# **Volume III, Section 3— Combination System Record Layouts**

# **Table of Contents**

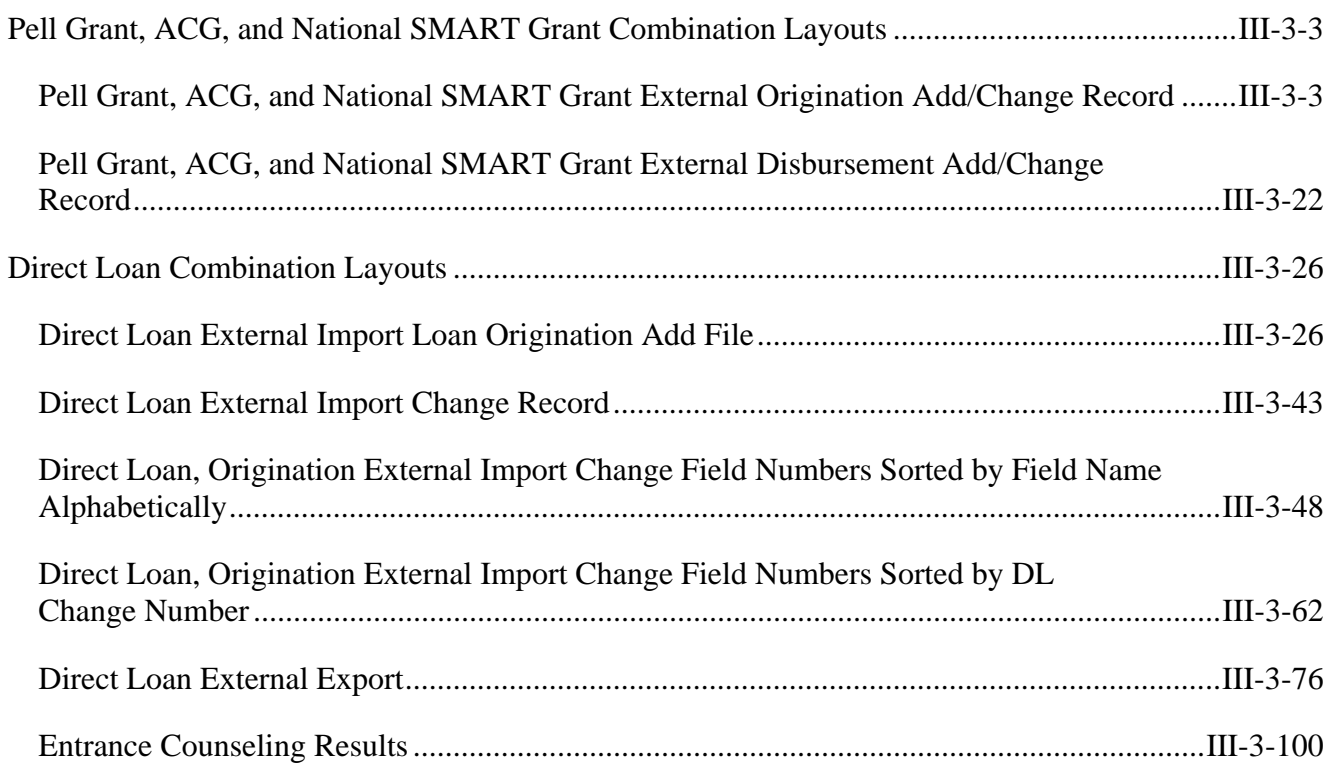

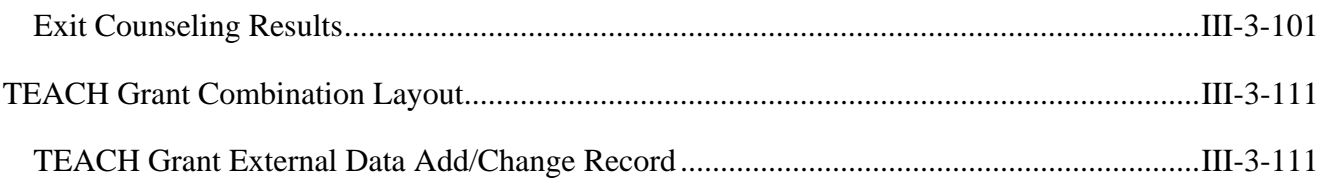

## **Pell Grant, ACG, and National SMART Grant Combination Layouts**

## **Pell Grant, ACG, and National SMART Grant External Origination Add/Change Record**

#### *PGEO09OP*

Under the Processing Notes/Edits column, "A" indicates the field is applicable for ACG, "P" indicates the field is applicable for Pell Grant, and "T" indicates the field is applicable for National SMART Grant.

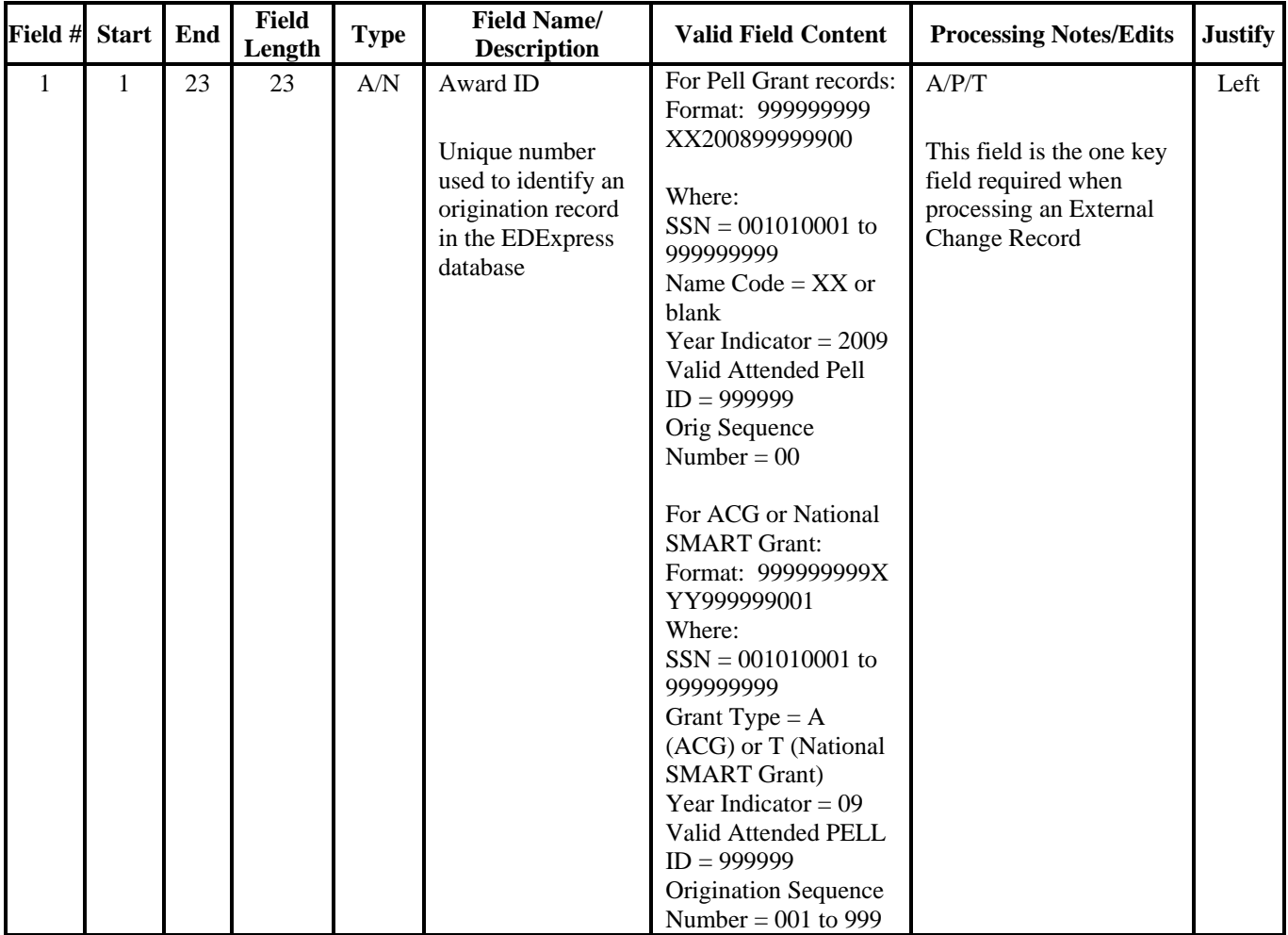

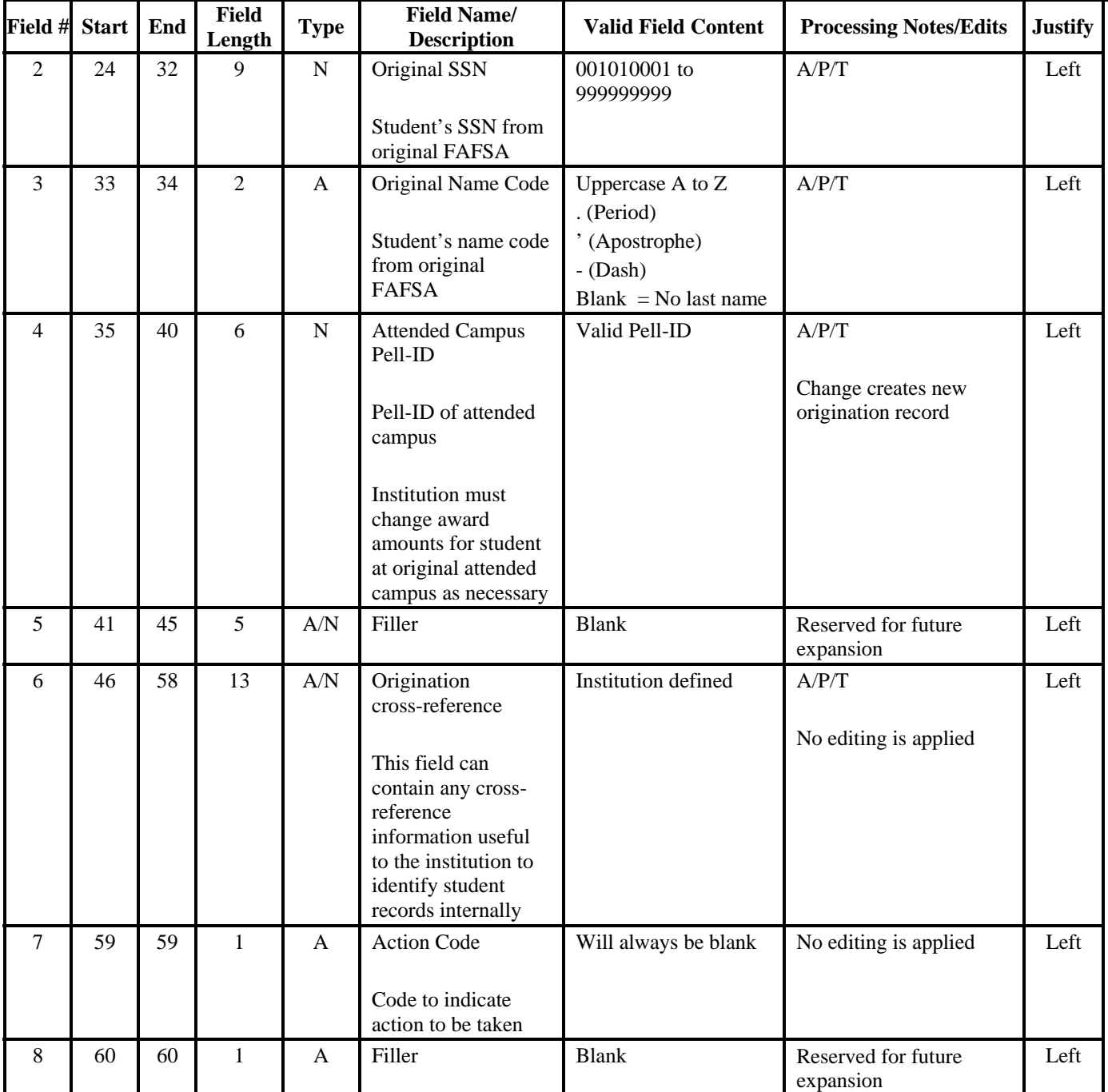

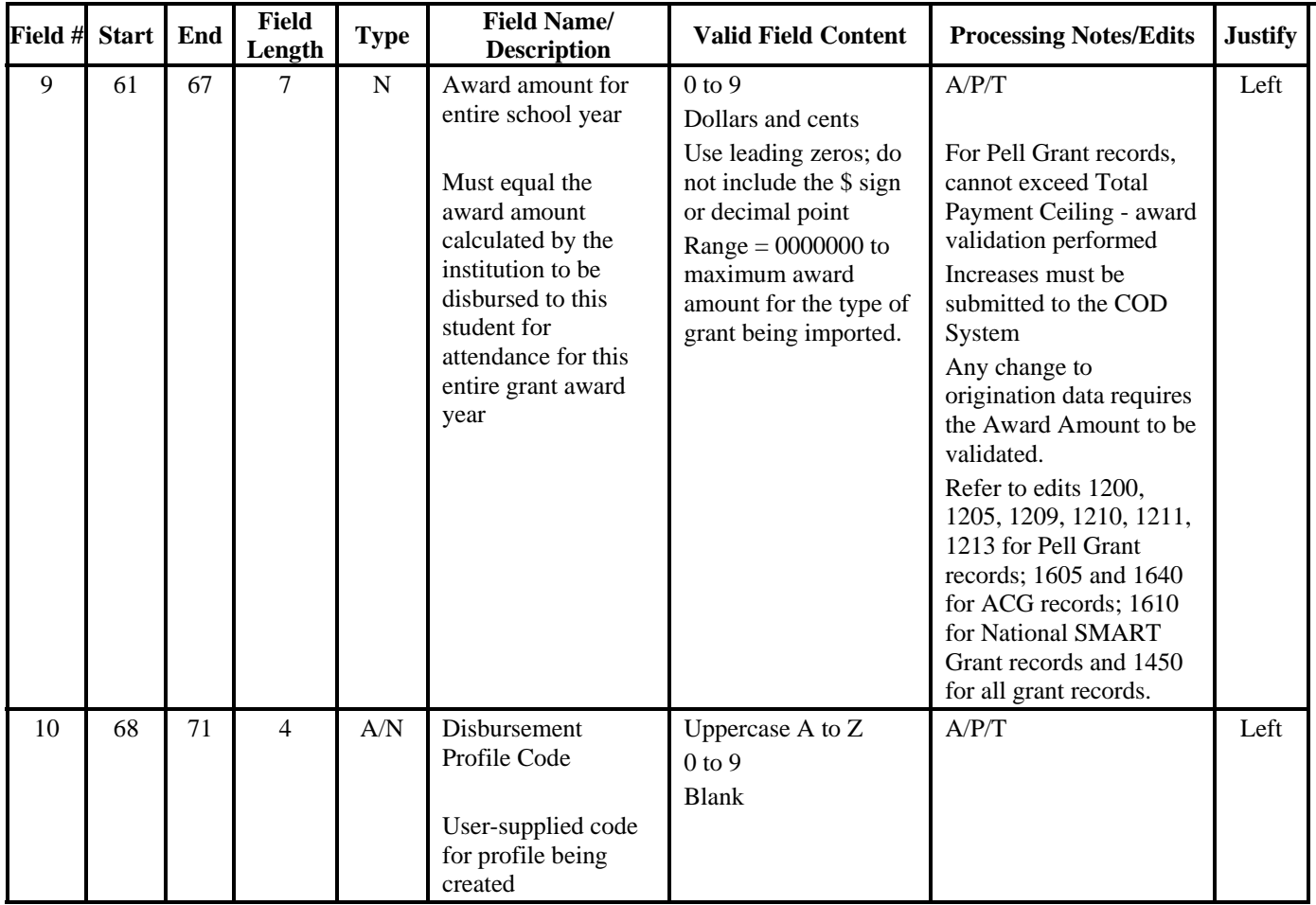

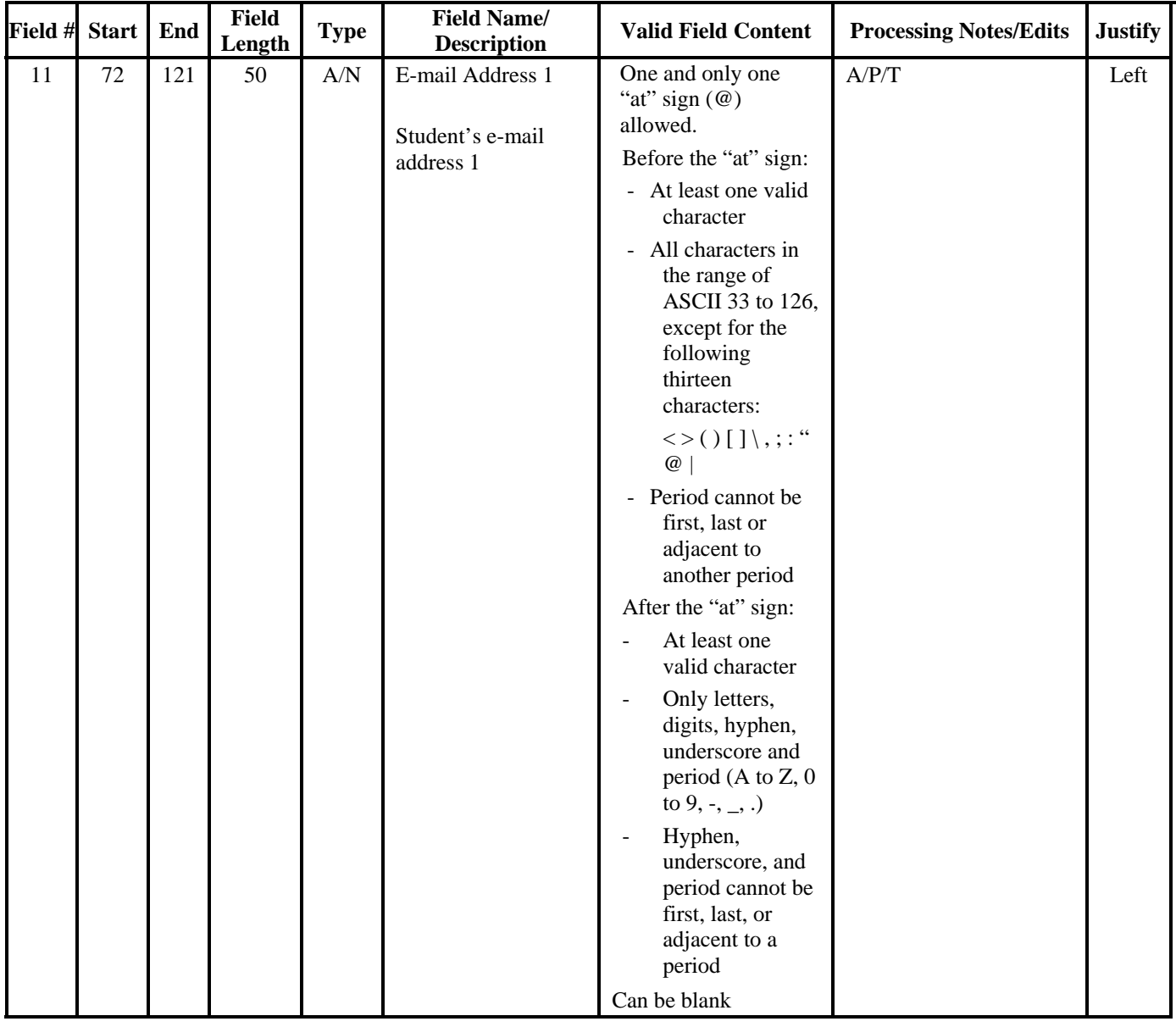

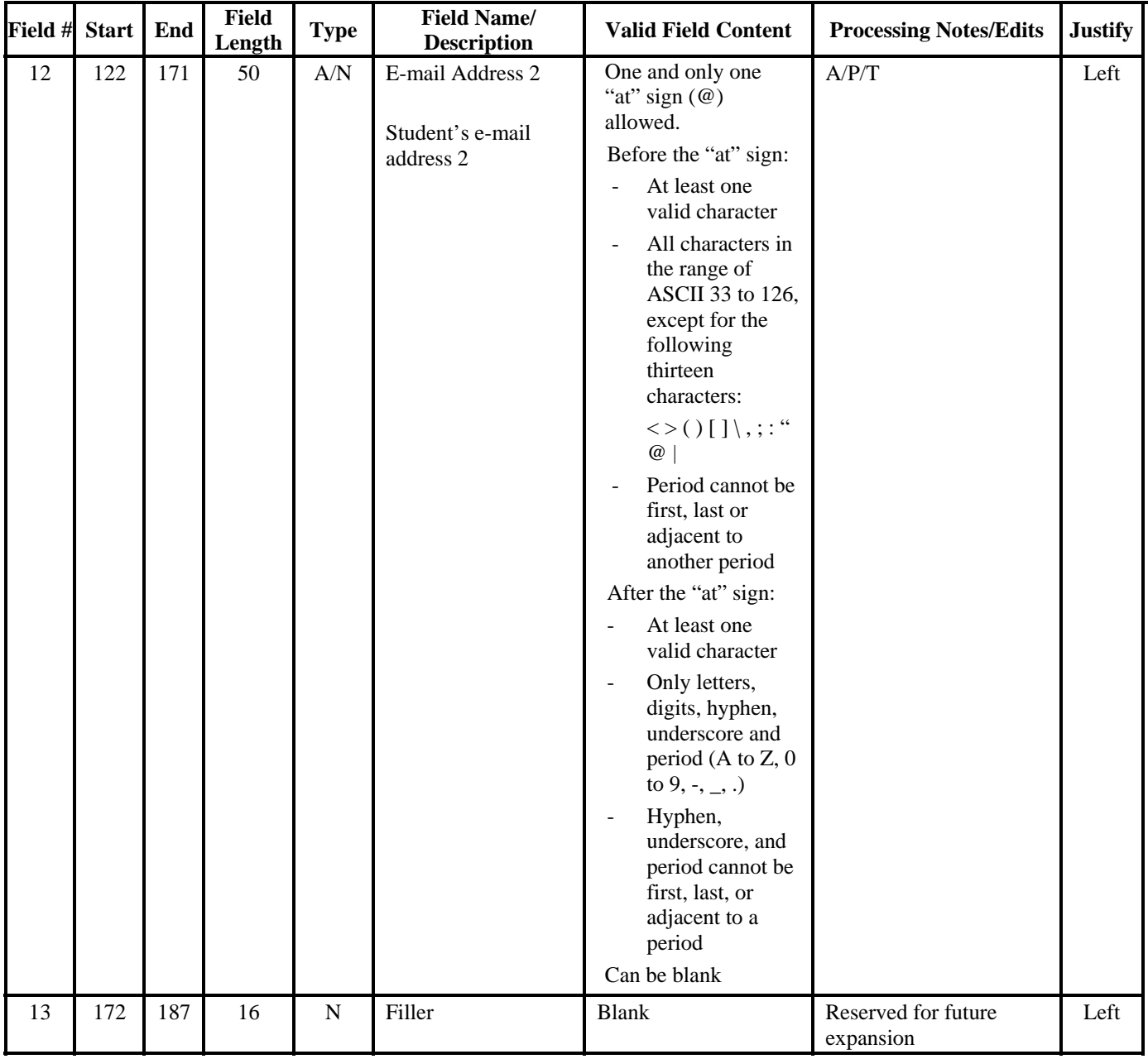

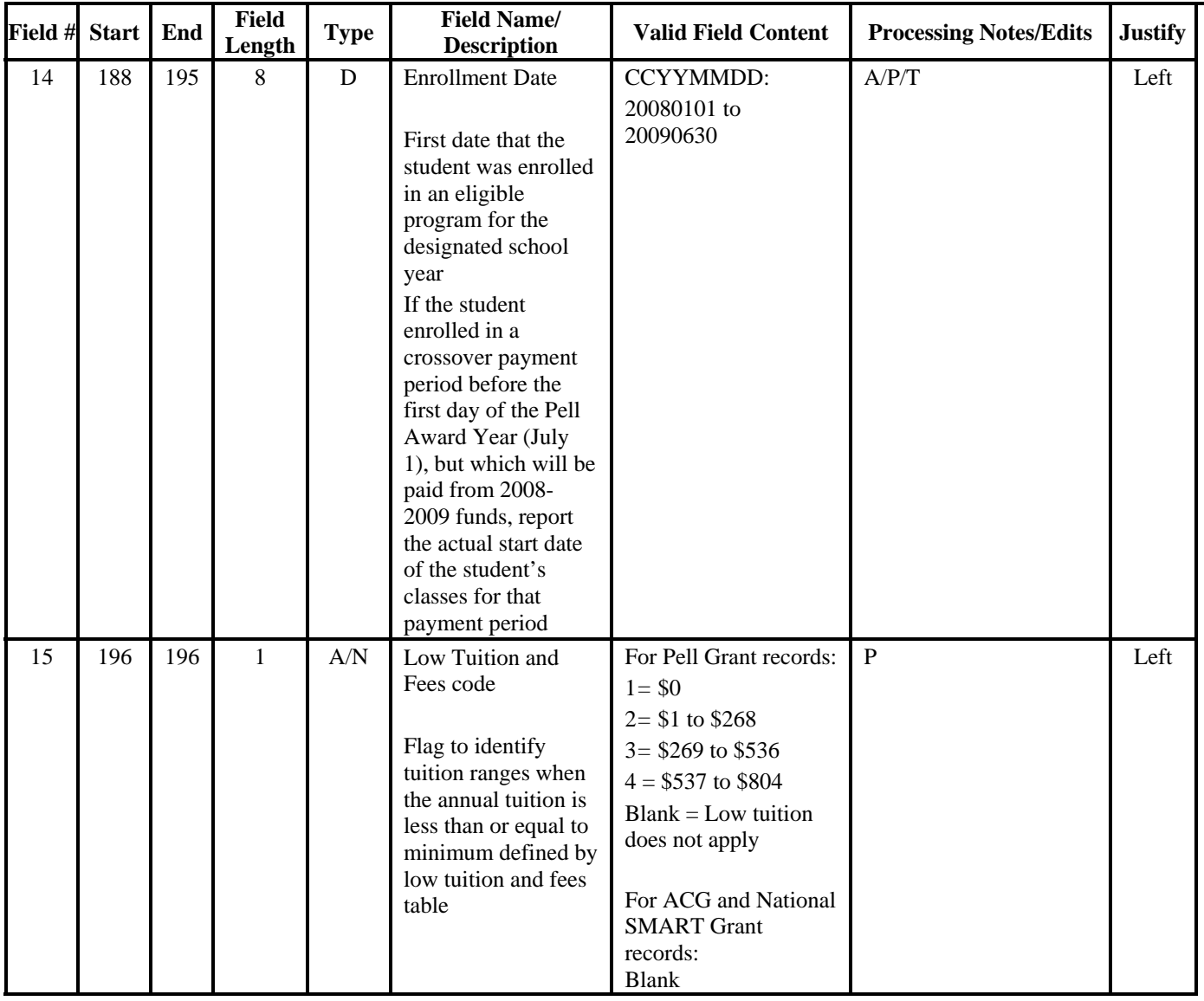

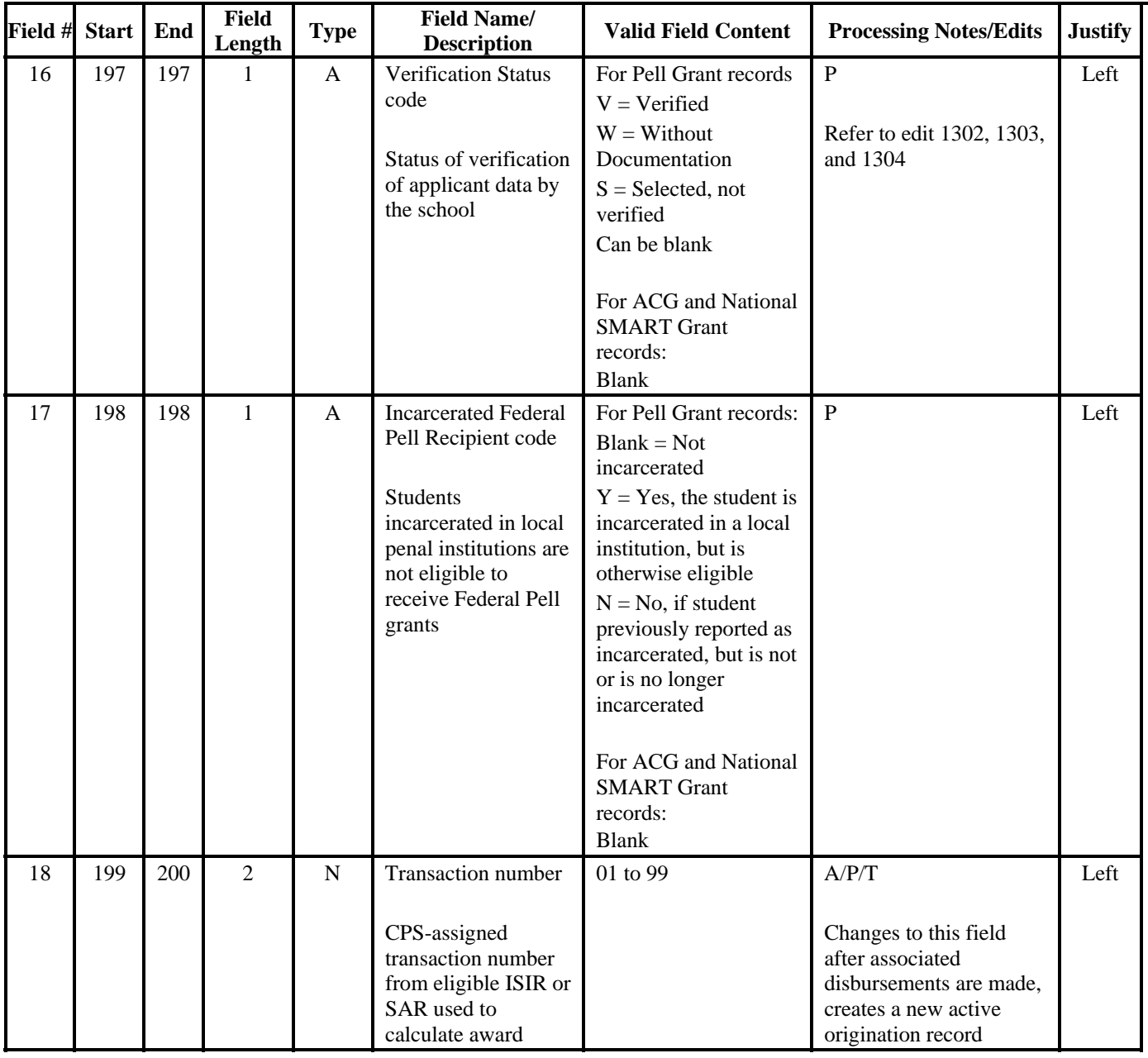

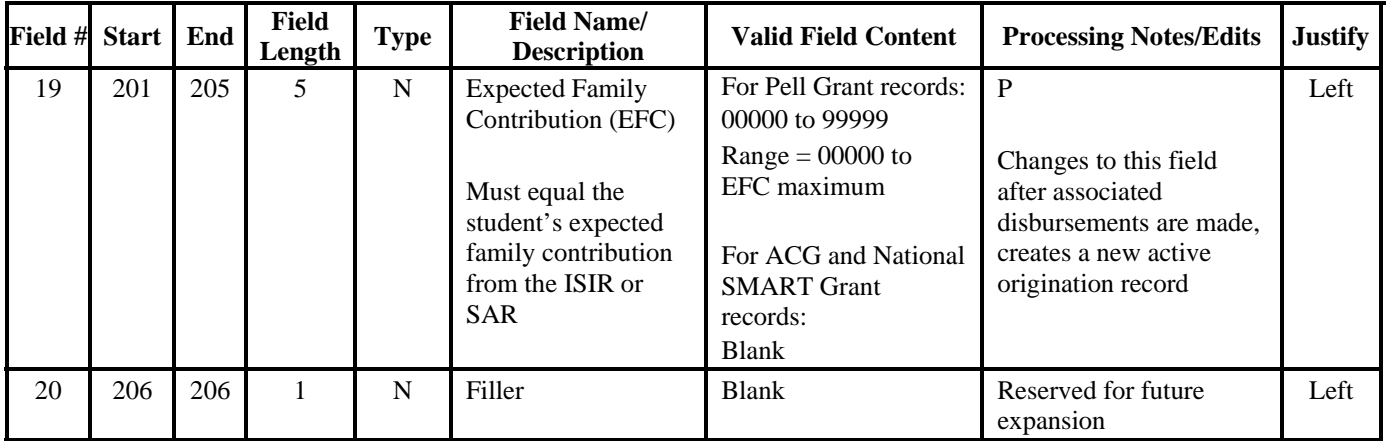

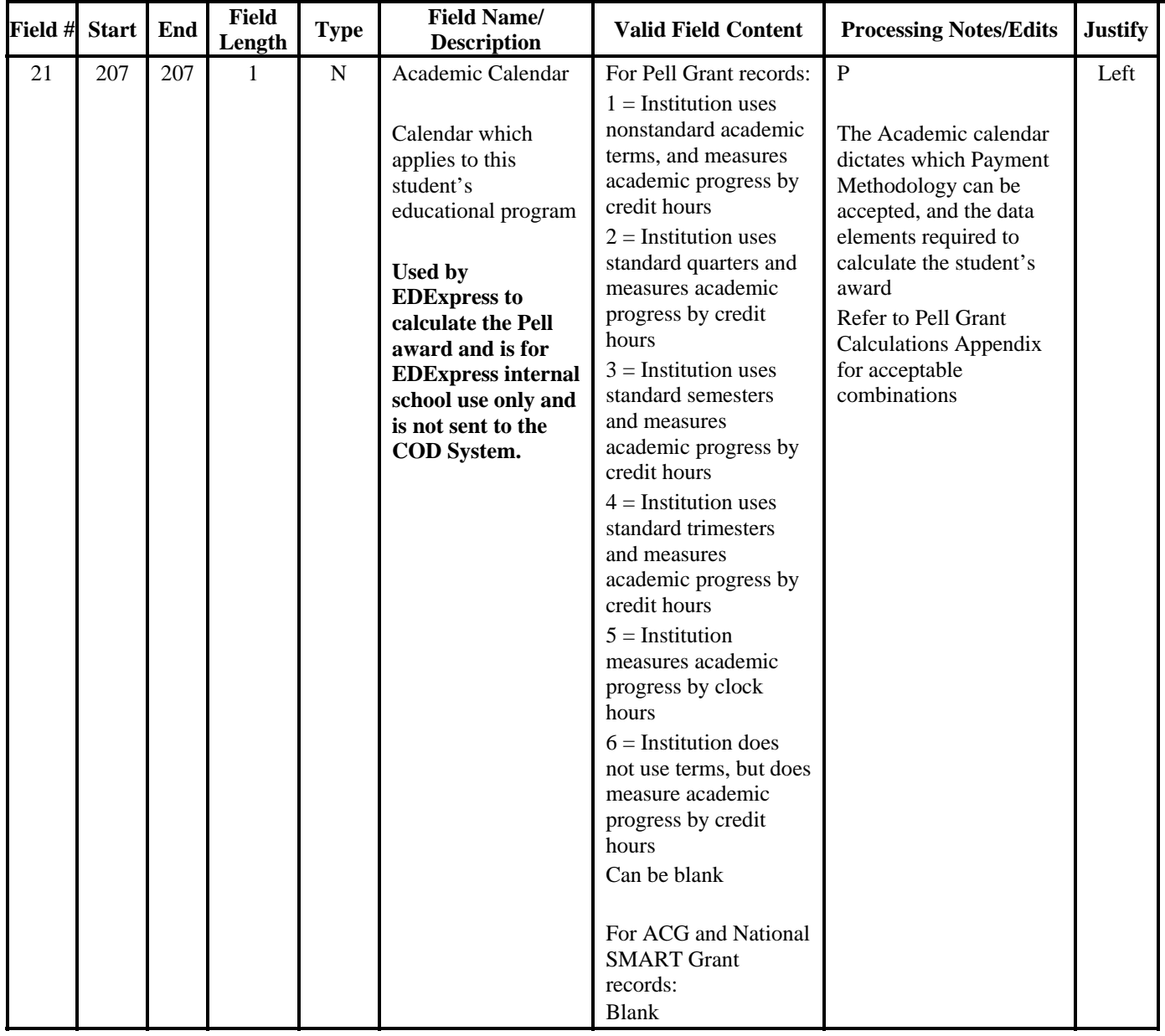

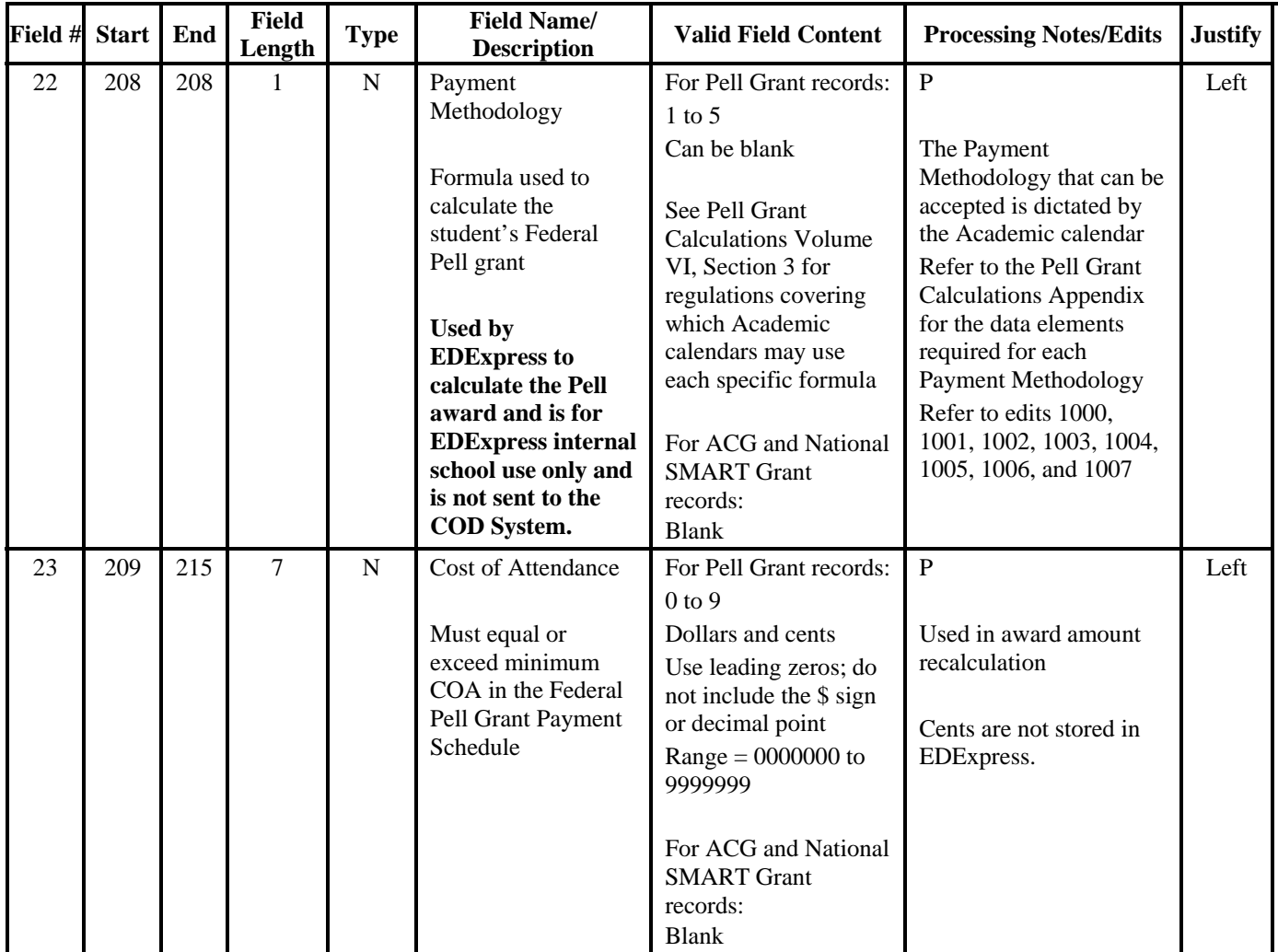

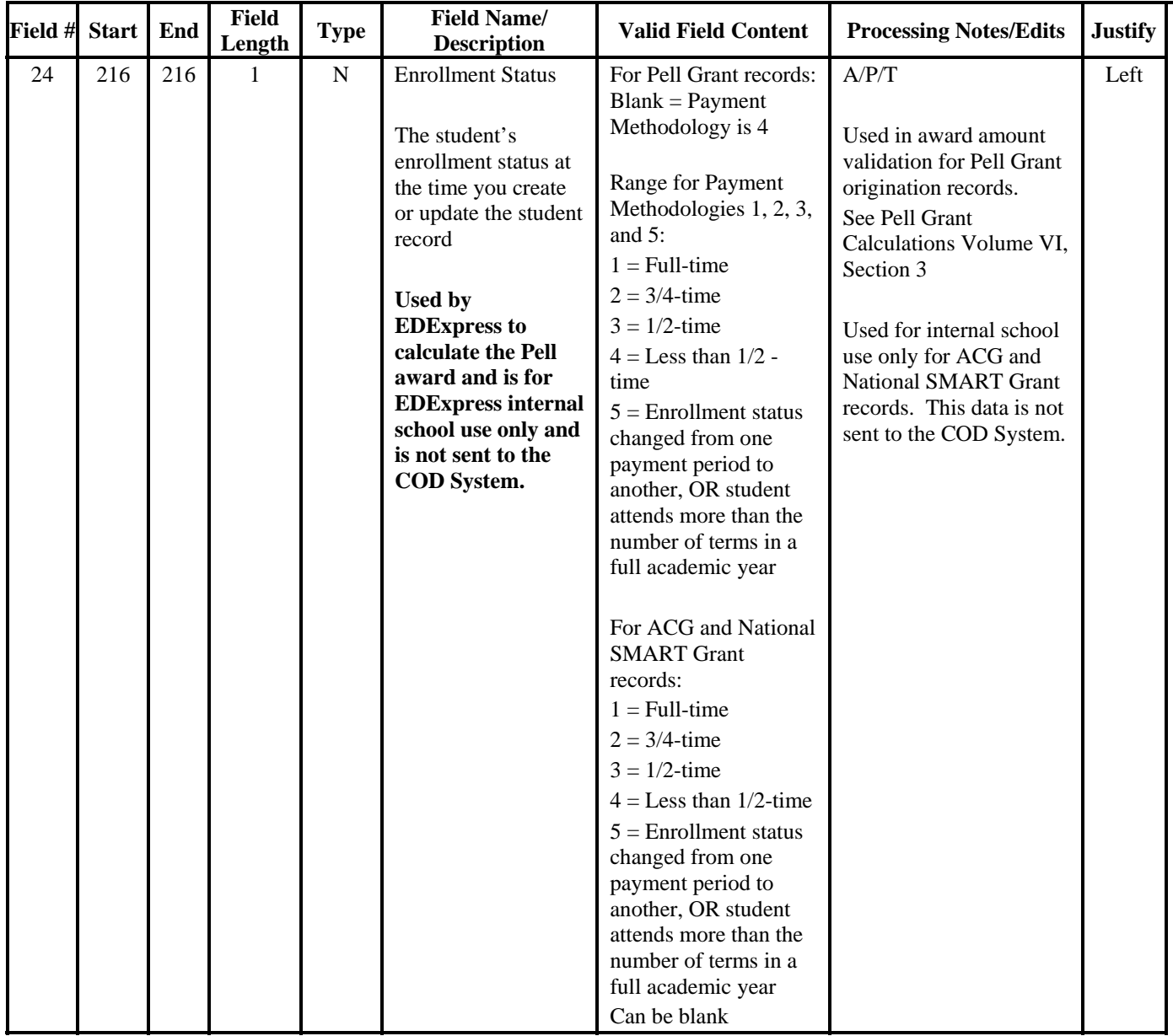

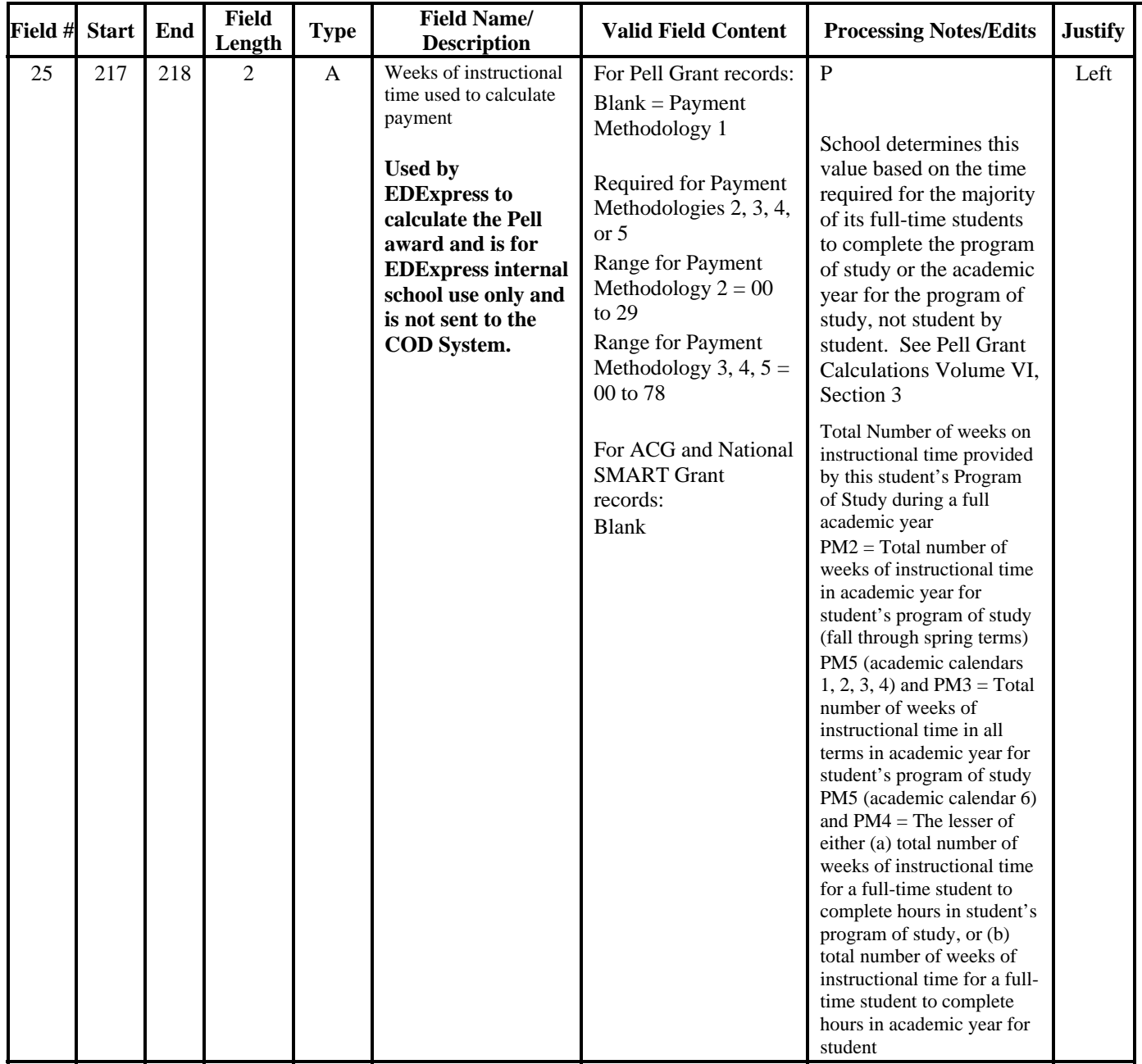

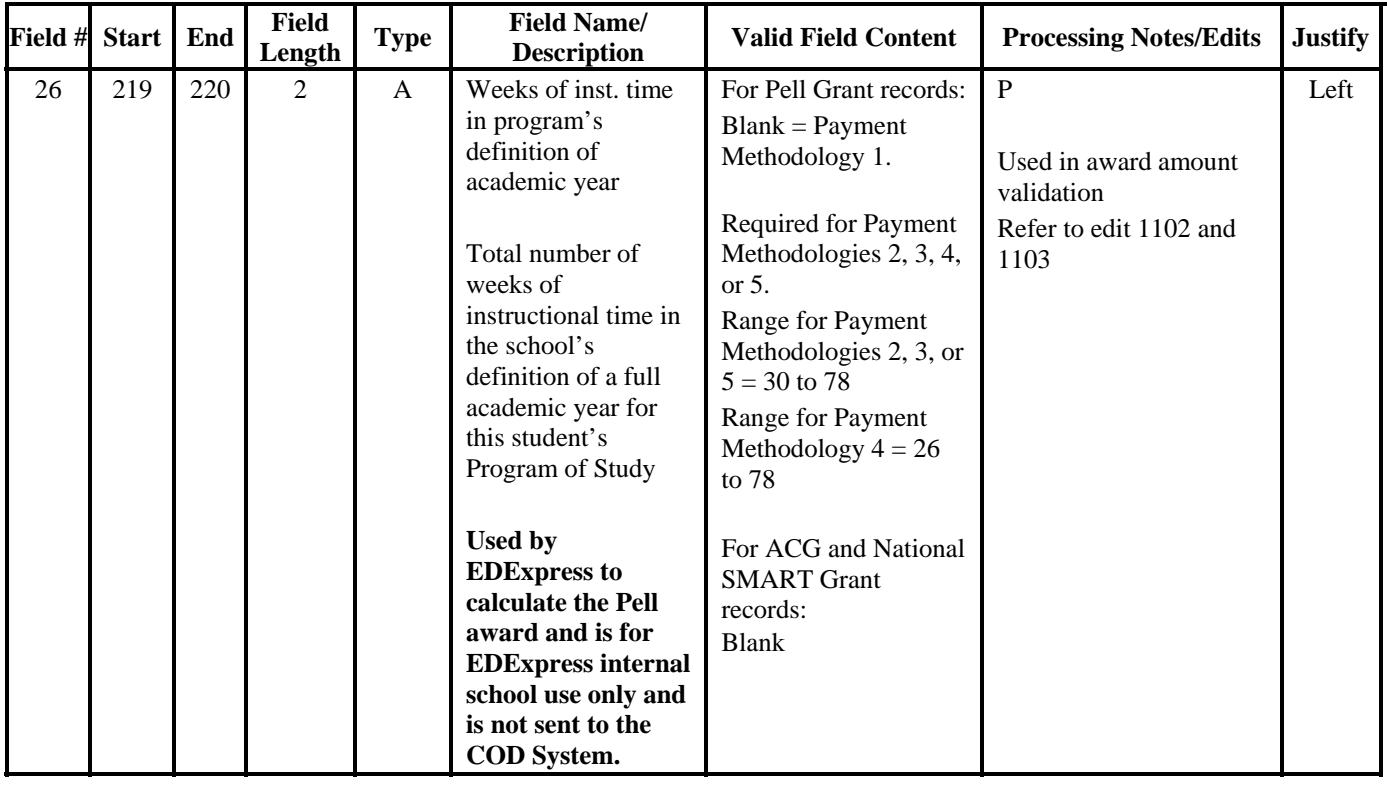

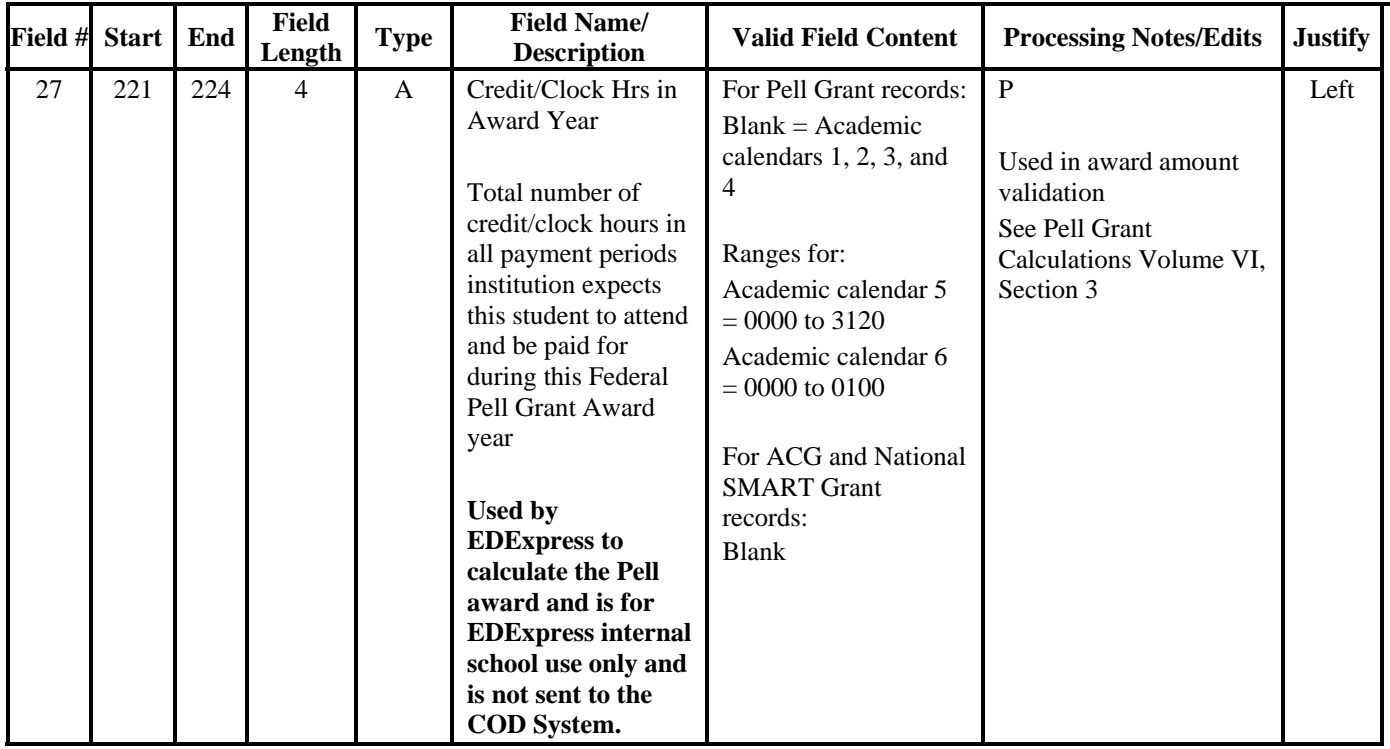

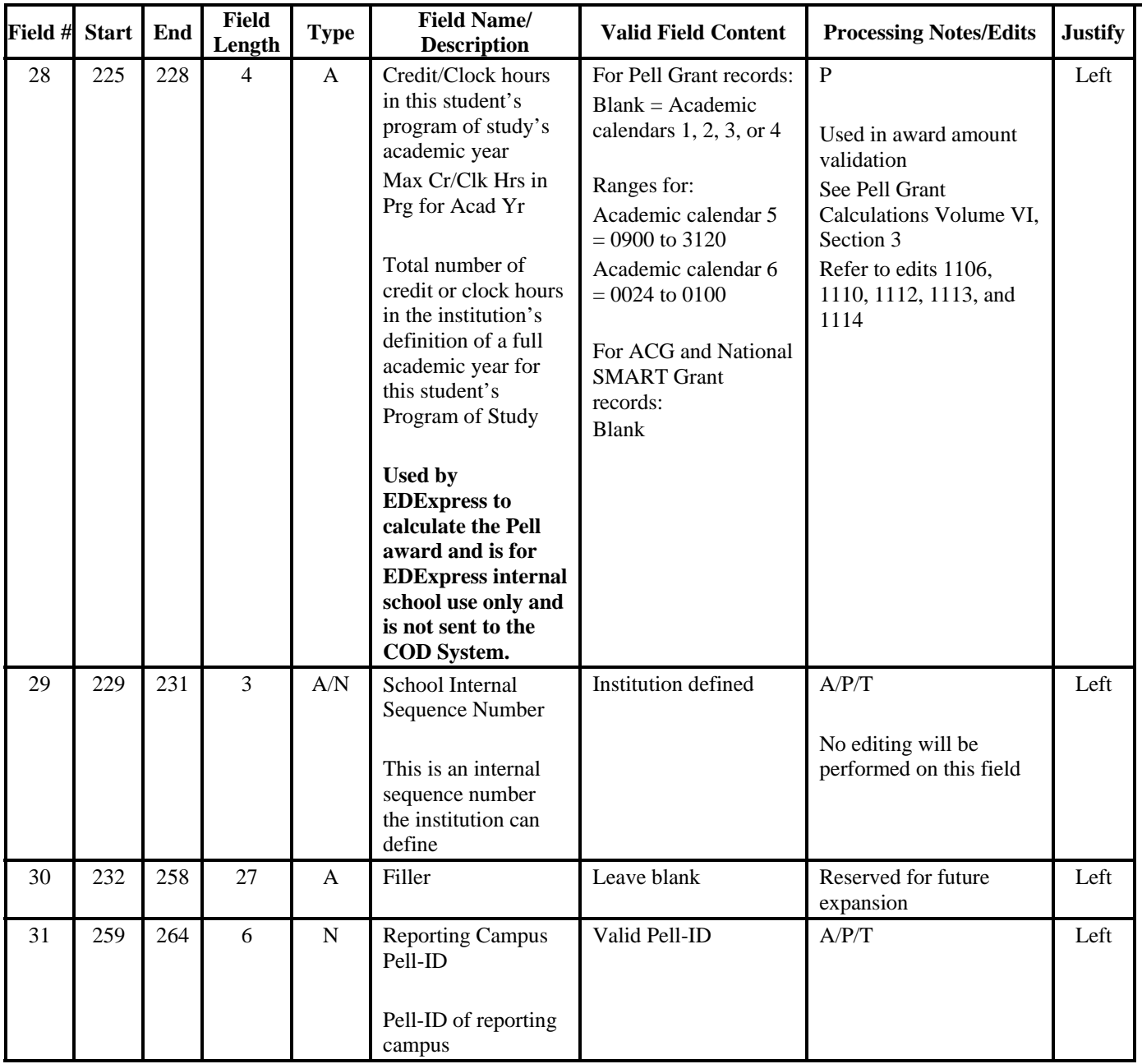

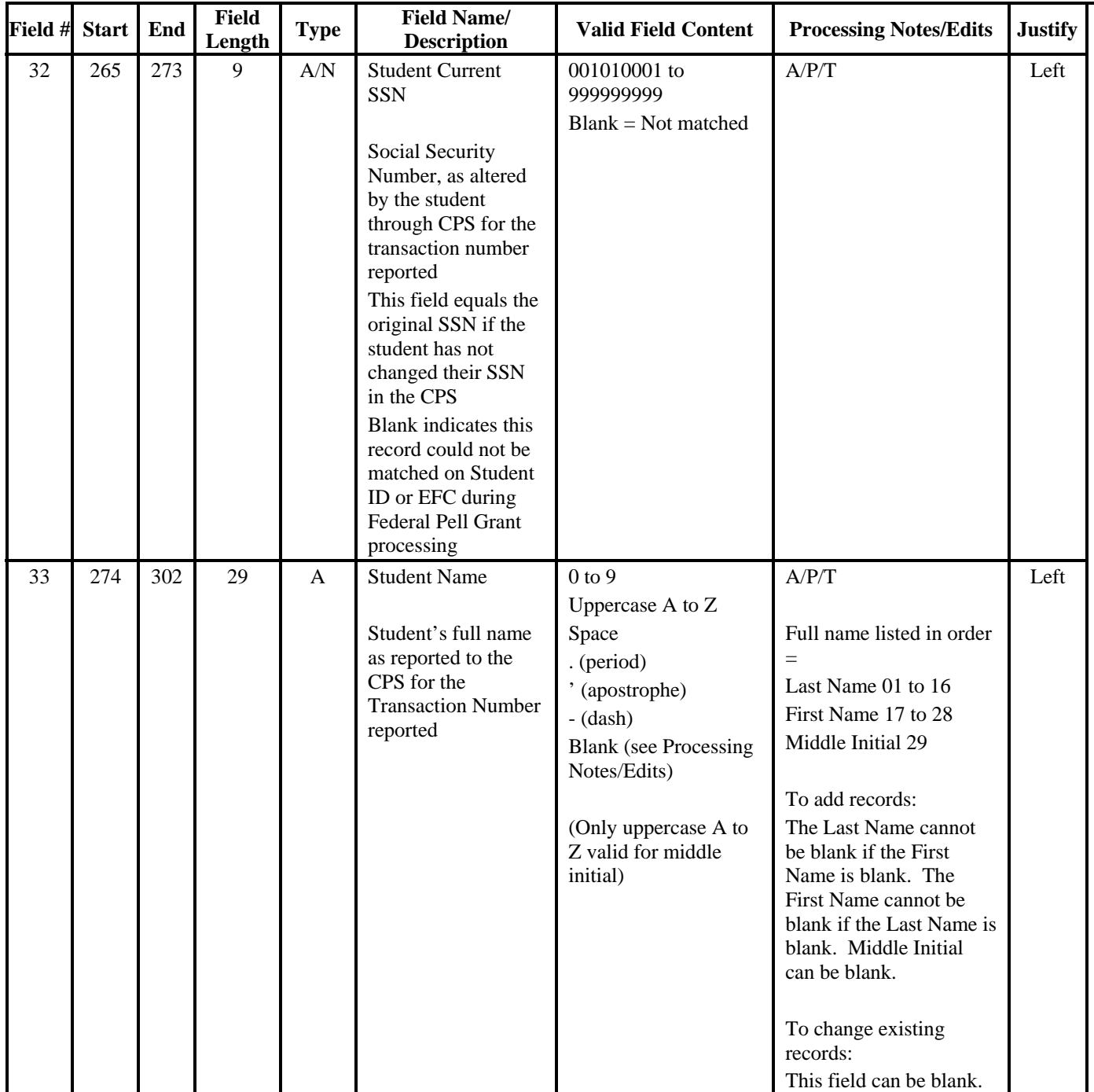

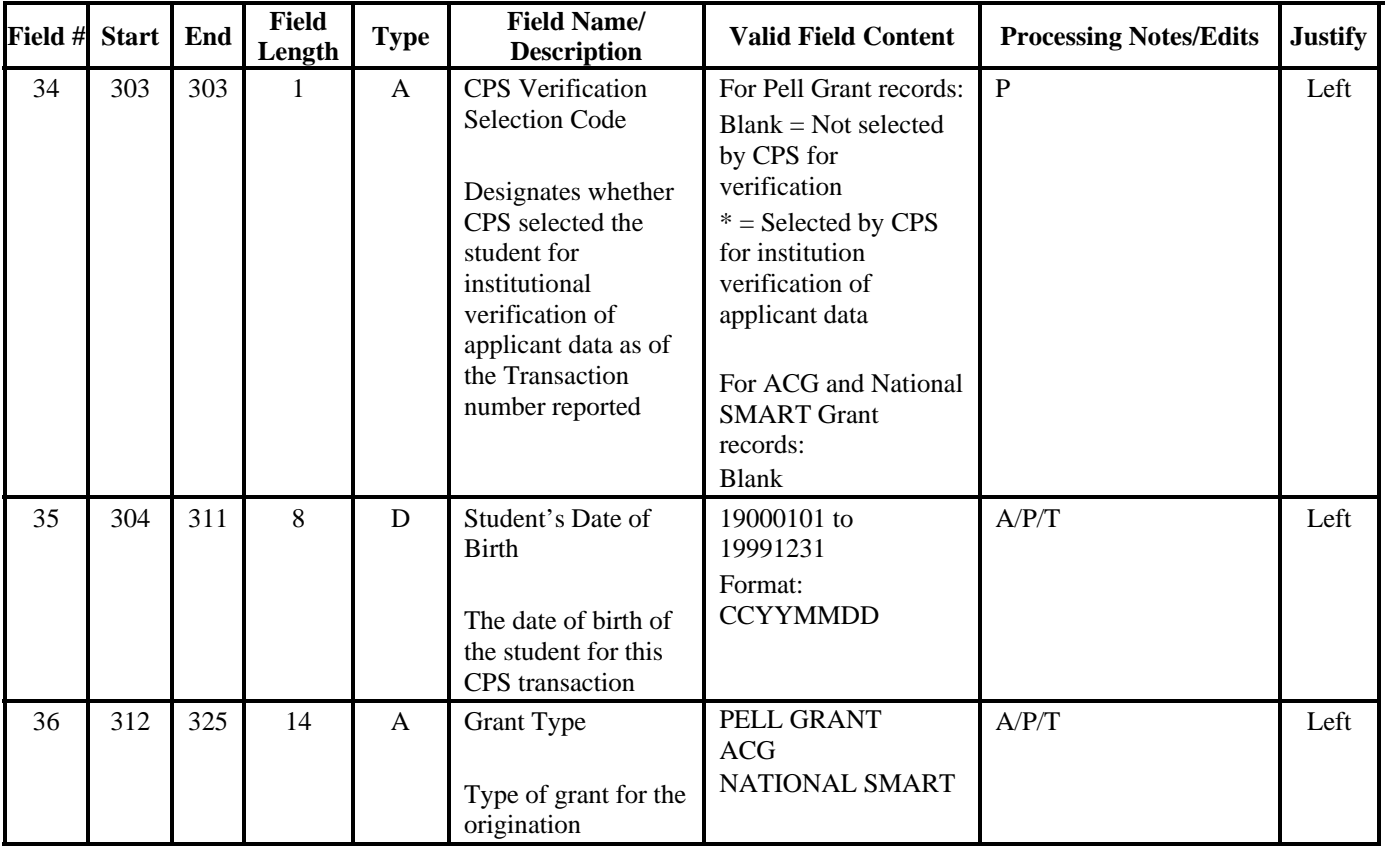

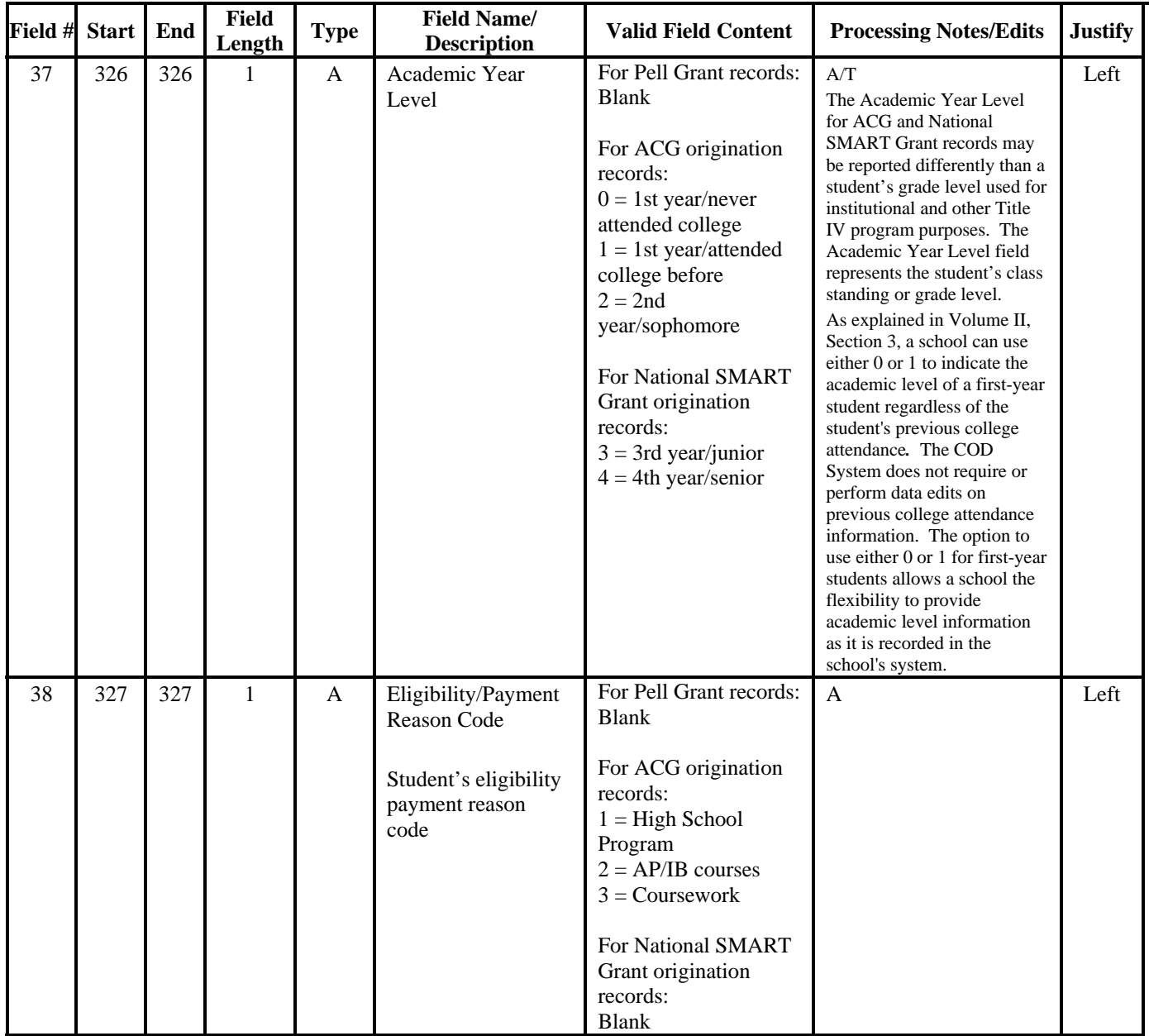

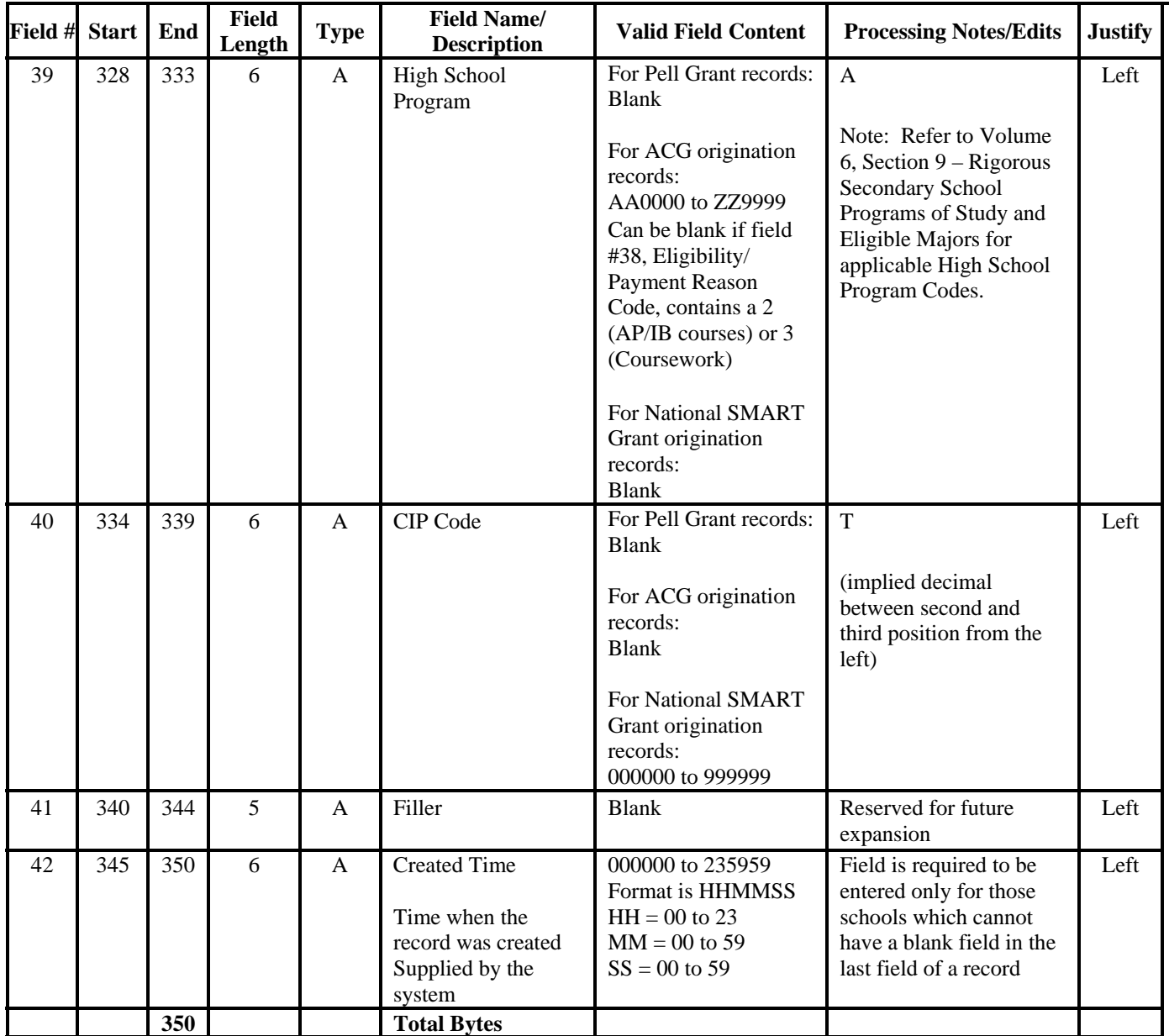

## **Pell Grant, ACG, and National SMART Grant External Disbursement Add/Change Record**

#### *PGED09OP*

Under the Processing Notes/Edits column, "A" indicates the field is applicable for ACG, "P" indicates the field is applicable for Pell Grant, and "T" indicates the field is applicable for National SMART Grant.

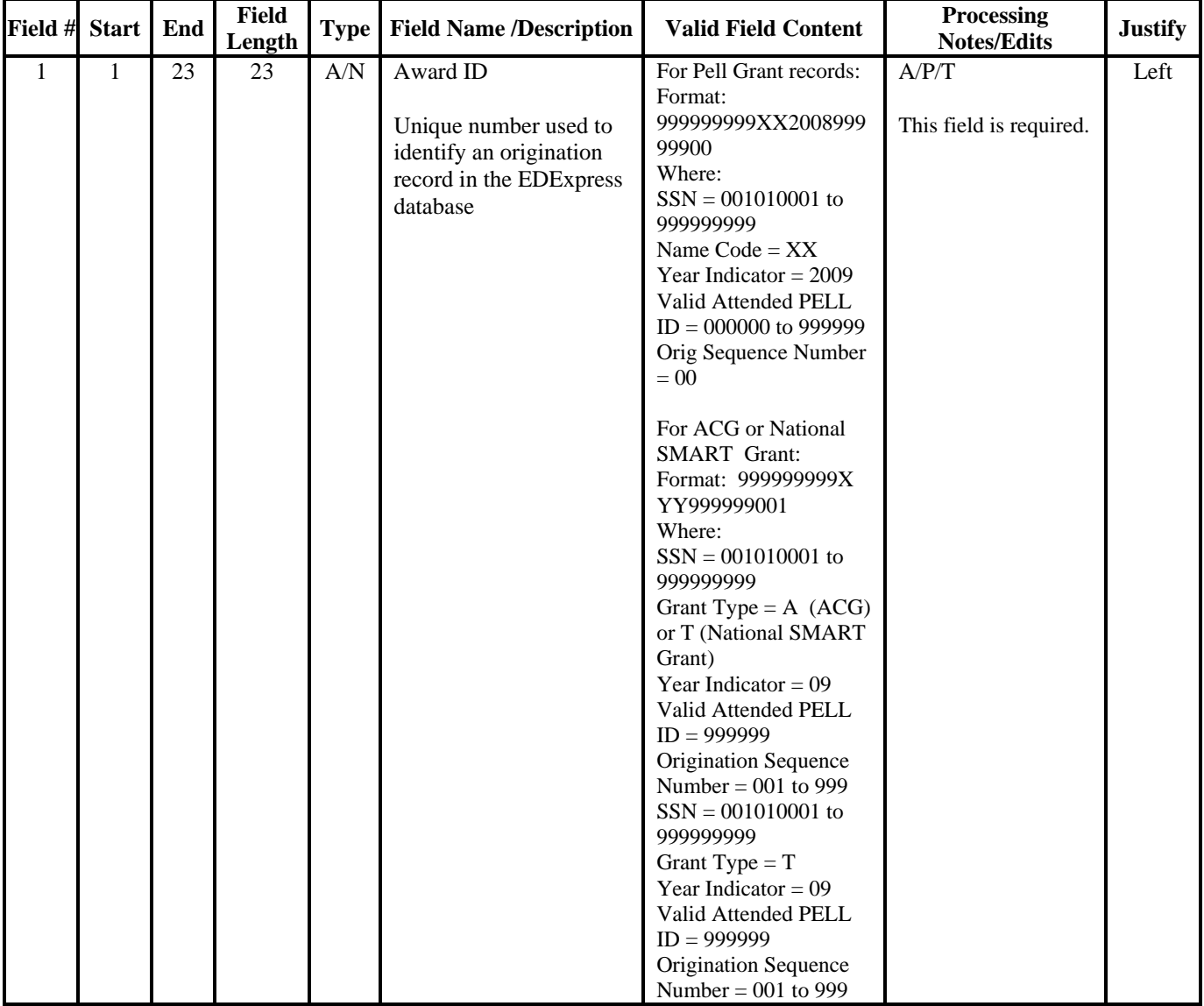

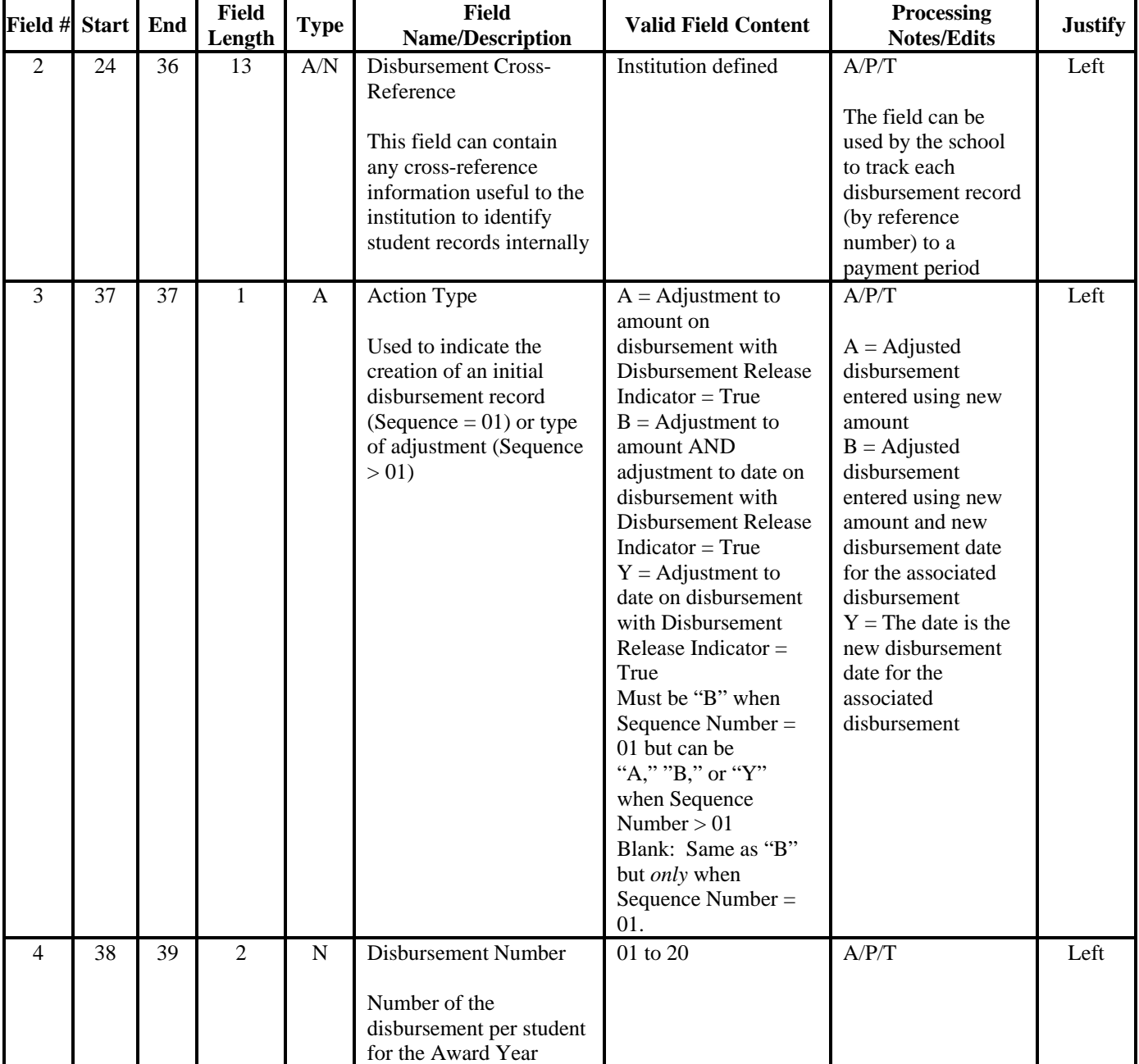

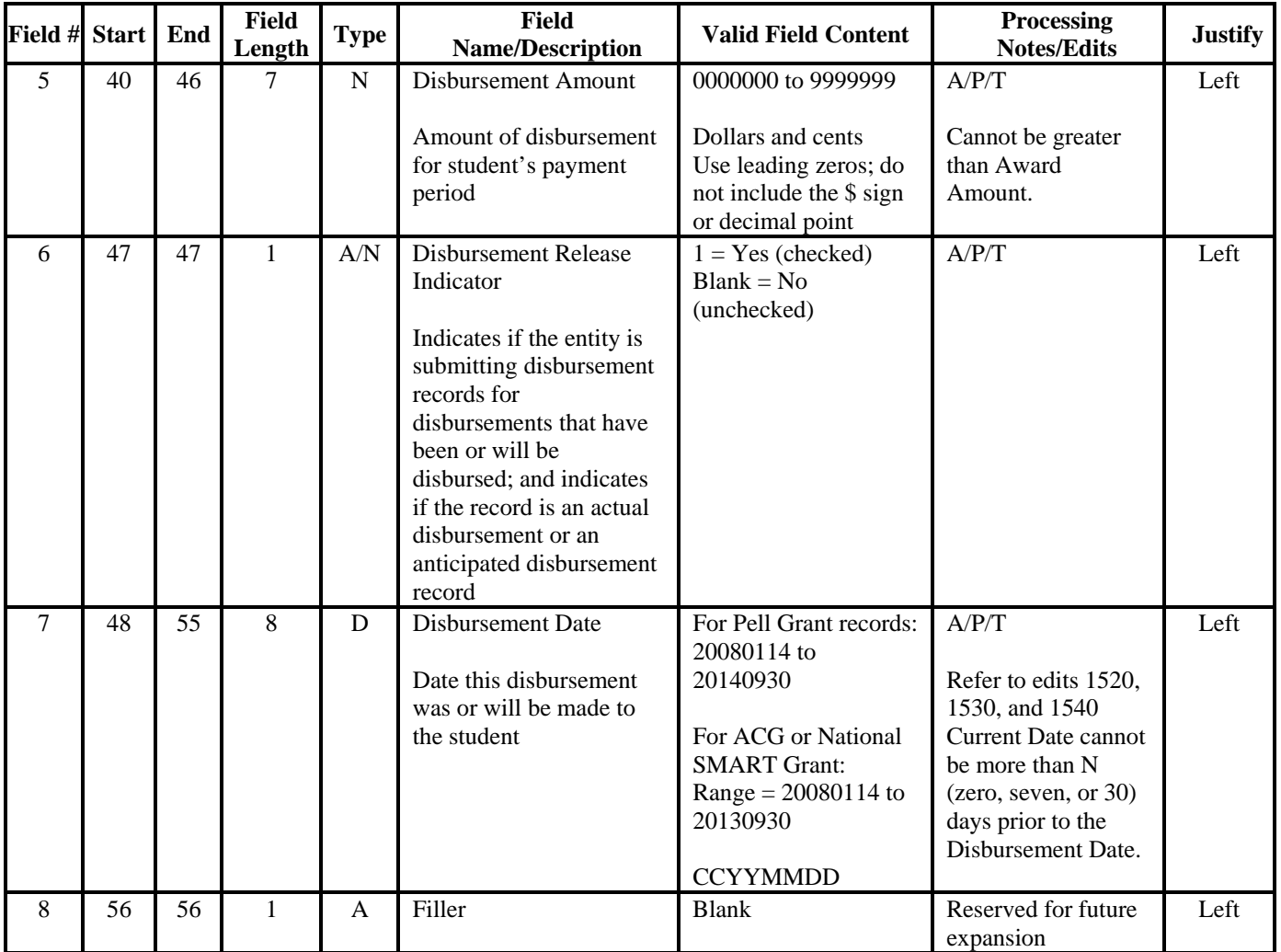

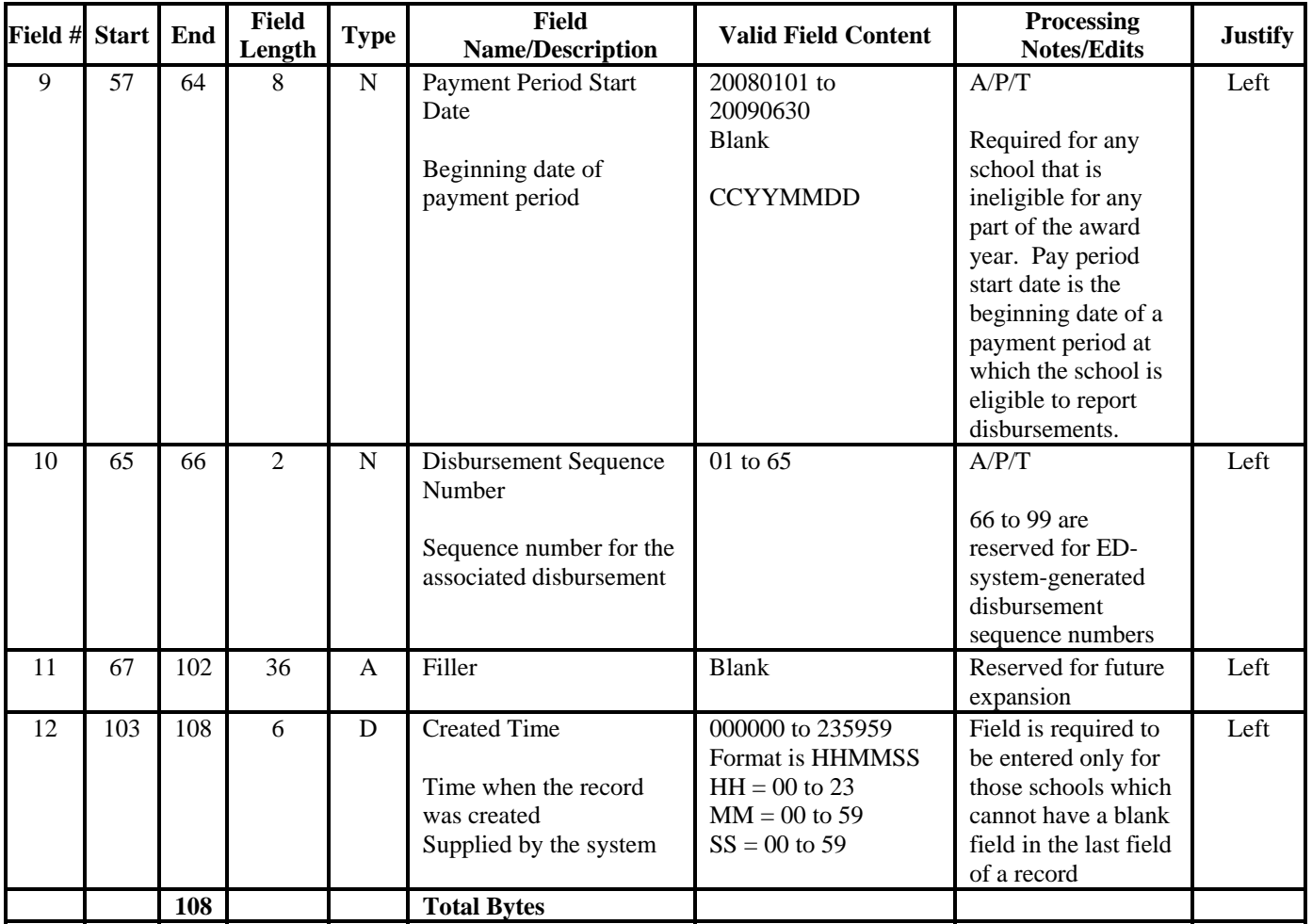

# **Direct Loan Combination Layouts**

## **Direct Loan External Import Loan Origination Add File**

#### *DIEA09OP*

#### *Batch Type #0*

Under the Required Field to Save Record Column, "G" indicates a required field for Grad PLUS, "S" indicates a required field for Subsidized/Unsubsidized loan and P" indicates a required field for PLUS. Note: The minimum fields that are required to save the record are indicated, however, additional fields are required to originate the loan record.

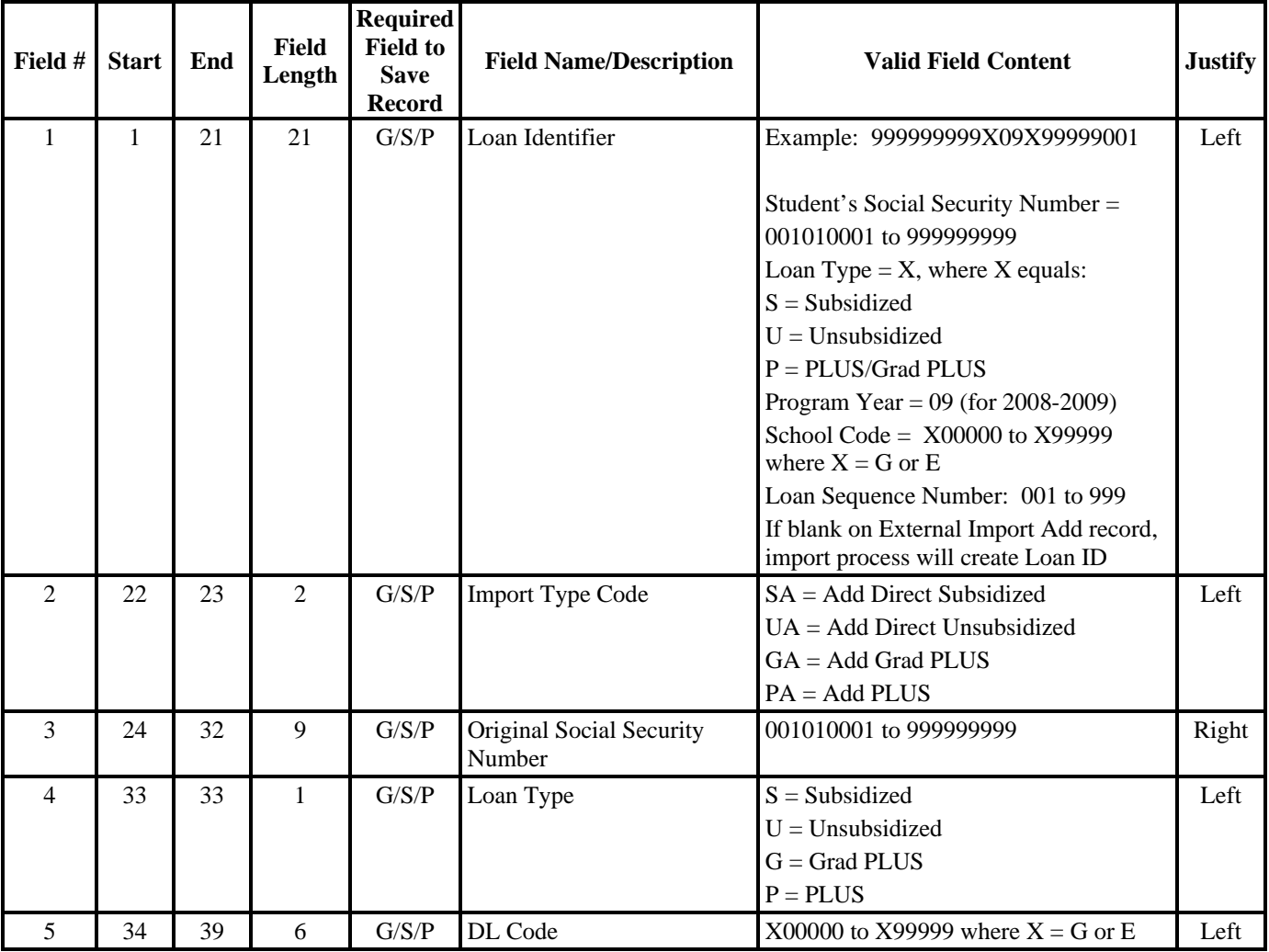

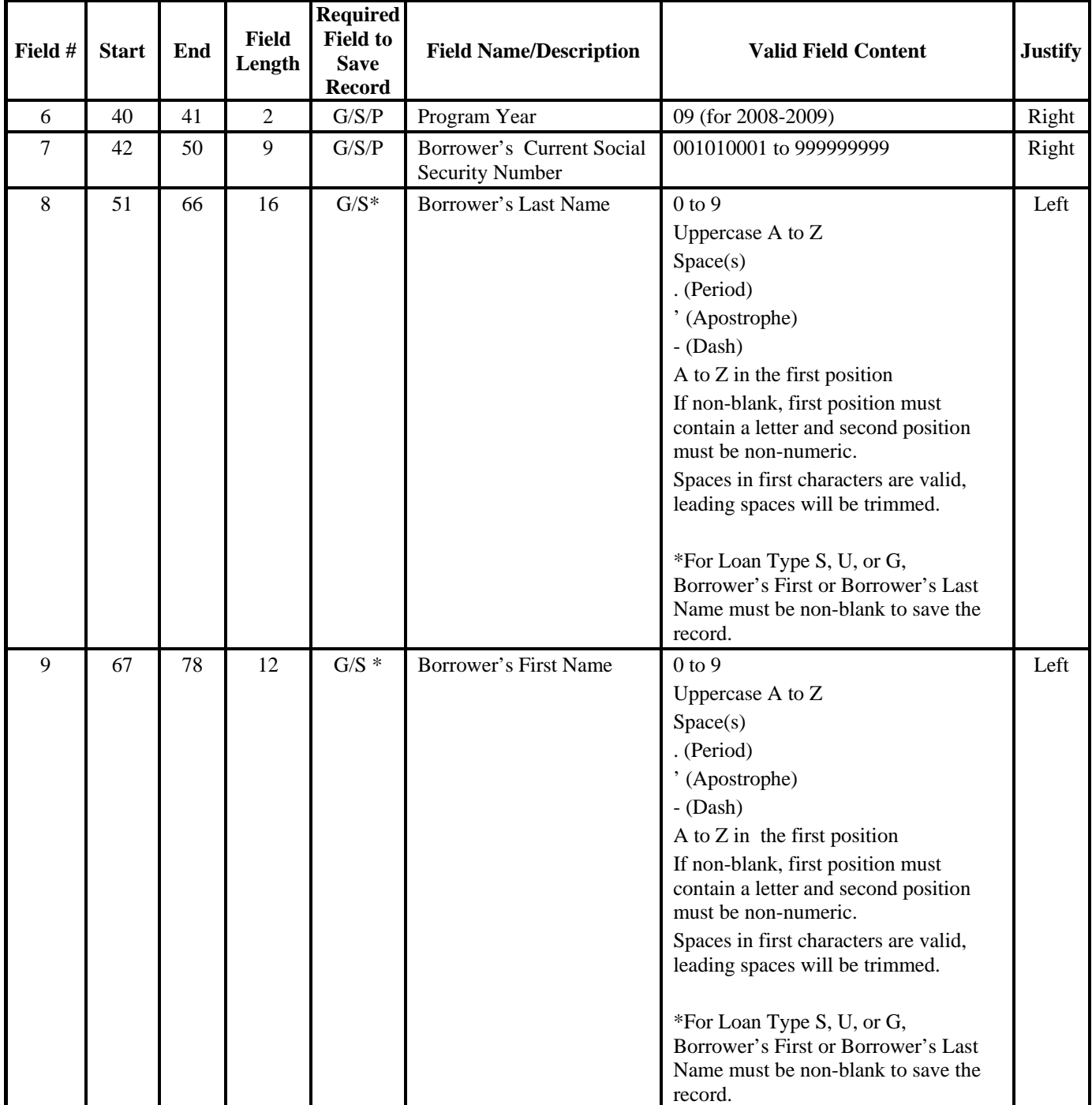

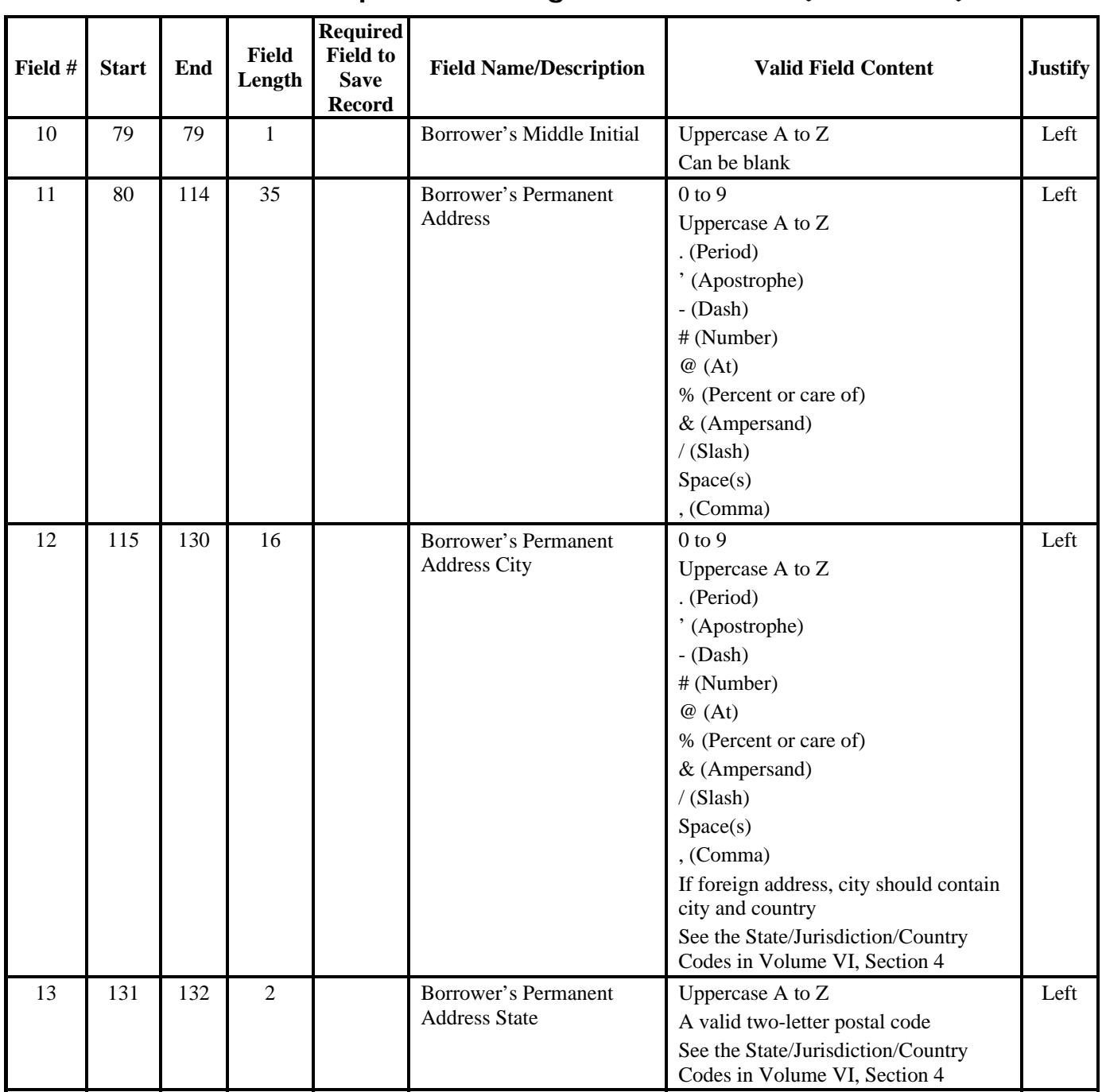

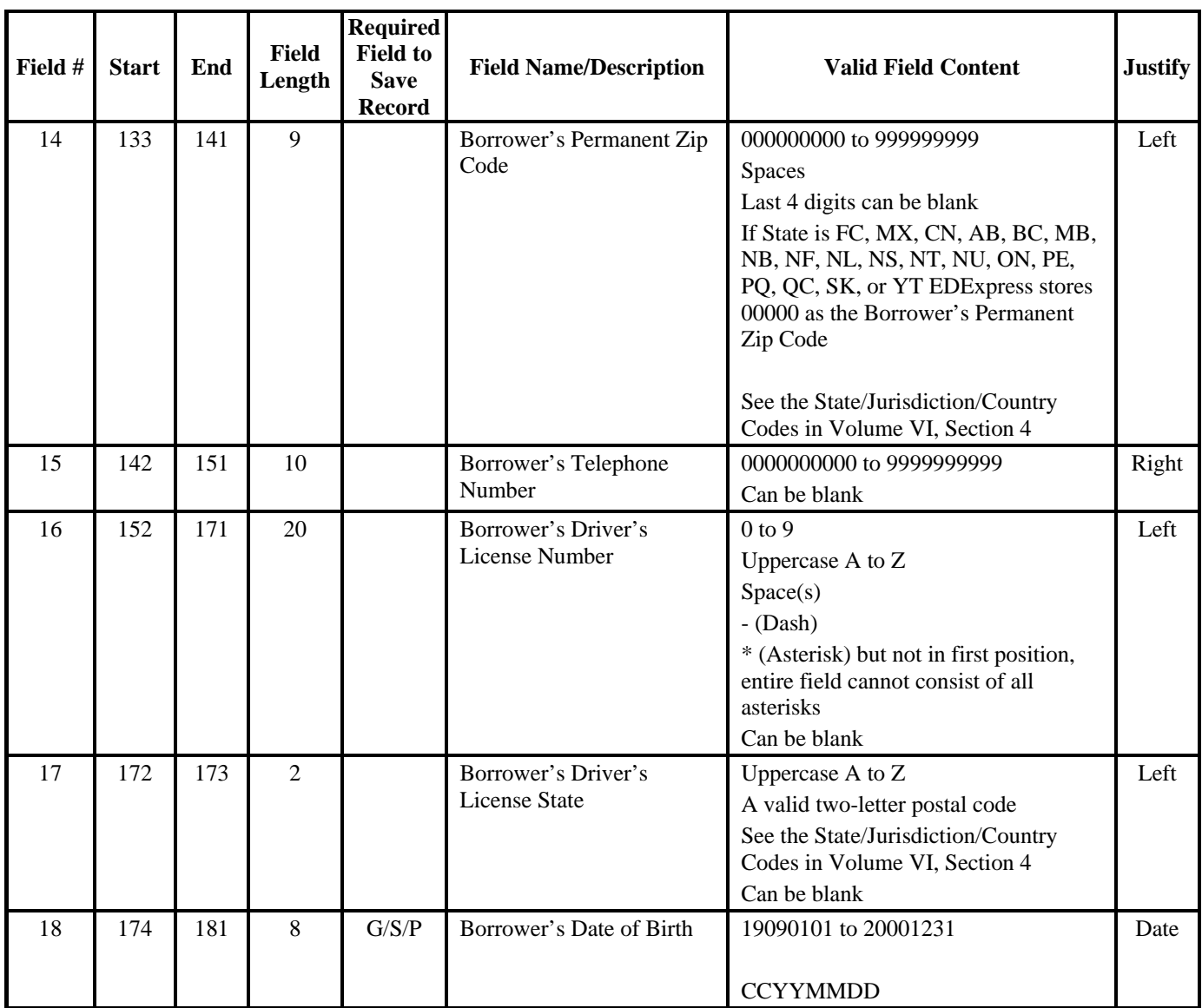

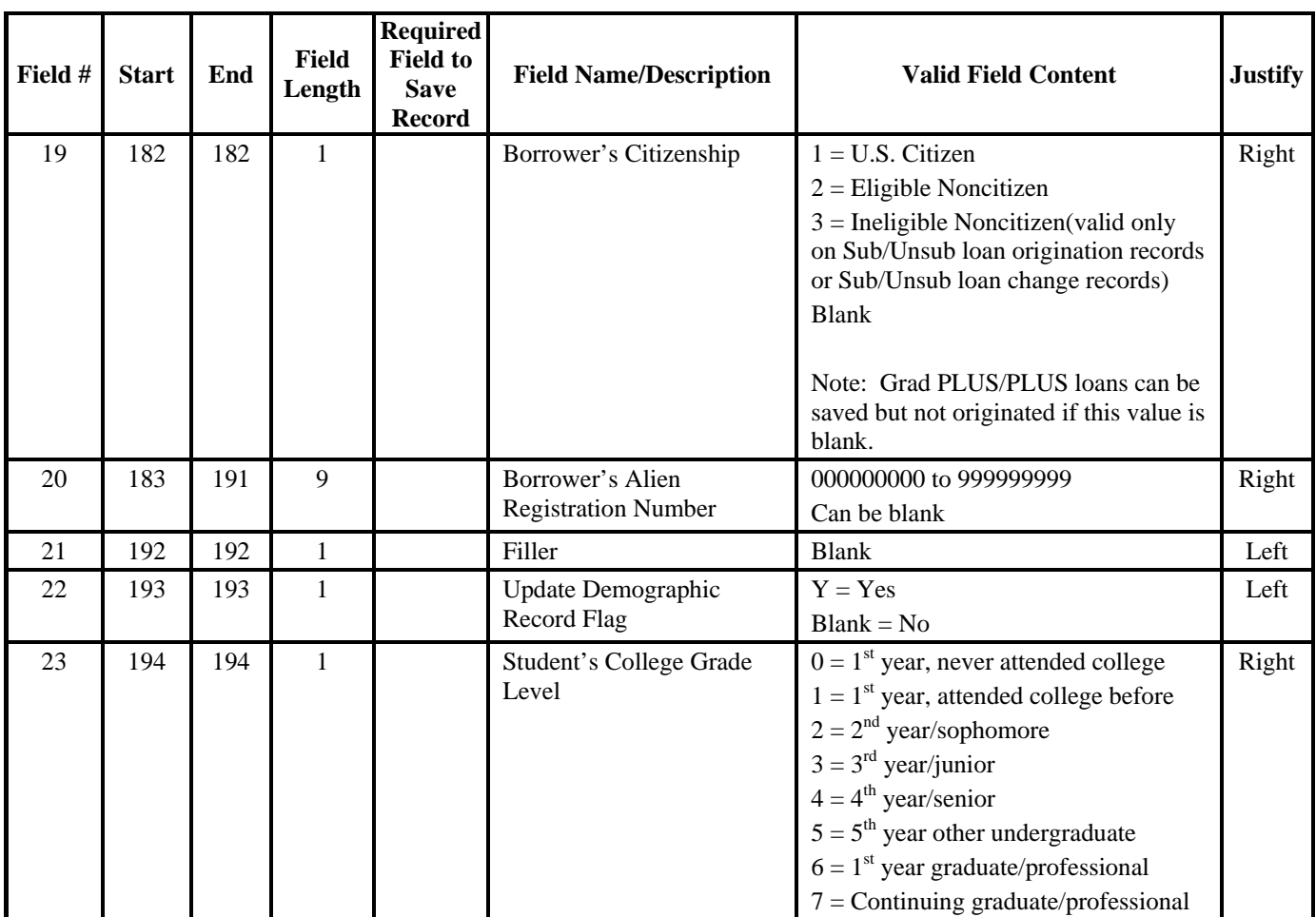

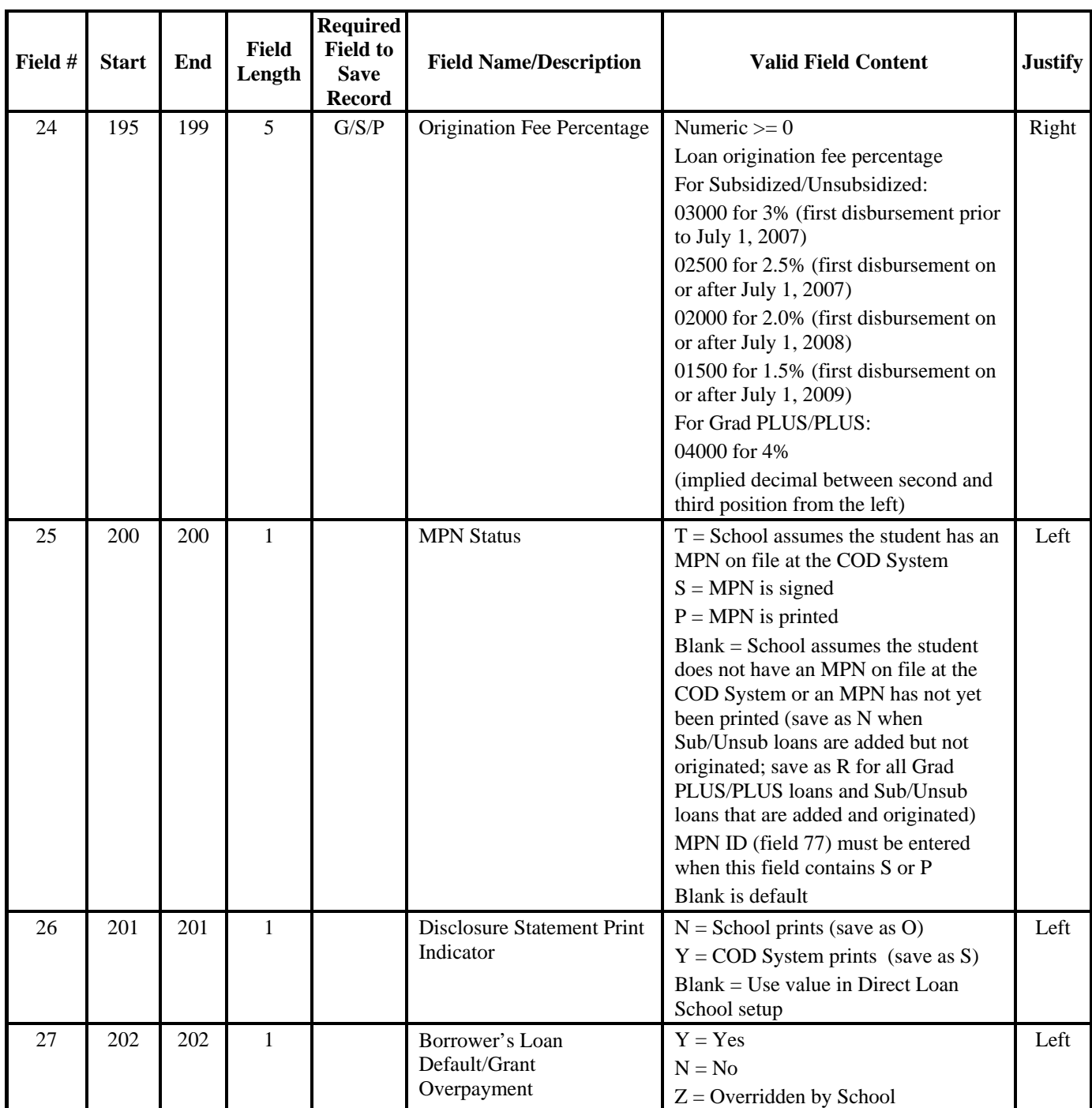

| Field # | <b>Start</b> | End | <b>Field</b><br>Length | <b>Required</b><br><b>Field to</b><br><b>Save</b><br><b>Record</b> | <b>Field Name/Description</b>                                                                                                    | <b>Valid Field Content</b>                                                                                                    | <b>Justify</b> |
|---------|--------------|-----|------------------------|--------------------------------------------------------------------|----------------------------------------------------------------------------------------------------|----------------------------------------------------------------------------------------------------|----------------|
| 28      | 203          | 203 | $\mathbf{1}$           |                                                                    | <b>Additional Unsub</b><br>Preprofessional or Teacher<br>Certification?<br>(Unsub only)                                                              | $Y = Yes$<br>$Blank = No$<br>Cannot be Yes when Additional<br>Unsub Eligibility for Health<br>Profession Programs? (field 31)<br>contains Y (yes)<br>College Grade Level (field 23) must<br>equal 5 | Left           |
| 29      | 204          | 207 | 4                      |                                                                    | Filler                                                                                                    | <b>Blank</b>                                                                                                    | Left           |
| 30      | 208          | 212 | 5                      |                                                                    | Loan Amount Approved                                                                                                    | Numeric $\geq 0$                                                                                                    | Right          |
| 31      | 213          | 213 | $\mathbf{1}$           |                                                                    | <b>Additional Unsub</b><br>Eligibility for Health<br>Profession Programs<br>(Unsub only)                                                             | $Y = Yes$<br>$Blank = No$<br>Cannot be Yes when Additional<br>Unsub Preprofessional or Teacher<br>Certification? (field 28) contains Y<br>(yes)                                                     | Left           |
| 32      | 214          | 214 | $\mathbf{1}$           |                                                                    | Credit Decision Indicator<br>(Grad PLUS/PLUS only)<br>The results of a credit<br>decision obtained by a<br>school through the COD<br>System Web site | $A =$ Approved<br>$F = \text{Failed}/\text{denied}$<br>Can be blank                                                                                                    | Left           |
| 33      | 215          | 222 | 8                      |                                                                    | <b>Credit Decision Date</b><br>(Grad PLUS/PLUS only)<br>The date a credit decision<br>is obtained through the<br>COD System Web site                 | <b>CCYYMMDD</b><br>19000101 through the current date<br>Can be blank                                                                                                    | Right          |
| 34      | 223          | 223 | $\mathbf{1}$           |                                                                    | <b>Disclosure Printed?</b><br>Has a disclosure statement<br>been printed by the school?                                                              | $Y = Disclosure$ printed<br>$N = Disclosure not printed or ready to$<br>reprint<br>$Blank = EDE$ xpress sets to N<br>Default is N                                                                   | Left           |

**Direct Loan External Import Loan Origination Add File (Continued)** 

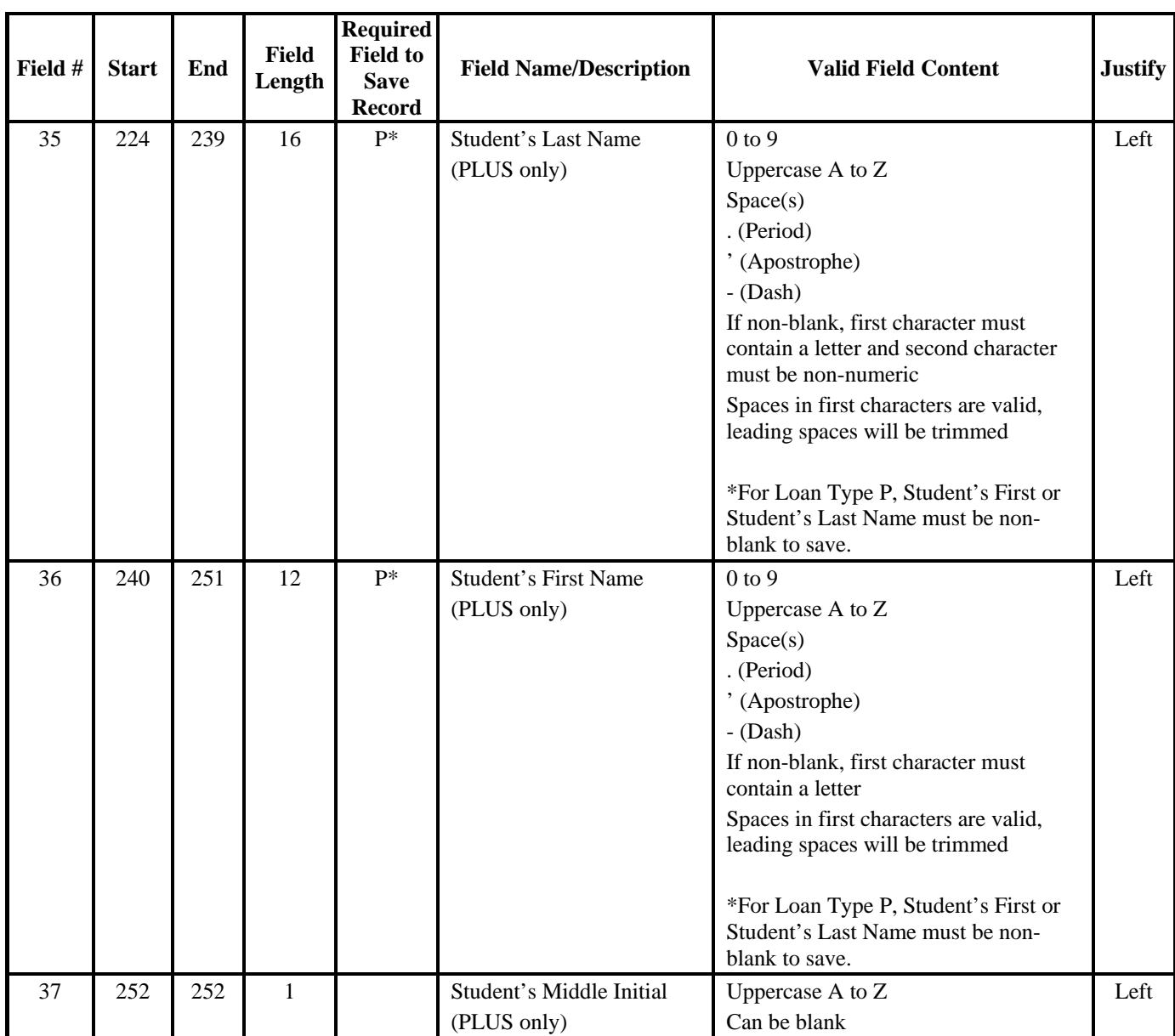

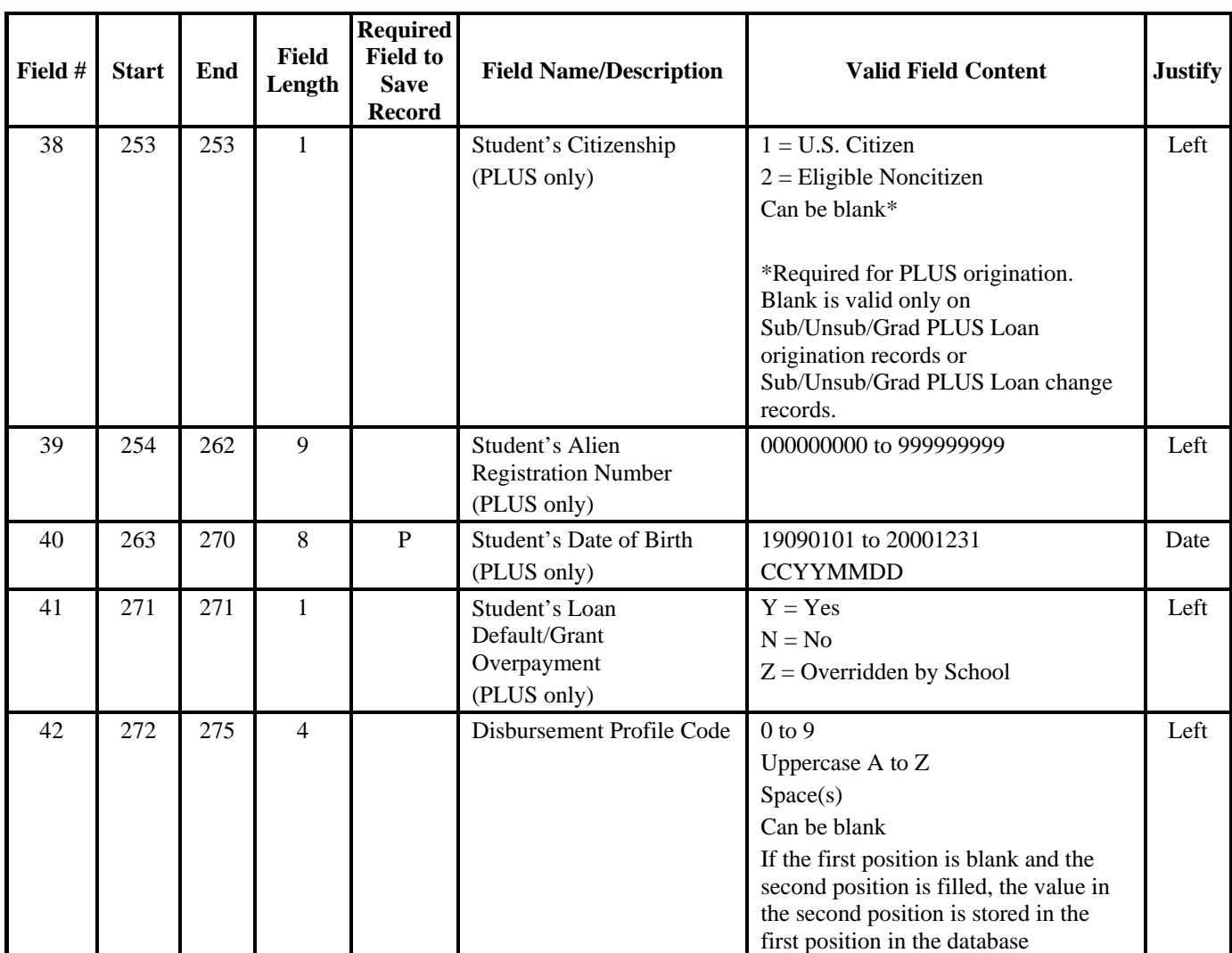

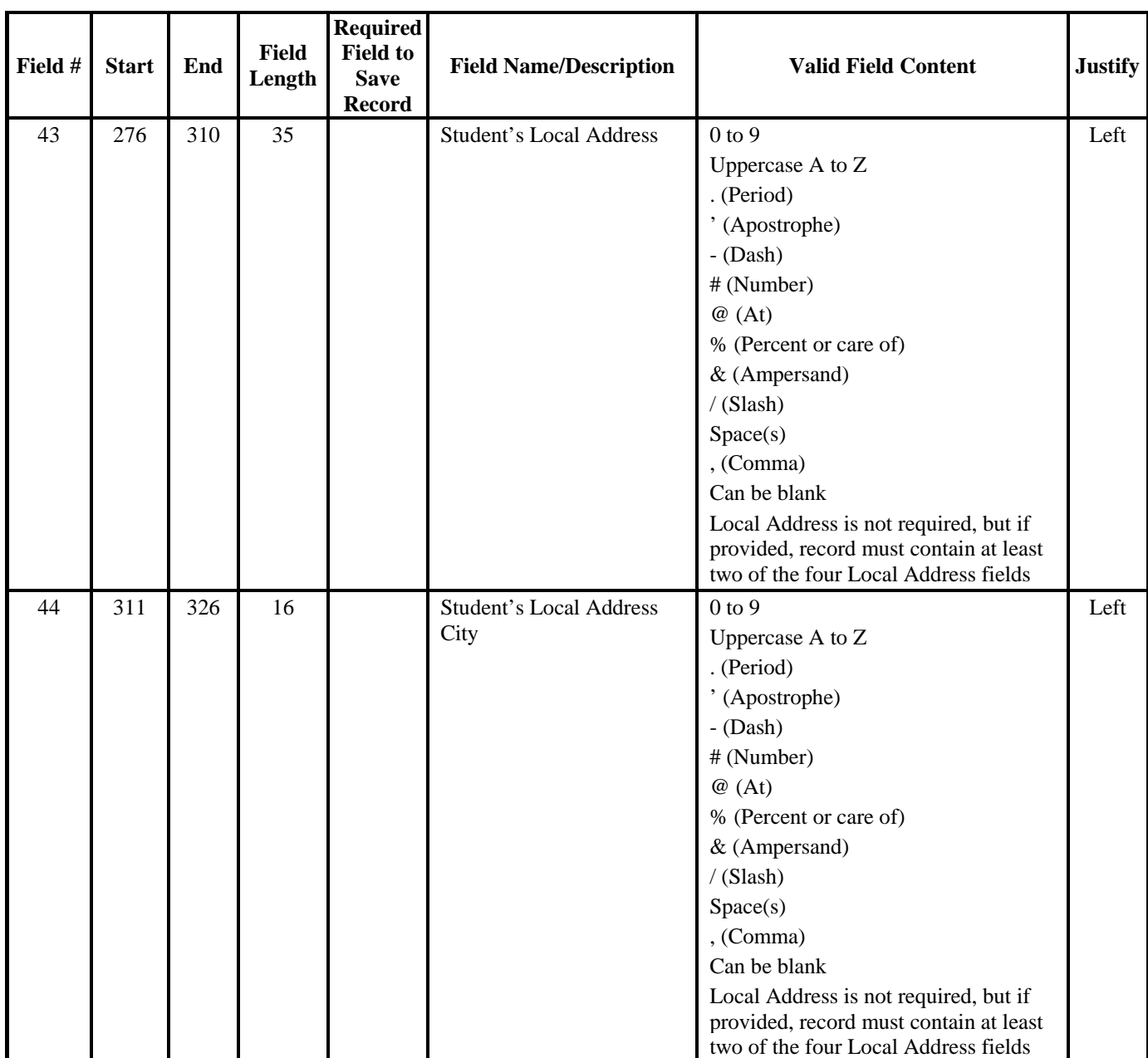

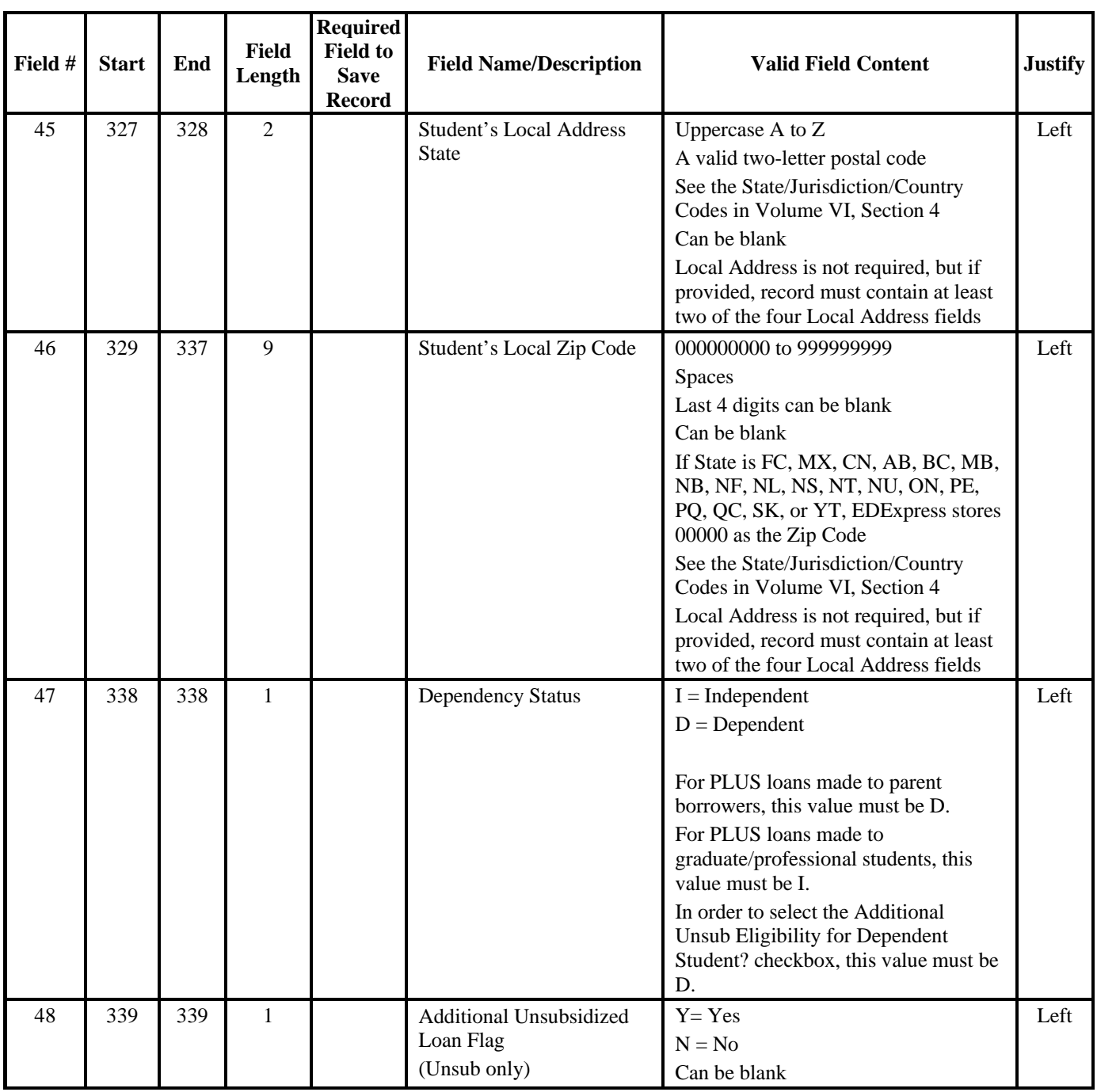
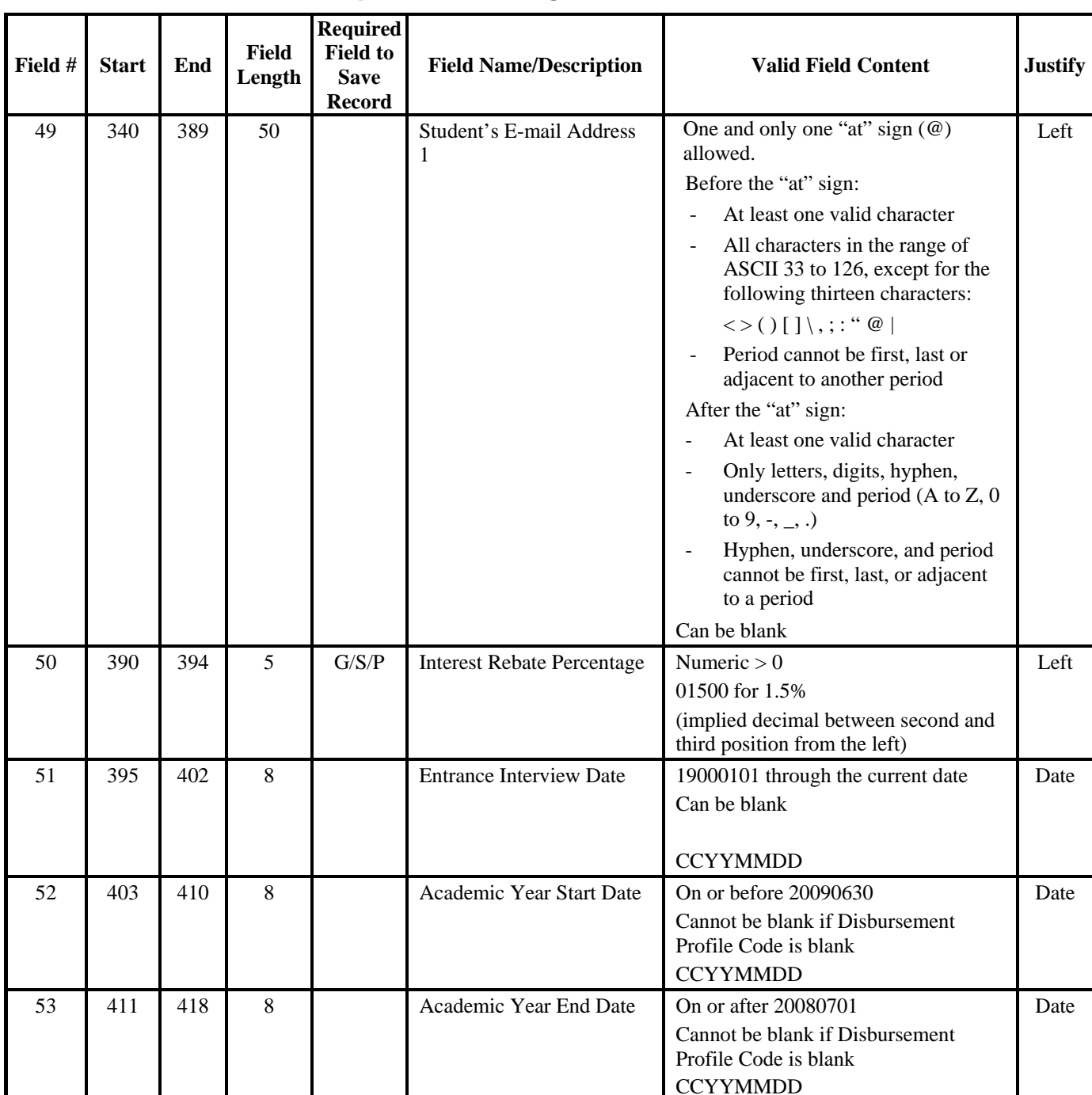

### **Direct Loan External Import Loan Origination Add File (Continued)**

| Field # | <b>Start</b> | End | <b>Field</b><br>Length | <b>Required</b><br><b>Field to</b><br><b>Save</b><br><b>Record</b> | <b>Field Name/Description</b>                           | <b>Valid Field Content</b>                                                                                                    | <b>Justify</b> |
|---------|--------------|-----|------------------------|--------------------------------------------------------------------|---------------------------------------------------------|----------------------------------------------------------------------------------------------------|----------------|
| 54      | 419          | 426 | 8                      |                                                                    | Loan Period Start Date                                  | On or before 20090630<br>Cannot be blank if Disbursement<br>Profile Code is blank<br><b>CCYYMMDD</b>                                                                                                    | Date           |
| 55      | 427          | 434 | 8                      |                                                                    | Loan Period End Date                                    | On or after 20080701<br>Cannot be blank if Disbursement<br>Profile Code is blank<br><b>CCYYMMDD</b>                                                                                                    | Date           |
| 56      | 435          | 442 | 8                      |                                                                    | <b>Signed MPN Received</b><br>Date                      | 19000101 to 20991231<br>Must be blank unless the MPN Status<br>is "S"<br><b>CCYYMMDD</b>                                                                                                    | Date           |
| 57      | 443          | 450 | 8                      |                                                                    | 1 <sup>st</sup> Disbursement<br><b>Anticipated Date</b> | 20070622 to 20121226<br>Cannot be blank if Disbursement<br>Profile Code is blank<br><b>CCYYMMDD</b>                                                                                                    | Date           |
| 58      | 451          | 458 | 8                      |                                                                    | $2nd$ Disbursement<br><b>Anticipated Date</b>           | 20070622 to 20121226<br>Cannot be blank if Disbursement<br>Profile Code is blank<br>Special schools only: Second<br>Disbursement Anticipated Date is not<br>required and this field can be blank if<br>Disbursement Profile Code is blank<br><b>CCYYMMDD</b> | Date           |
| 59      | 459          | 466 | 8                      |                                                                    | 3 <sup>rd</sup> Disbursement<br><b>Anticipated Date</b> | 20070622 to 20121226<br>Can be blank<br><b>CCYYMMDD</b>                                                                                                    | Date           |
| 60      | 467          | 474 | 8                      |                                                                    | 4 <sup>th</sup> Disbursement<br><b>Anticipated Date</b> | 20070622 to 20121226<br>Can be blank<br><b>CCYYMMDD</b>                                                                                                    | Date           |
| 61      | 475          | 482 | 8                      |                                                                    | $5th$ Disbursement<br><b>Anticipated Date</b>           | 20070622 to 20121226<br>Can be blank<br><b>CCYYMMDD</b><br>(Sub/Unsub only)                                                                                                    | Date           |

**Direct Loan External Import Loan Origination Add File (Continued)** 

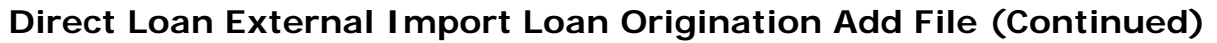

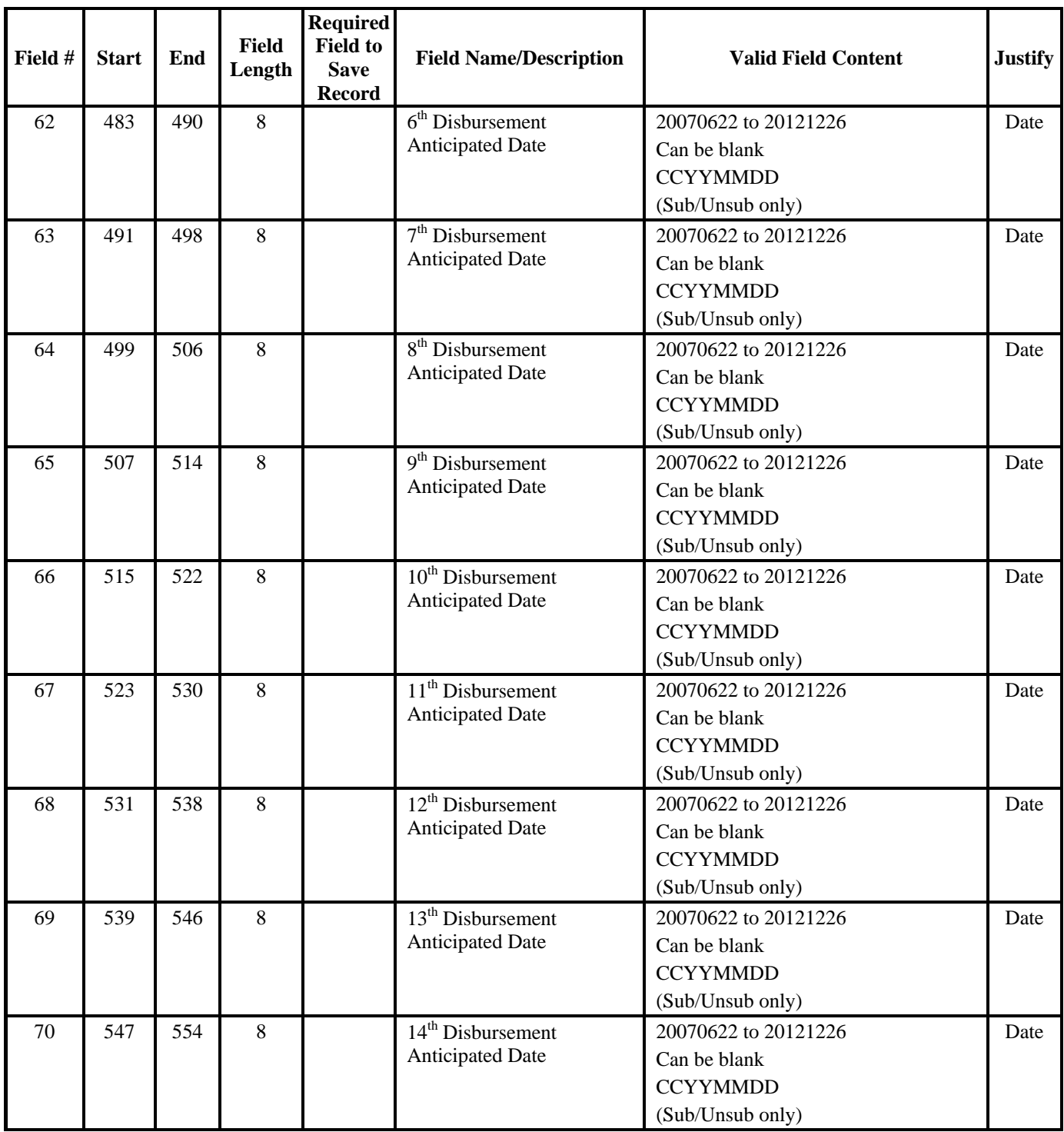

| Field # | <b>Start</b> | End | <b>Field</b><br>Length | <b>Required</b><br><b>Field to</b><br><b>Save</b><br><b>Record</b> | <b>Field Name/Description</b>                            | <b>Valid Field Content</b>                                                  | <b>Justify</b> |
|---------|--------------|-----|------------------------|--------------------------------------------------------------------|----------------------------------------------------------|-----------------------------------------------------------------------------|----------------|
| 71      | 555          | 562 | 8                      |                                                                    | $15th$ Disbursement<br><b>Anticipated Date</b>           | 20070622 to 20121226<br>Can be blank<br><b>CCYYMMDD</b><br>(Sub/Unsub only) | Date           |
| 72      | 563          | 570 | 8                      |                                                                    | $16th$ Disbursement<br><b>Anticipated Date</b>           | 20070622 to 20121226<br>Can be blank<br><b>CCYYMMDD</b><br>(Sub/Unsub only) | Date           |
| 73      | 571          | 578 | 8                      |                                                                    | 17 <sup>th</sup> Disbursement<br><b>Anticipated Date</b> | 20070622 to 20121226<br>Can be blank<br><b>CCYYMMDD</b><br>(Sub/Unsub only) | Date           |
| 74      | 579          | 586 | 8                      |                                                                    | 18 <sup>th</sup> Disbursement<br><b>Anticipated Date</b> | 20070622 to 20121226<br>Can be blank<br><b>CCYYMMDD</b><br>(Sub/Unsub only) | Date           |
| 75      | 587          | 594 | 8                      |                                                                    | $19th$ Disbursement<br><b>Anticipated Date</b>           | 20070622 to 20121226<br>Can be blank<br><b>CCYYMMDD</b><br>(Sub/Unsub only) | Date           |
| 76      | 595          | 602 | 8                      |                                                                    | $20th$ Disbursement<br><b>Anticipated Date</b>           | 20070622 to 20121226<br>Can be blank<br><b>CCYYMMDD</b><br>(Sub/Unsub only) | Date           |

**Direct Loan External Import Loan Origination Add File (Continued)** 

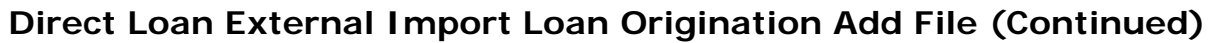

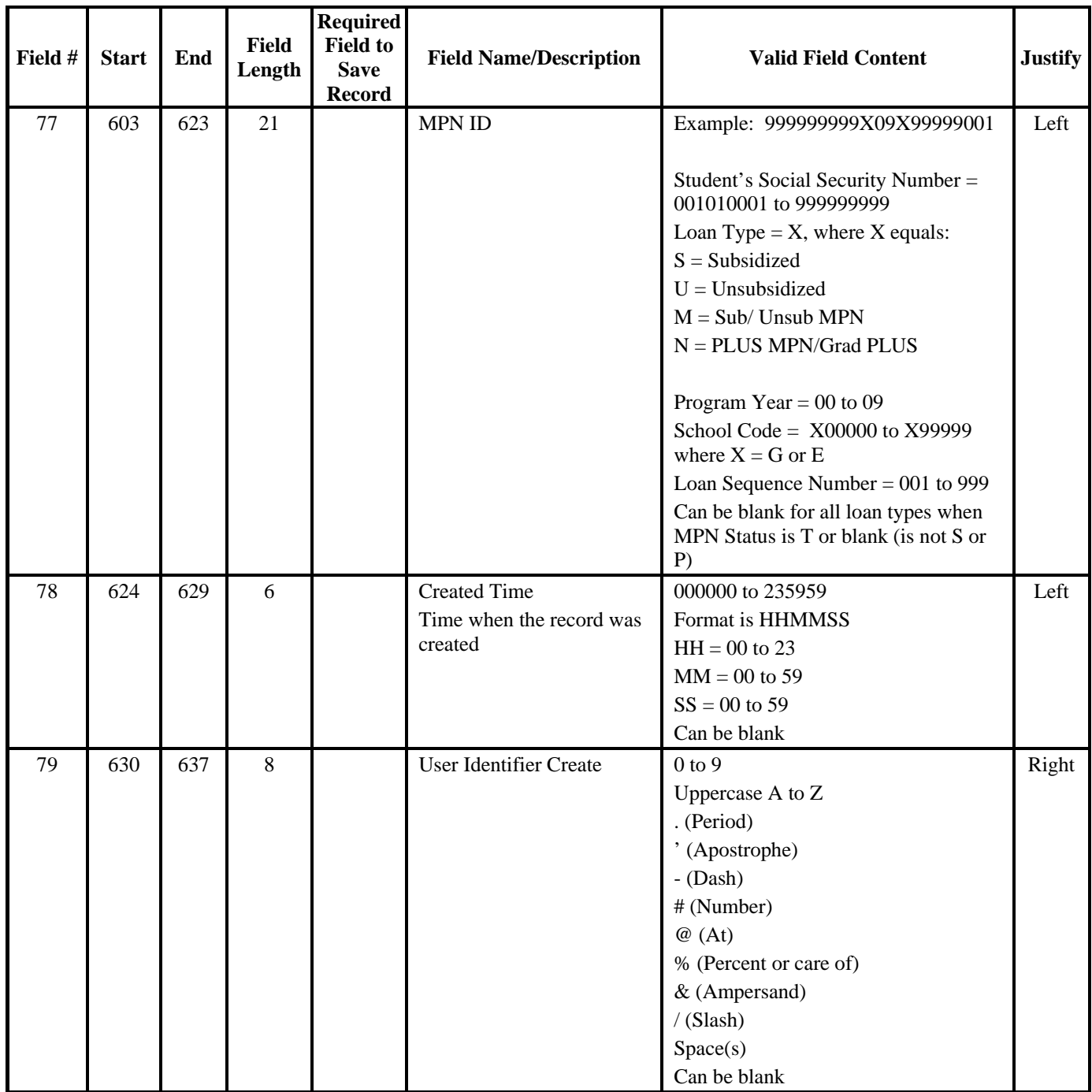

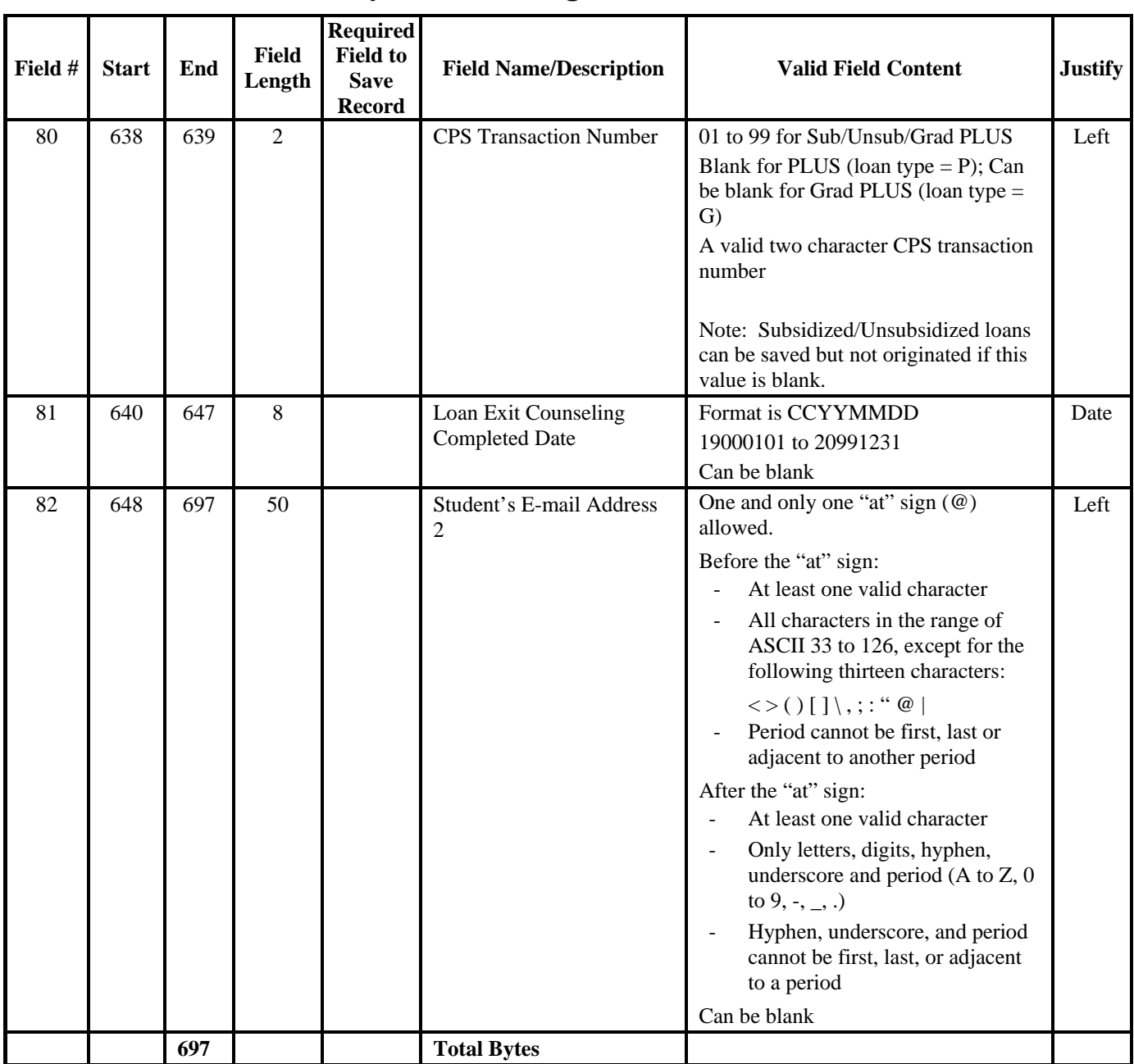

### **Direct Loan External Import Loan Origination Add File (Continued)**

# **Direct Loan External Import Change Record**

The table below is a description of the External Import Change Record. This table represents the layout of the record that imports into EDExpress from external sources to change data on an origination record. A table listing the Import Change Table Values for the Change Field Transmit Numbers follows this record layout.

#### *DIEC09OP*

### *Batch Type #P*

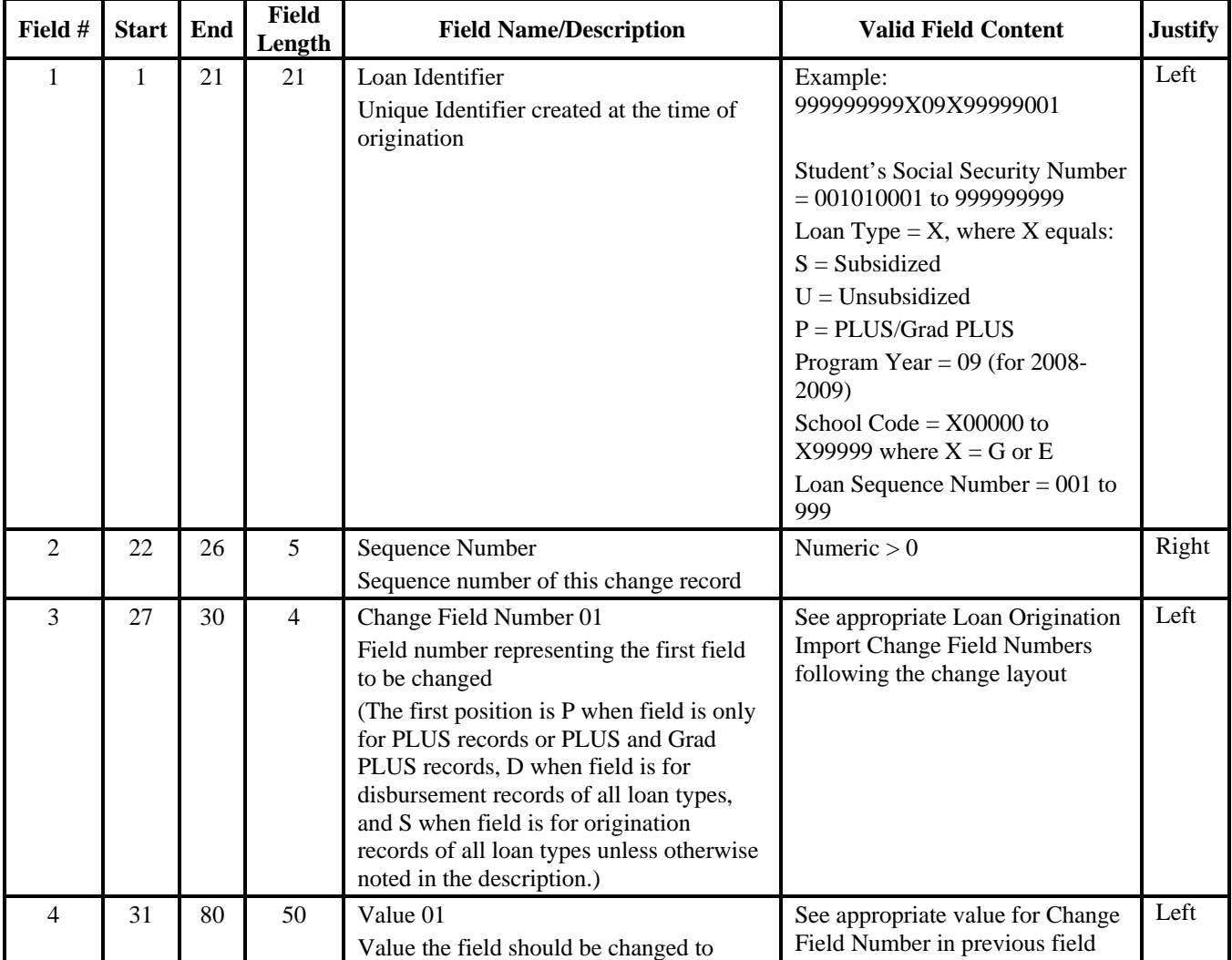

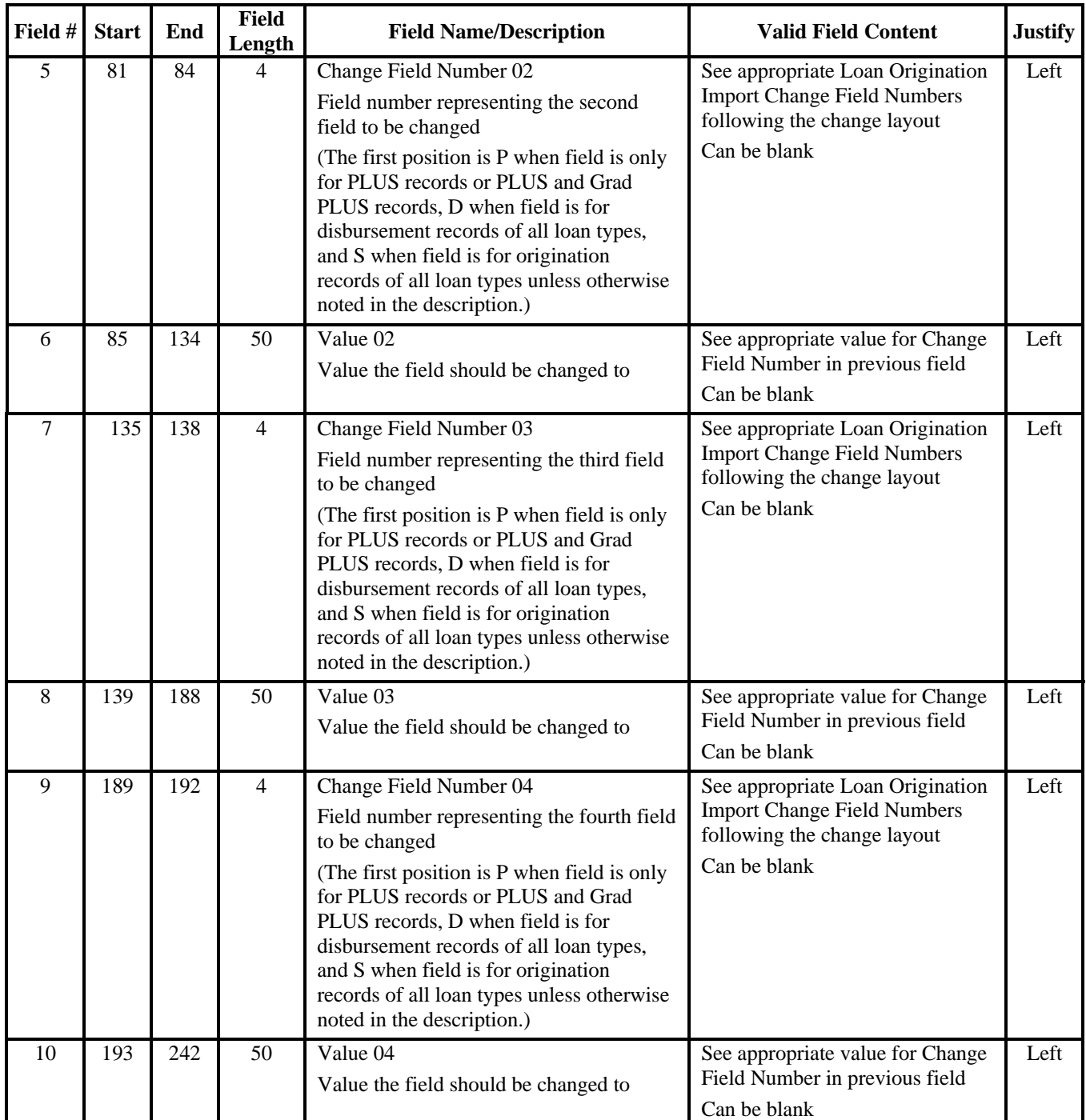

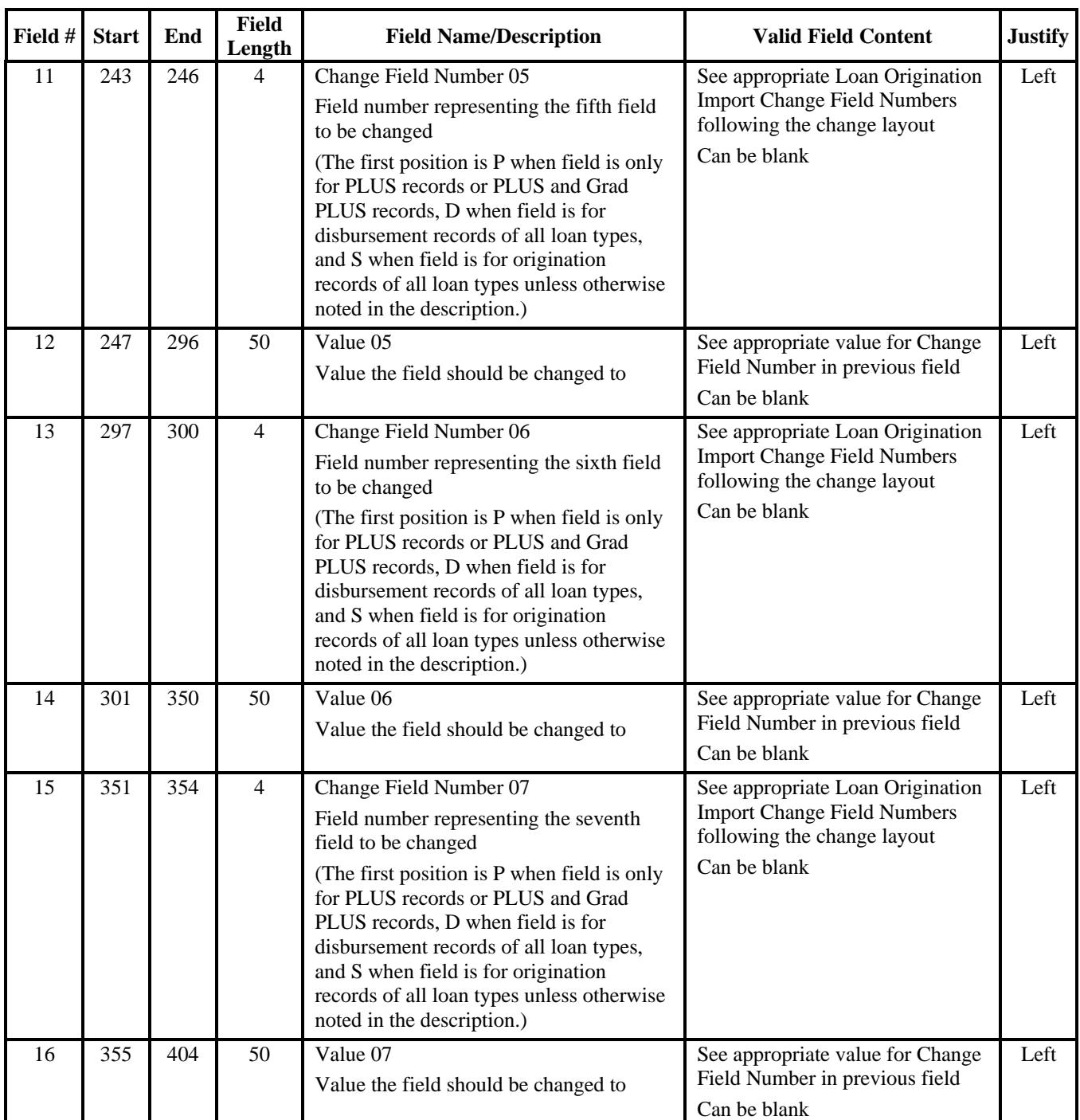

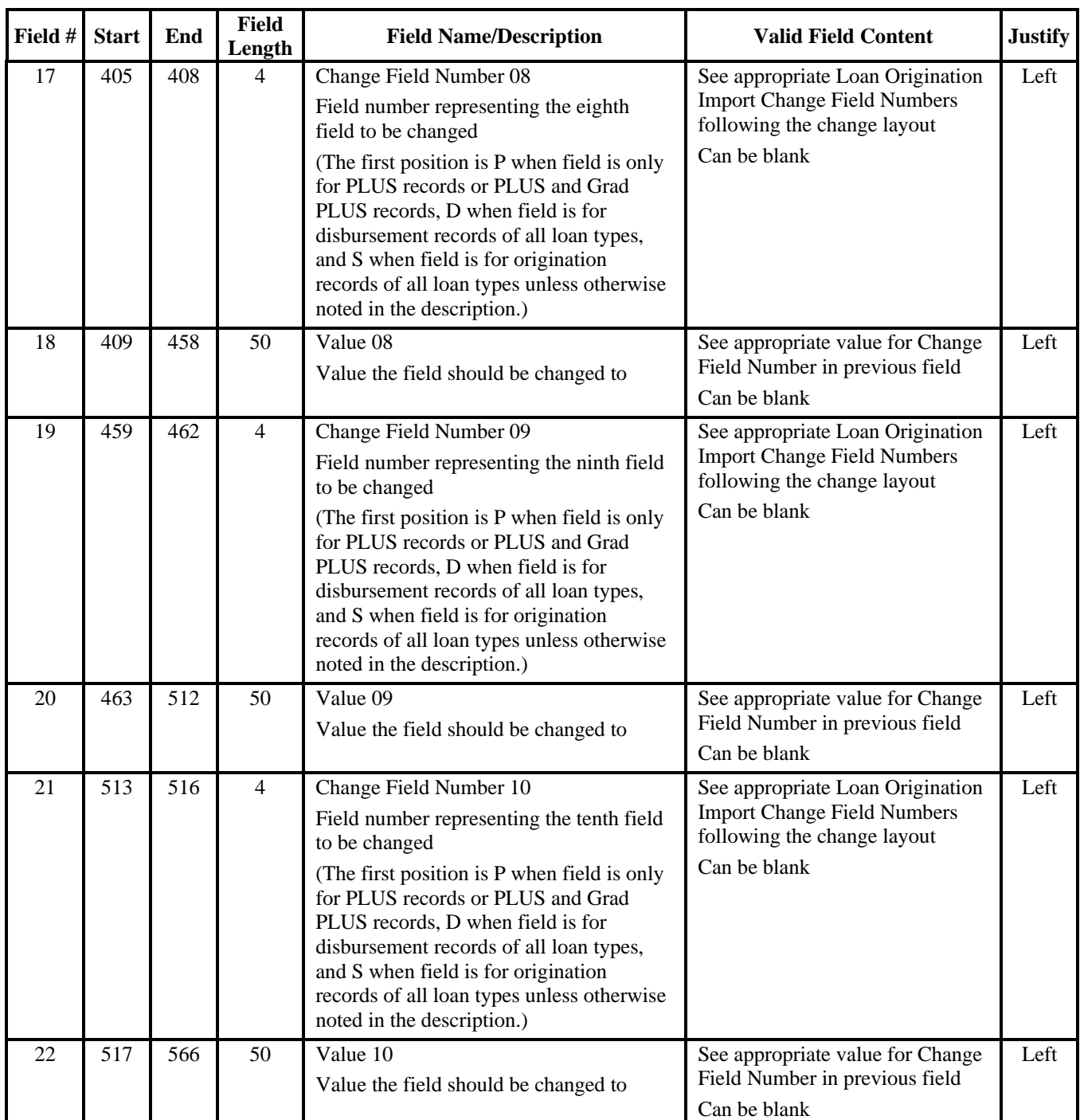

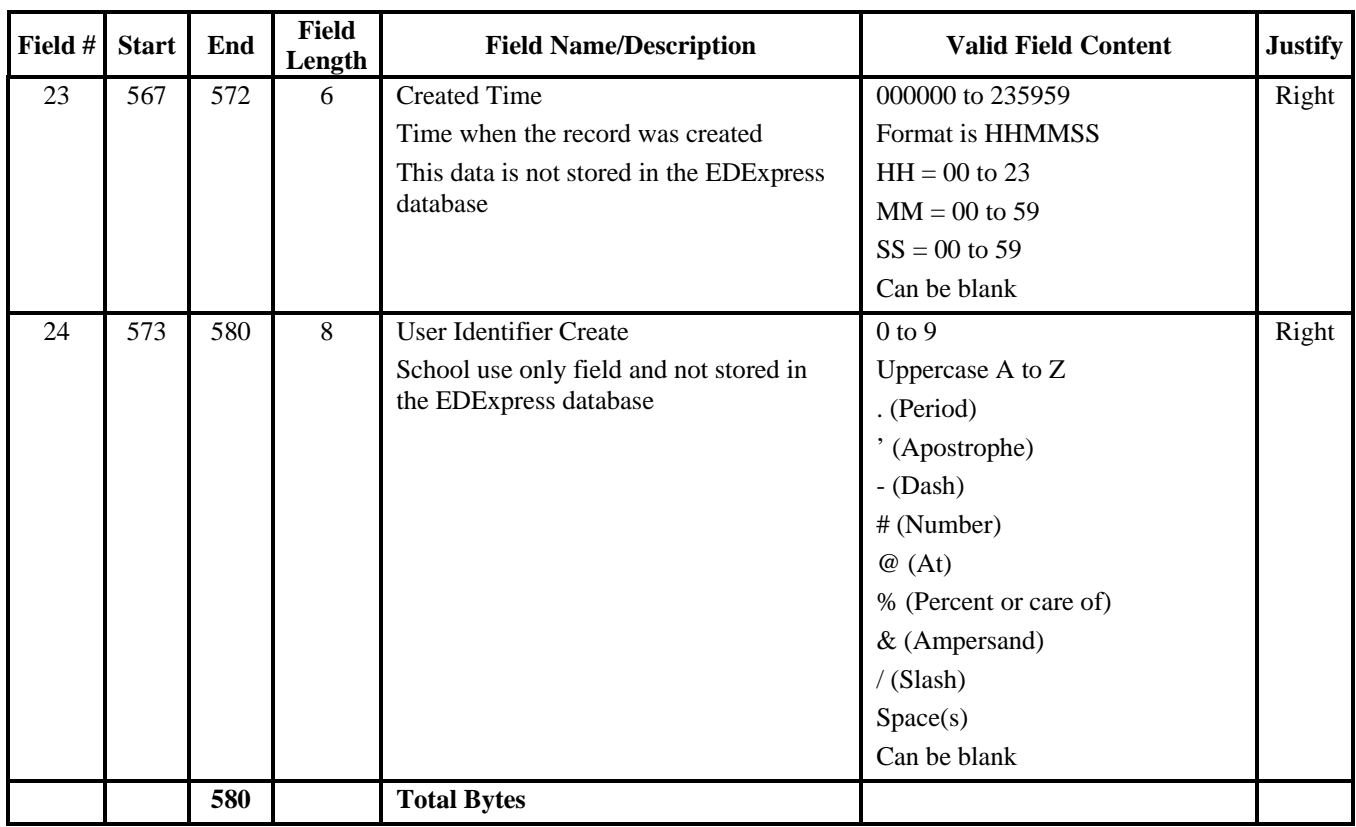

This table provides the change number fields to use for the External Import Change Record for loan origination. This table is sorted alphabetically and is the same table that appears at the end of this section, which is sorted by DL Change Number.

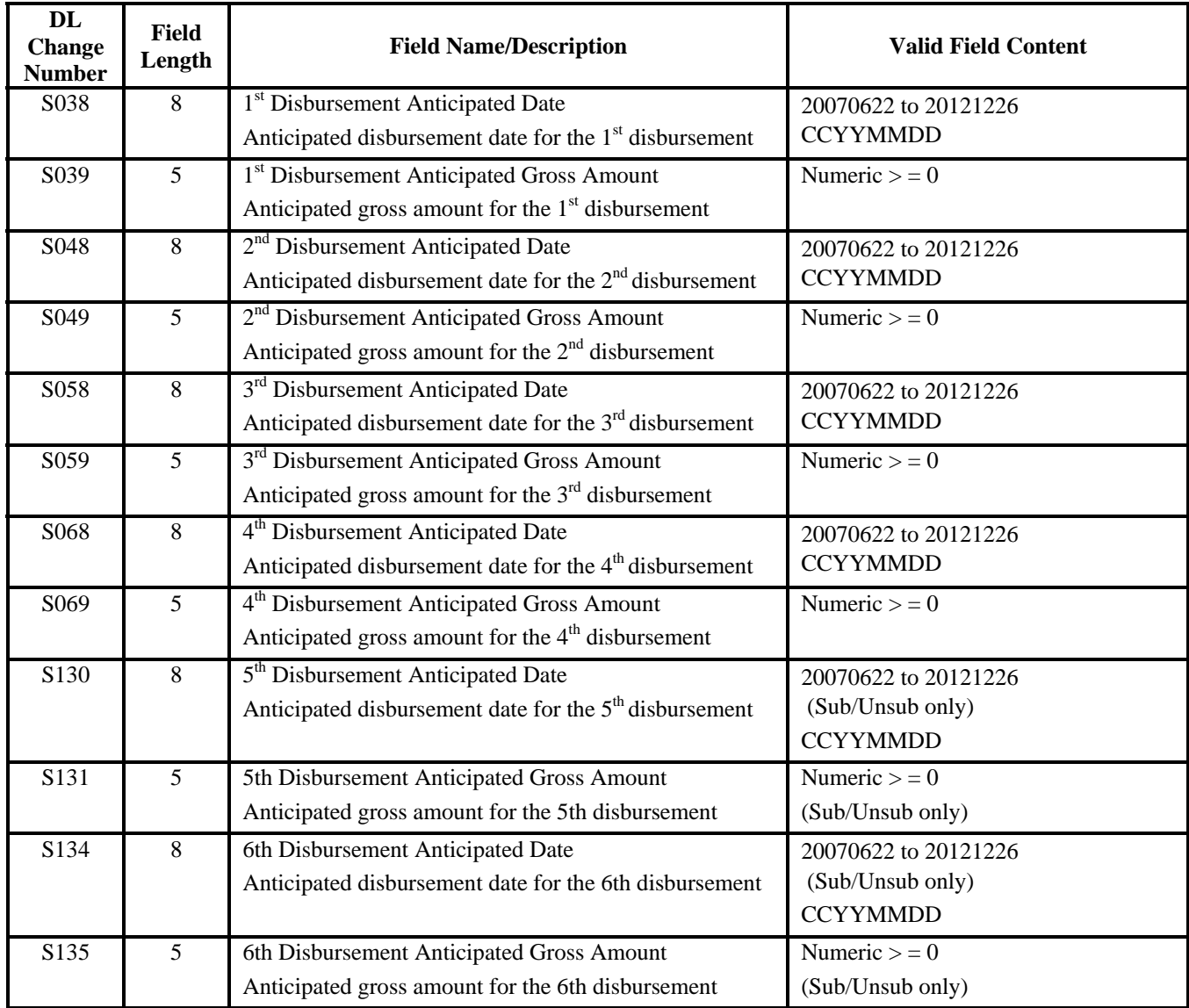

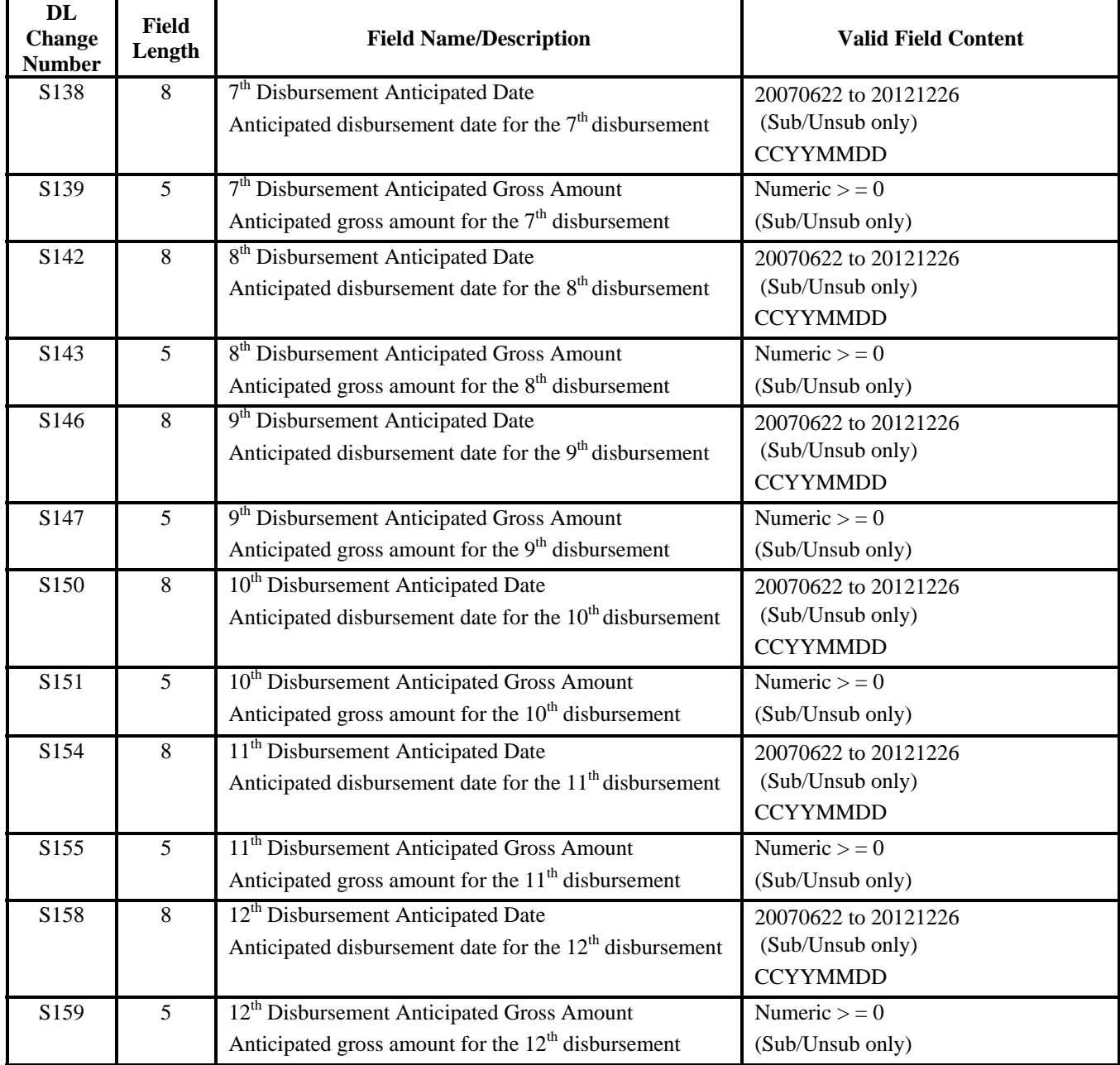

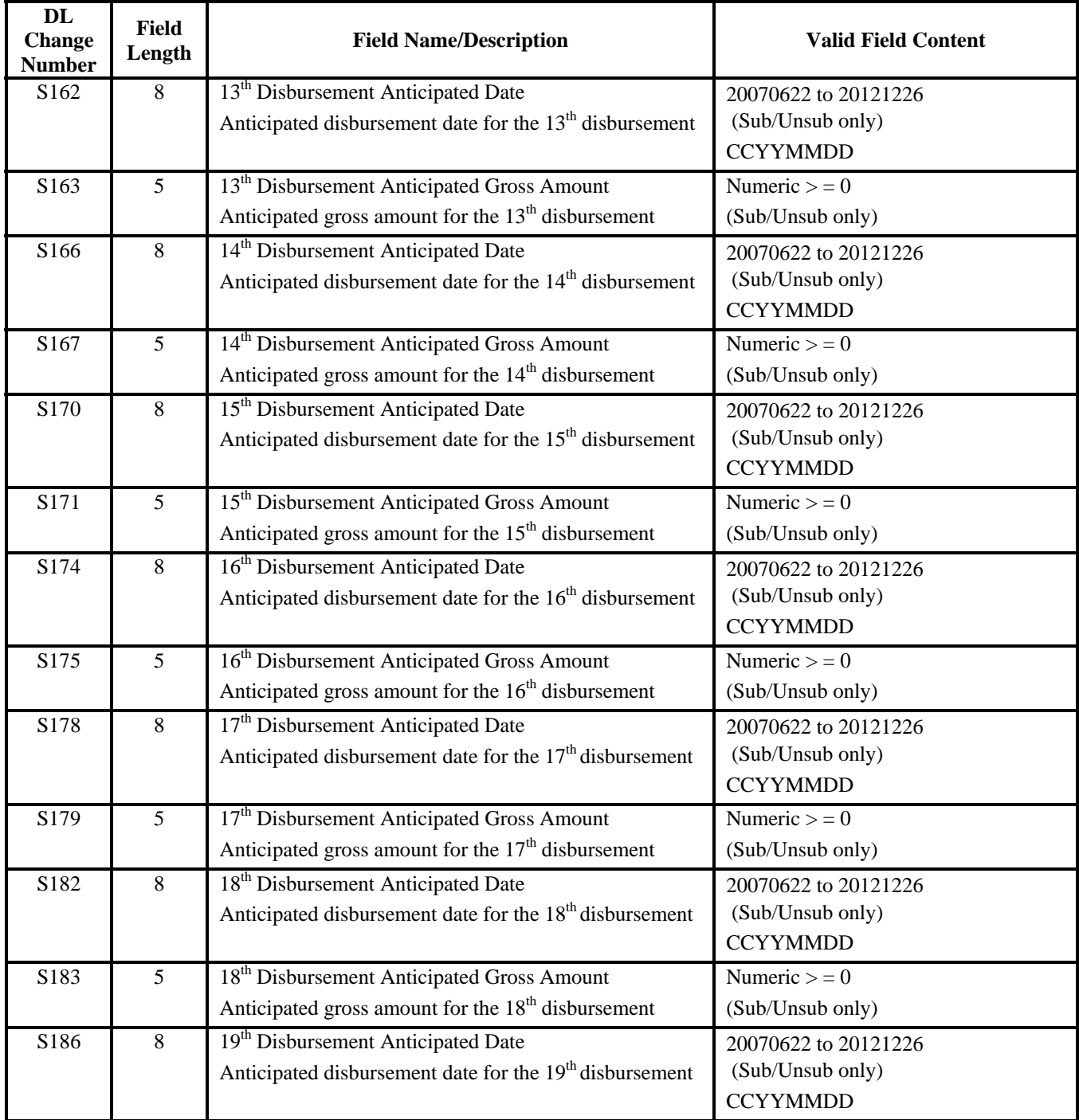

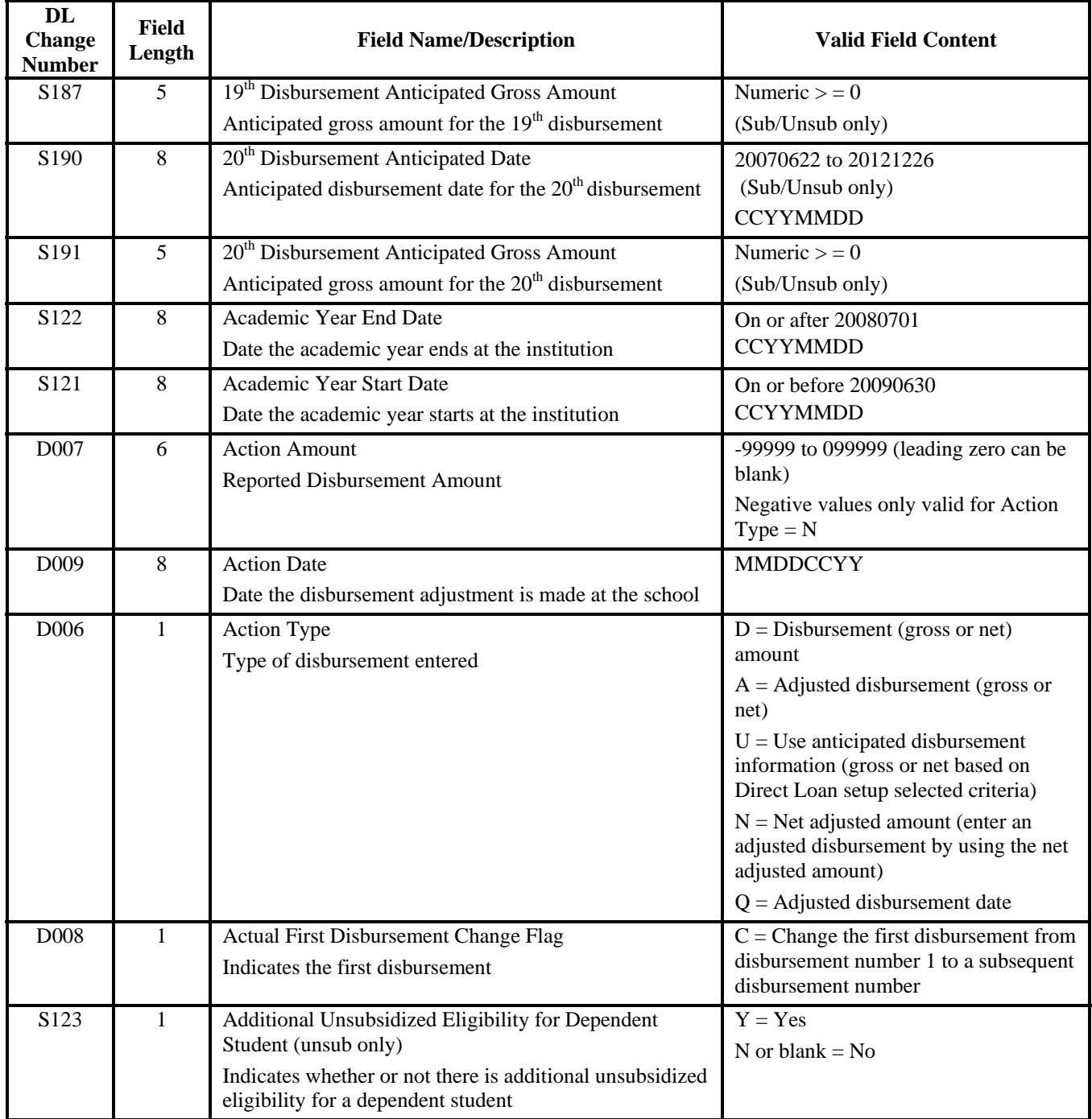

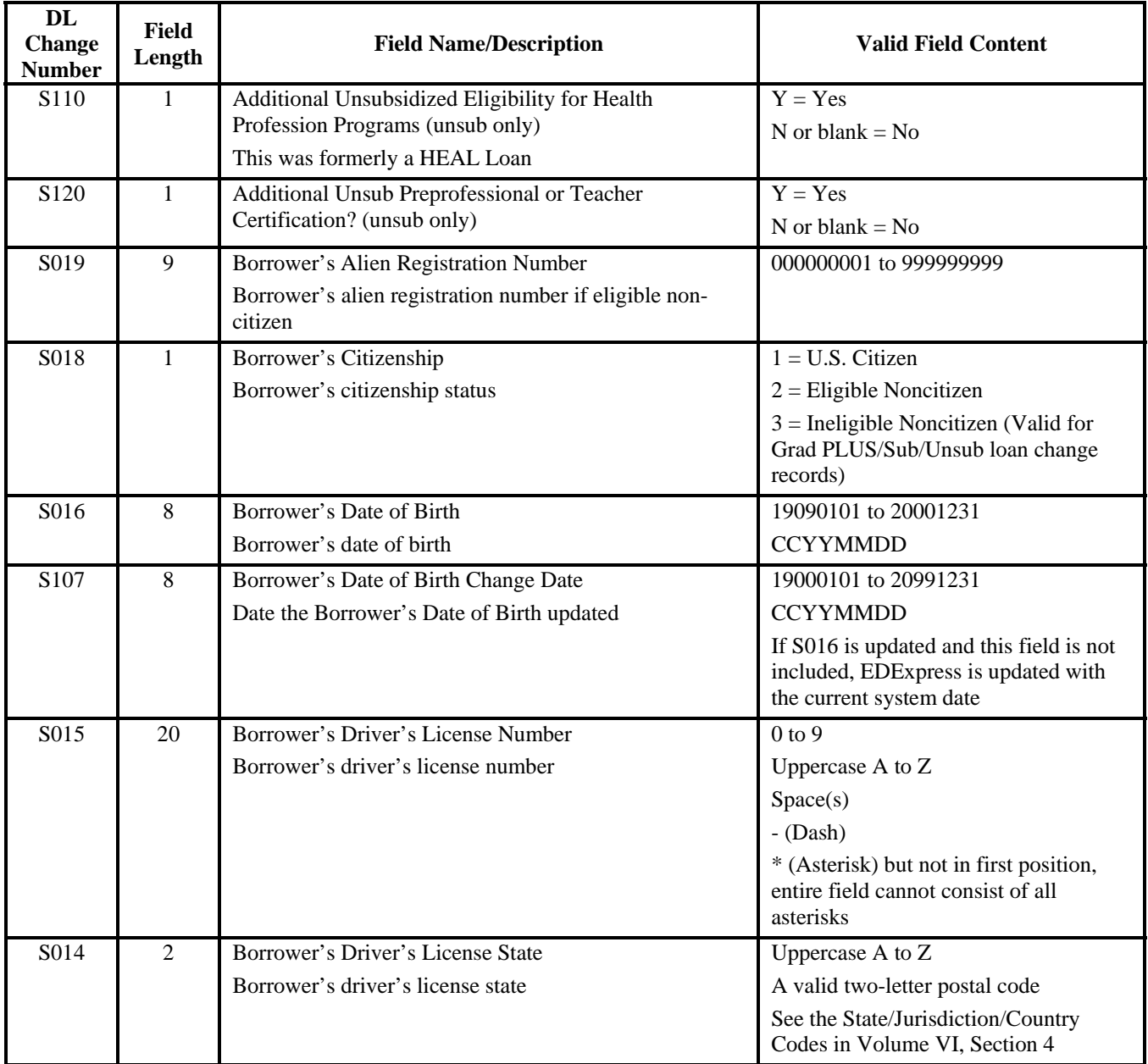

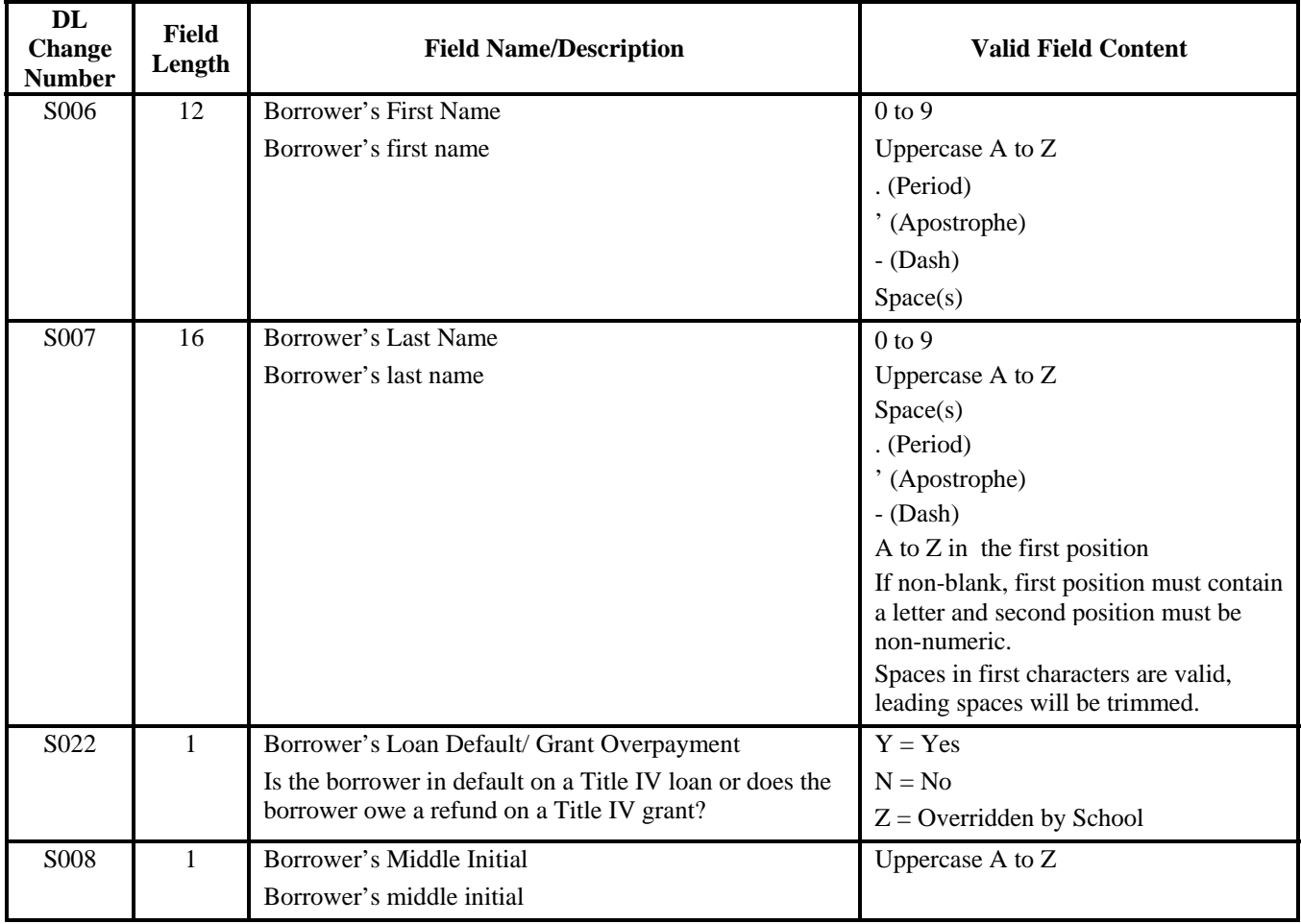

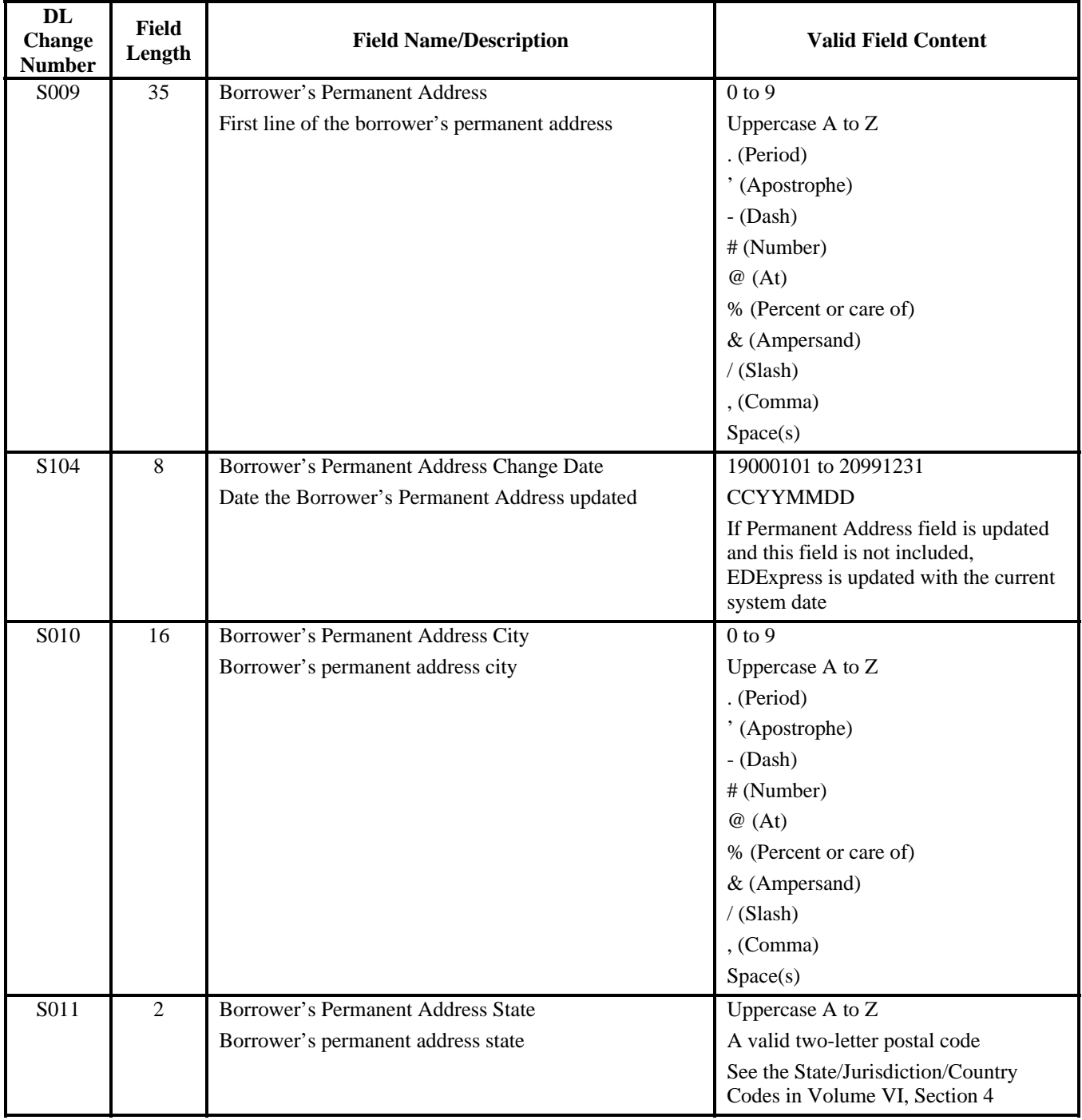

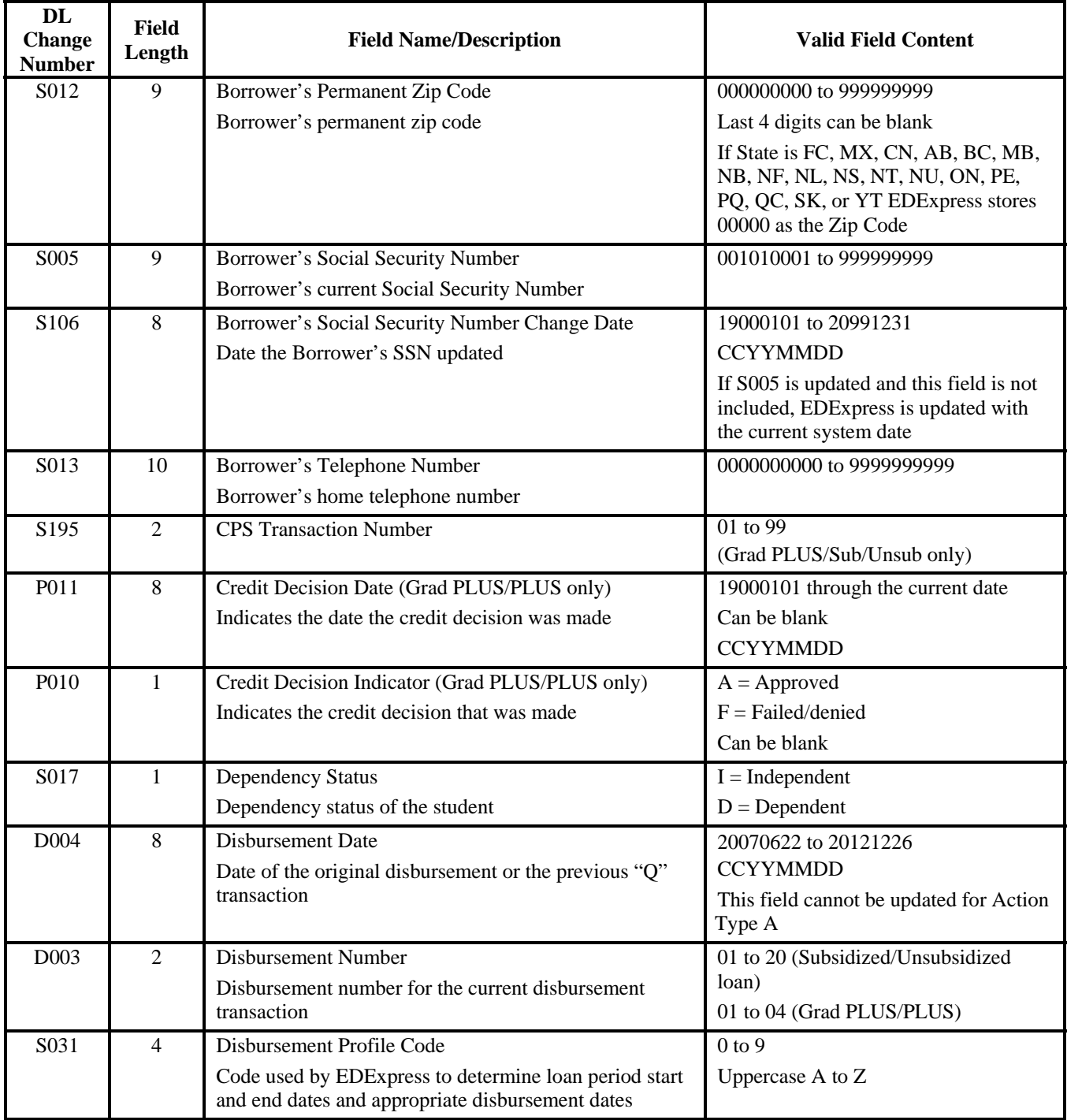

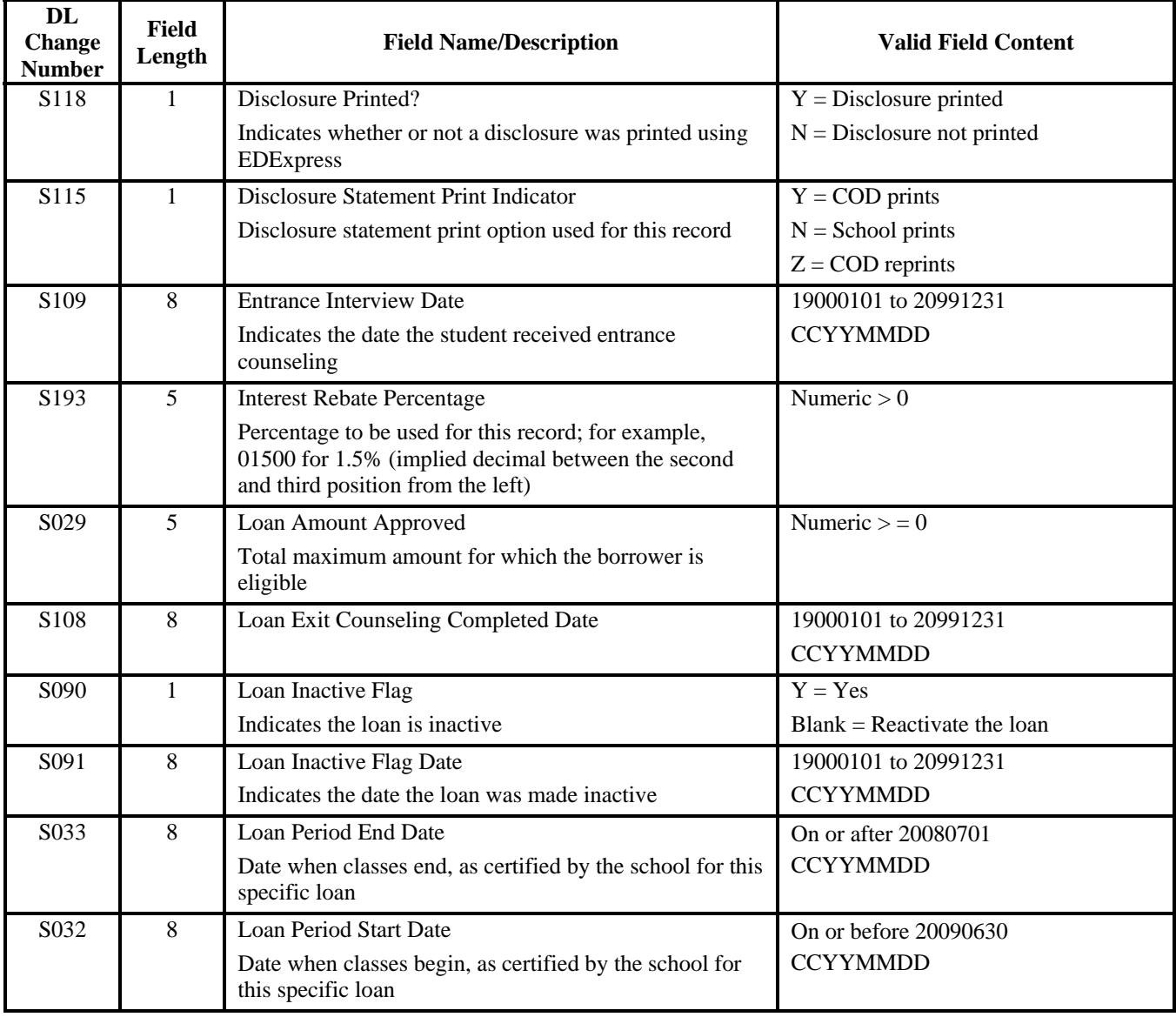

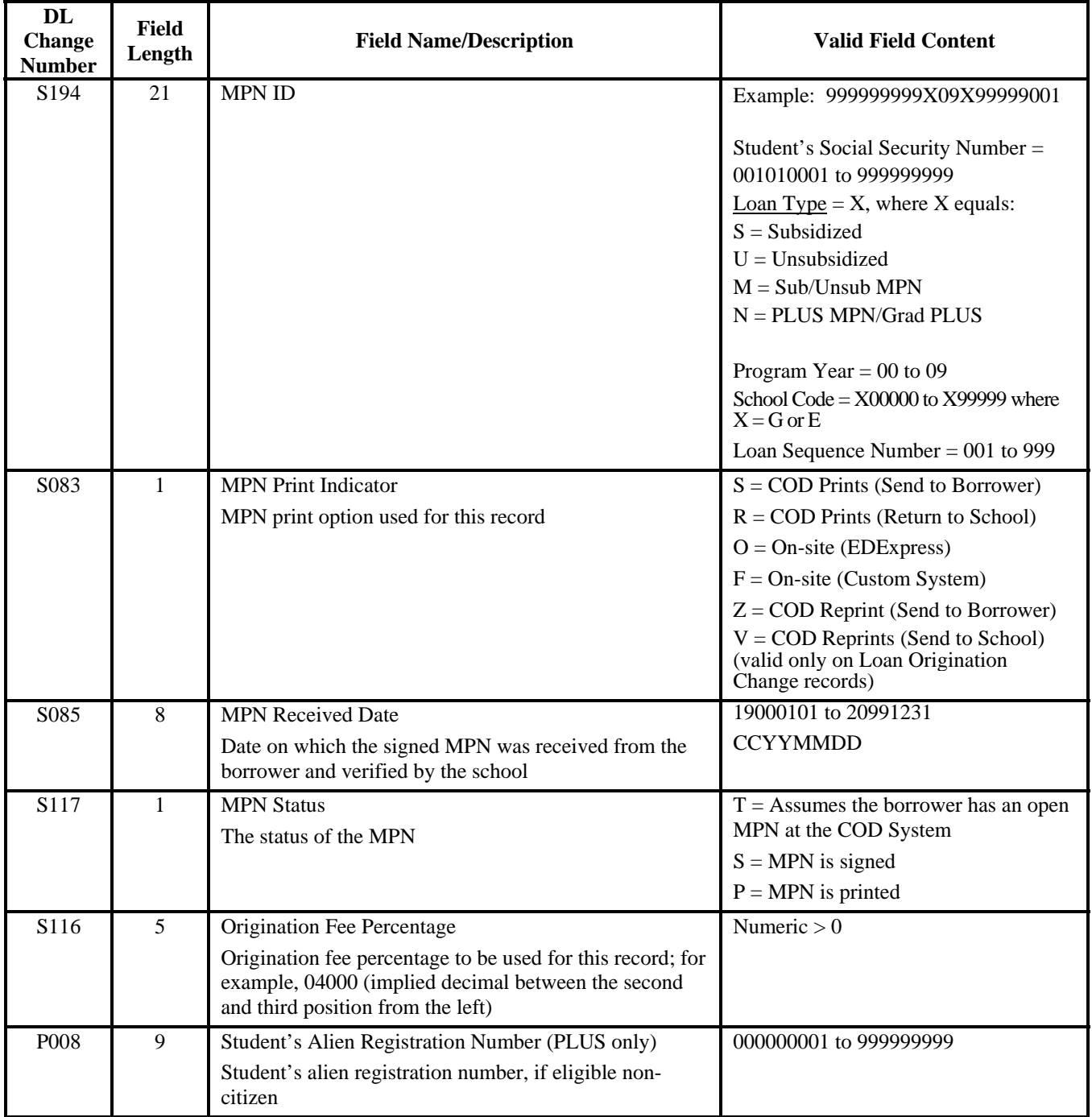

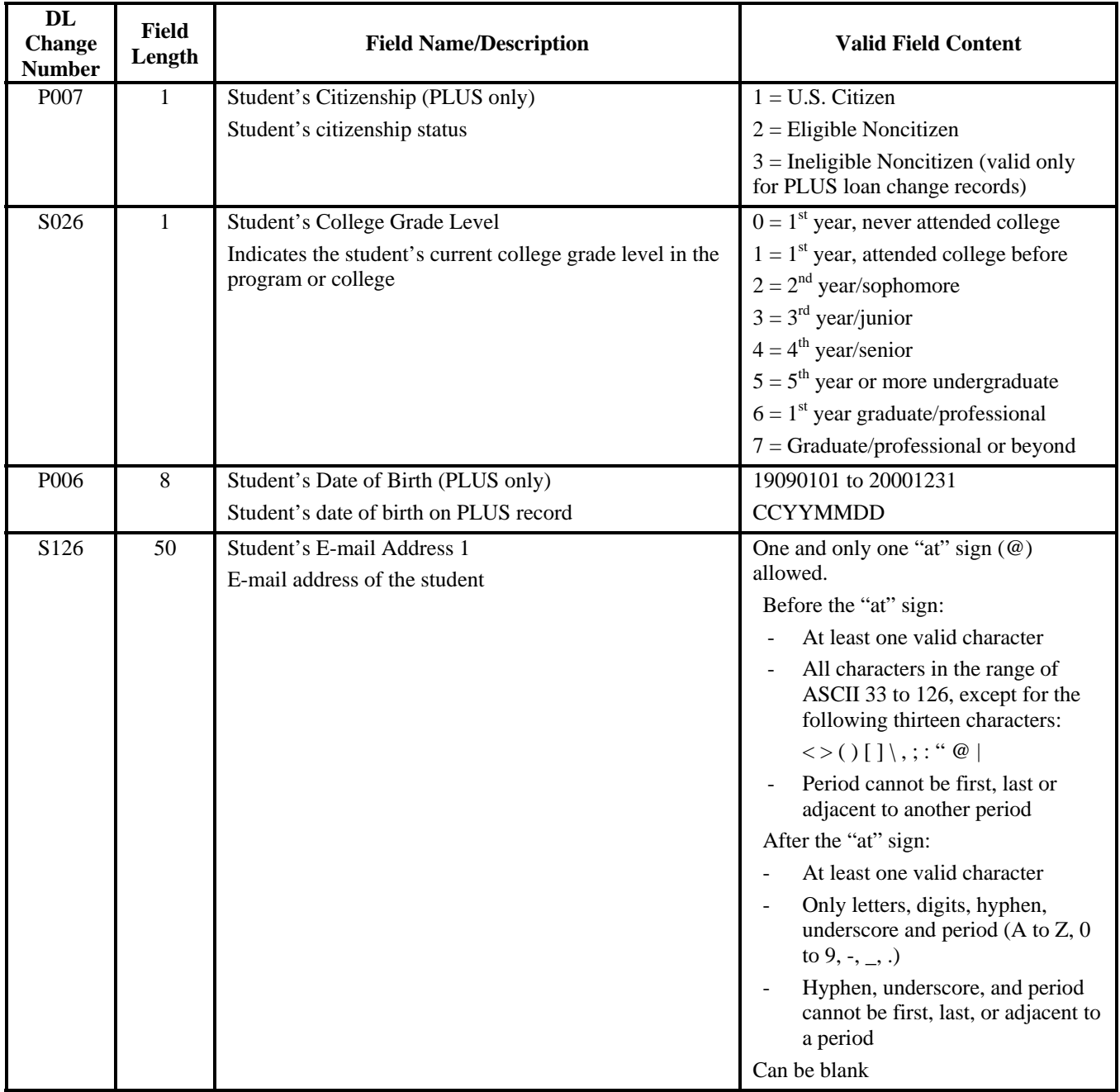

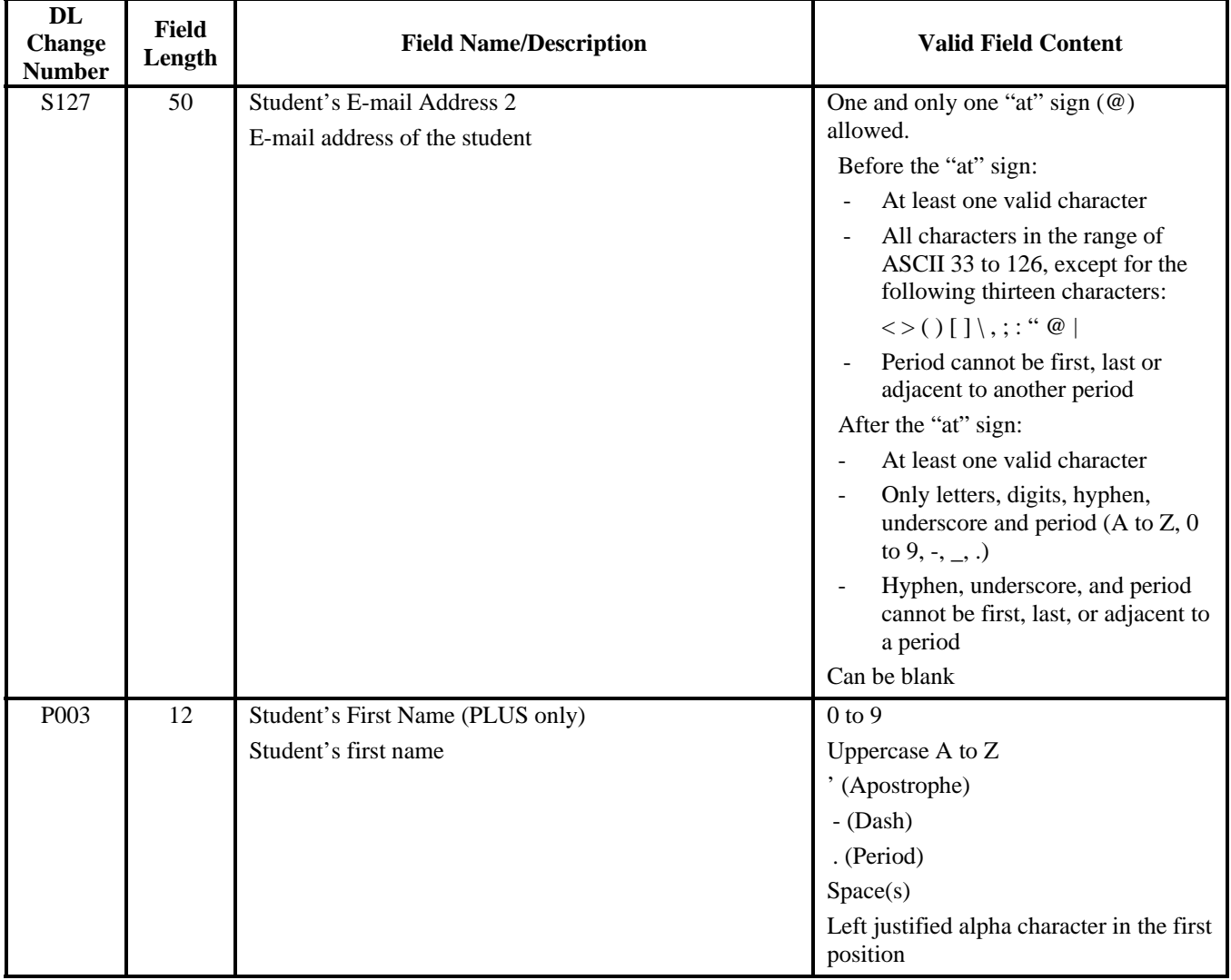

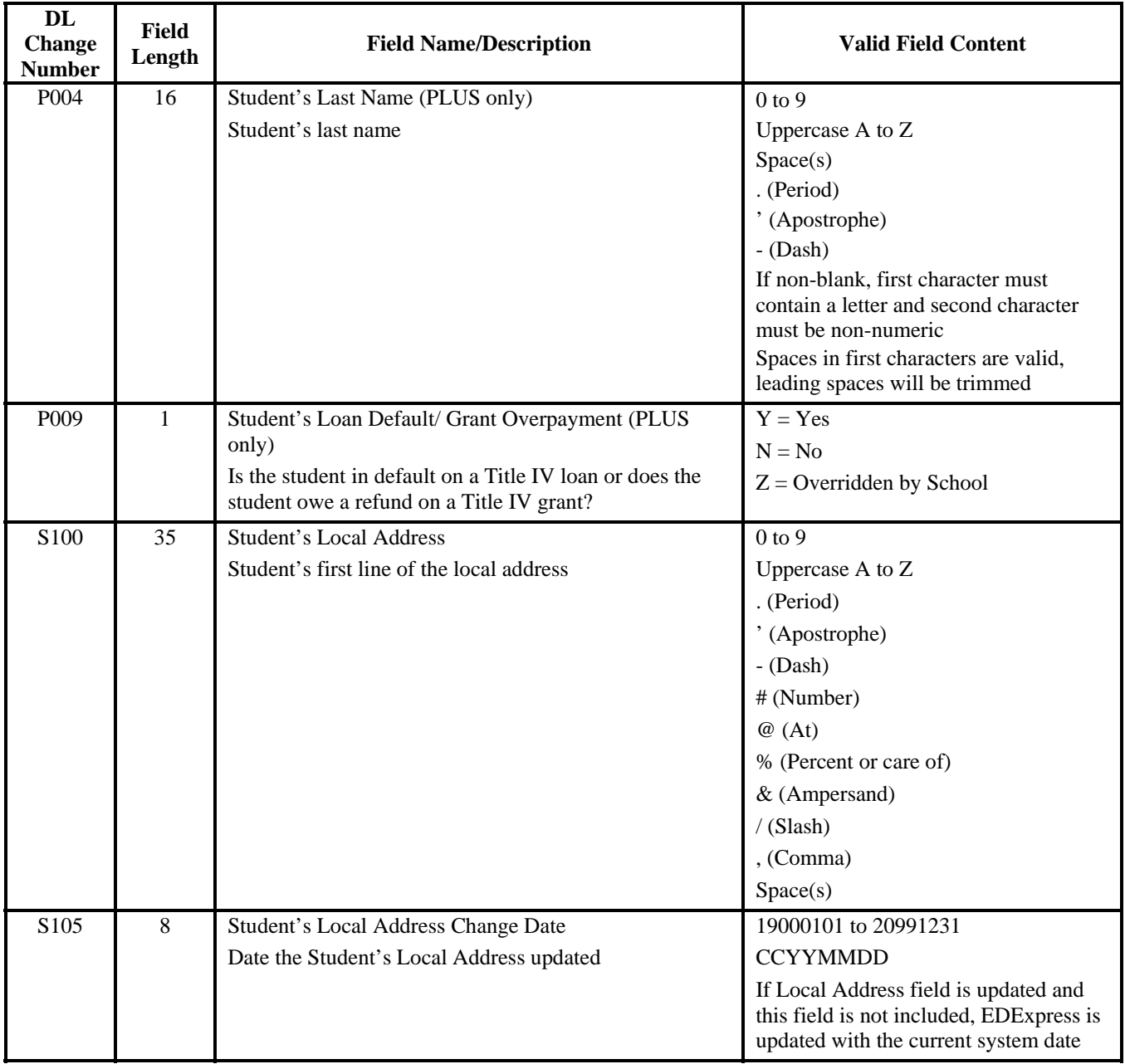

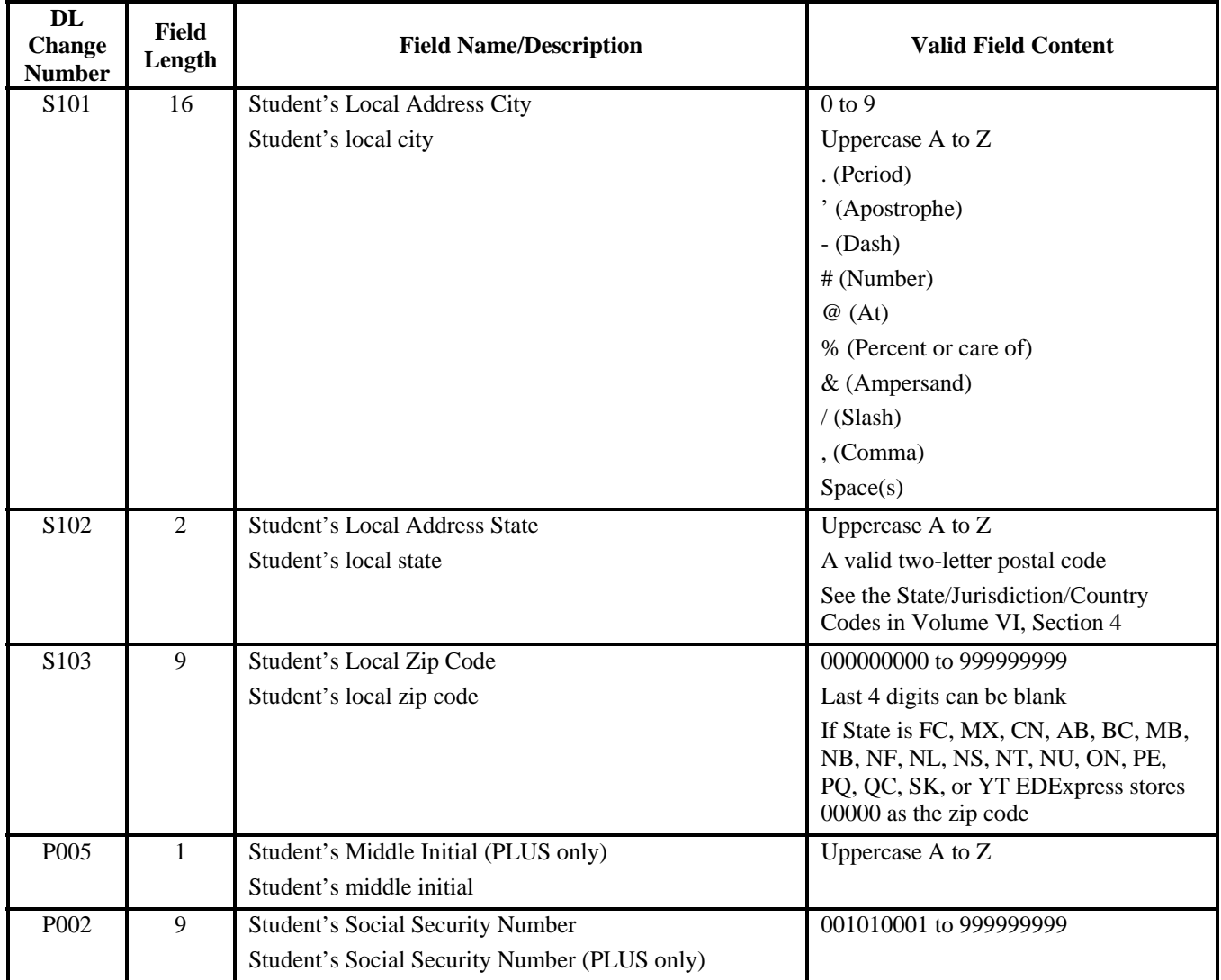

This table provides the change number fields to use for the External Import Change Record for loan origination. This table is sorted by DL Change Number and is the same table that appears at the beginning of this section, which is sorted alphabetically.

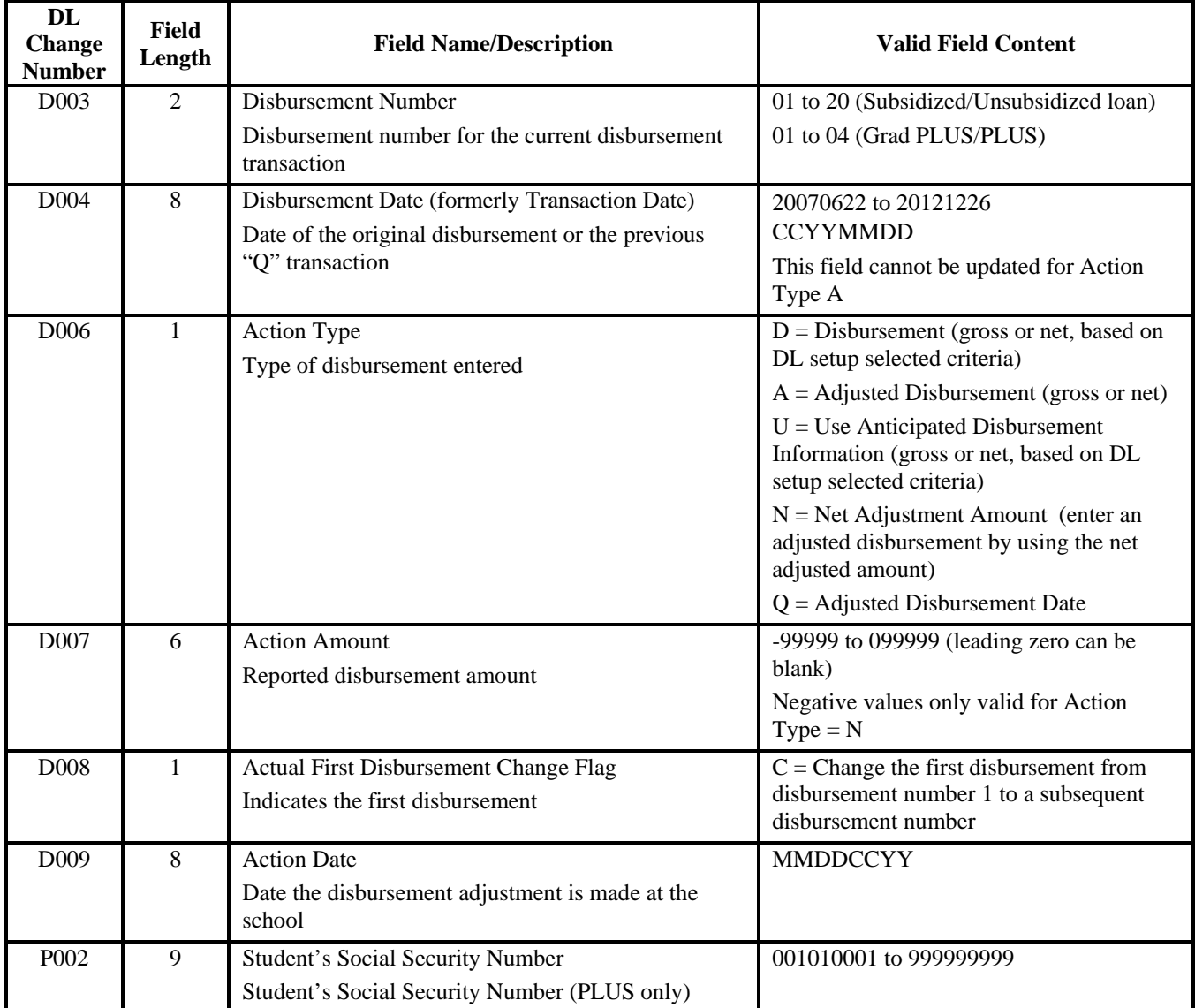

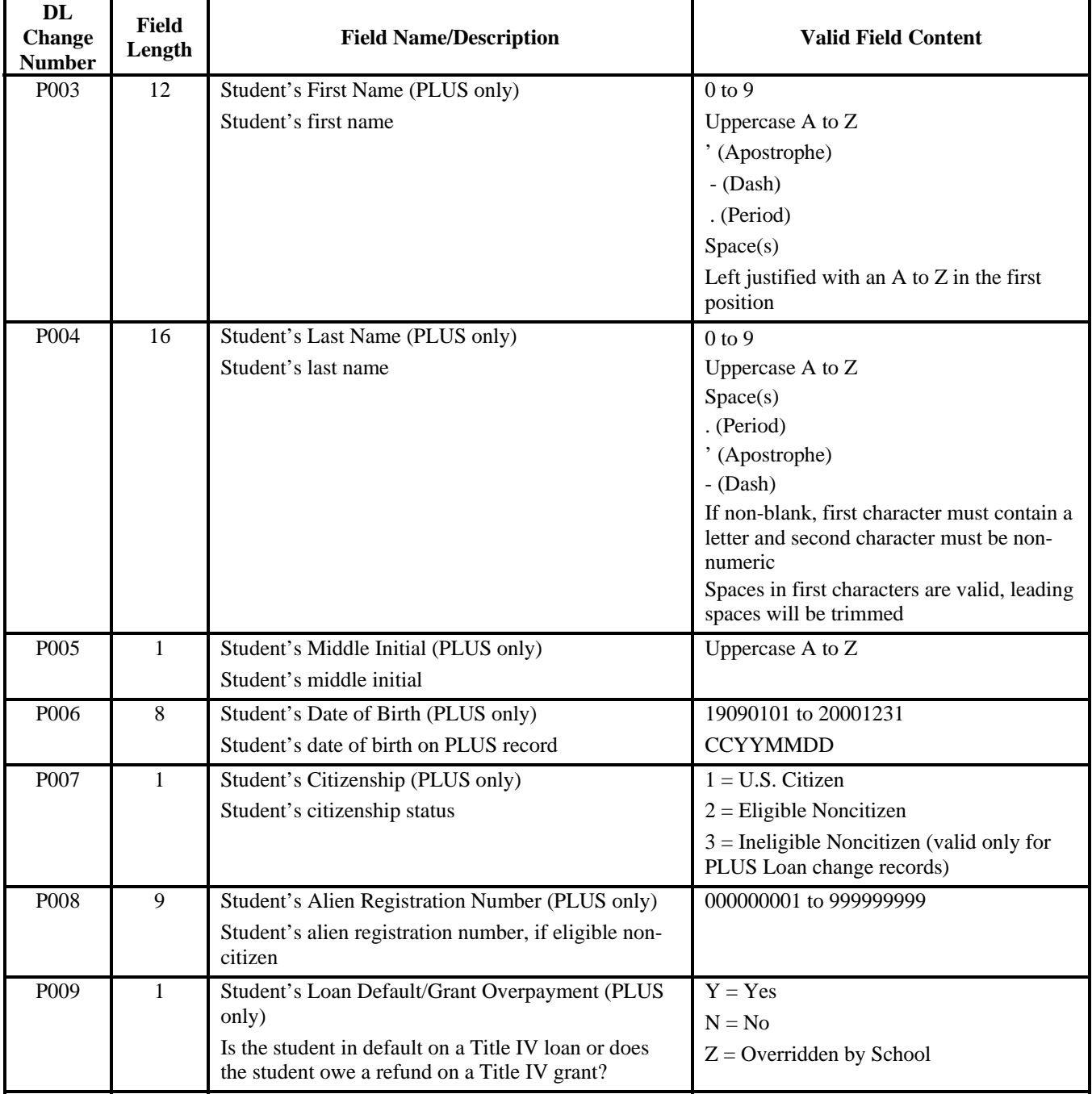

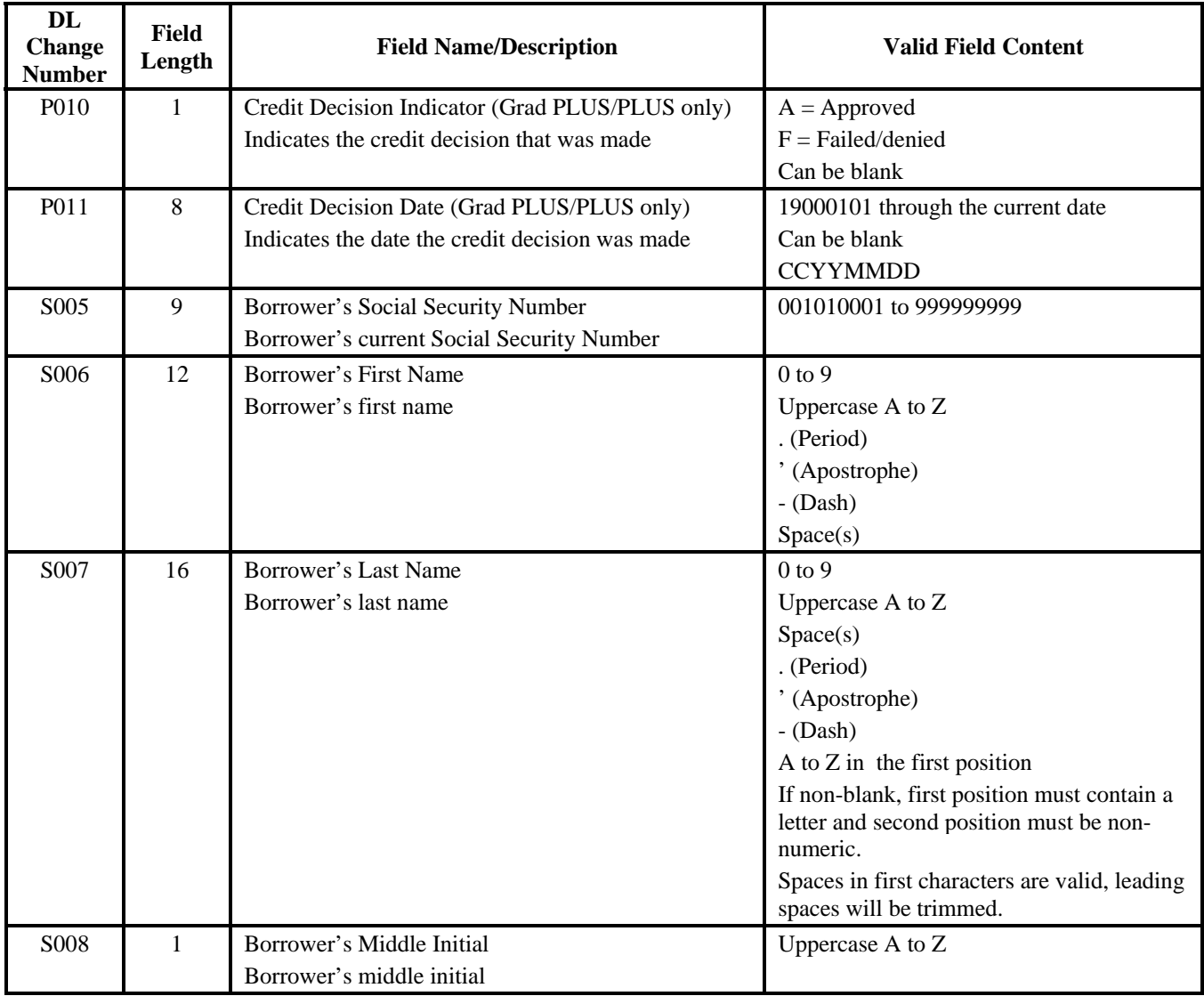

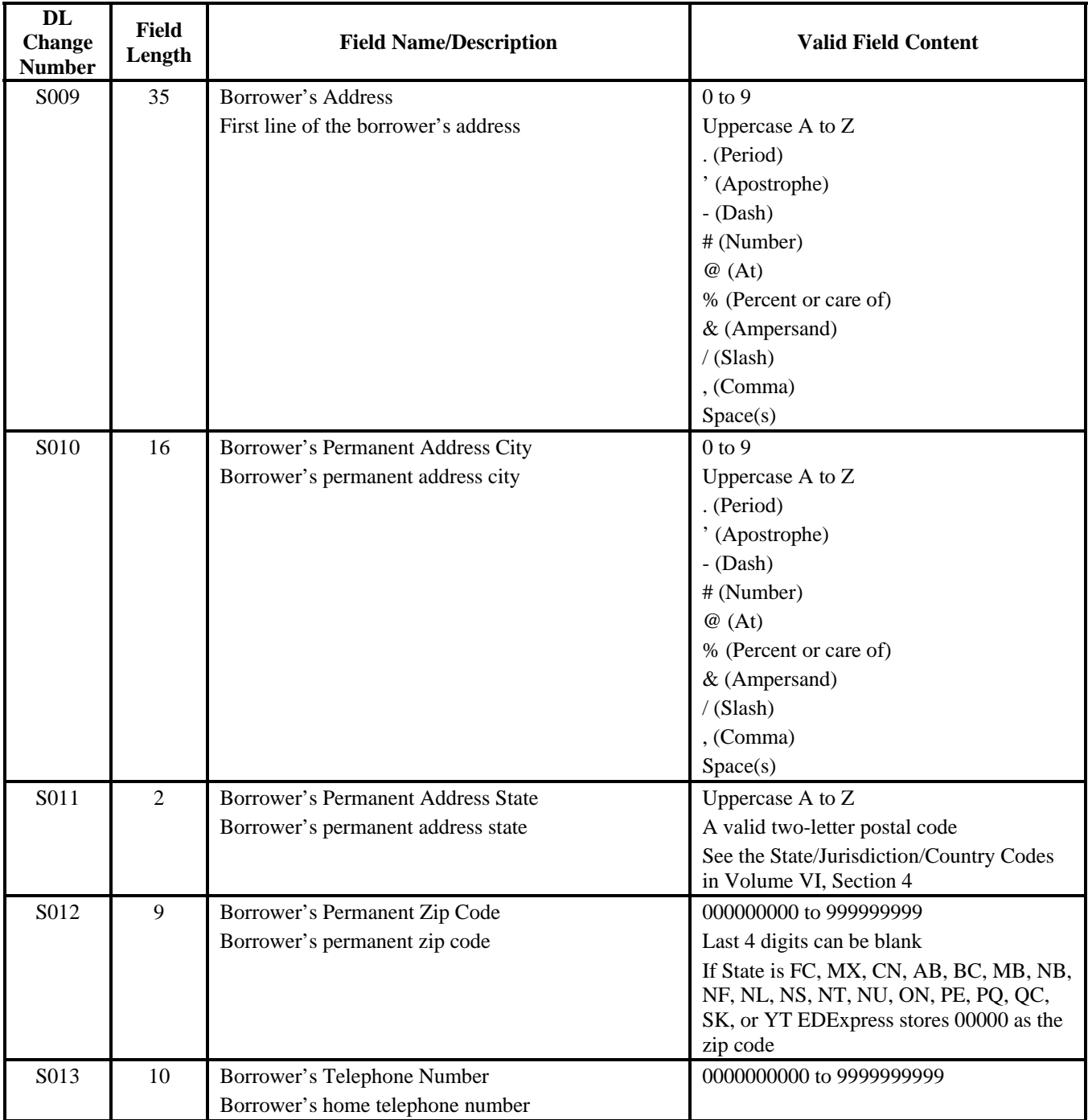

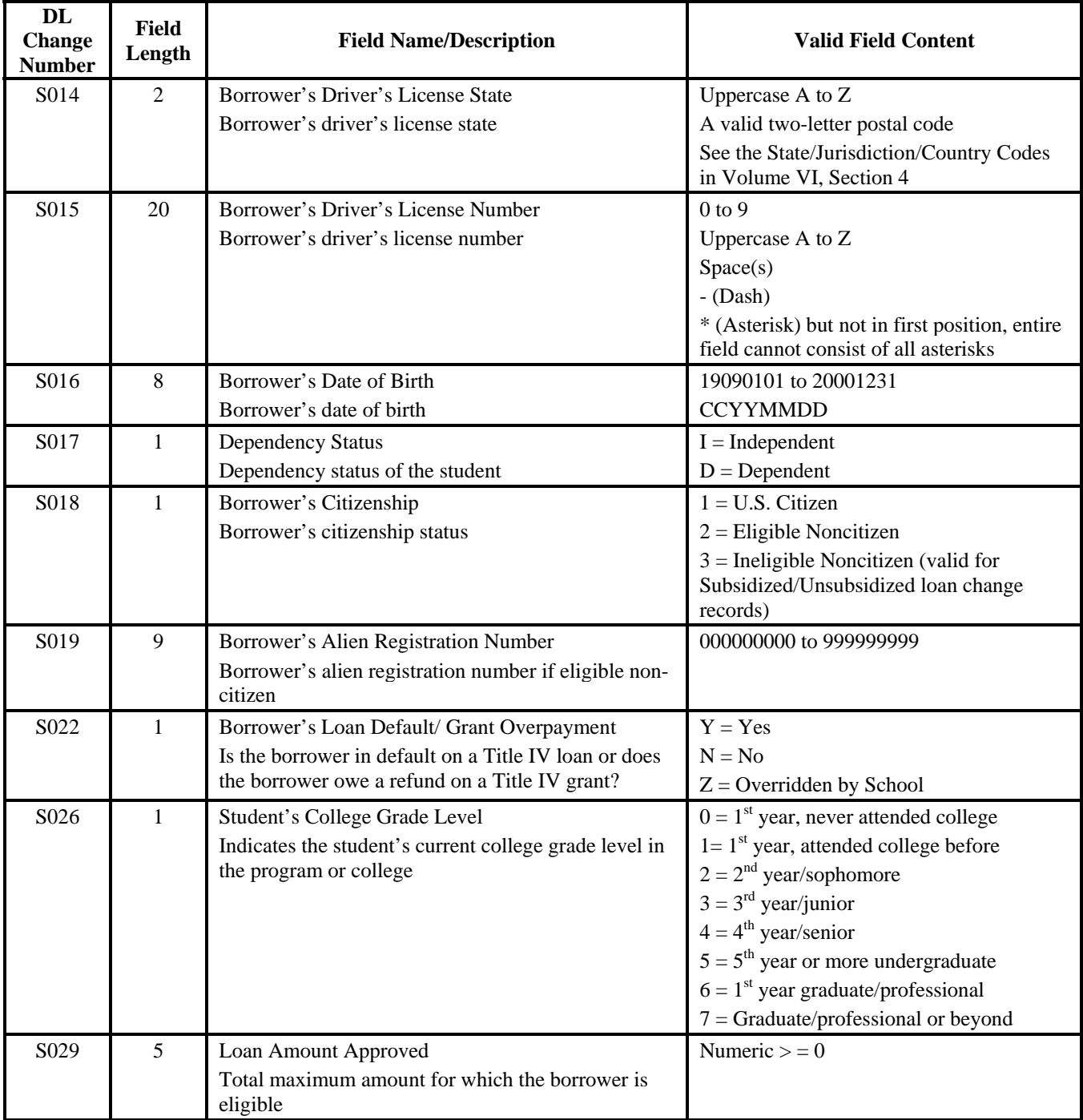

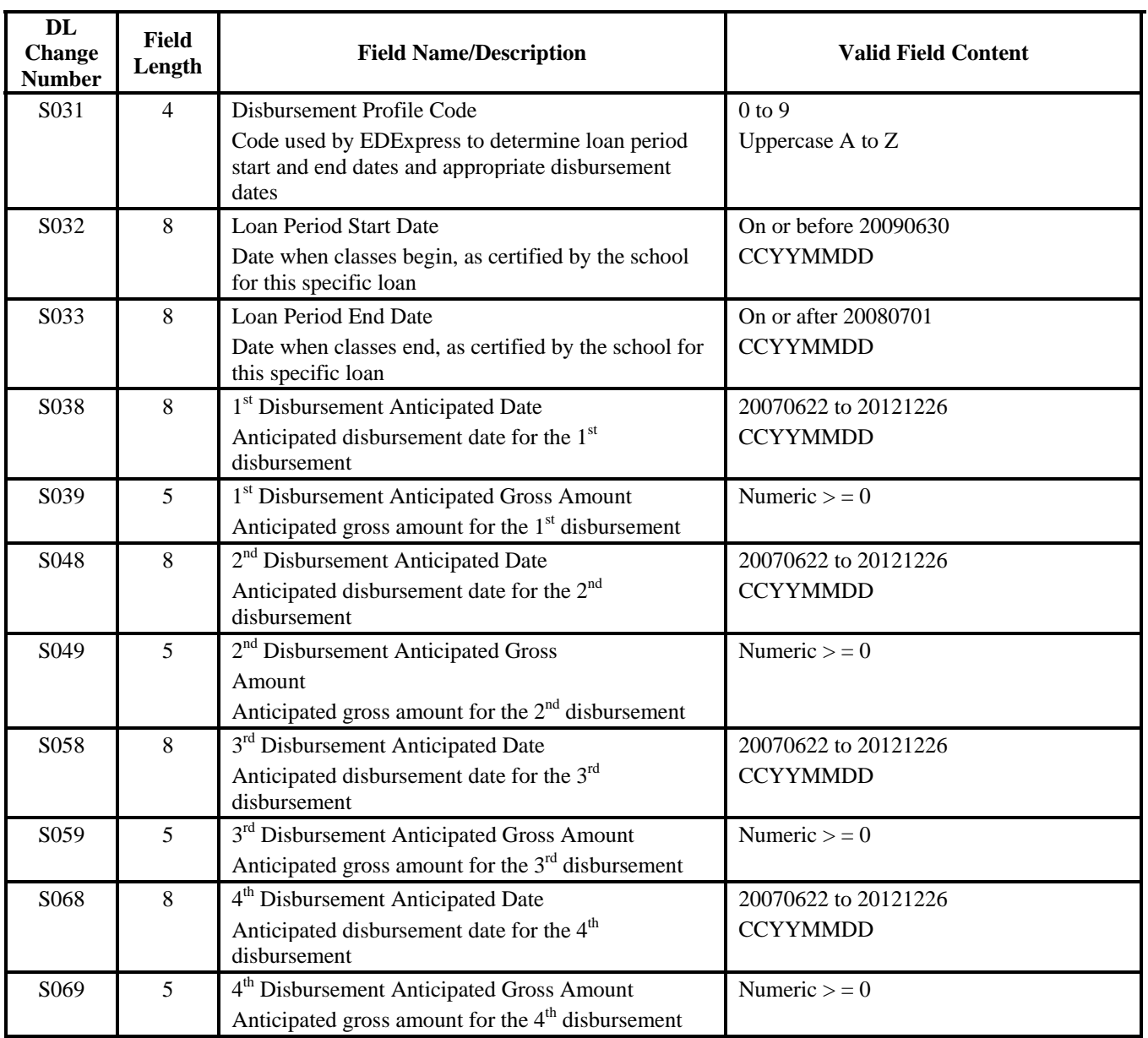

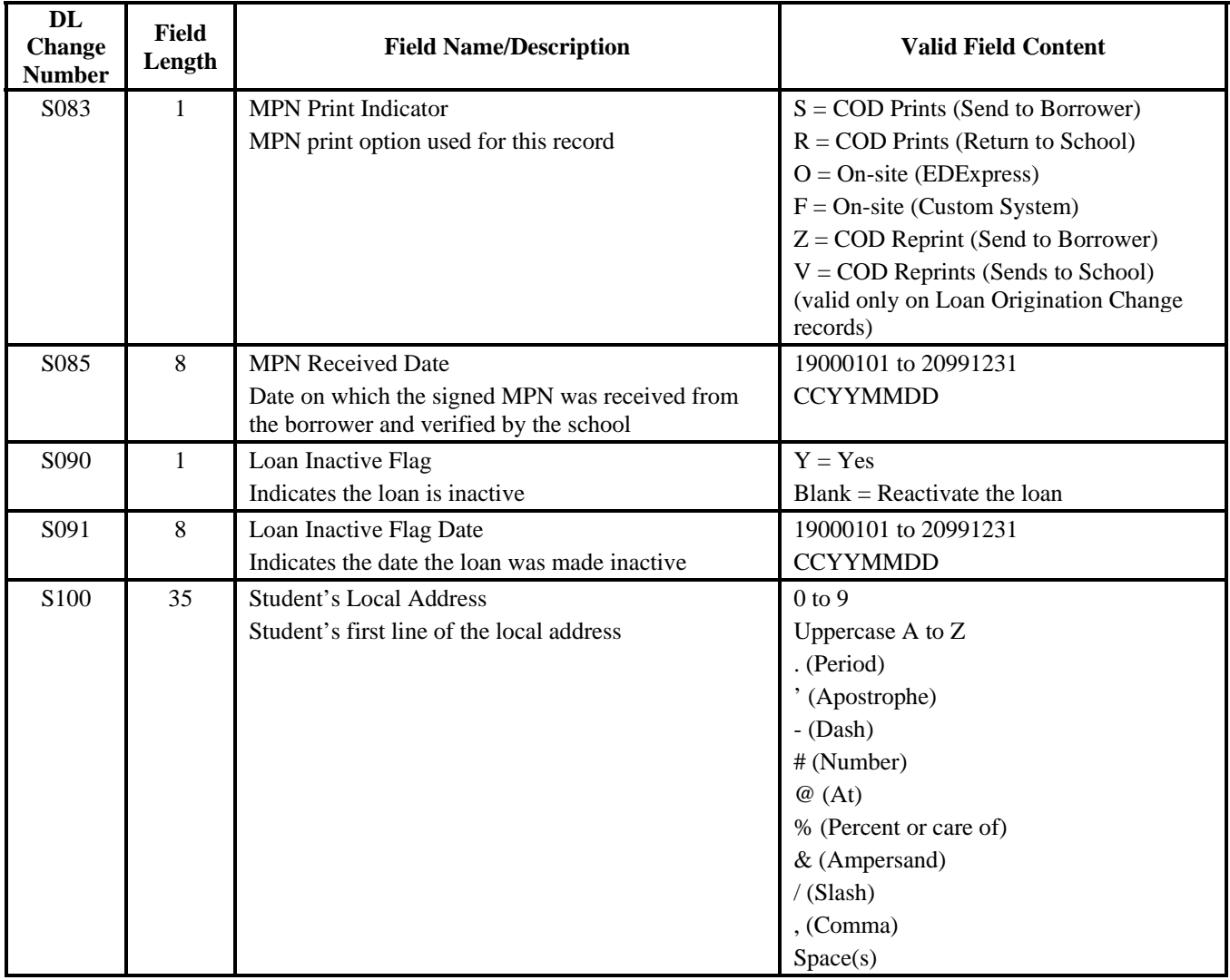

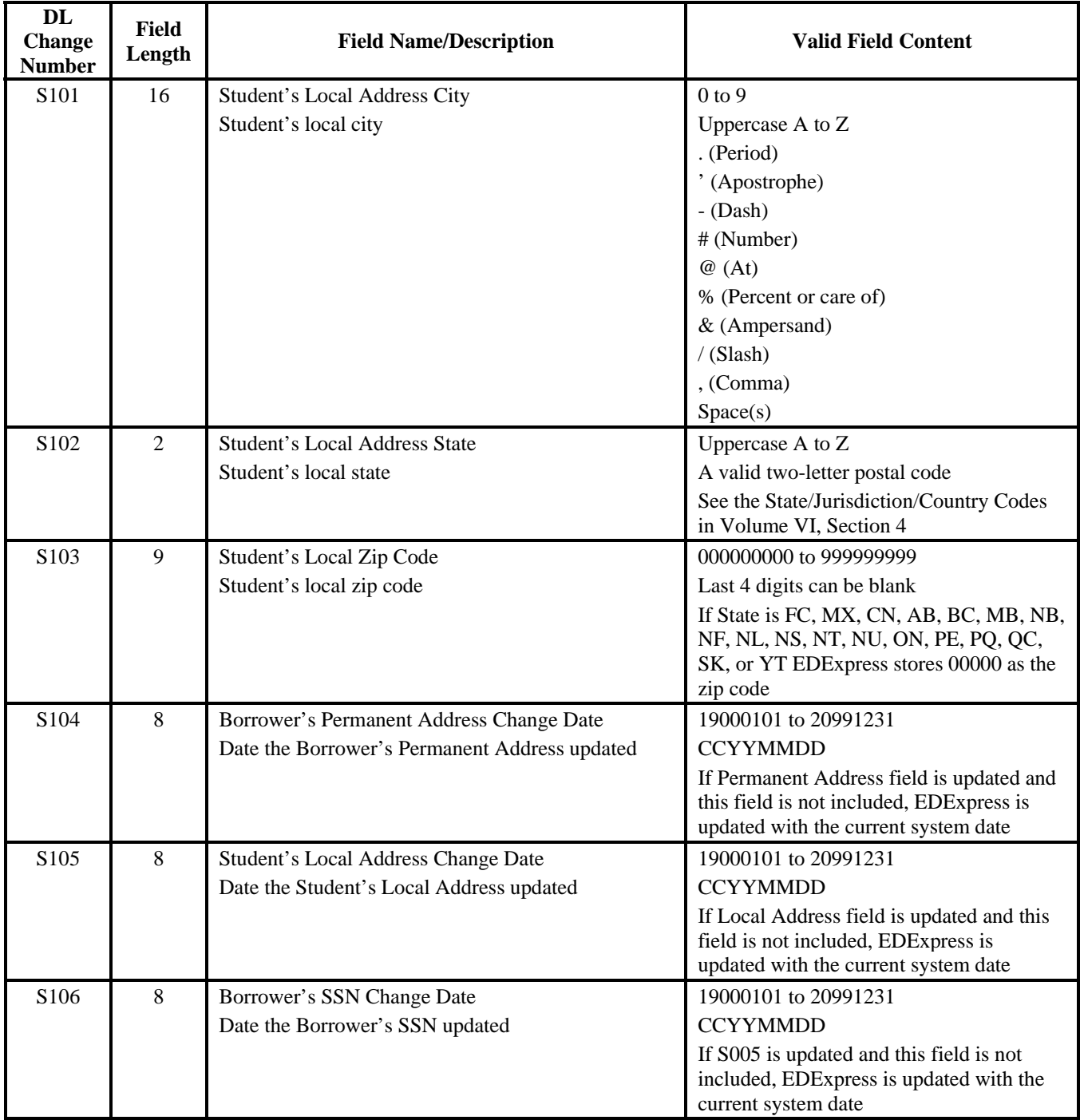

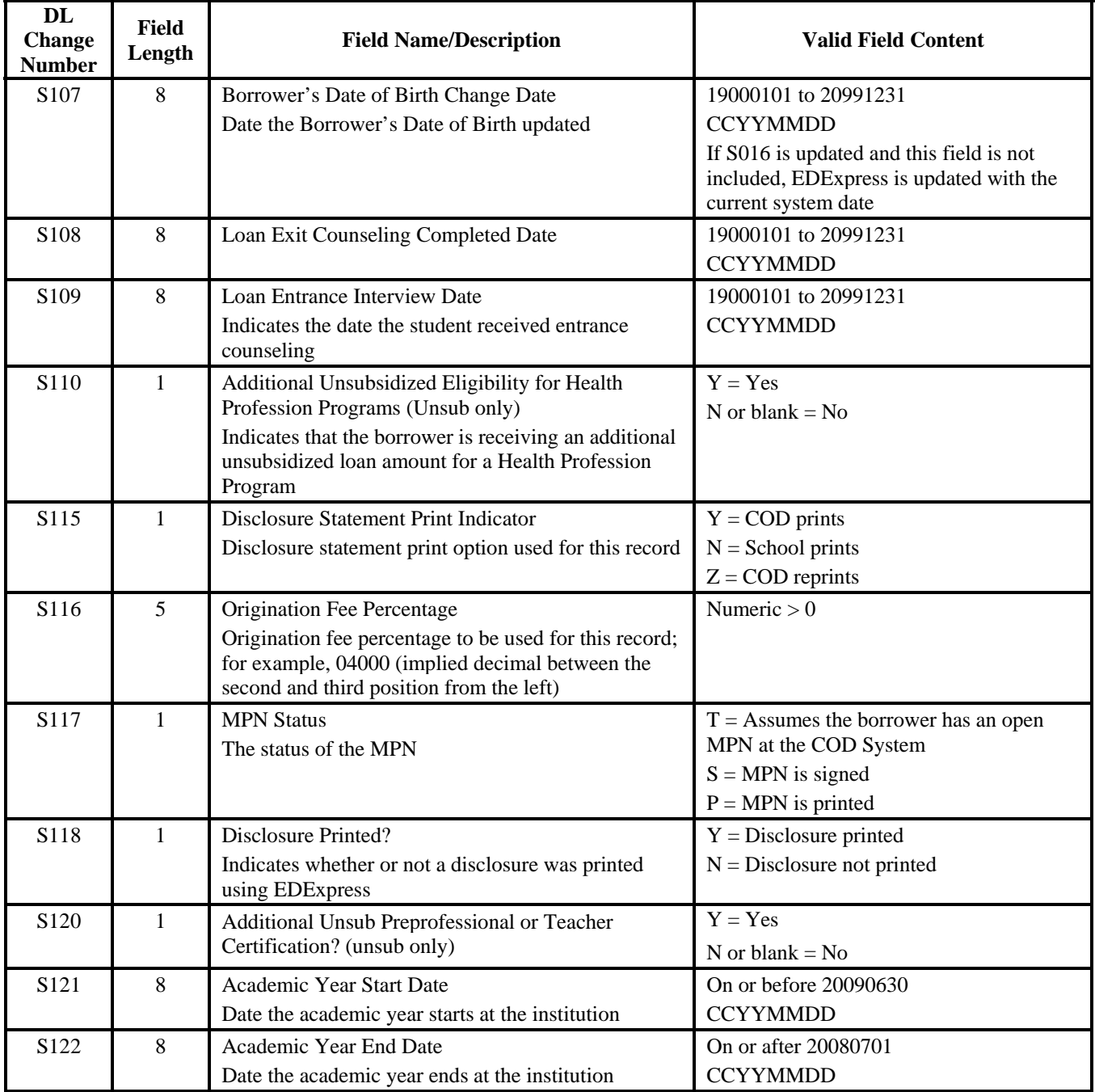

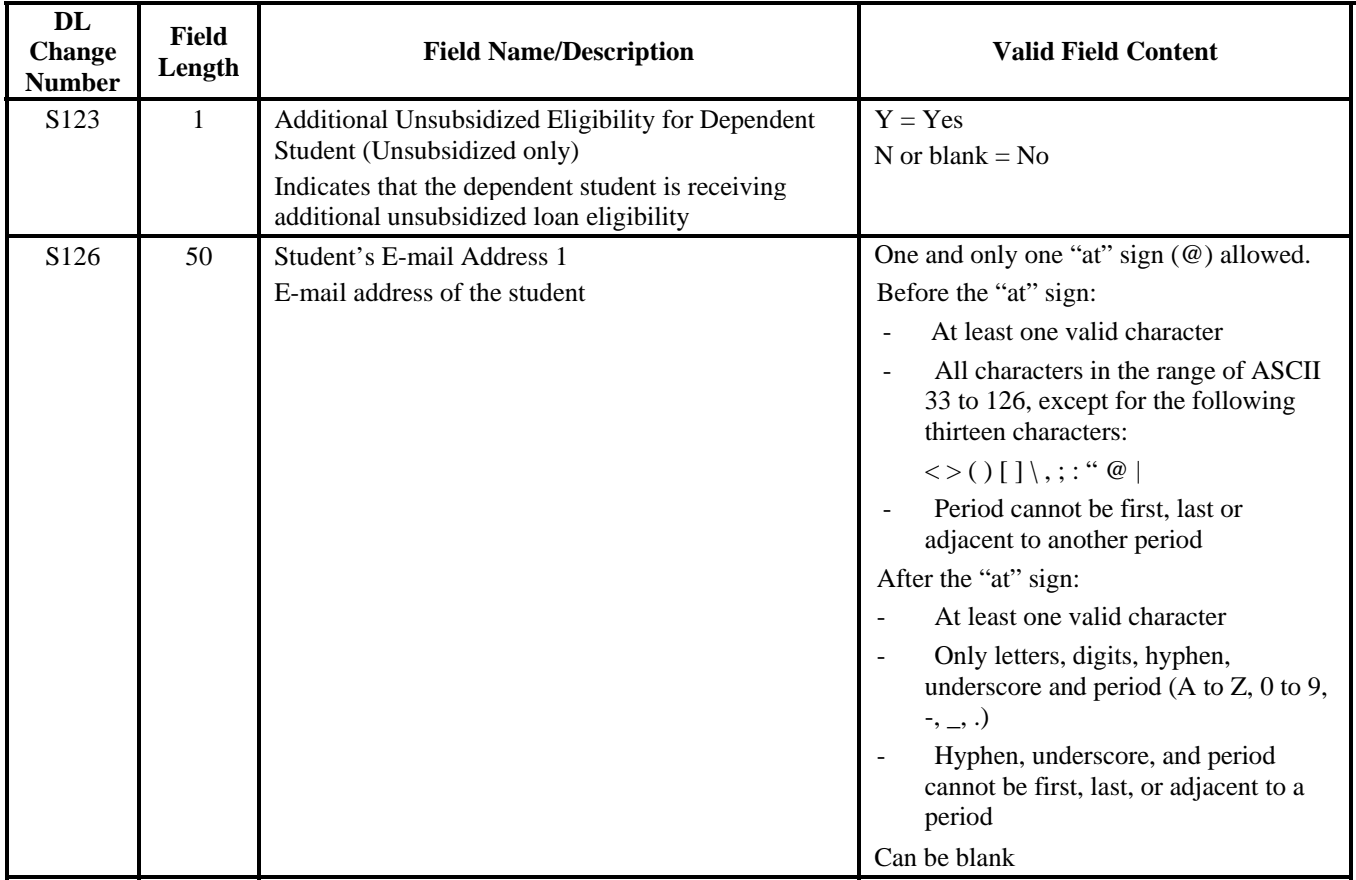

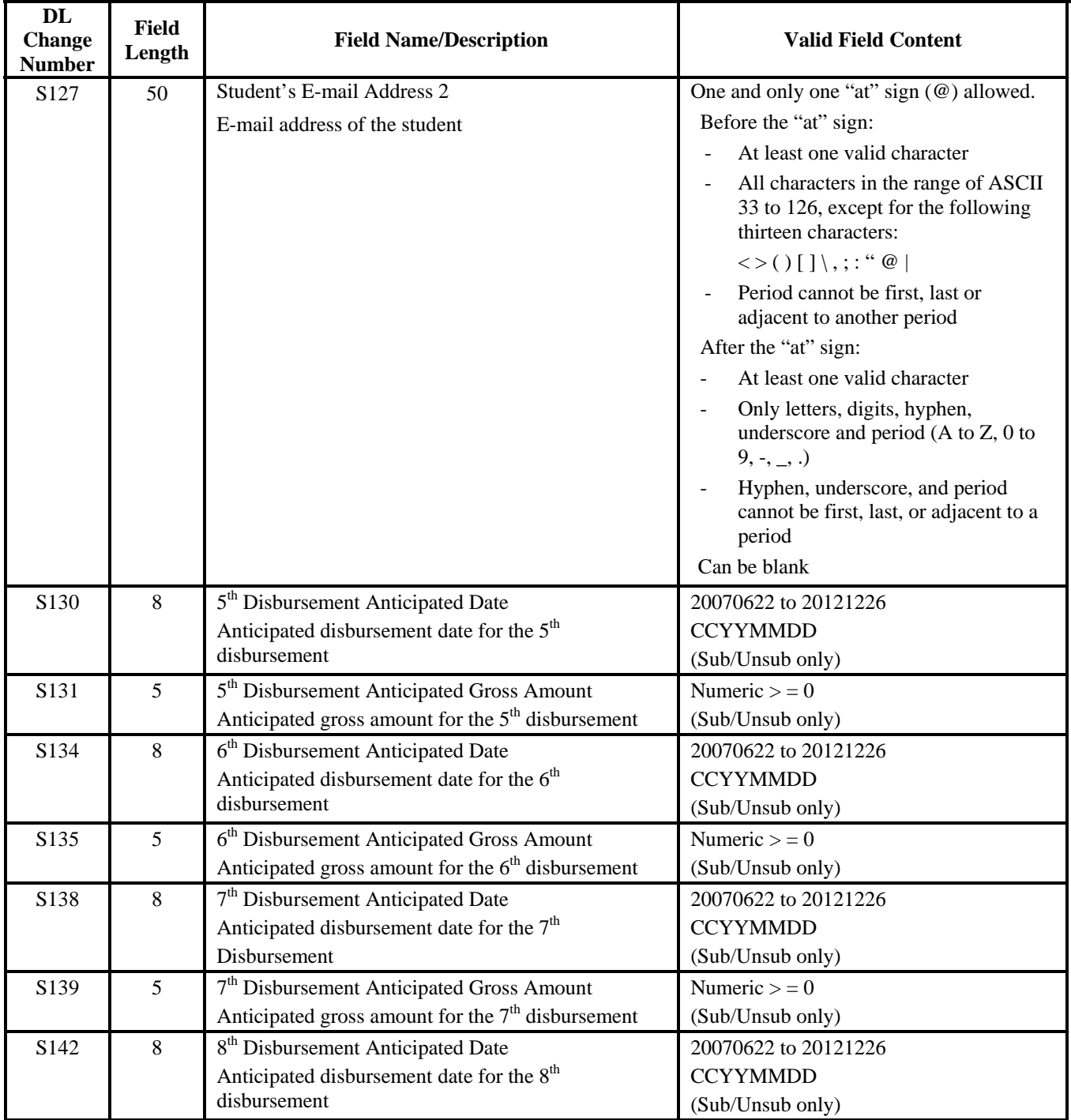
#### **Direct Loan, Origination External Import Change Field Numbers Sorted by DL Change Number (Continued)**

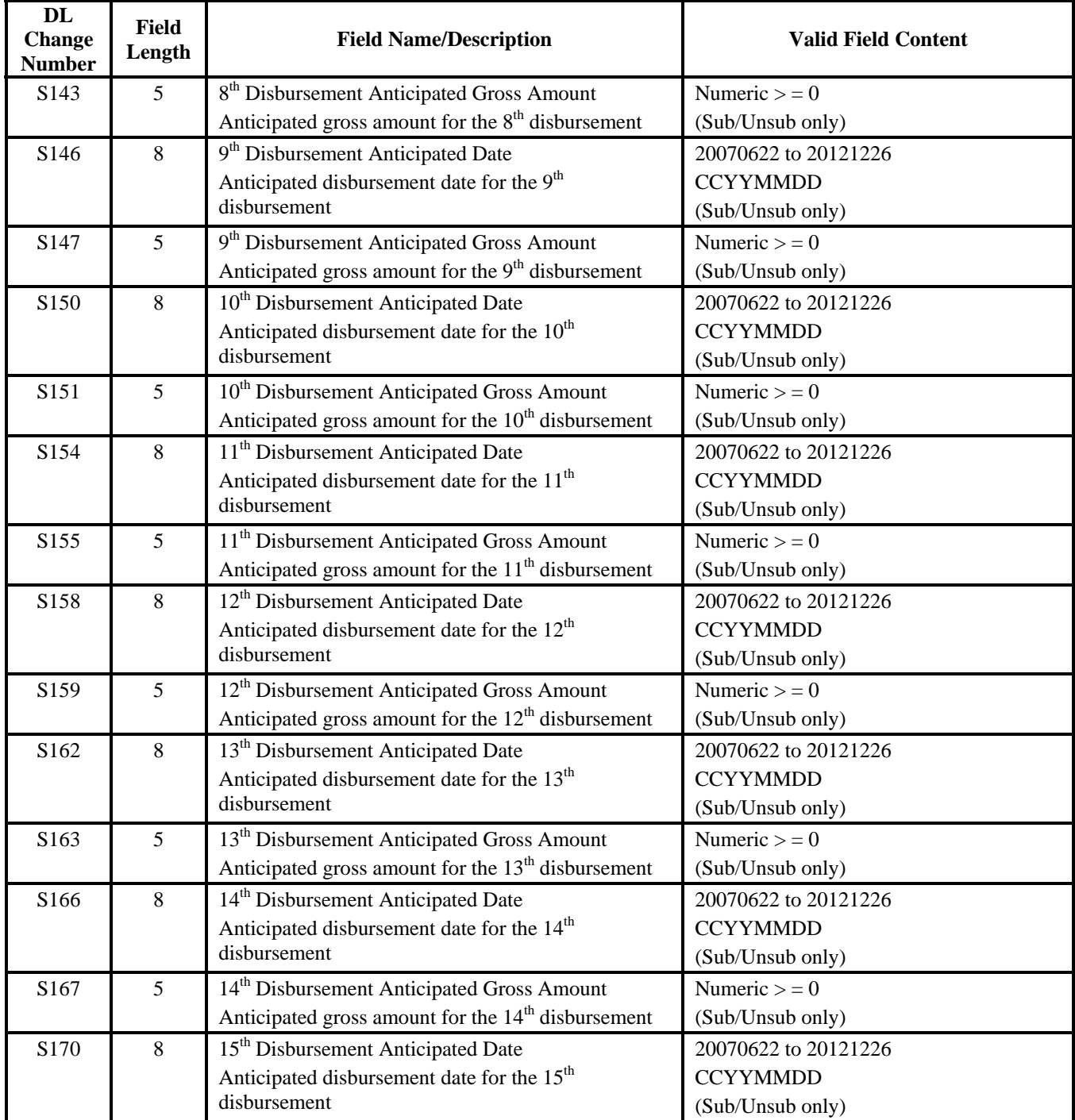

#### **Direct Loan, Origination External Import Change Field Numbers Sorted by DL Change Number (Continued)**

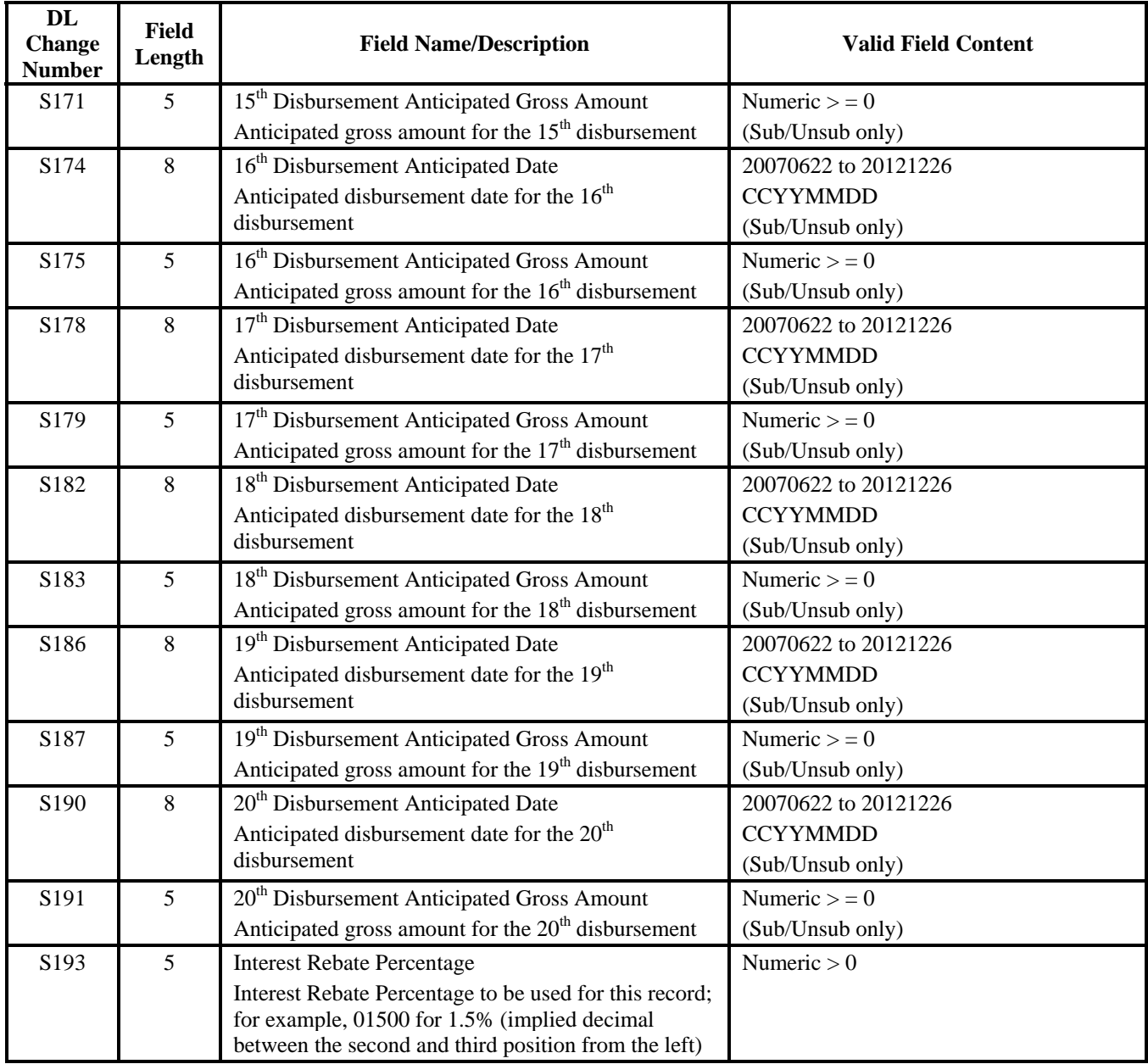

#### **Direct Loan, Origination External Import Change Field Numbers Sorted by DL Change Number (Continued)**

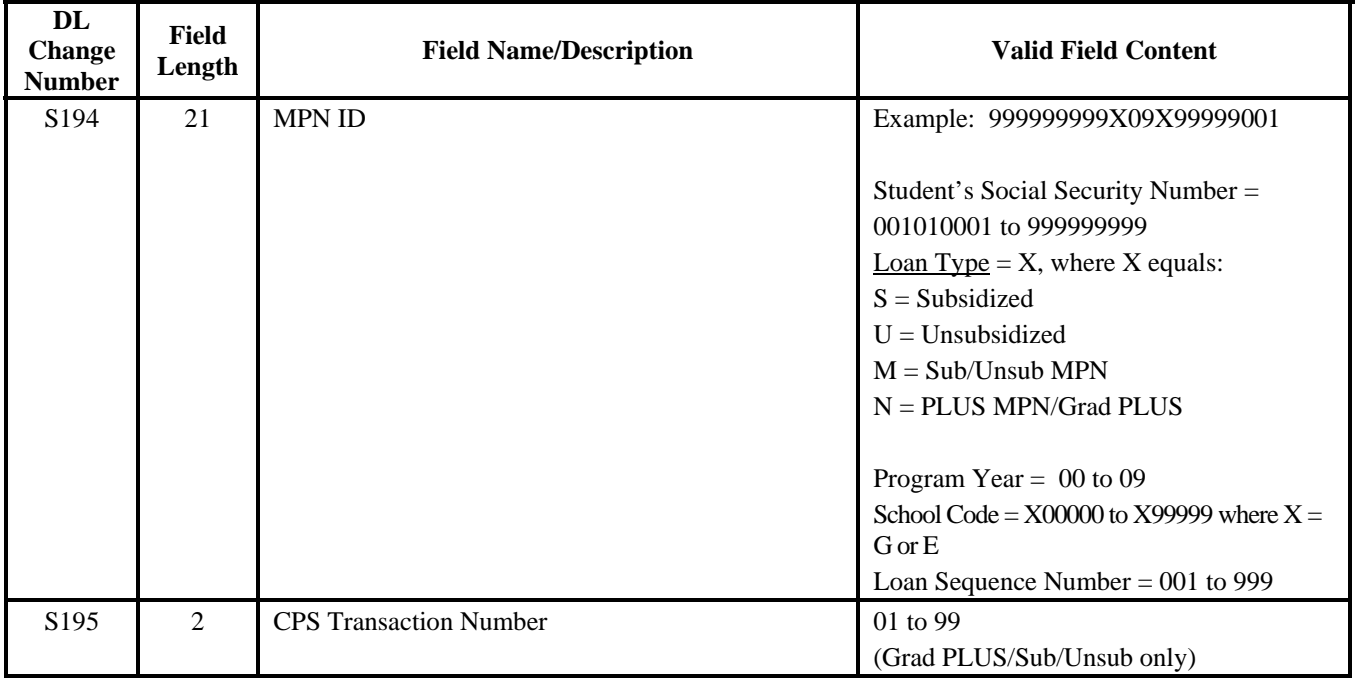

# **Direct Loan External Export**

#### *DEER09IN*

#### *Combined Demo, User-Defined fields, Loan (including PLUS), Anticipated and Actual Fields*

The External Export is first sorted by record type and then within the record type it is sorted alphabetically.

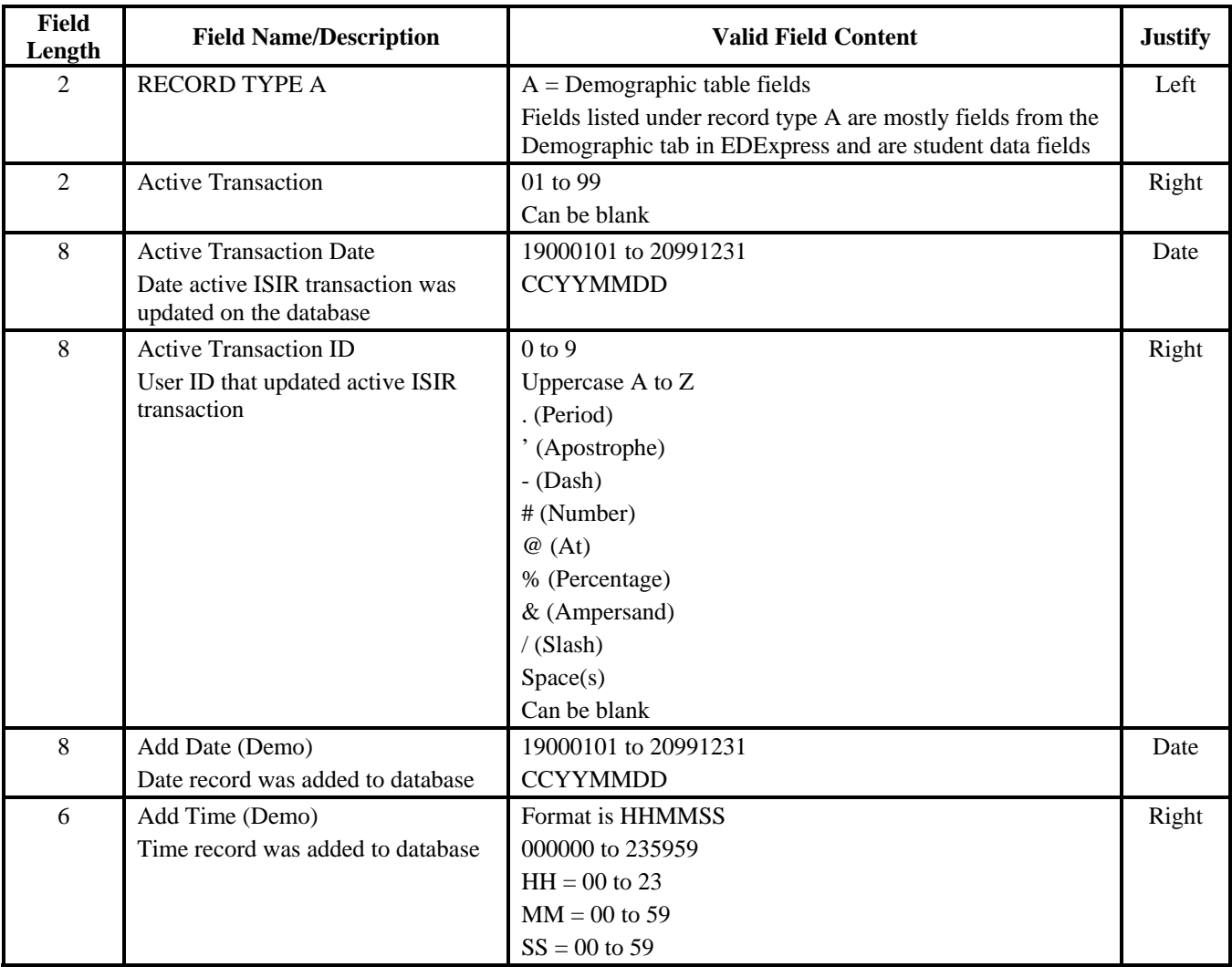

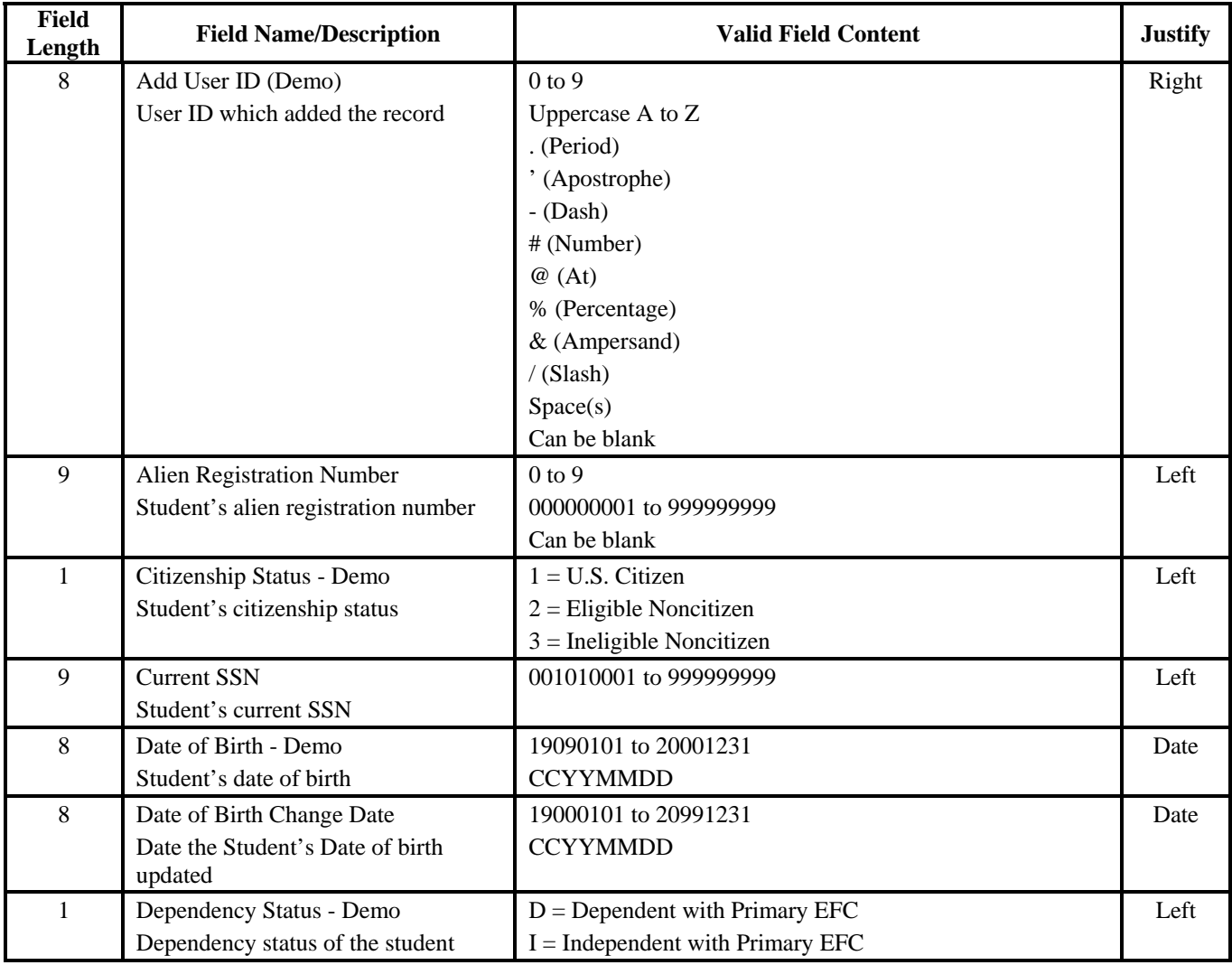

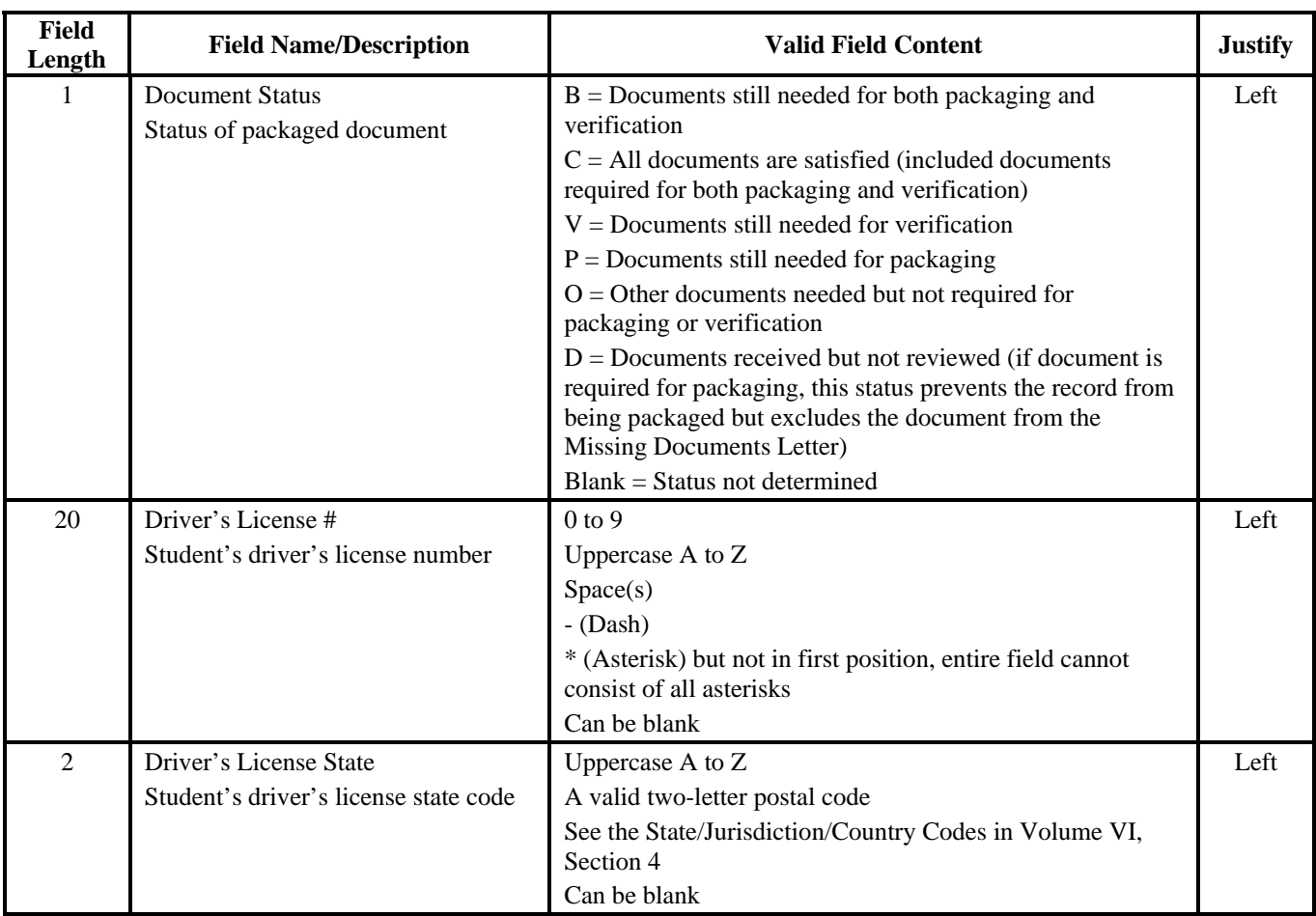

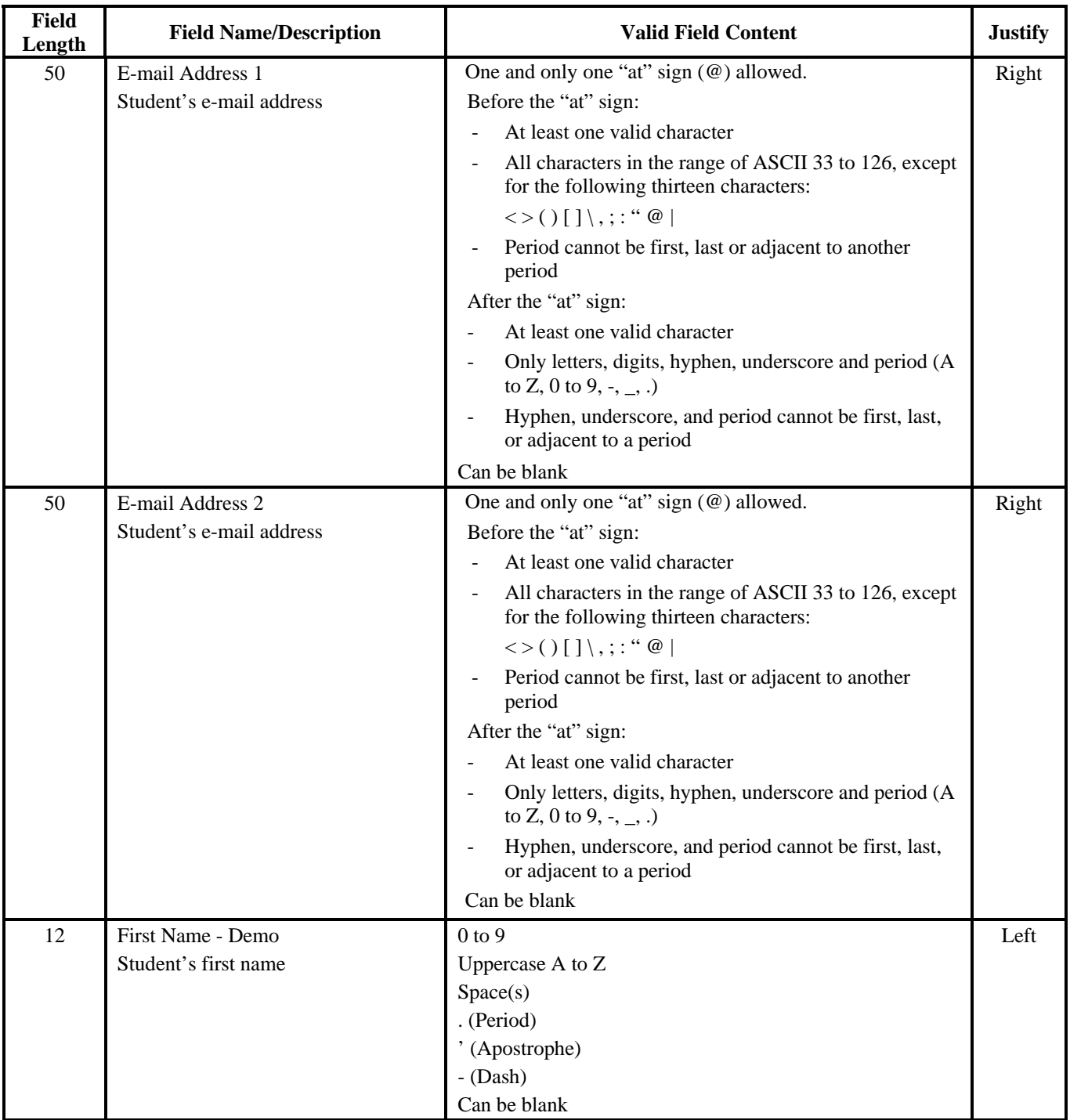

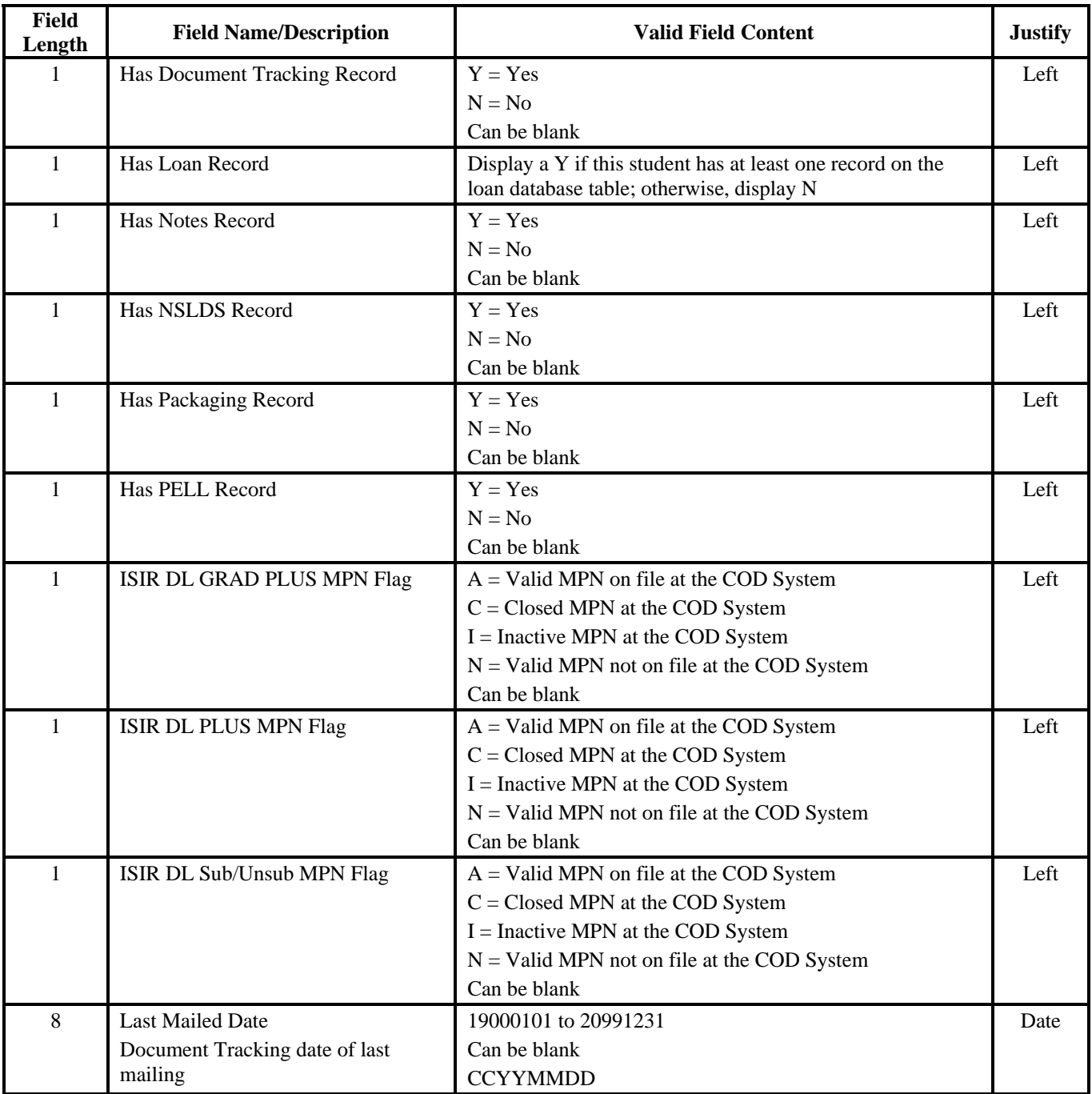

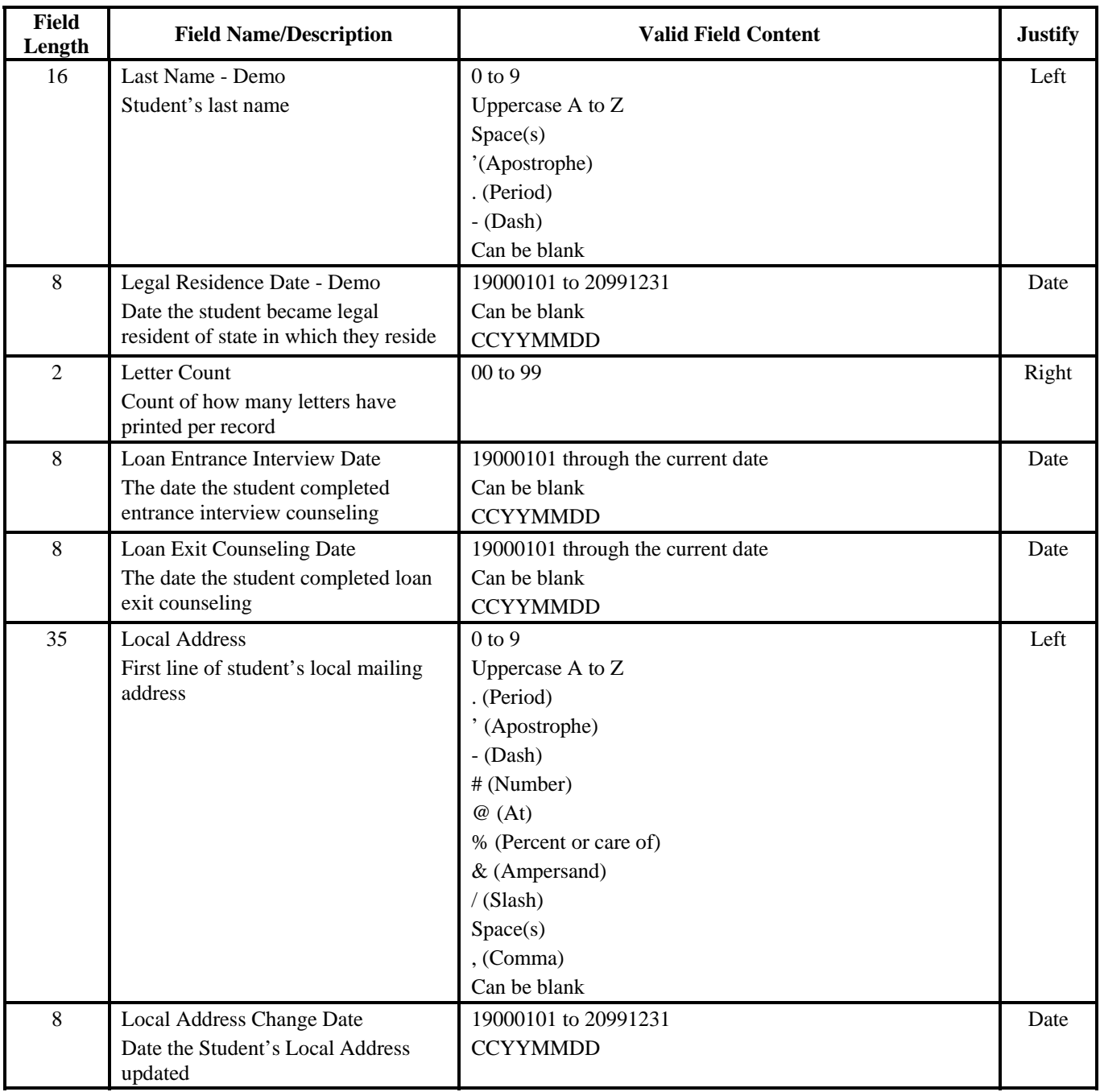

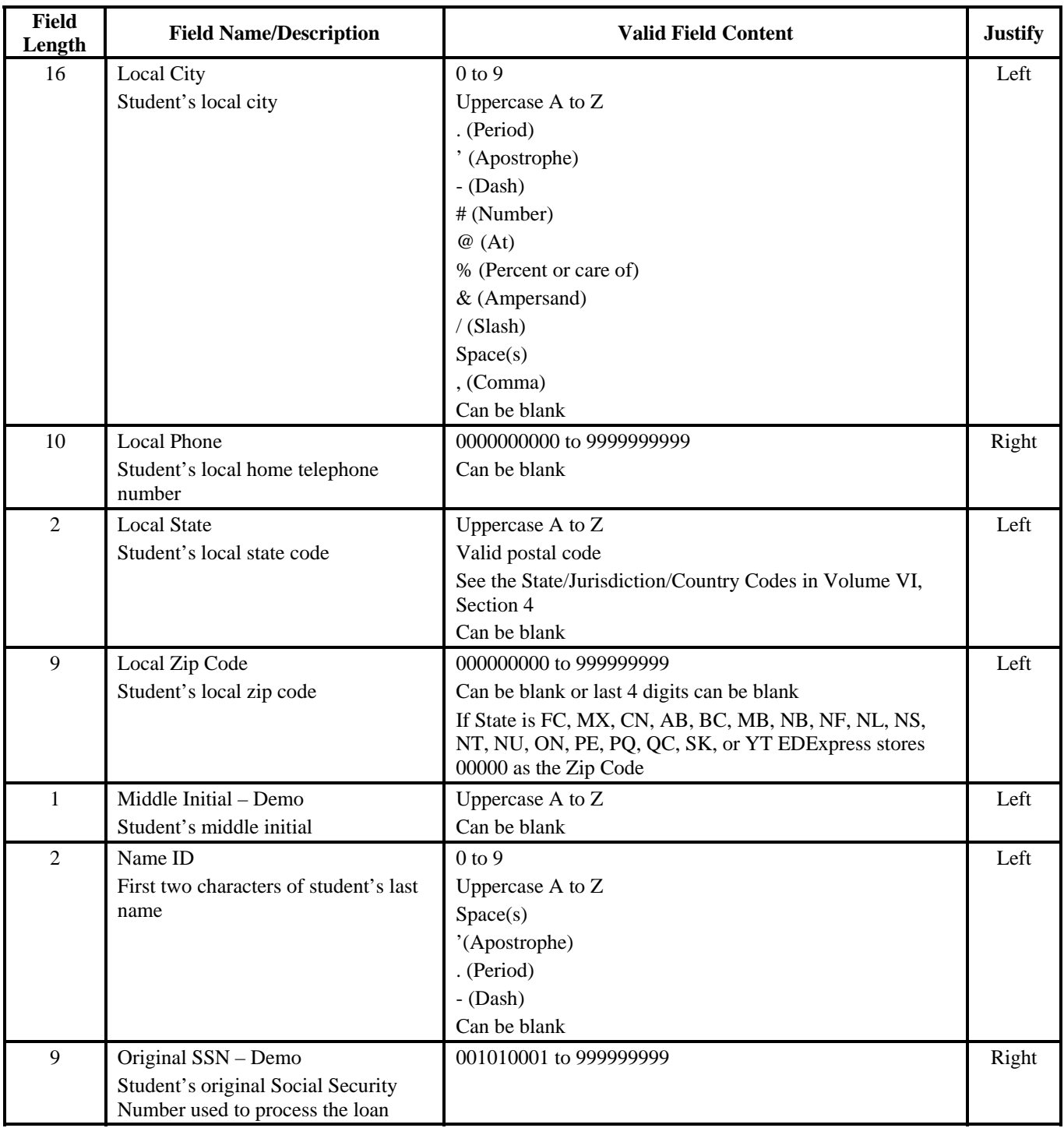

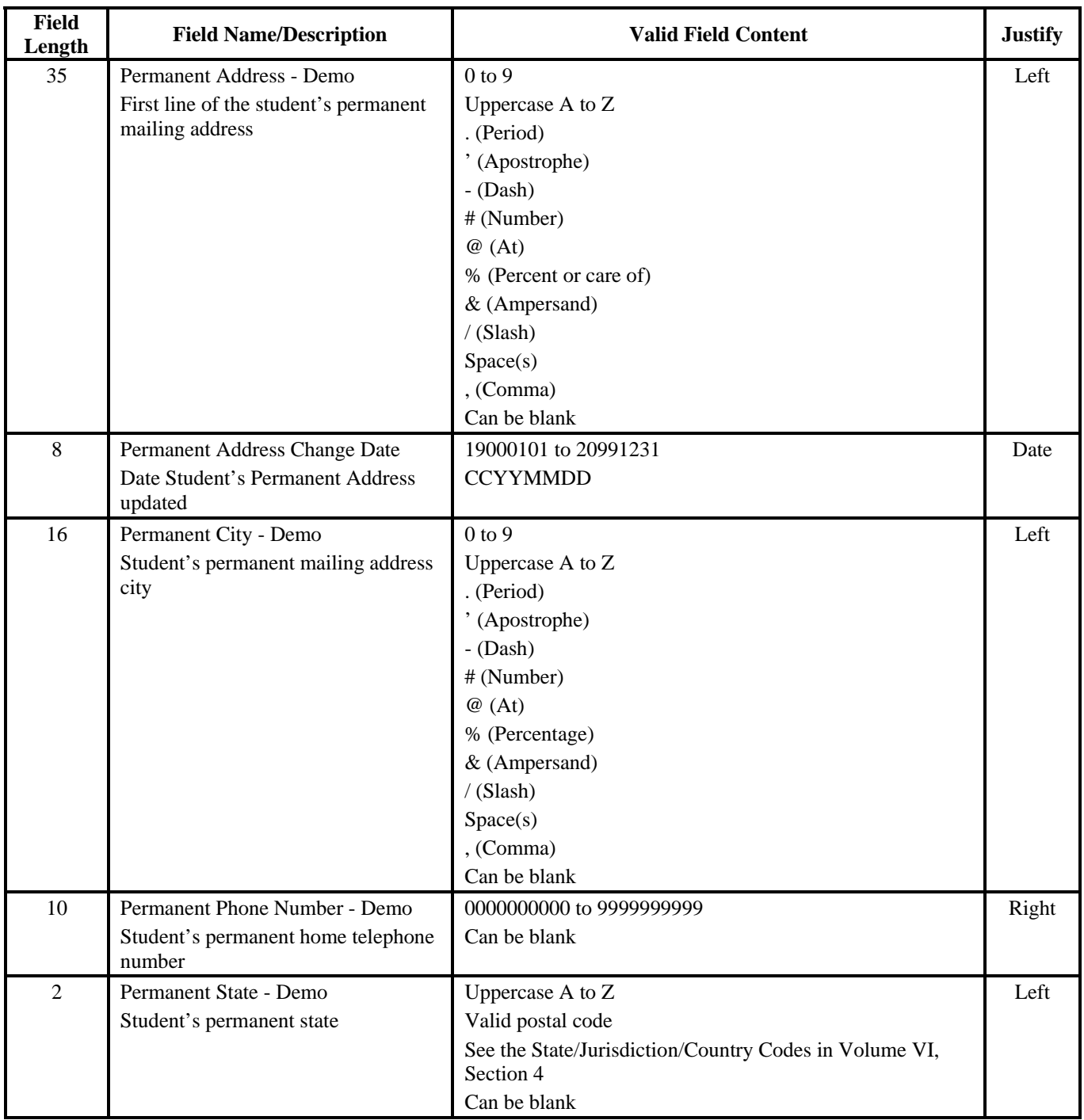

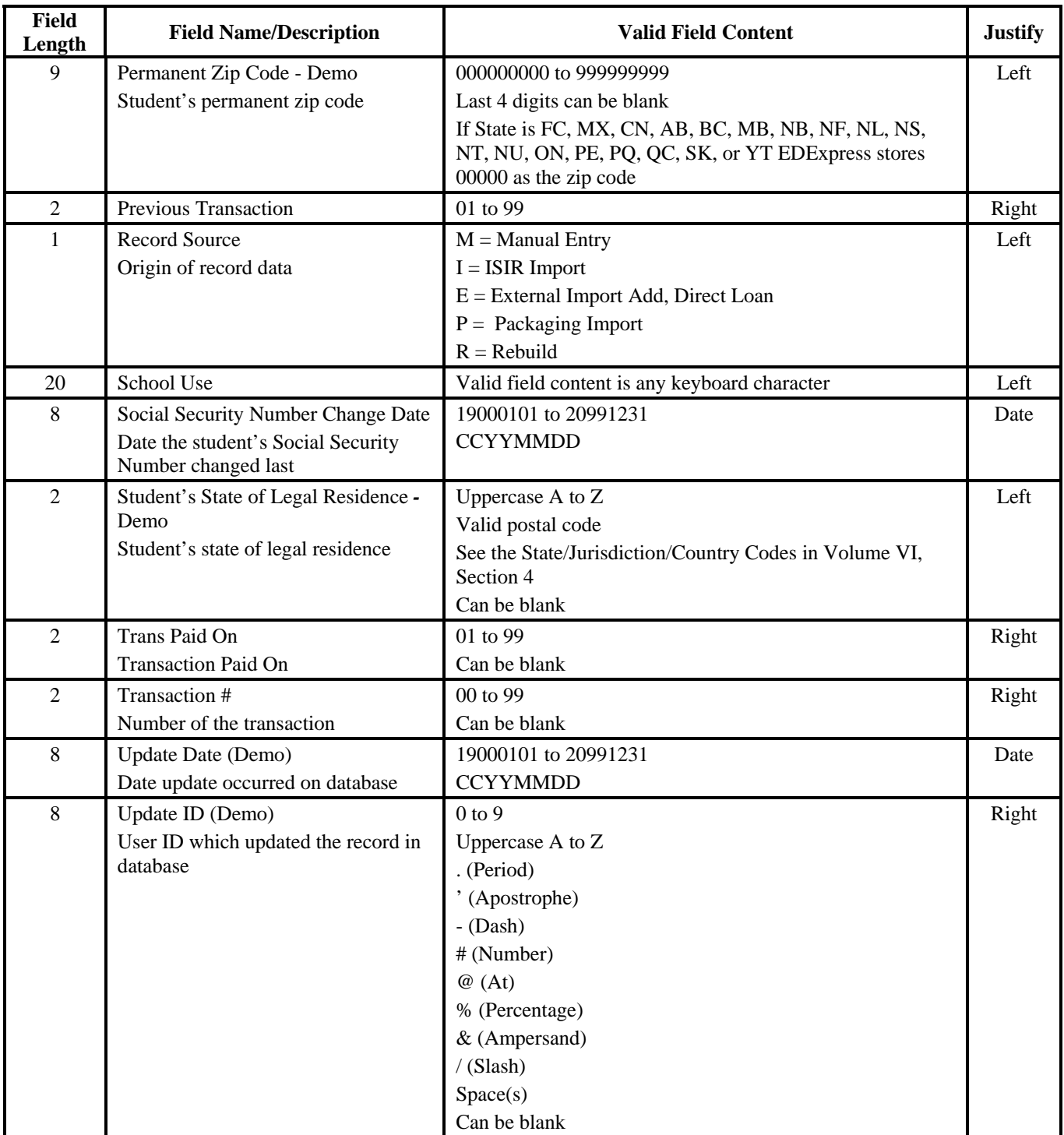

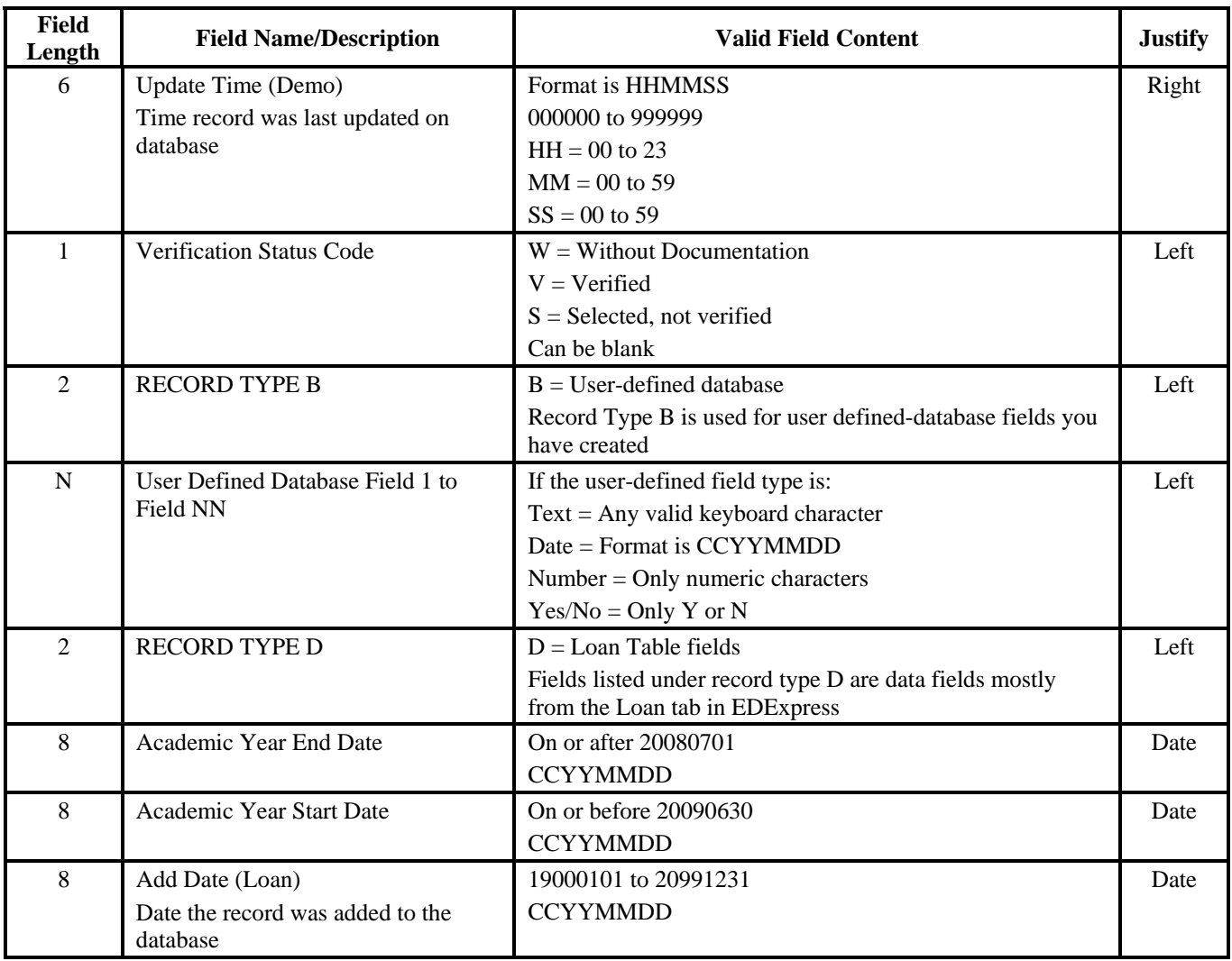

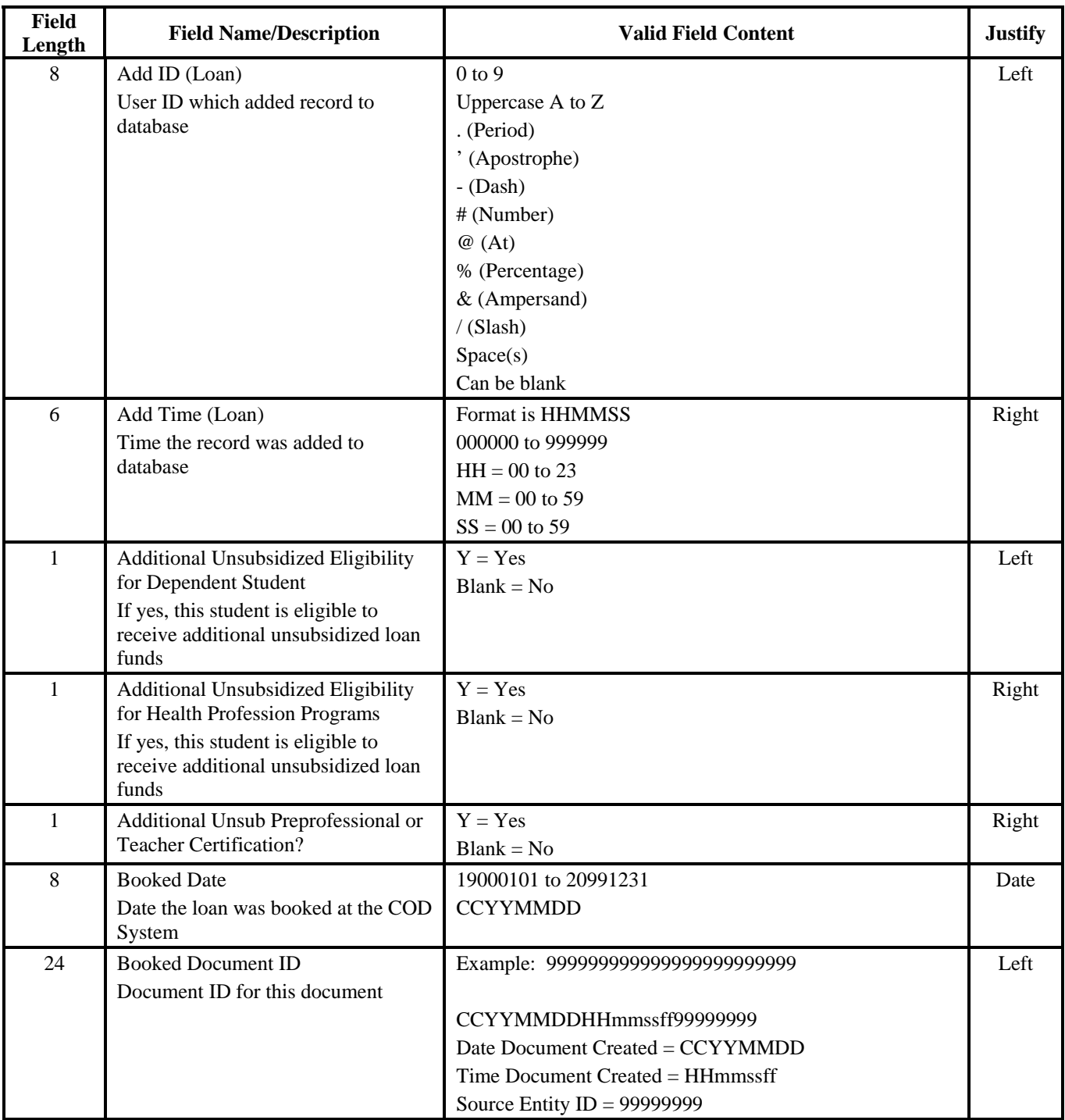

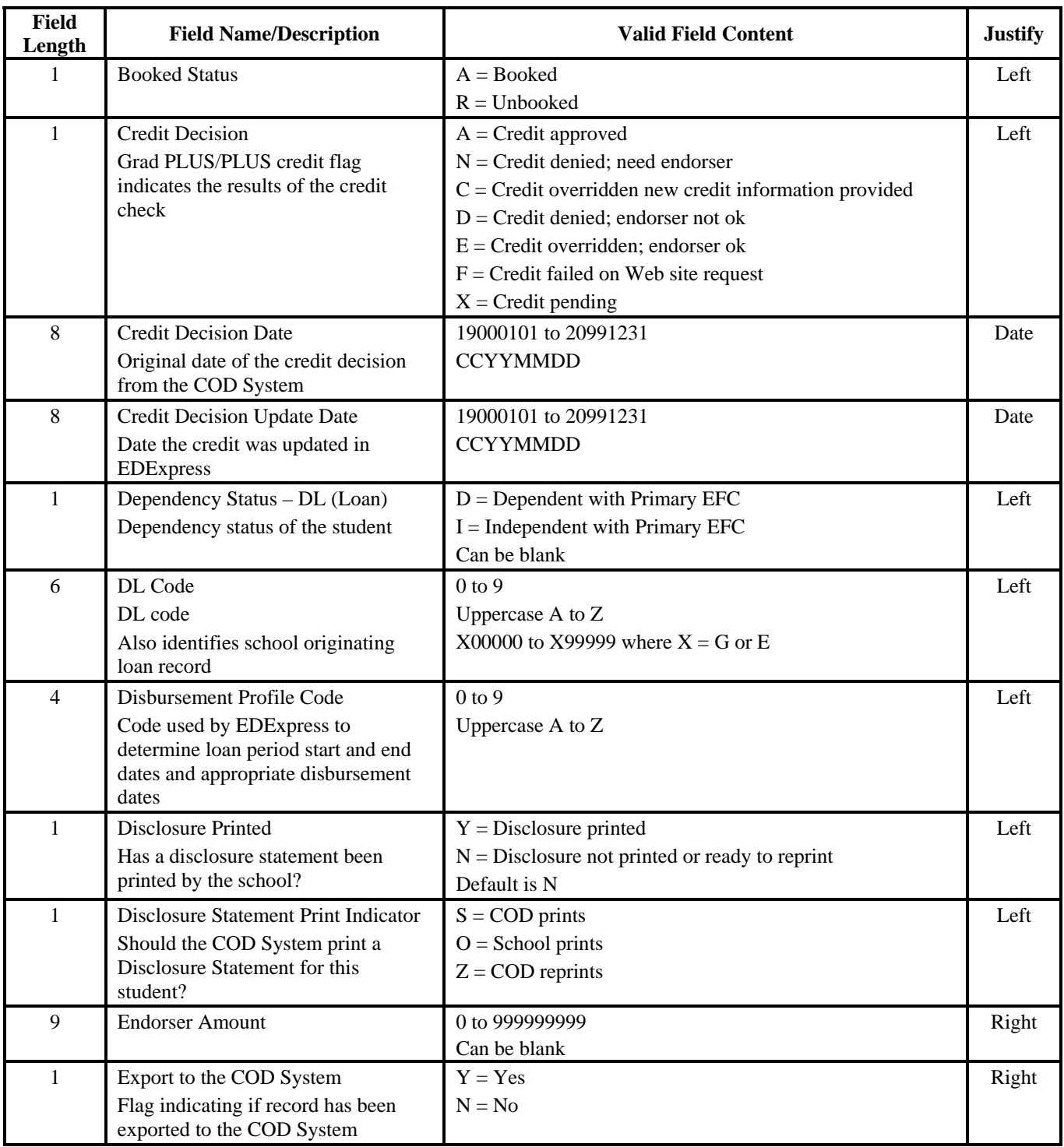

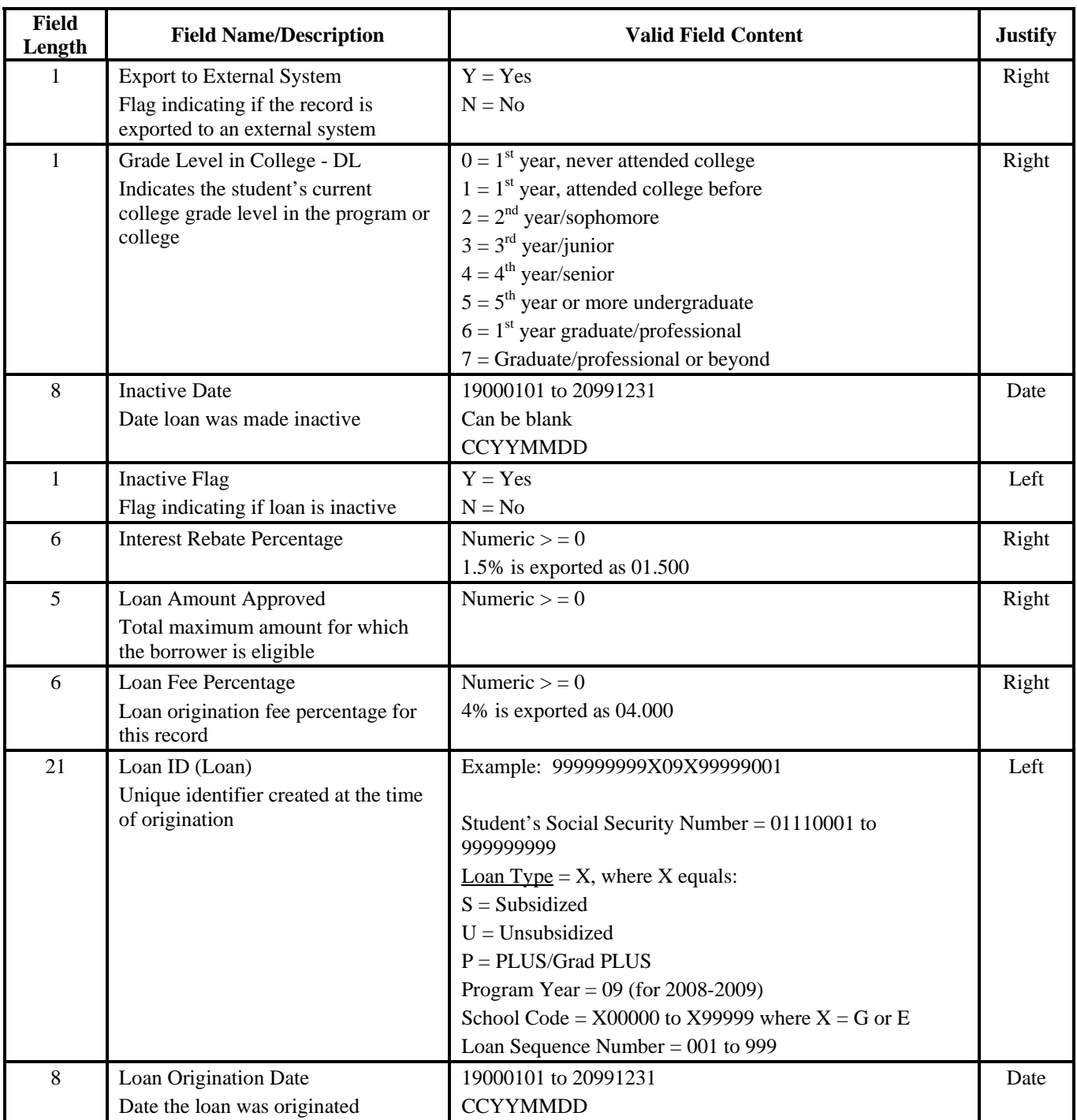

| <b>Field</b><br>Length | <b>Field Name/Description</b>                                                 | <b>Valid Field Content</b>         | <b>Justify</b> |
|------------------------|-------------------------------------------------------------------------------|------------------------------------|----------------|
| 8                      | Loan Period End Date                                                          | On or after 20080701               | Date           |
|                        | Date when classes end, as certified<br>by the school for this specific loan   | <b>CCYYMMDD</b>                    |                |
| 8                      | Loan Period Start Date                                                        | On or before 20090630              | Date           |
|                        | Date when classes begin, as certified<br>by the school for this specific loan | <b>CCYYMMDD</b>                    |                |
| 1                      | <b>Loan Status</b>                                                            | $N = Not ready$                    | Left           |
|                        | Status of the loan                                                            | $R =$ Ready                        |                |
|                        |                                                                               | $B =$ Batched                      |                |
|                        |                                                                               | $E = Error$                        |                |
|                        |                                                                               | $A = Accepted$                     |                |
| 1                      | Loan Type                                                                     | $S = Subsidized$                   | Left           |
|                        | Type of loan record                                                           | $U =$ Unsubsidized                 |                |
|                        |                                                                               | $G = Grad$ PLUS                    |                |
|                        |                                                                               | $P = PLUS$                         |                |
| 24                     | MPN Accepted Document ID                                                      | Example: 9999999999999999999999999 | Left           |
|                        | Document ID that contained the                                                |                                    |                |
|                        | MPN sent to the COD System                                                    | CCYYMMDDHHmmssff99999999           |                |
|                        |                                                                               | Date Document Created = CCYYMMDD   |                |
|                        |                                                                               | Time Document Created = $HHmmssff$ |                |
|                        |                                                                               | Source Entity ID = $99999999$      |                |
|                        |                                                                               | Can be blank                       |                |
| 8                      | MPN Acknowledgement Date                                                      | 19000101 to 20991231               | Right          |
|                        | Date on which the COD System                                                  | Can be blank                       |                |
|                        | acknowledged the physical MPN                                                 | <b>CCYYMMDD</b>                    |                |
| 8                      | <b>MPN</b> Expiration Date                                                    | <b>CCYYMMDD</b>                    | Right          |

**Direct Loan External Export (Continued)** 

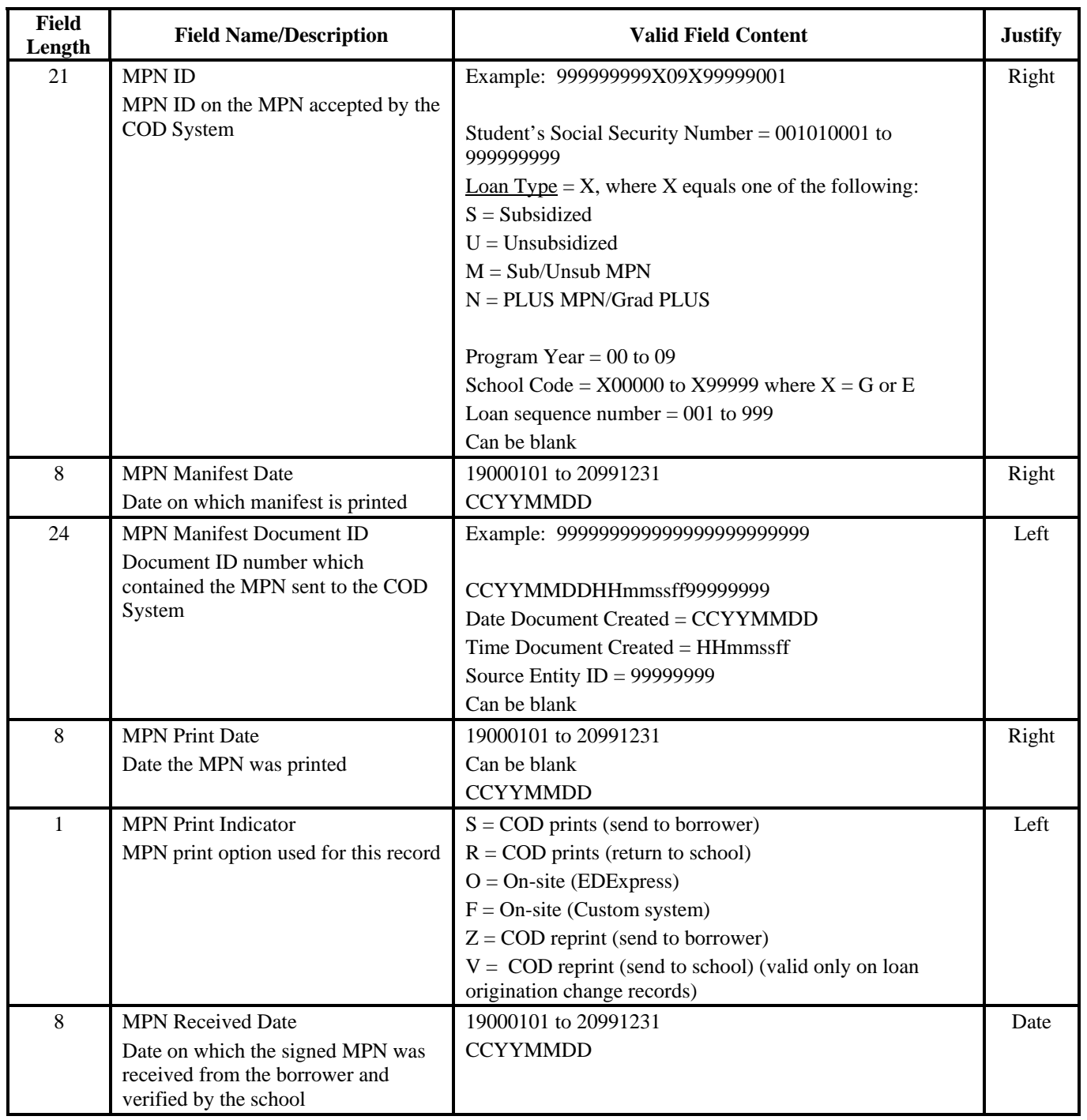

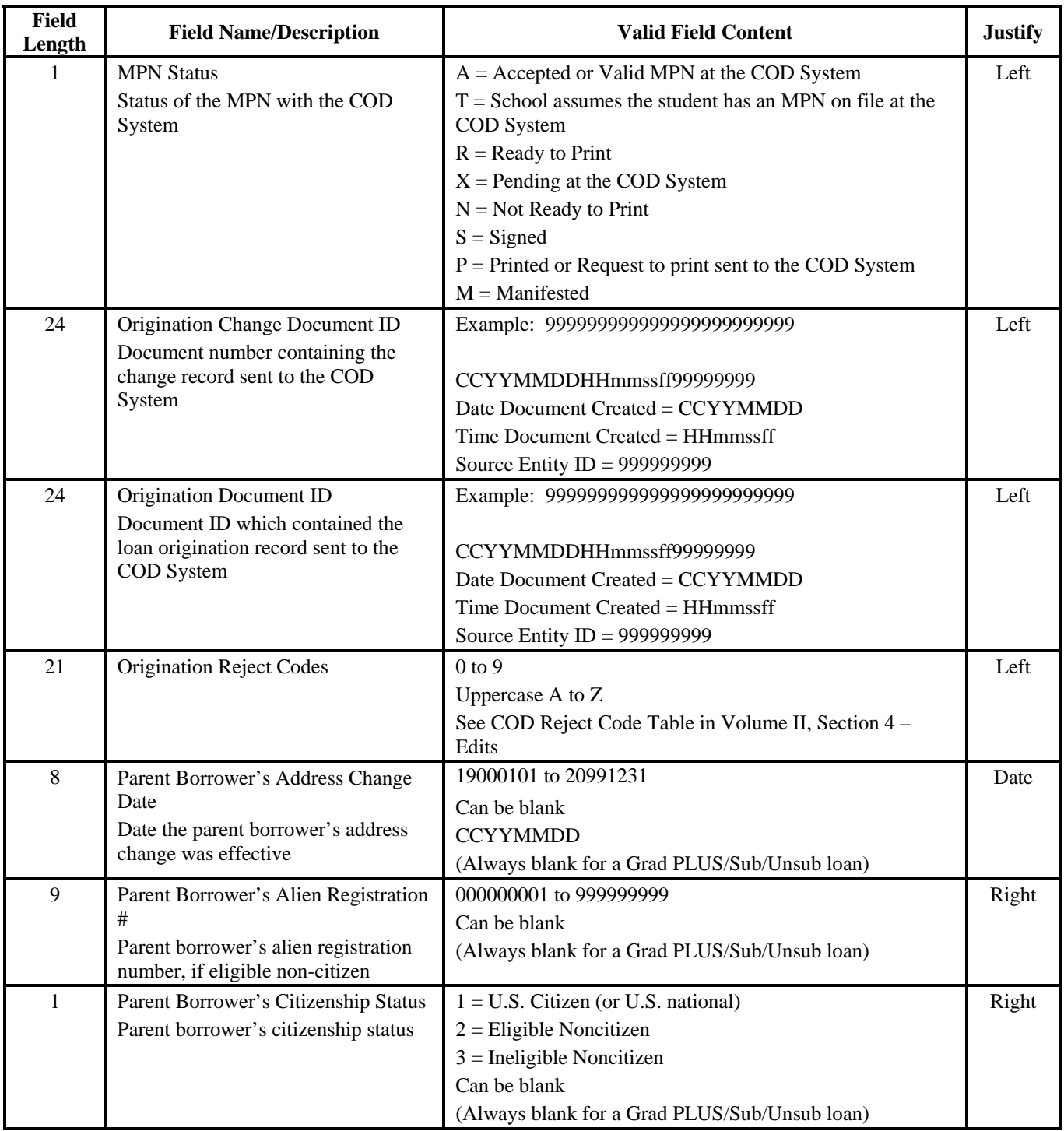

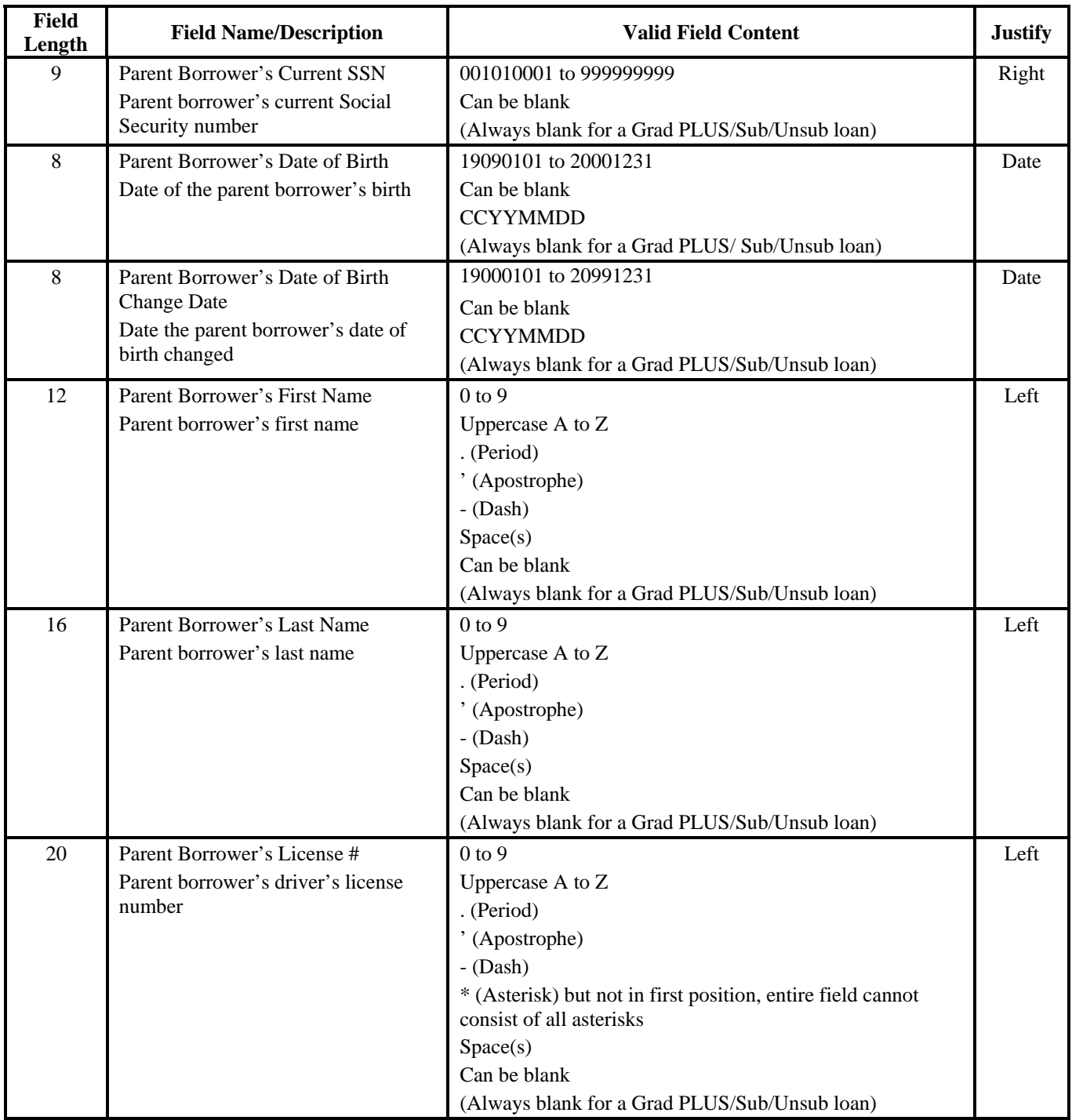

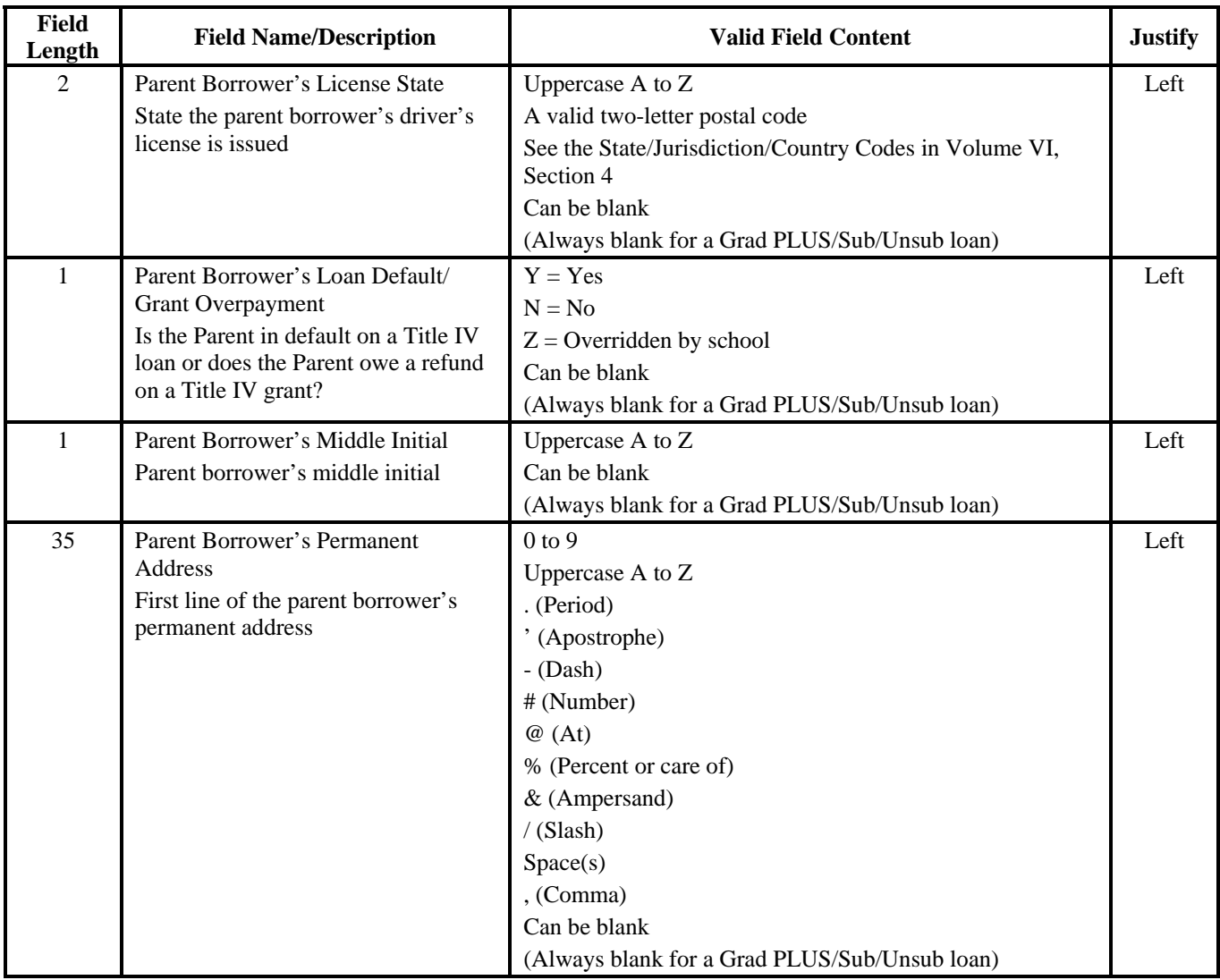

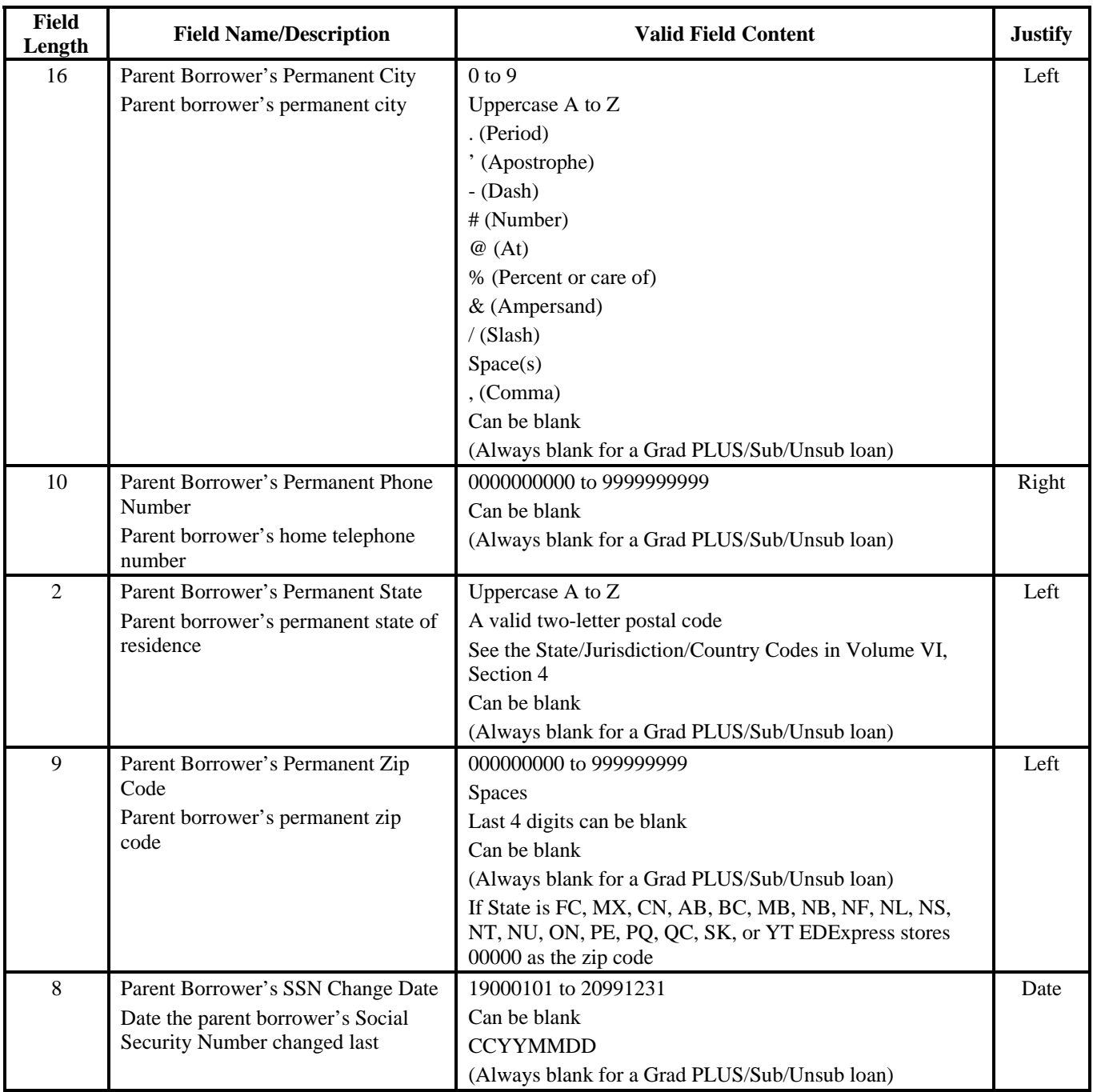

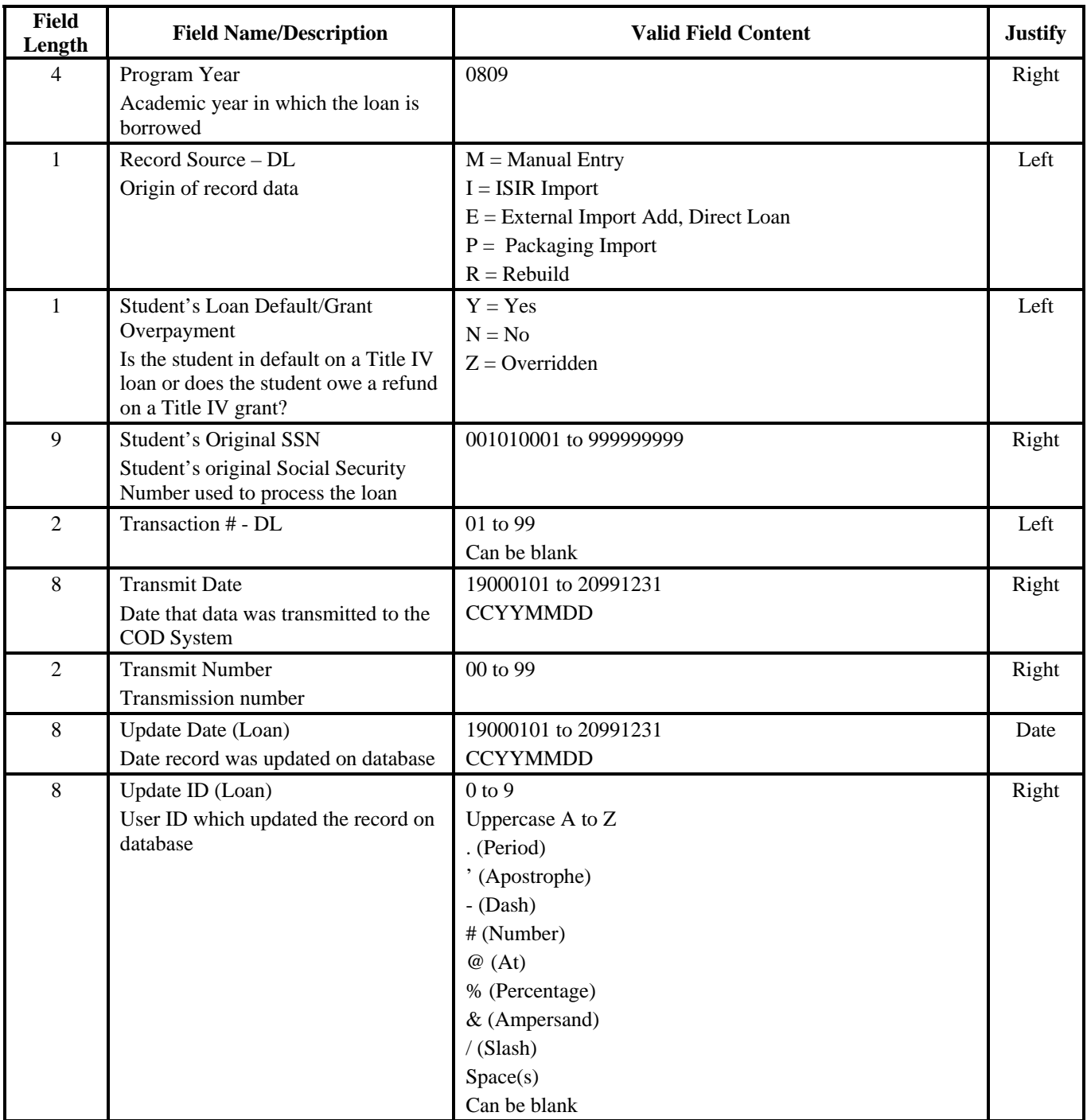

| Field<br>Length | <b>Field Name/Description</b>                                                                                                    | <b>Valid Field Content</b>                                                                                                    | <b>Justify</b> |
|-----------------|----------------------------------------------------------------------------------------------------|----------------------------------------------------------------------------------------------------|----------------|
| 6               | Update Time (Loan)<br>Time the last update was made to<br>record                                                                                                    | Format is HHMMSS<br>000000 to 999999<br>$HH = 00$ to 23<br>$MM = 00$ to 59<br>$SS = 00$ to 59                                                                          | Right          |
| $\overline{2}$  | Record Type M                                                                                                    | $M =$ Actual Disbursement Table fields<br>Fields listed under Record Type M are for actual<br>disbursement fields from the Disbursement tab                            | Left           |
| 8               | <b>Action Date</b>                                                                                                    | Format is MMDDCCYY                                                                                                    | Date           |
| 8               | <b>Actual Disbursement Date</b><br>Date activity occurred                                                                                                    | 20070622 to 20121226<br><b>CCYYMMDD</b>                                                                                                    | Date           |
| 24              | <b>Actual Disbursement Document ID</b><br>Document ID that contained the<br>disbursement record sent to the COD<br>System or the Document ID<br>generated by the COD System for the<br>Booking Notification, Payment to<br>Servicing, Rebuild | Example: 999999999999999999999999<br>CCYYMMDDHHmmssff99999999<br>Date Document Created = CCYYMMDD<br>Time Document Created = HHmmssff<br>Source Entity ID = $99999999$ | Left           |
| $\mathbf{1}$    | Actual Disbursement Export to<br>External                                                                                                    | $Y = Yes$<br>$N = No$                                                                                                    | Left           |
| 5               | <b>Actual Disbursement Gross Amount</b><br>Actual gross amount (in dollars) of<br>the disbursement                                                                                                    | Numeric $> = 0$                                                                                                    | Right          |
| 5               | <b>Actual Disbursement Interest Rebate</b><br>Amount<br>Actual interest rebate (in dollars) of<br>the disbursement                                                                                                    | Numeric $> = 0$                                                                                                    | Right          |
| 5               | Actual Disbursement Loan Fee<br>Amount<br>Actual loan fee (in dollars) of the<br>disbursement                                                                                                    | Numeric $> = 0$                                                                                                    | Right          |
| 6               | Actual Disbursement Net Adjustment<br>Amount<br>Actual net amount (in dollars) of the<br>adjustment to the disbursement                                                                                                    | -99999 to 99999                                                                                                    | Right          |
| 5               | <b>Actual Disbursement Net Amount</b><br>Actual net amount (in dollars) of the<br>disbursement                                                                                                    | Numeric $> = 0$                                                                                                    | Right          |

**Direct Loan External Export (Continued)** 

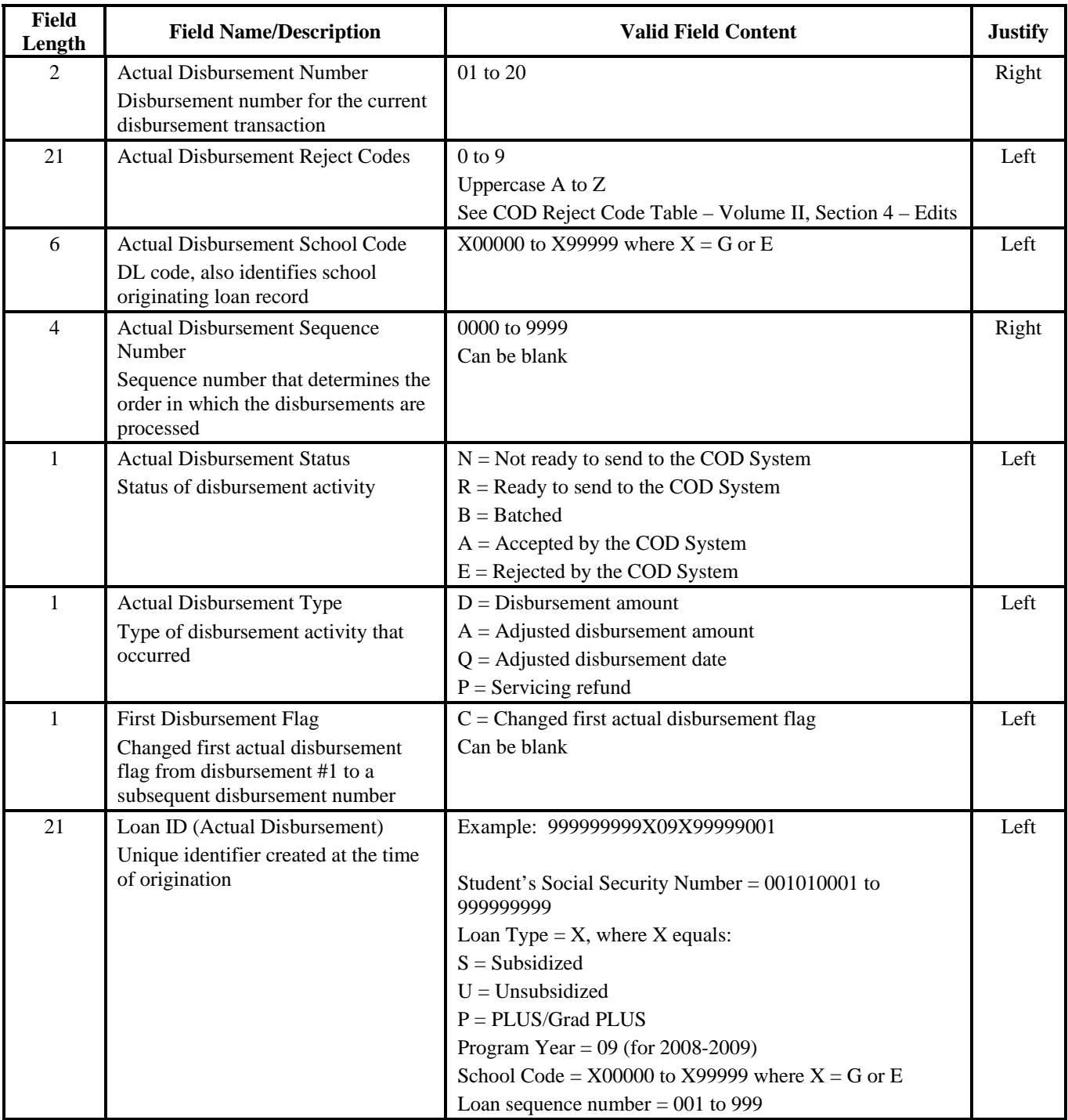

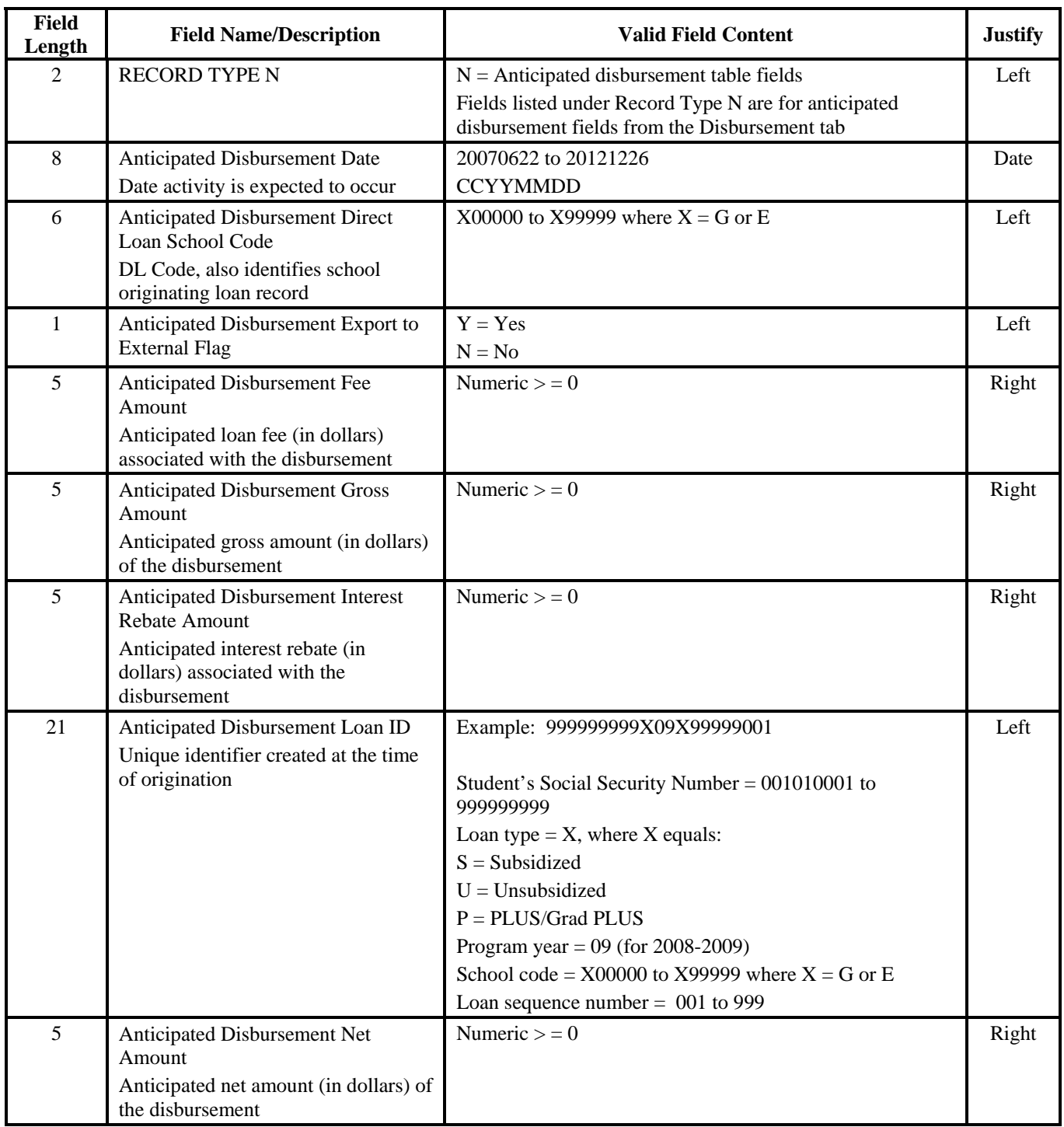

| Field<br>Length | <b>Field Name/Description</b>       | <b>Valid Field Content</b> | <b>Justify</b> |
|-----------------|-------------------------------------|----------------------------|----------------|
| 2               | Anticipated Disbursement Number     | $01$ to $20$               | Right          |
|                 | Disbursement number for the current |                            |                |
|                 | disbursement transaction            |                            |                |
|                 | Disbursement Release Indicator      | $True = Y (yes)$           | Left           |
|                 | Indicates an actual disbursement    | False = $N$ (no)           |                |

**Direct Loan External Export (Continued)** 

# **Entrance Counseling Results**

## *DECFENOP*

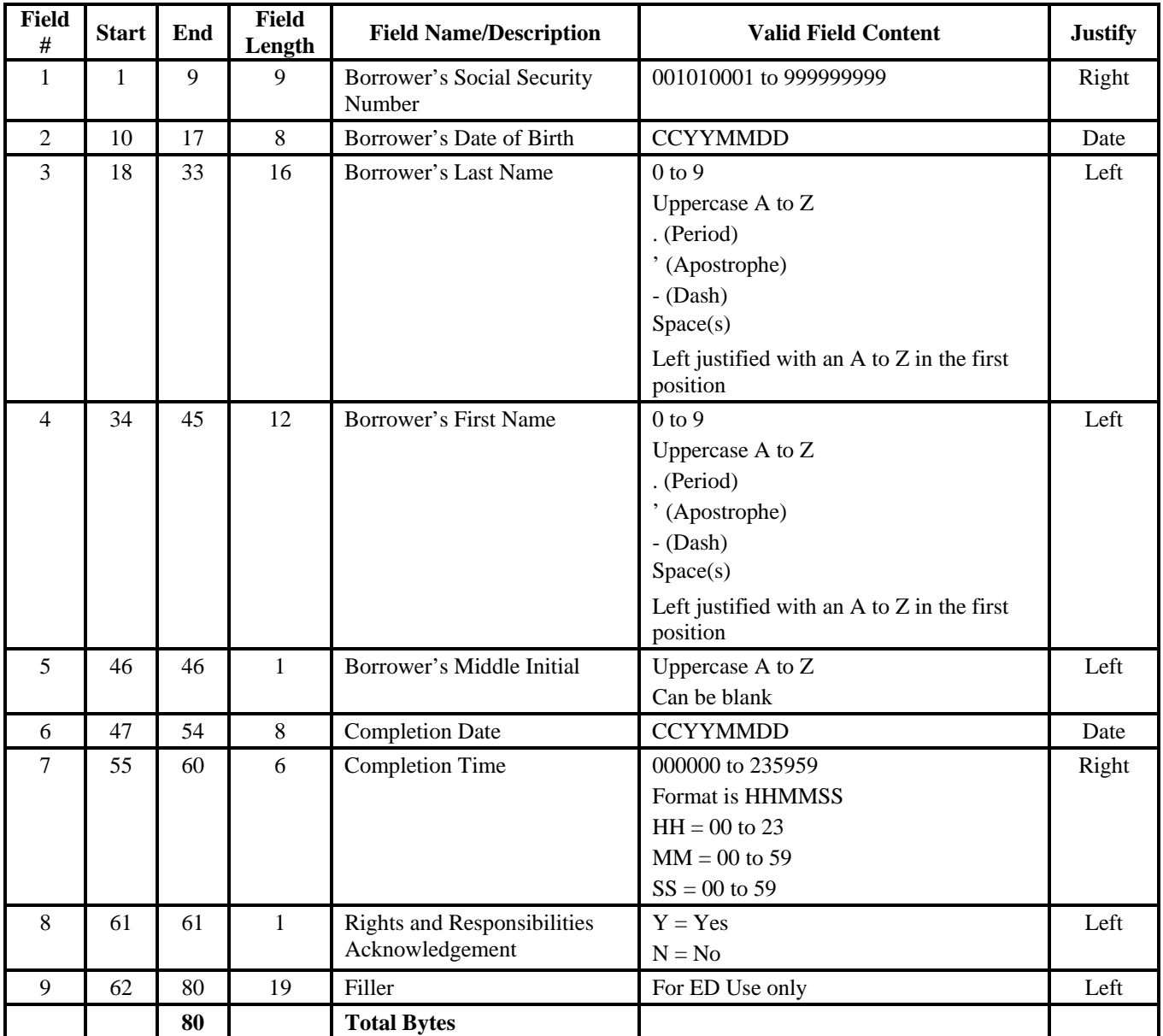

# **Exit Counseling Results**

# *DLFFEXOP*

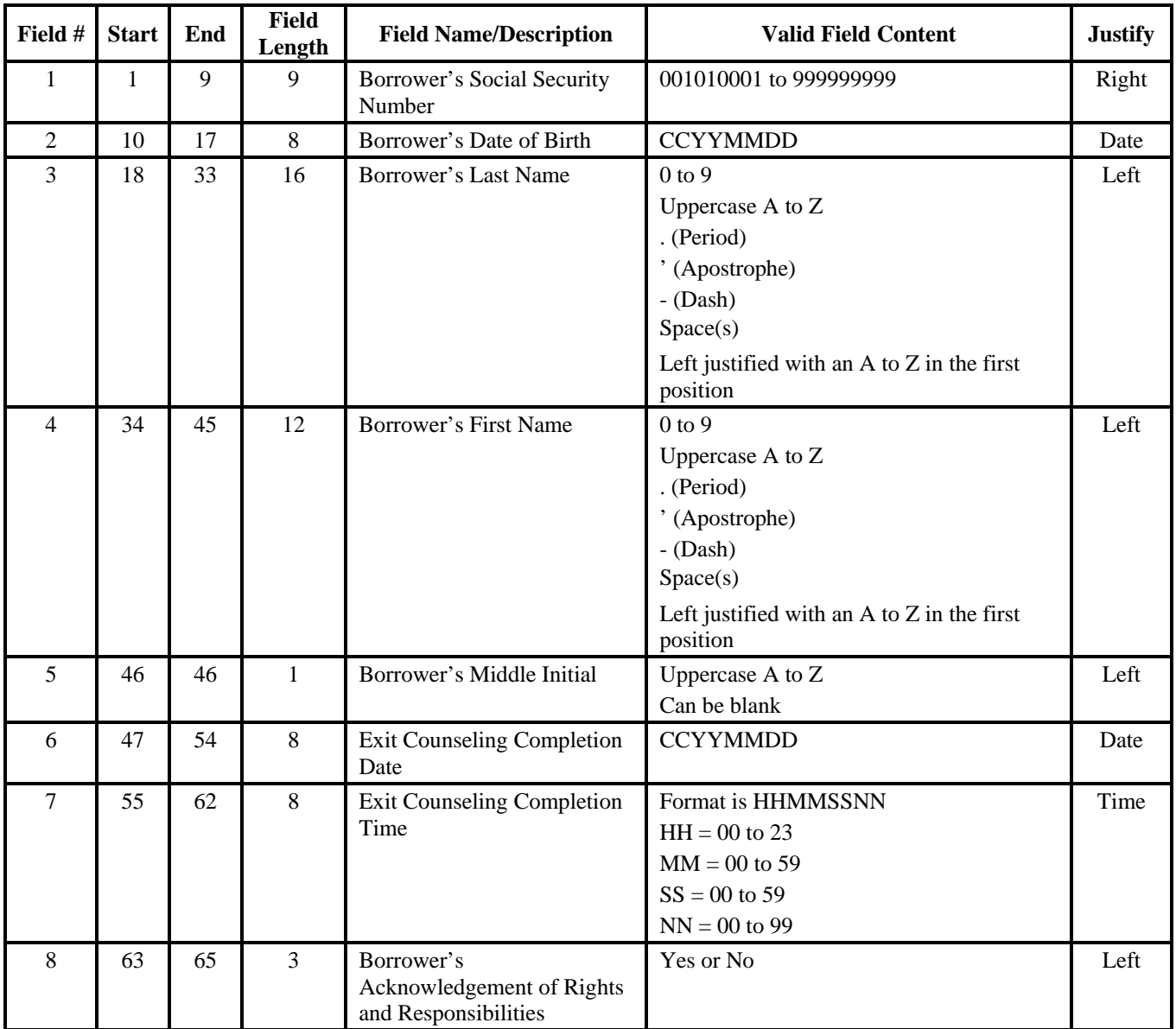

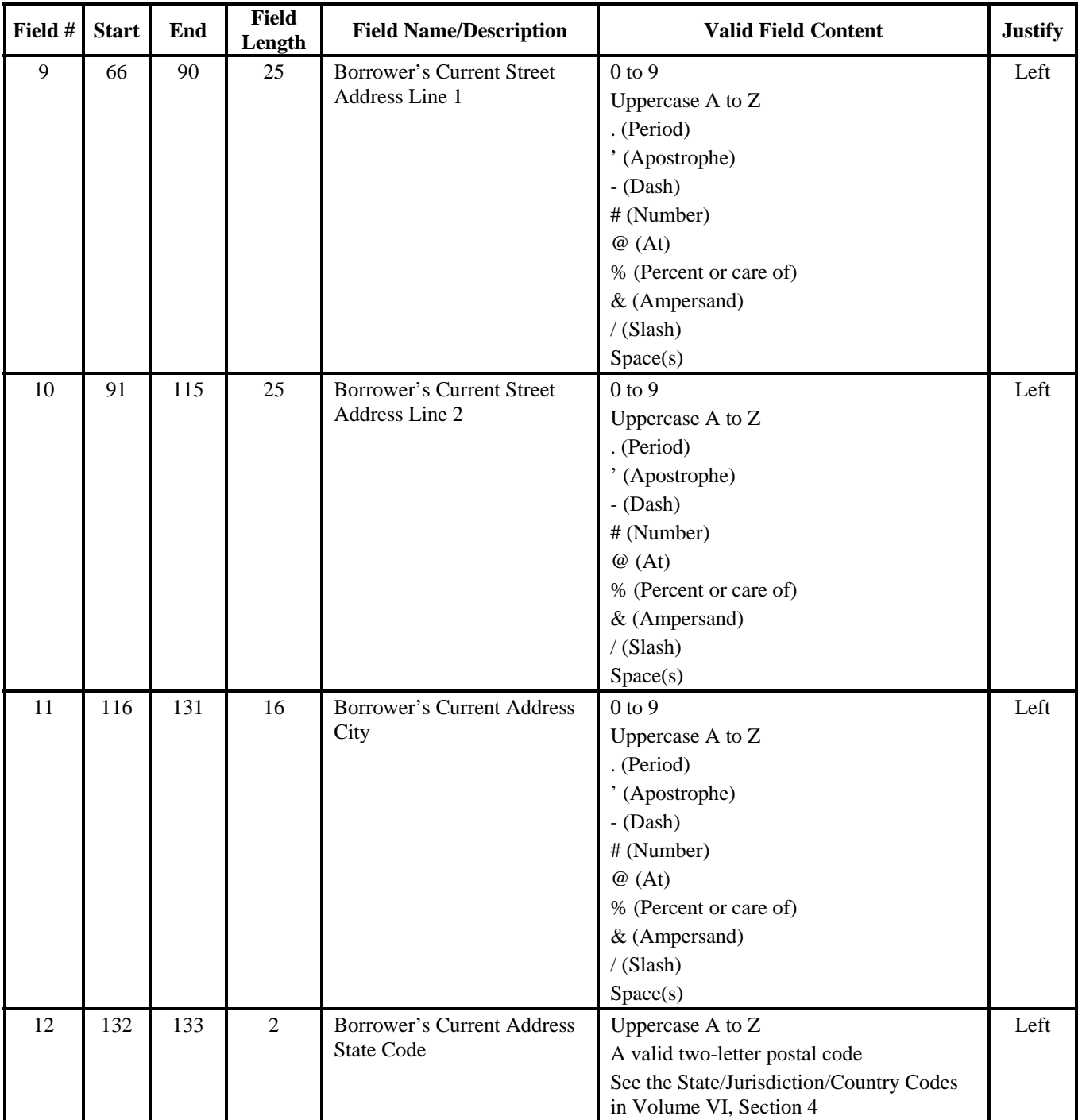

## **Exit Counseling Results (Continued)**

| Field # | <b>Start</b> | End | <b>Field</b><br>Length | <b>Field Name/Description</b>     | <b>Valid Field Content</b>                                          | <b>Justify</b> |        |                  |  |
|---------|--------------|-----|------------------------|-----------------------------------|---------------------------------------------------------------------|----------------|--------|------------------|--|
| 13      | 134          | 142 | 9                      | <b>Borrower's Current Address</b> | 000000000 to 999999999                                              | Left           |        |                  |  |
|         |              |     |                        | Zip Code                          | Spaces                                                              |                |        |                  |  |
|         |              |     |                        |                                   | Last 4 digits can be blank                                          |                |        |                  |  |
| 14      | 143          | 152 | 10                     | <b>Borrower's Current Home</b>    | 0000000000 to 9999999999                                            | Left           |        |                  |  |
|         |              |     |                        | Telephone Number                  | Can be blank                                                        |                |        |                  |  |
| 15      | 153          | 154 | $\overline{2}$         | <b>Borrower's Driver License</b>  | Uppercase A to Z                                                    | Left           |        |                  |  |
|         |              |     |                        | <b>State Code</b>                 | A valid two-letter postal code                                      |                |        |                  |  |
|         |              |     |                        |                                   | See the State/Jurisdiction/Country Codes<br>in Volume VI, Section 4 |                |        |                  |  |
|         |              |     |                        |                                   | Can be blank                                                        |                |        |                  |  |
| 16      | 155          | 174 | 20                     | Borrower's Driver's License       | $0$ to $9$                                                          | Left           |        |                  |  |
|         |              |     |                        | Number                            | Uppercase A to Z                                                    |                |        |                  |  |
|         |              |     |                        |                                   | $-Dash$ )                                                           |                |        |                  |  |
|         |              |     |                        |                                   | * (Asterisk)                                                        |                |        |                  |  |
|         |              |     |                        |                                   | Can be blank                                                        |                |        |                  |  |
| 17      | 175          | 199 | 25                     | Employer's Name                   | $0$ to $9$                                                          | Left           |        |                  |  |
|         |              |     |                        |                                   | Uppercase A to Z                                                    |                |        |                  |  |
|         |              |     |                        |                                   | . (Period)                                                          |                |        |                  |  |
|         |              |     |                        |                                   | $-Dash)$                                                            |                |        |                  |  |
|         |              |     |                        |                                   | * (Asterisk)                                                        |                |        |                  |  |
|         |              |     |                        |                                   | Can be blank                                                        |                |        |                  |  |
| 18      | 200          | 224 | 25                     | <b>Employer's Street Address</b>  | $0$ to $9$                                                          | Left           |        |                  |  |
|         |              |     |                        |                                   |                                                                     |                | Line 1 | Uppercase A to Z |  |
|         |              |     |                        |                                   | . (Period)                                                          |                |        |                  |  |
|         |              |     |                        |                                   | ' (Apostrophe)                                                      |                |        |                  |  |
|         |              |     |                        |                                   | $-Dash)$                                                            |                |        |                  |  |
|         |              |     |                        |                                   | # (Number)                                                          |                |        |                  |  |
|         |              |     |                        |                                   | @(At)                                                               |                |        |                  |  |
|         |              |     |                        |                                   | % (Percent or care of)                                              |                |        |                  |  |
|         |              |     |                        |                                   | & (Ampersand)                                                       |                |        |                  |  |
|         |              |     |                        |                                   | /(Slash)                                                            |                |        |                  |  |
|         |              |     |                        |                                   | Space(s)                                                            |                |        |                  |  |

**Exit Counseling Results (Continued)** 

| Field # | <b>Start</b> | End | <b>Field</b><br>Length | <b>Field Name/Description</b>              | <b>Valid Field Content</b>                                                                                                    | <b>Justify</b> |
|---------|--------------|-----|------------------------|--------------------------------------------|----------------------------------------------------------------------------------------------------|----------------|
| 19      | 225          | 249 | 25                     | <b>Employer's Street Address</b><br>Line 2 | $0$ to $9$<br>Uppercase A to Z<br>. (Period)<br>' (Apostrophe)<br>$-$ (Dash)<br># (Number)<br>@(At)<br>% (Percent or care of)<br>& (Ampersand)<br>$/$ (Slash)<br>Space(s) | Left           |
| 20      | 250          | 265 | 16                     | Employer's City                            | $0$ to $9$<br>Uppercase A to Z<br>. (Period)<br>' (Apostrophe)<br>$-Dash)$<br># (Number)<br>@(At)<br>% (Percent or care of)<br>& (Ampersand)<br>/(Slash)<br>Space(s)      | Left           |
| 21      | 266          | 267 | $\overline{2}$         | Employer's State Code                      | Uppercase A to Z<br>A valid two-letter postal code<br>See the State/Jurisdiction/Country Codes<br>in Volume VI, Section 4<br>Can be blank                                 | Left           |
| 22      | 268          | 276 | 9                      | Employer's Zip Code                        | 000000000 to 999999999<br>Spaces<br>Last 4 digits can be blank                                                                                                    | Left           |
| 23      | 277          | 286 | 10                     | Employer's Telephone<br>Number             | 0000000000 to 9999999999<br>Can be blank                                                                                                    | Left           |
| 24      | 287          | 311 | 25                     | Reference Name - 1                         | Uppercase A to Z<br>. (Period)<br>' (Apostrophe)<br>$-Dash$<br>Left justified with an A to Z in the first<br>position                                                     | Left           |

**Exit Counseling Results (Continued)** 

| Field # | <b>Start</b> | End | <b>Field</b><br>Length | <b>Field Name/Description</b> | <b>Valid Field Content</b>                 | <b>Justify</b> |
|---------|--------------|-----|------------------------|-------------------------------|--------------------------------------------|----------------|
| 25      | 312          | 336 | 25                     | Reference 1 - Street Address  | $0$ to $9$                                 | Left           |
|         |              |     |                        | Line 1                        | Uppercase A to Z                           |                |
|         |              |     |                        |                               | . (Period)                                 |                |
|         |              |     |                        |                               | ' (Apostrophe)                             |                |
|         |              |     |                        |                               | $-Dash$ )                                  |                |
|         |              |     |                        |                               | # (Number)                                 |                |
|         |              |     |                        |                               | @(At)                                      |                |
|         |              |     |                        |                               | % (Percent or care of)                     |                |
|         |              |     |                        |                               | & (Ampersand)                              |                |
|         |              |     |                        |                               | $/$ (Slash)                                |                |
|         |              |     |                        |                               | Space(s)                                   |                |
| 26      | 337          | 361 | 25                     | Reference 1 - Street Address  | $0$ to $9$                                 | Left           |
|         |              |     |                        | Line 2                        | Uppercase A to Z                           |                |
|         |              |     |                        |                               | . (Period)                                 |                |
|         |              |     |                        |                               | ' (Apostrophe)                             |                |
|         |              |     |                        |                               | $-Dash$ )                                  |                |
|         |              |     |                        |                               | # (Number)                                 |                |
|         |              |     |                        |                               | @(At)                                      |                |
|         |              |     |                        |                               | % (Percent or care of)                     |                |
|         |              |     |                        |                               | & (Ampersand)                              |                |
|         |              |     |                        |                               | /(Slash)                                   |                |
|         |              |     |                        |                               | Space(s)                                   |                |
| 27      | 362          | 377 | 16                     | Reference 1 - City            | $0$ to $9$                                 | Left           |
|         |              |     |                        |                               | Uppercase A to Z                           |                |
|         |              |     |                        |                               | . (Period)                                 |                |
|         |              |     |                        |                               | ' (Apostrophe)                             |                |
|         |              |     |                        |                               | $-Dash$ )                                  |                |
|         |              |     |                        |                               | # (Number)                                 |                |
|         |              |     |                        |                               | @(At)                                      |                |
|         |              |     |                        |                               | % (Percent or care of)                     |                |
|         |              |     |                        |                               | & (Ampersand)                              |                |
|         |              |     |                        |                               | /(Slash)                                   |                |
|         |              |     |                        |                               | Space(s)                                   |                |
| 28      | 378          | 379 | $\overline{2}$         | Reference 1 - State Code      | Uppercase A to Z                           | Left           |
|         |              |     |                        |                               | A valid two-letter postal code             |                |
|         |              |     |                        |                               | the State/Country/Jurisdiction Codes table |                |
|         |              |     |                        |                               | in Volume VI Section 4                     |                |
|         |              |     |                        |                               | Can be blank                               |                |

**Exit Counseling Results (Continued)** 

| Field # | <b>Start</b> | End | <b>Field</b><br>Length | <b>Field Name/Description</b>          | <b>Valid Field Content</b>                 | <b>Justify</b> |
|---------|--------------|-----|------------------------|----------------------------------------|--------------------------------------------|----------------|
| 29      | 380          | 388 | 9                      | Reference 1 - Zip Code                 | 000000000 to 999999999                     | Left           |
|         |              |     |                        |                                        | Spaces                                     |                |
|         |              |     |                        |                                        | Last 4 digits can be blank                 |                |
| 30      | 389          | 398 | 10                     | Reference 1 - Telephone                | 0000000000 to 9999999999                   | Left           |
|         |              |     |                        | Number                                 | Can be blank                               |                |
| 31      | 399          | 423 | 25                     | Reference Name - 2                     | Uppercase A to Z                           | Left           |
|         |              |     |                        |                                        | . (Period)                                 |                |
|         |              |     |                        |                                        | ' (Apostrophe)                             |                |
|         |              |     |                        |                                        | $-Dash$                                    |                |
|         |              |     |                        |                                        | Left justified with an A to Z in the first |                |
|         |              |     |                        |                                        | position                                   |                |
|         |              |     |                        |                                        |                                            |                |
| 32      | 424          | 448 | 25                     | Reference 2 - Street Address<br>Line 1 | $0$ to $9$                                 | Left           |
|         |              |     |                        |                                        | Uppercase A to Z                           |                |
|         |              |     |                        |                                        | . (Period)                                 |                |
|         |              |     |                        |                                        | ' (Apostrophe)<br>$-Dash)$                 |                |
|         |              |     |                        |                                        |                                            |                |
|         |              |     |                        |                                        | # (Number)<br>@(At)                        |                |
|         |              |     |                        |                                        | % (Percent or care of)                     |                |
|         |              |     |                        |                                        | & (Ampersand)                              |                |
|         |              |     |                        |                                        | $/$ (Slash)                                |                |
|         |              |     |                        |                                        | Space(s)                                   |                |
| 33      | 449          | 473 | 25                     | Reference 2 - Street Address           | $0$ to $9$                                 | Left           |
|         |              |     |                        | Line 2                                 | Uppercase A to Z                           |                |
|         |              |     |                        |                                        | . (Period)                                 |                |
|         |              |     |                        |                                        | ' (Apostrophe)                             |                |
|         |              |     |                        |                                        | $-Dash)$                                   |                |
|         |              |     |                        |                                        | # (Number)                                 |                |
|         |              |     |                        |                                        | @(At)                                      |                |
|         |              |     |                        |                                        | % (Percent or care of)                     |                |
|         |              |     |                        |                                        | & (Ampersand)                              |                |
|         |              |     |                        |                                        | $/$ (Slash)                                |                |
|         |              |     |                        |                                        | Space(s)                                   |                |

**Exit Counseling Results (Continued)** 

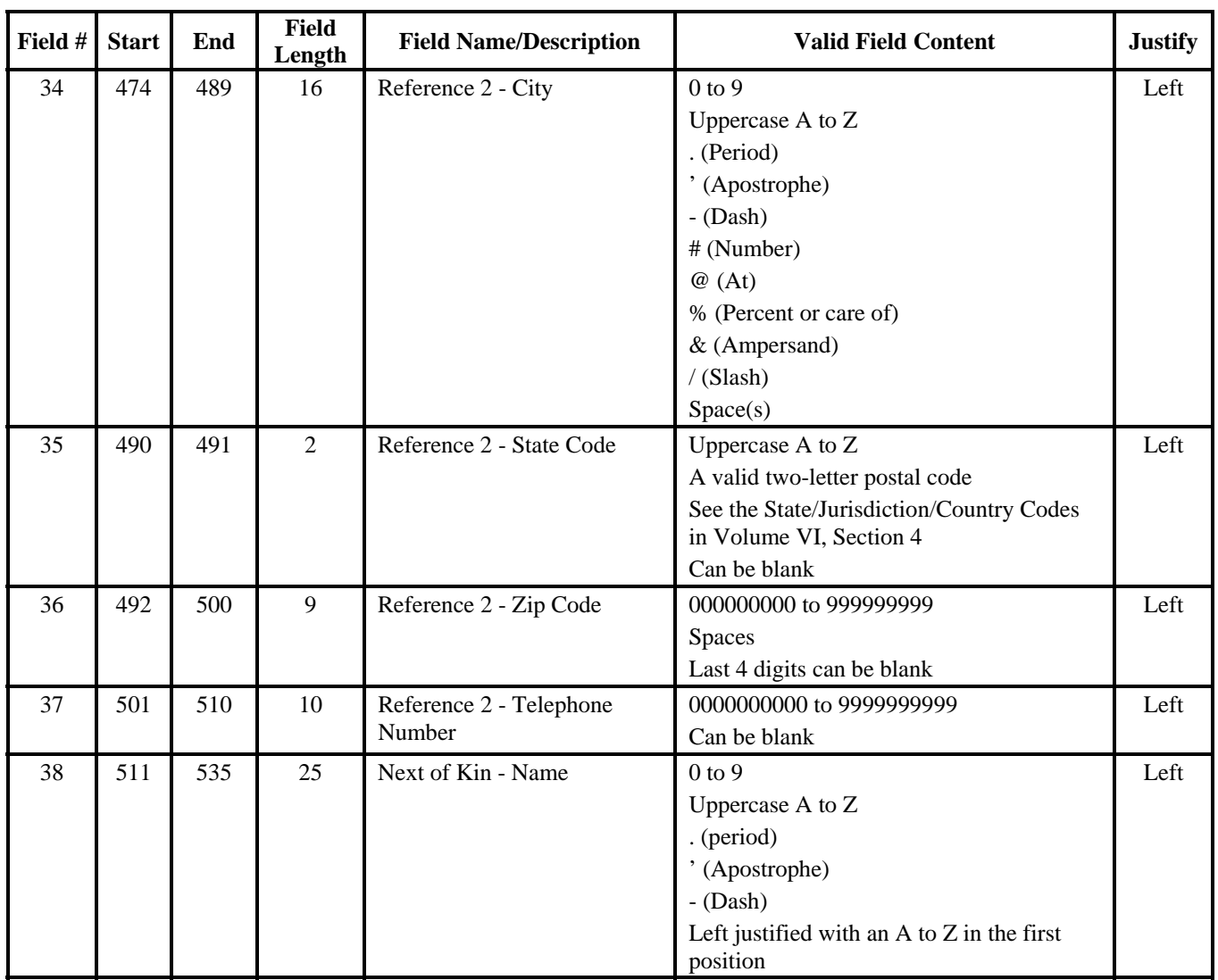

## **Exit Counseling Results (Continued)**

| Field # | <b>Start</b> | End | <b>Field</b><br>Length | <b>Field Name/Description</b> | <b>Valid Field Content</b>               | <b>Justify</b> |
|---------|--------------|-----|------------------------|-------------------------------|------------------------------------------|----------------|
| 39      | 536          | 560 | 25                     | Next of Kin - Street Address  | $0$ to $9$                               | Left           |
|         |              |     |                        | Line 1                        | Uppercase A to Z                         |                |
|         |              |     |                        |                               | . (Period)                               |                |
|         |              |     |                        |                               | ' (Apostrophe)                           |                |
|         |              |     |                        |                               | $-Dash$ )                                |                |
|         |              |     |                        |                               | # (Number)                               |                |
|         |              |     |                        |                               | @(At)                                    |                |
|         |              |     |                        |                               | % (Percent or care of)                   |                |
|         |              |     |                        |                               | & (Ampersand)                            |                |
|         |              |     |                        |                               | $/$ (Slash)                              |                |
|         |              |     |                        |                               | Space(s)                                 |                |
| 40      | 561          | 585 | 25                     | Next of Kin - Street Address  | $0$ to $9$                               | Left           |
|         |              |     |                        | Line 2                        | Uppercase A to Z                         |                |
|         |              |     |                        |                               | . (Period)                               |                |
|         |              |     |                        |                               | ' (Apostrophe)                           |                |
|         |              |     |                        |                               | $-Dash$ )                                |                |
|         |              |     |                        |                               | # (Number)                               |                |
|         |              |     |                        |                               | @(At)                                    |                |
|         |              |     |                        |                               | % (Percent or care of)                   |                |
|         |              |     |                        |                               | & (Ampersand)                            |                |
|         |              |     |                        |                               | /(Slash)                                 |                |
|         |              |     |                        |                               | Space(s)                                 |                |
| 41      | 586          | 601 | 16                     | Next of Kin - City            | $0$ to $9$                               | Left           |
|         |              |     |                        |                               | Uppercase A to Z                         |                |
|         |              |     |                        |                               | . (Period)                               |                |
|         |              |     |                        |                               | ' (Apostrophe)                           |                |
|         |              |     |                        |                               | $-Dash$ )                                |                |
|         |              |     |                        |                               | # (Number)                               |                |
|         |              |     |                        |                               | @(At)                                    |                |
|         |              |     |                        |                               | % (Percent or care of)                   |                |
|         |              |     |                        |                               | & (Ampersand)                            |                |
|         |              |     |                        |                               | /(Slash)                                 |                |
|         |              |     |                        |                               | Space(s)                                 |                |
| 42      | 602          | 603 | $\overline{2}$         | Next of Kin - State Code      | Uppercase A to Z                         | Left           |
|         |              |     |                        |                               | A valid two-letter postal code           |                |
|         |              |     |                        |                               | See the State/Jurisdiction/Country Codes |                |
|         |              |     |                        |                               | in Volume VI, Section 4                  |                |
|         |              |     |                        |                               | Can be blank                             |                |

**Exit Counseling Results (Continued)**
| Field # | <b>Start</b> | End | <b>Field</b><br>Length | <b>Field Name/Description</b>                        | <b>Valid Field Content</b> | <b>Justify</b> |
|---------|--------------|-----|------------------------|------------------------------------------------------|----------------------------|----------------|
| 43      | 604          | 612 | 9                      | Next of Kin - Zip Code                               | 000000000 to 999999999     | Left           |
|         |              |     |                        |                                                      | Spaces                     |                |
|         |              |     |                        |                                                      | Last 4 digits can be blank |                |
| 44      | 613          | 622 | 10                     | Next of Kin - Telephone<br>Number                    | 0000000000 to 9999999999   | Left           |
|         |              |     |                        |                                                      | Can be blank               |                |
| 45      | 623          | 647 | 25                     | <b>Borrower's Permanent Street</b><br>Address Line 1 | $0$ to $9$                 | Left           |
|         |              |     |                        |                                                      | Uppercase A to Z           |                |
|         |              |     |                        |                                                      | . (Period)                 |                |
|         |              |     |                        |                                                      | ' (Apostrophe)             |                |
|         |              |     |                        |                                                      | $-Dash)$                   |                |
|         |              |     |                        |                                                      | # (Number)                 |                |
|         |              |     |                        |                                                      | @(At)                      |                |
|         |              |     |                        |                                                      | % (Percent or care of)     |                |
|         |              |     |                        |                                                      | & (Ampersand)              |                |
|         |              |     |                        |                                                      | $/$ (Slash)                |                |
|         |              |     |                        |                                                      | Space(s)                   |                |
| 46      | 648          | 672 | 25                     | <b>Borrower's Permanent Street</b>                   | $0$ to $9$                 | Left           |
|         |              |     |                        | Address Line 2                                       | Uppercase A to Z           |                |
|         |              |     |                        |                                                      | . (Period)                 |                |
|         |              |     |                        |                                                      | ' (Apostrophe)             |                |
|         |              |     |                        |                                                      | $-Dash$ )                  |                |
|         |              |     |                        |                                                      | # (Number)                 |                |
|         |              |     |                        |                                                      | @(At)                      |                |
|         |              |     |                        |                                                      | % (Percent or care of)     |                |
|         |              |     |                        |                                                      | & (Ampersand)              |                |
|         |              |     |                        |                                                      | $/$ (Slash)                |                |
|         |              |     |                        |                                                      | Space(s)                   |                |
| 47      | 673          | 688 | 16                     | <b>Borrower's Permanent</b><br><b>Address City</b>   | $0$ to $9$                 | Left           |
|         |              |     |                        |                                                      | Uppercase A to Z           |                |
|         |              |     |                        |                                                      | . (Period)                 |                |
|         |              |     |                        |                                                      | ' (Apostrophe)             |                |
|         |              |     |                        |                                                      | $-Dash$                    |                |
|         |              |     |                        |                                                      | # (Number)                 |                |
|         |              |     |                        |                                                      | @(At)                      |                |
|         |              |     |                        |                                                      | % (Percent or care of)     |                |
|         |              |     |                        |                                                      | & (Ampersand)              |                |
|         |              |     |                        |                                                      | /(Slash)                   |                |
|         |              |     |                        |                                                      | Space(s)                   |                |

**Exit Counseling Results (Continued)** 

| Field # | <b>Start</b> | End | Field<br>Length | <b>Field Name/Description</b>                        | <b>Valid Field Content</b>                                            | <b>Justify</b> |
|---------|--------------|-----|-----------------|------------------------------------------------------|-----------------------------------------------------------------------|----------------|
| 48      | 689          | 690 | $\overline{2}$  | Borrower's Permanent<br>Address State Code           | Uppercase A to Z<br>A valid two-letter postal code                    | Left           |
|         |              |     |                 |                                                      | See the State/Jurisdiction/Country Codes<br>in Volume VI, Section 4   |                |
| 49      | 691          | 699 | 9               | Borrower's Permanent Zip<br>Code                     | 000000000 to 999999999<br><b>Spaces</b><br>Last 4 digits can be blank | Left           |
| 50      | 700          | 709 | 10              | Borrower's Permanent<br>Telephone Number             | 0000000000 to 9999999999<br>Can be blank                              | Left           |
| 51      | 710          | 710 |                 | Borrower's Rights and<br>Responsibilities Media Type | $P = Paper$<br>$E =$ Electronic                                       | Left           |
|         |              | 710 |                 | <b>Total Bytes</b>                                   |                                                                       |                |

**Exit Counseling Results (Continued)** 

# **TEACH Grant Combination Layout TEACH Grant External Data Add/Change Record**

#### *TGED09OP*

This record layout is used to add and change TEACH Grant Data (origination/disbursement) records.

Under the Processing Notes/Edits column, "A" indicates the field is required to add a TEACH Grant record, and "C" indicates the field is required to change a TEACH record.

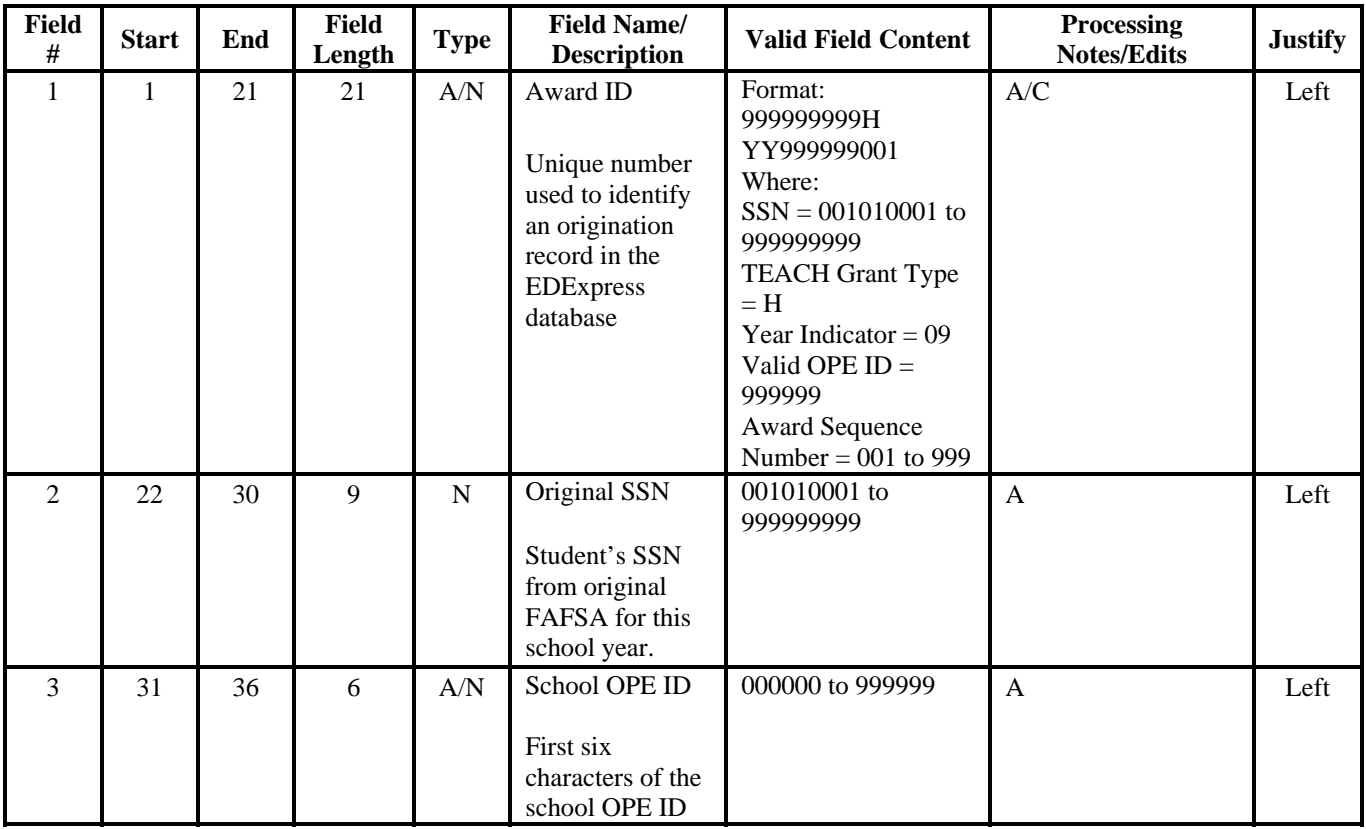

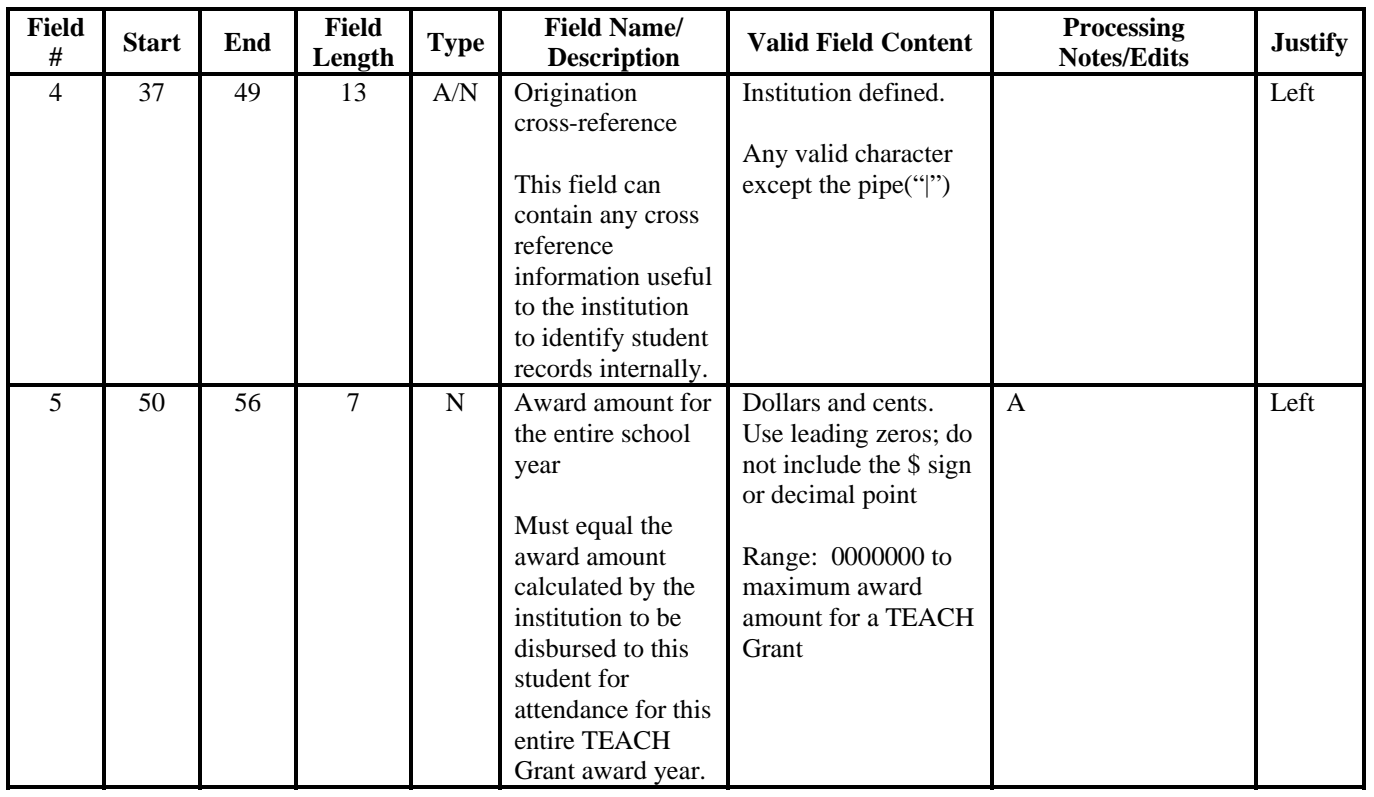

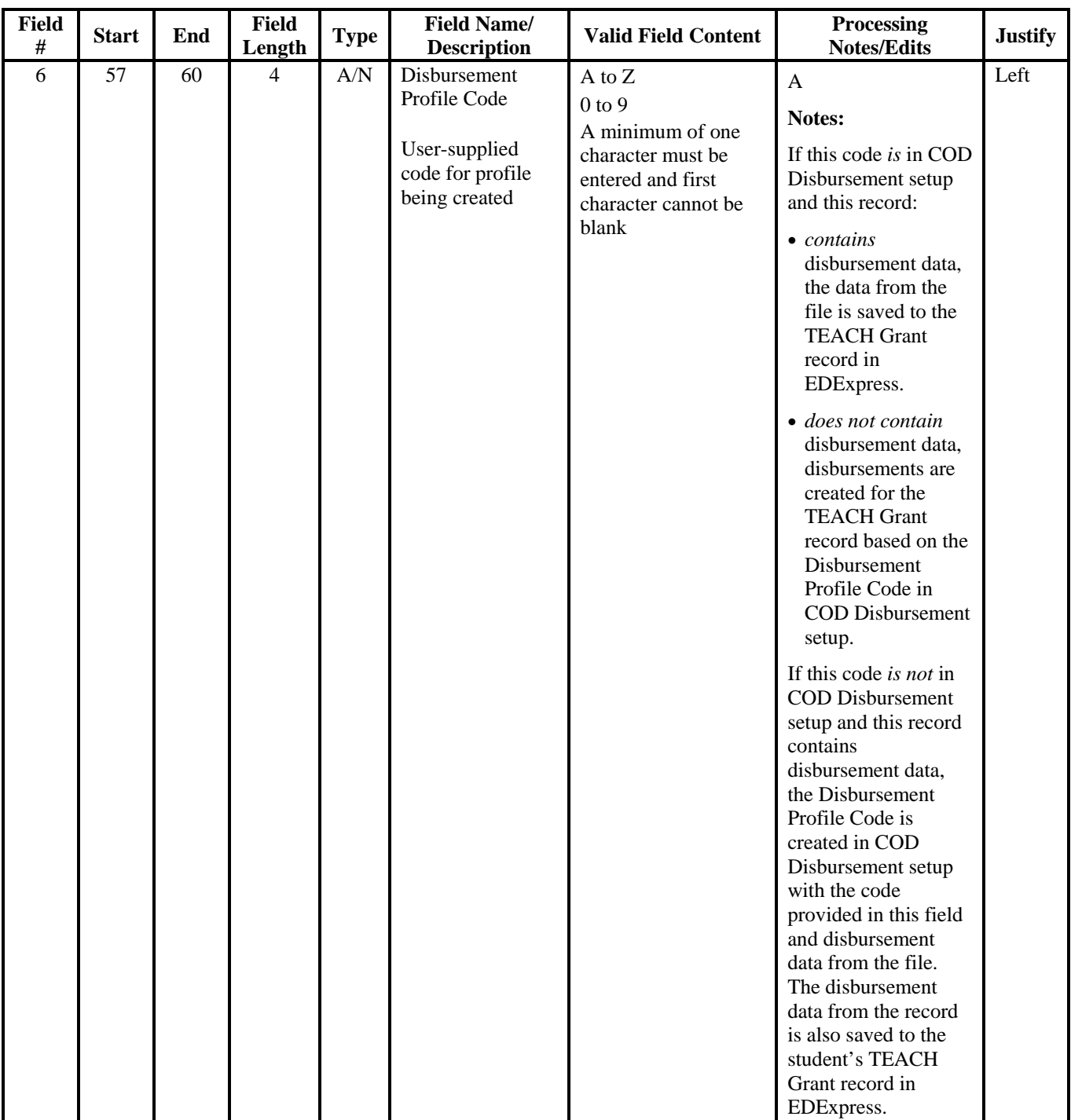

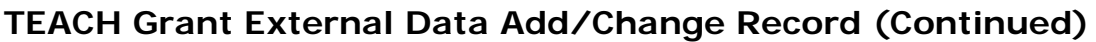

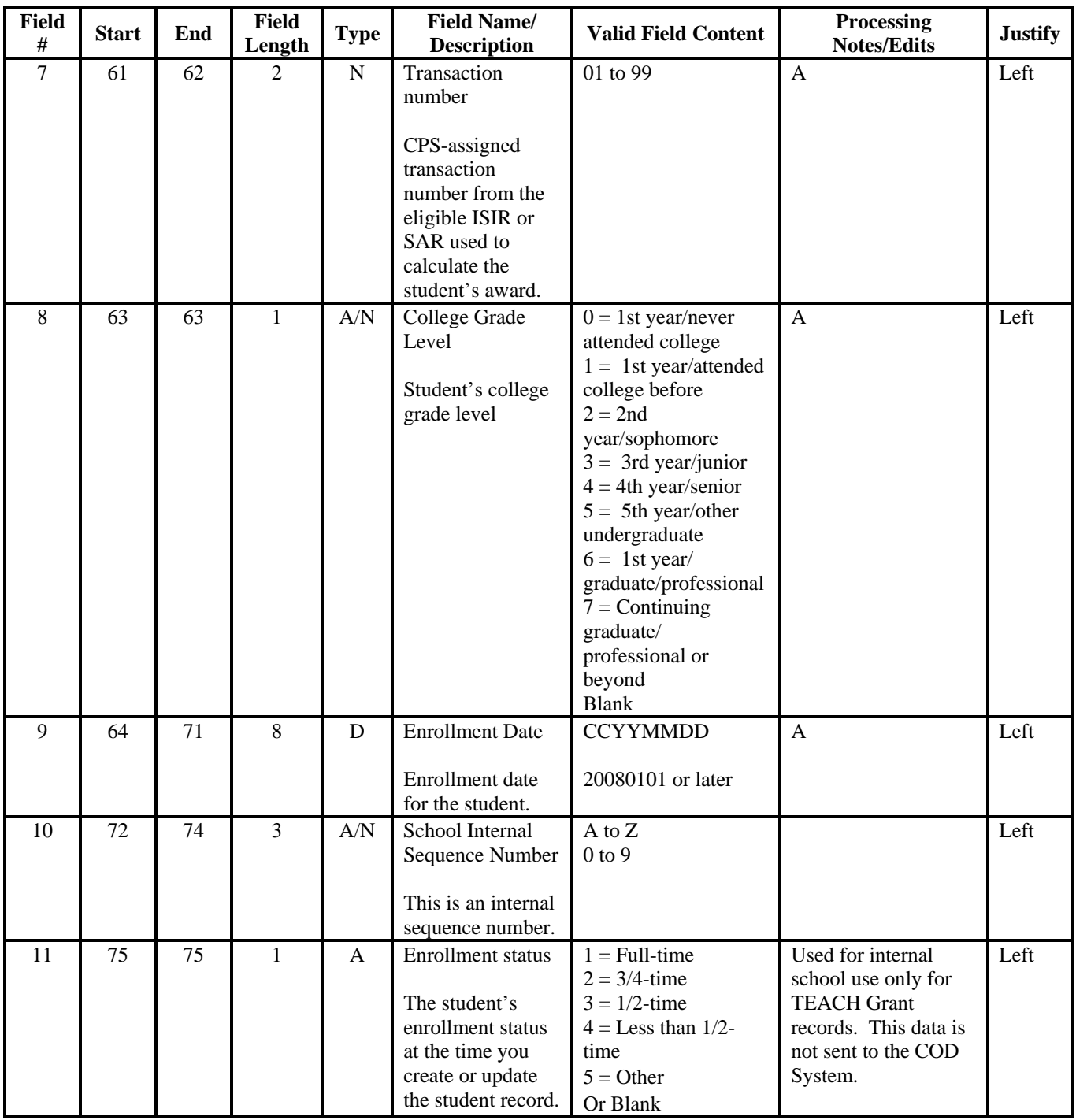

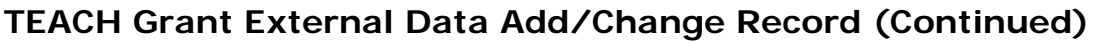

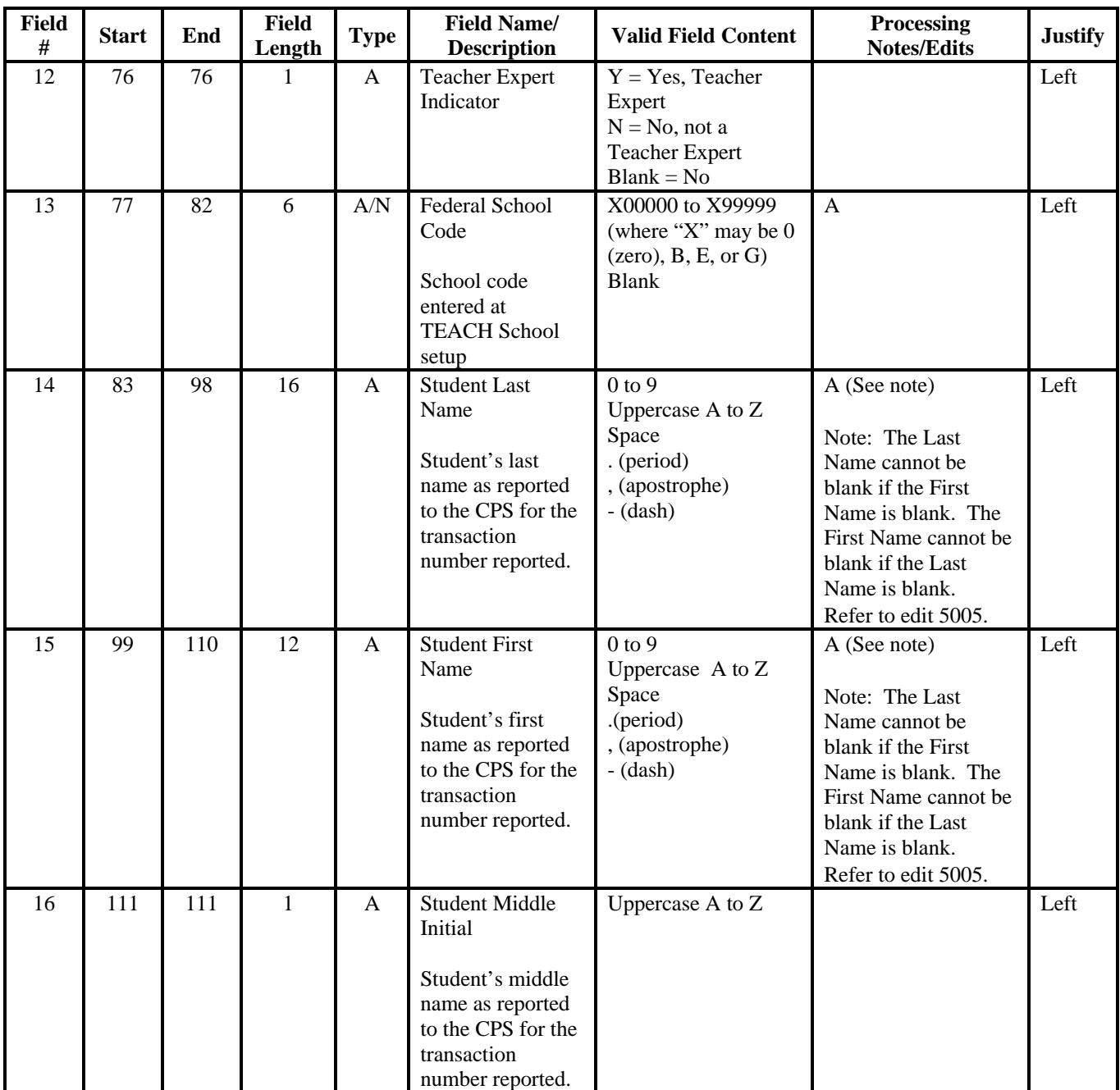

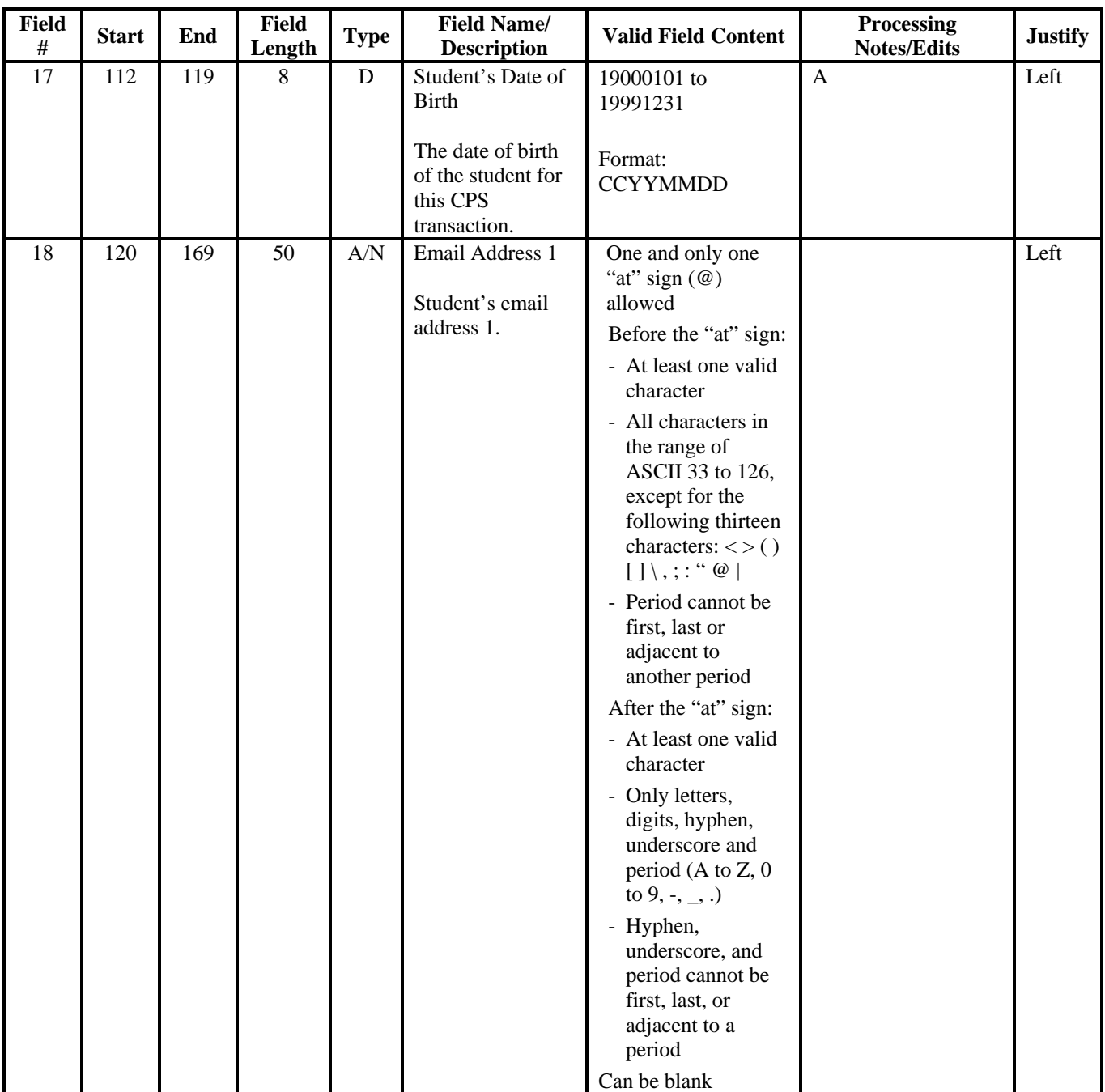

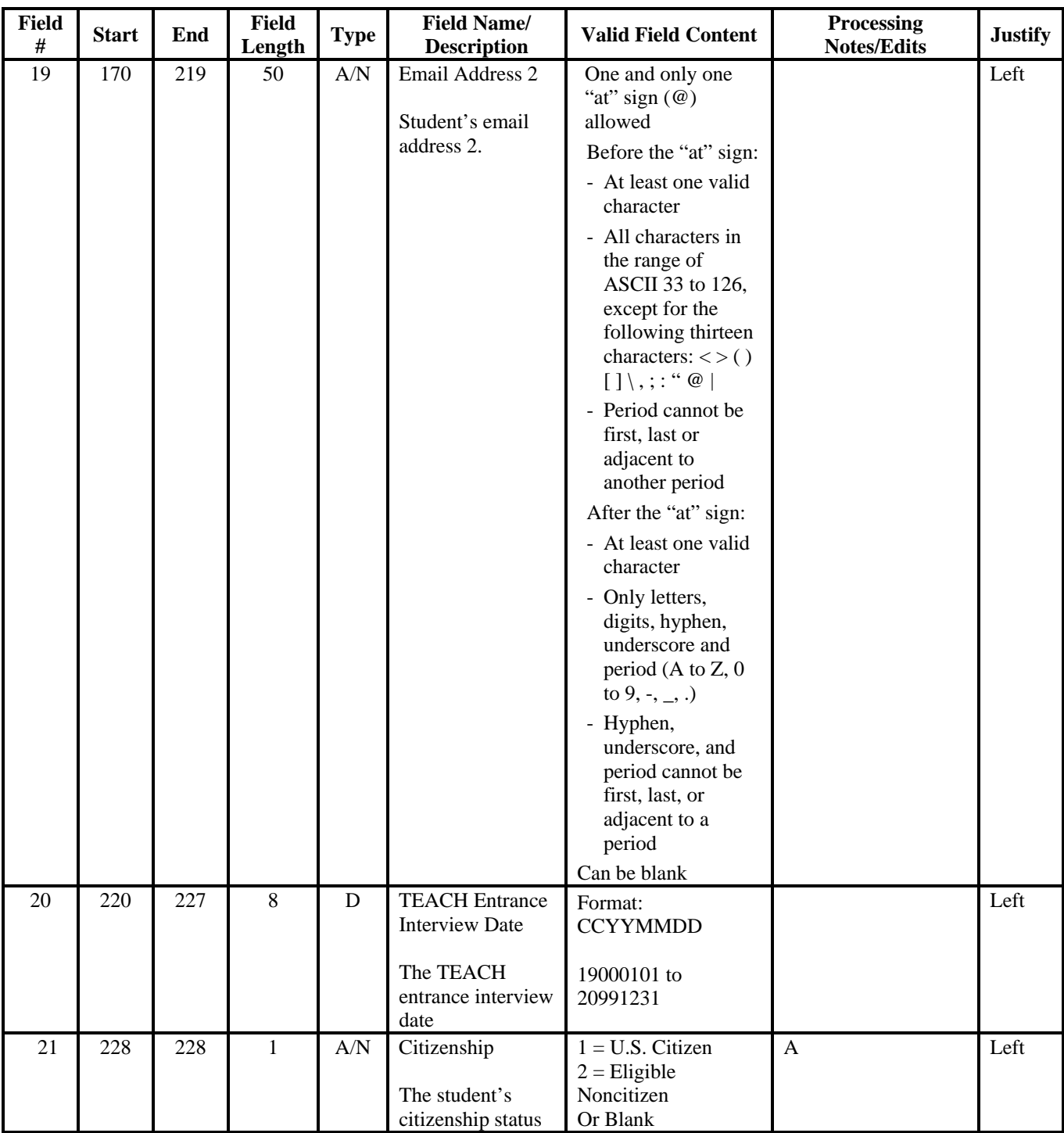

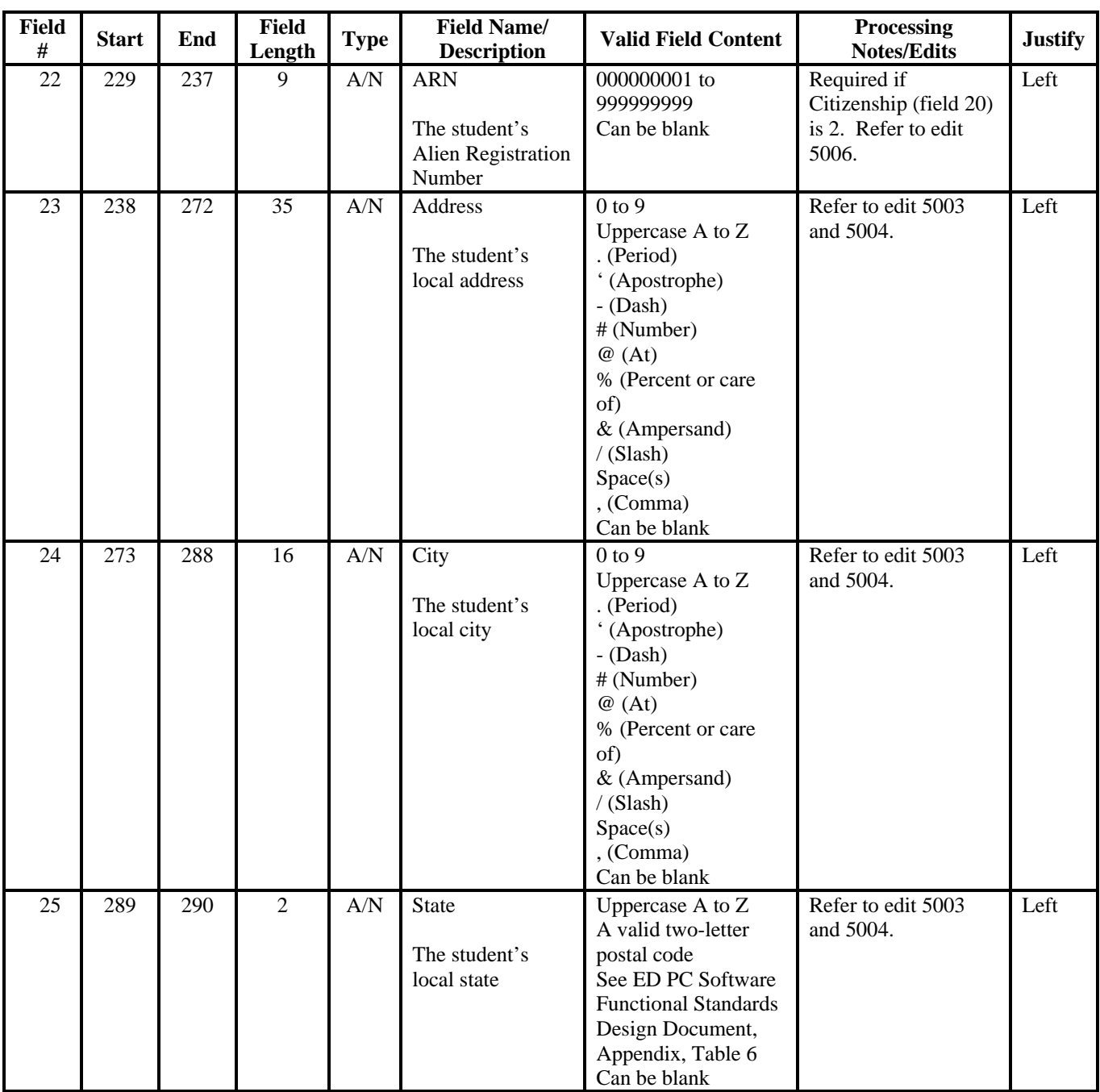

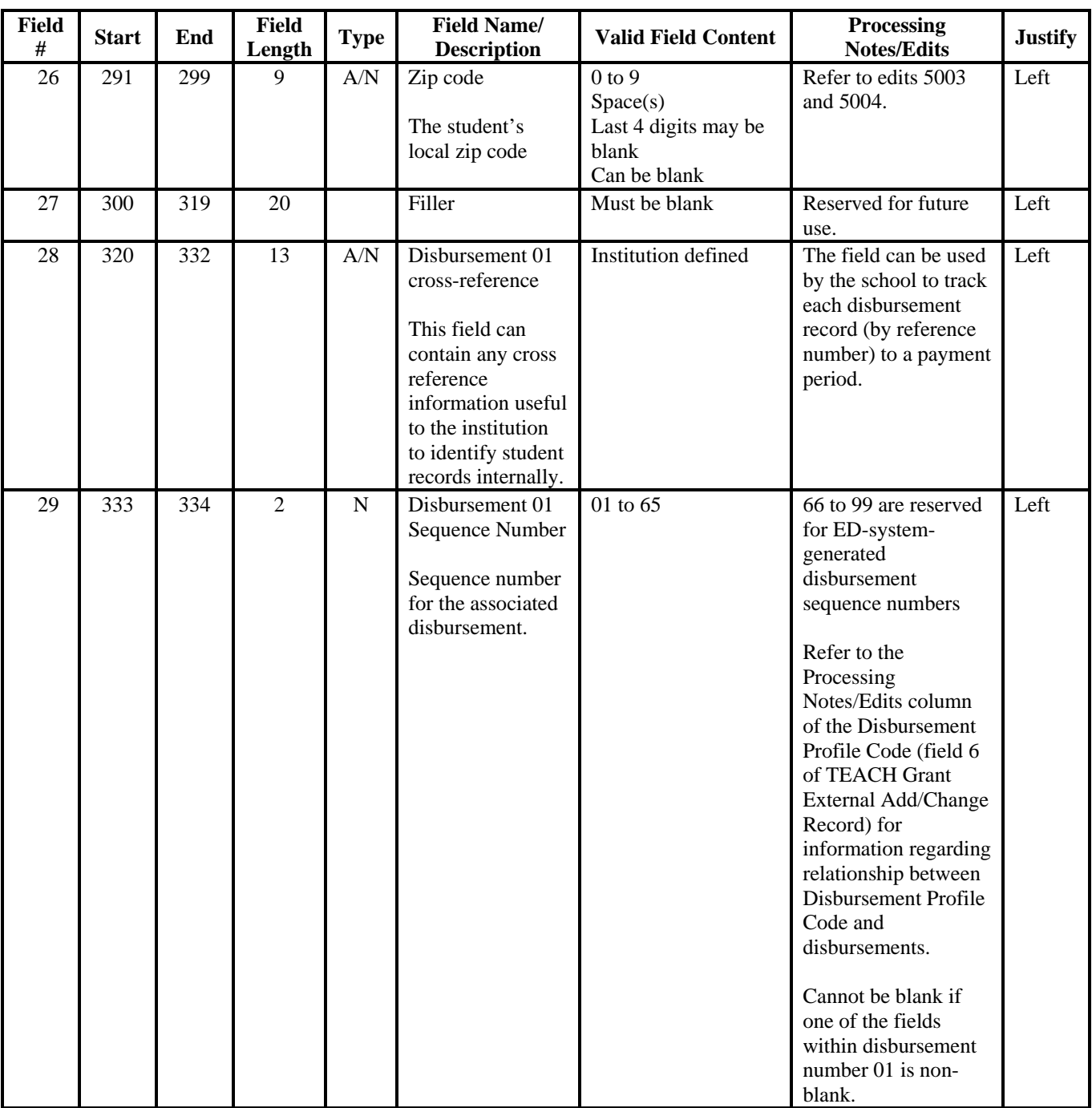

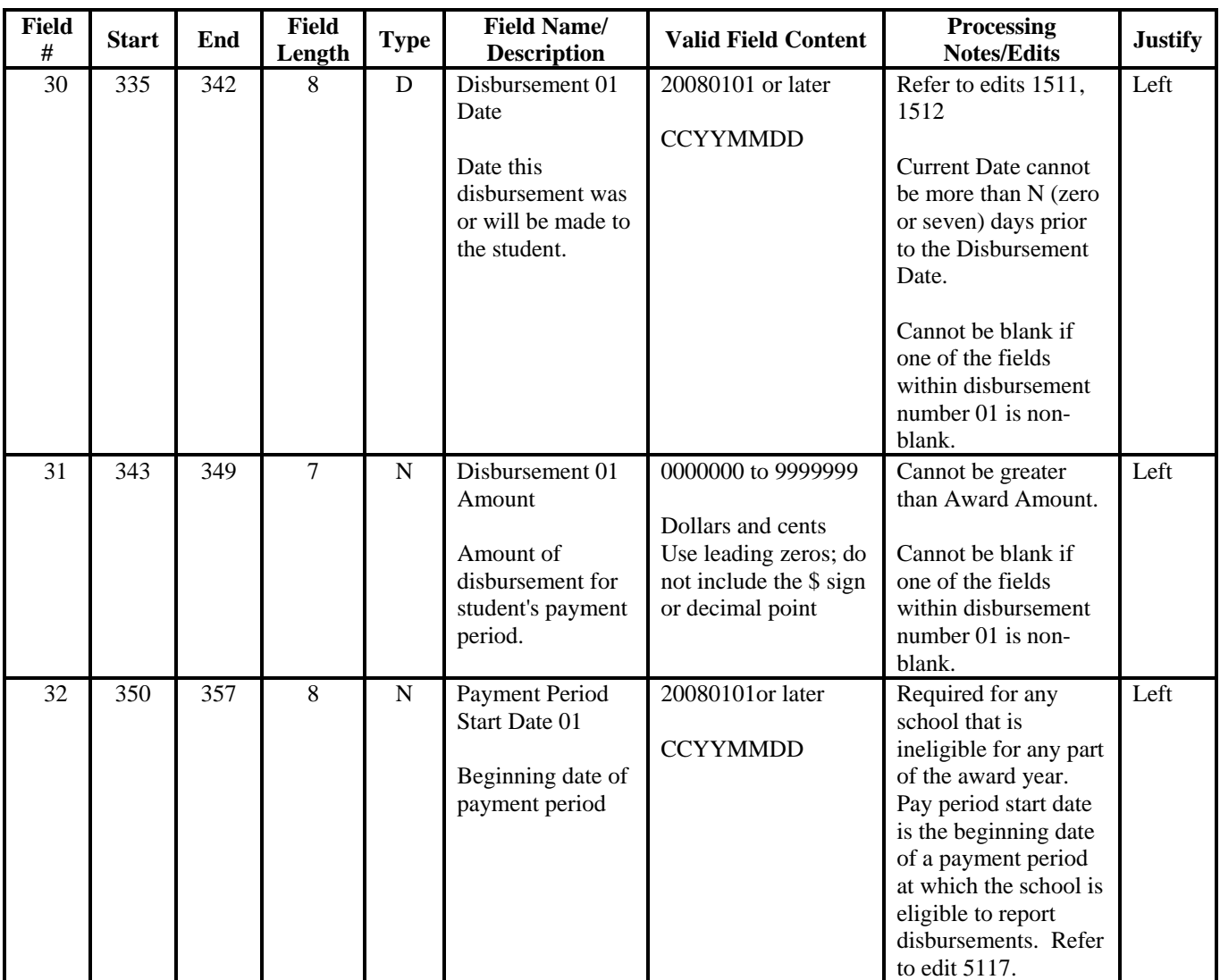

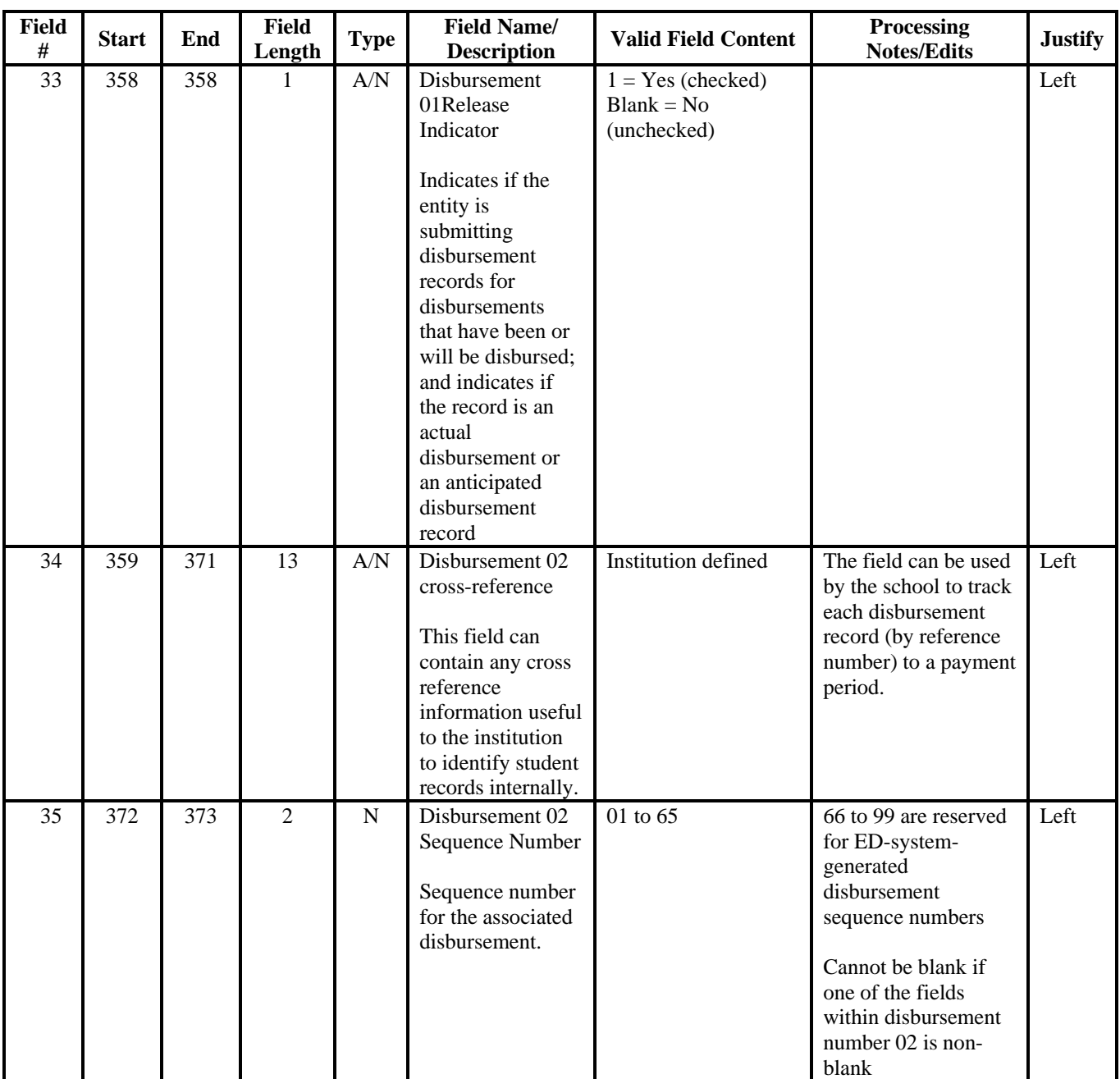

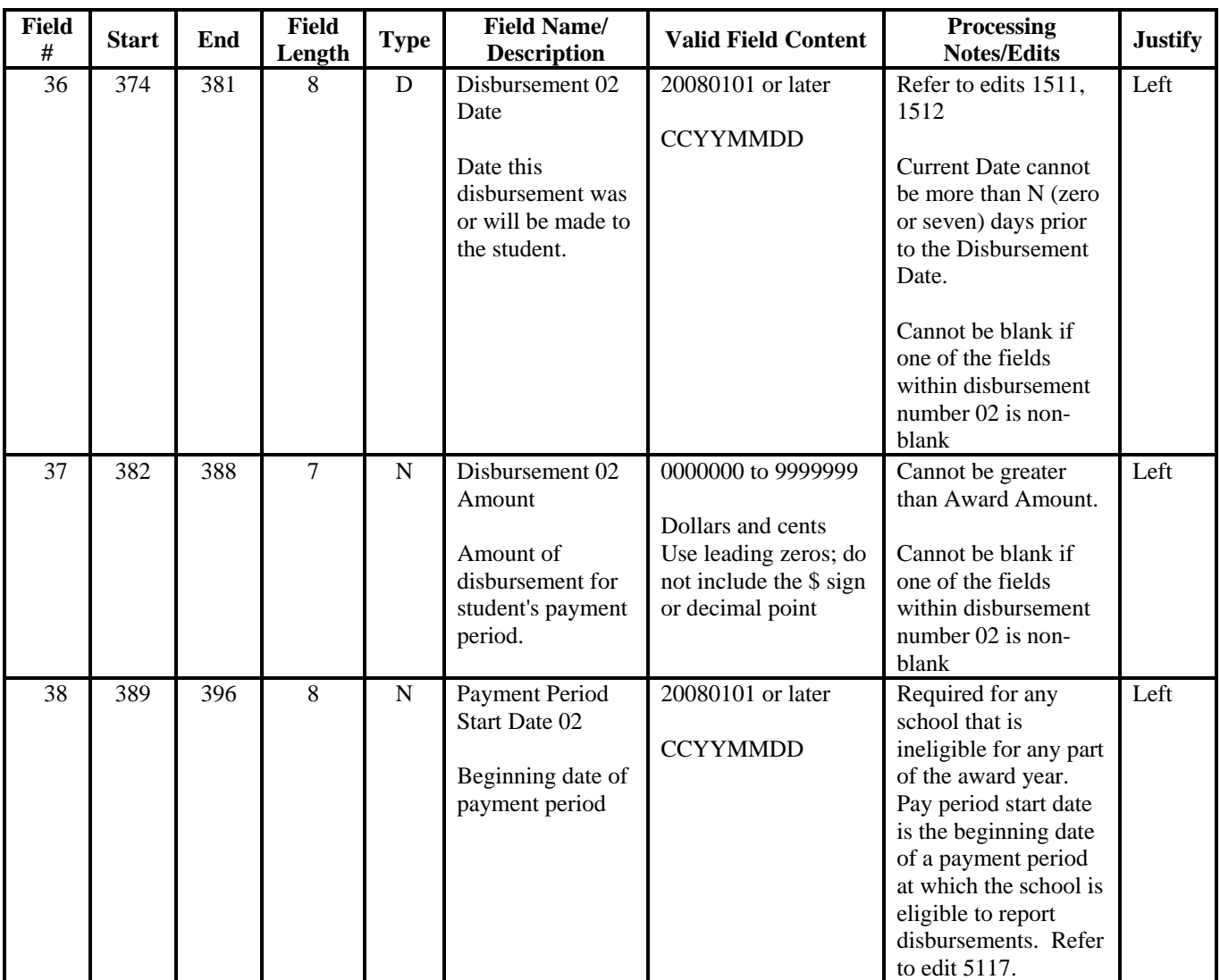

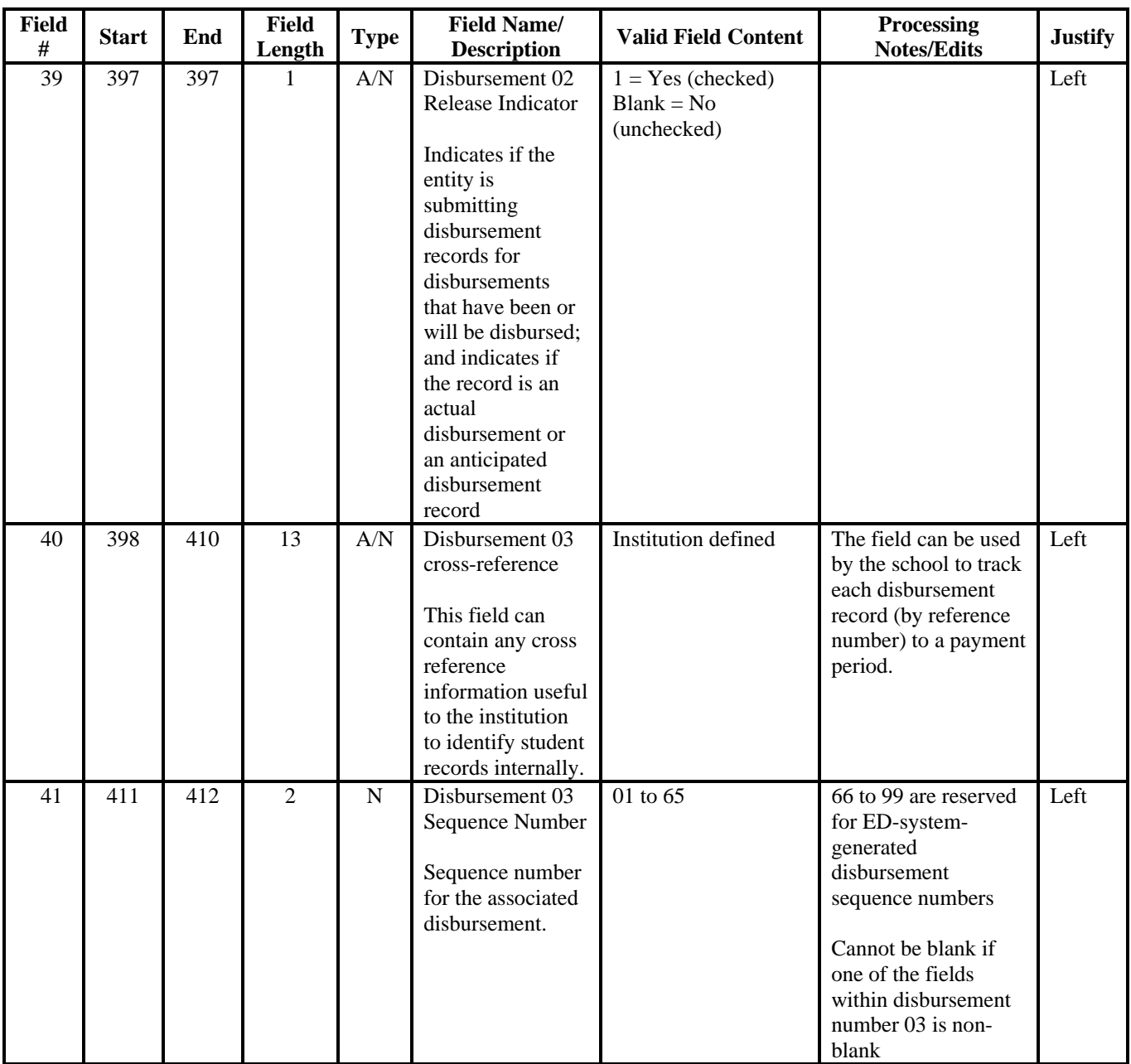

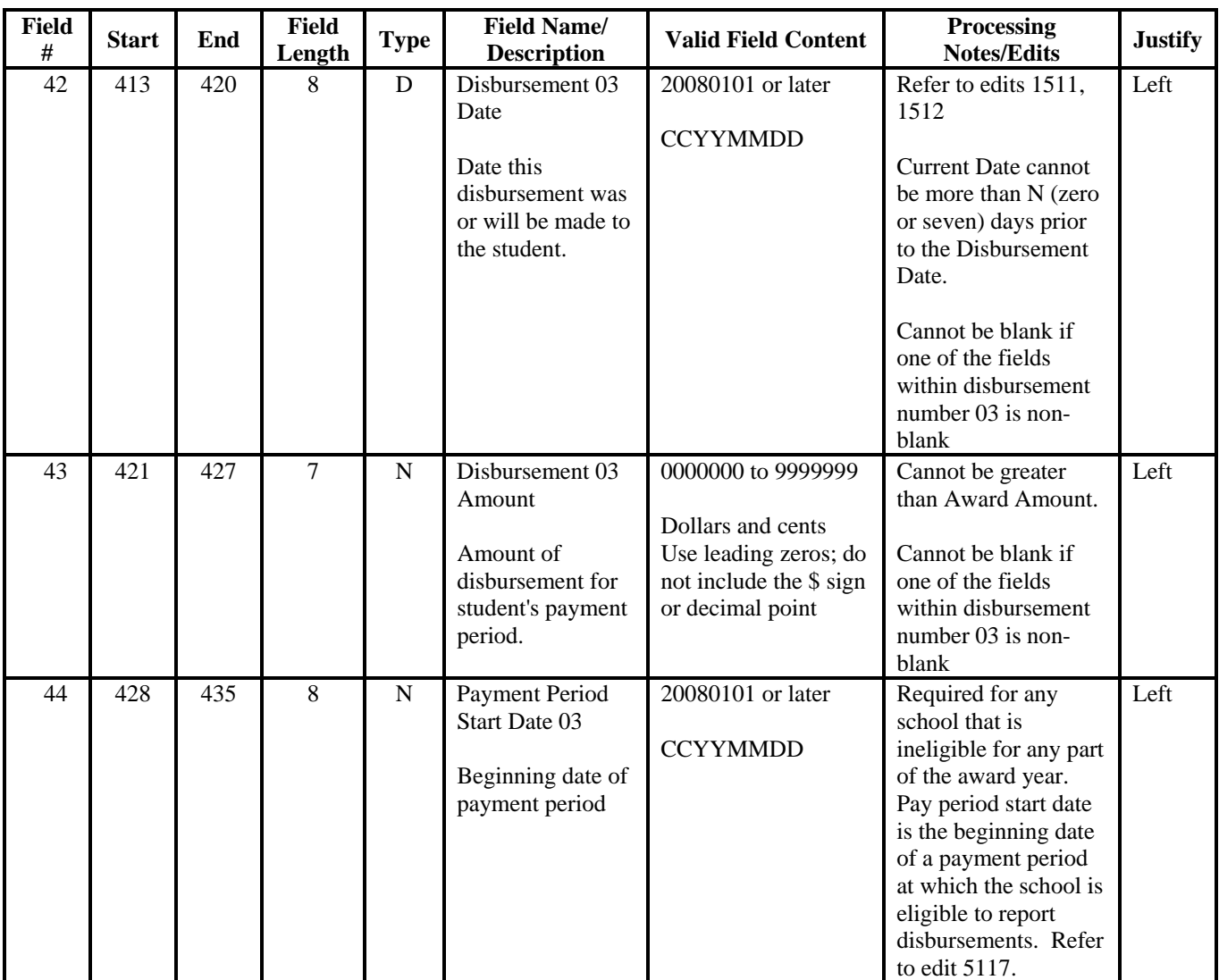

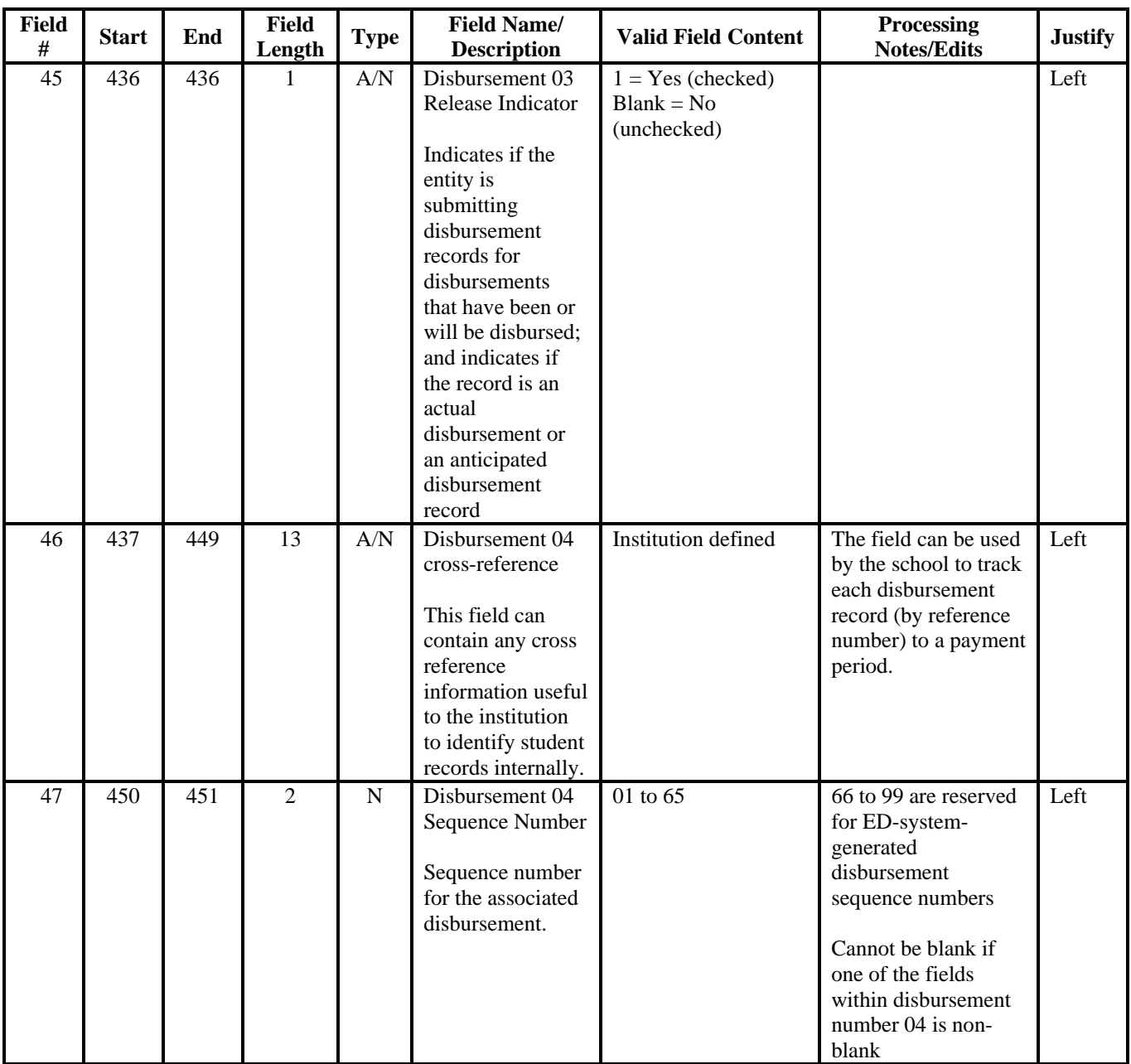

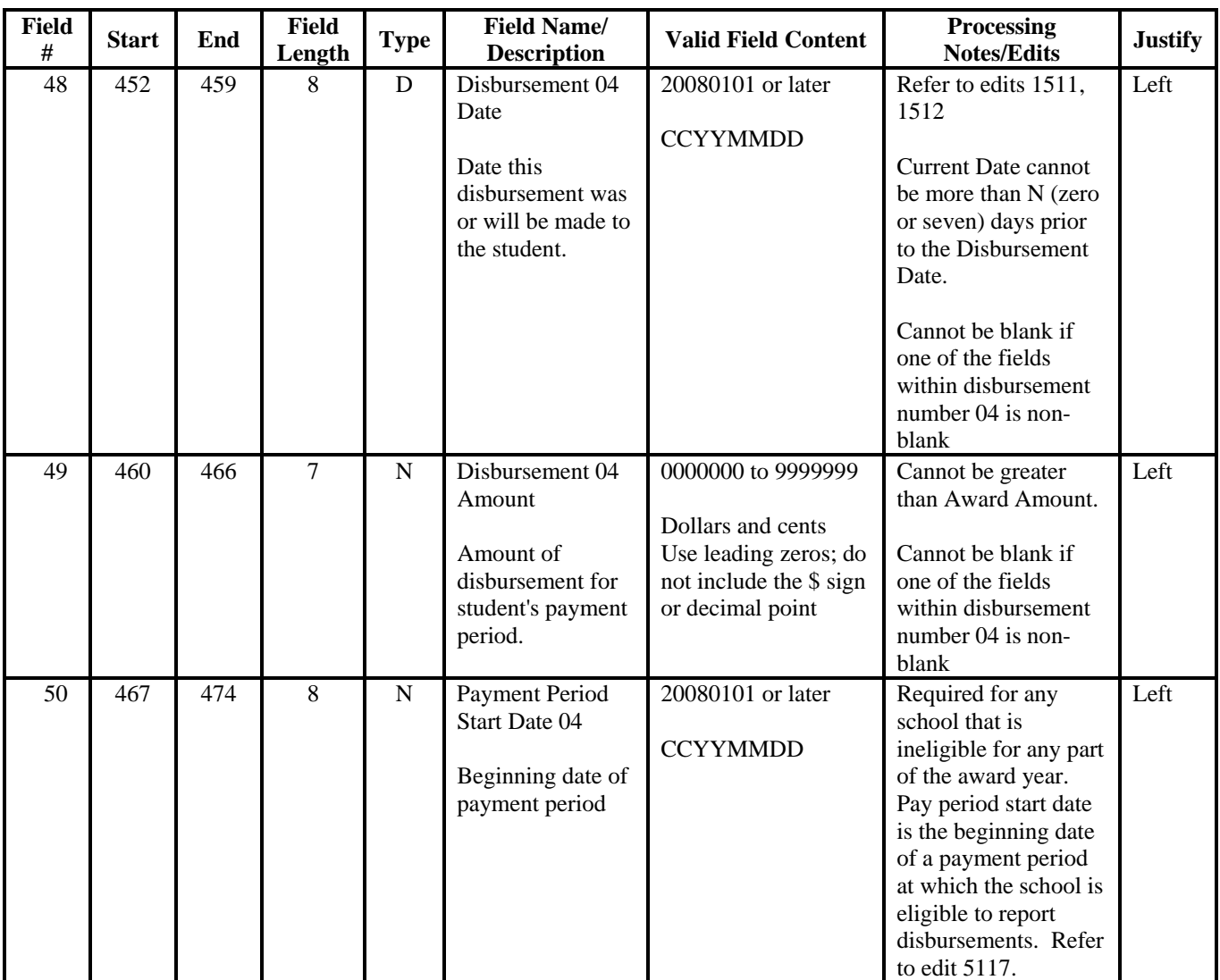

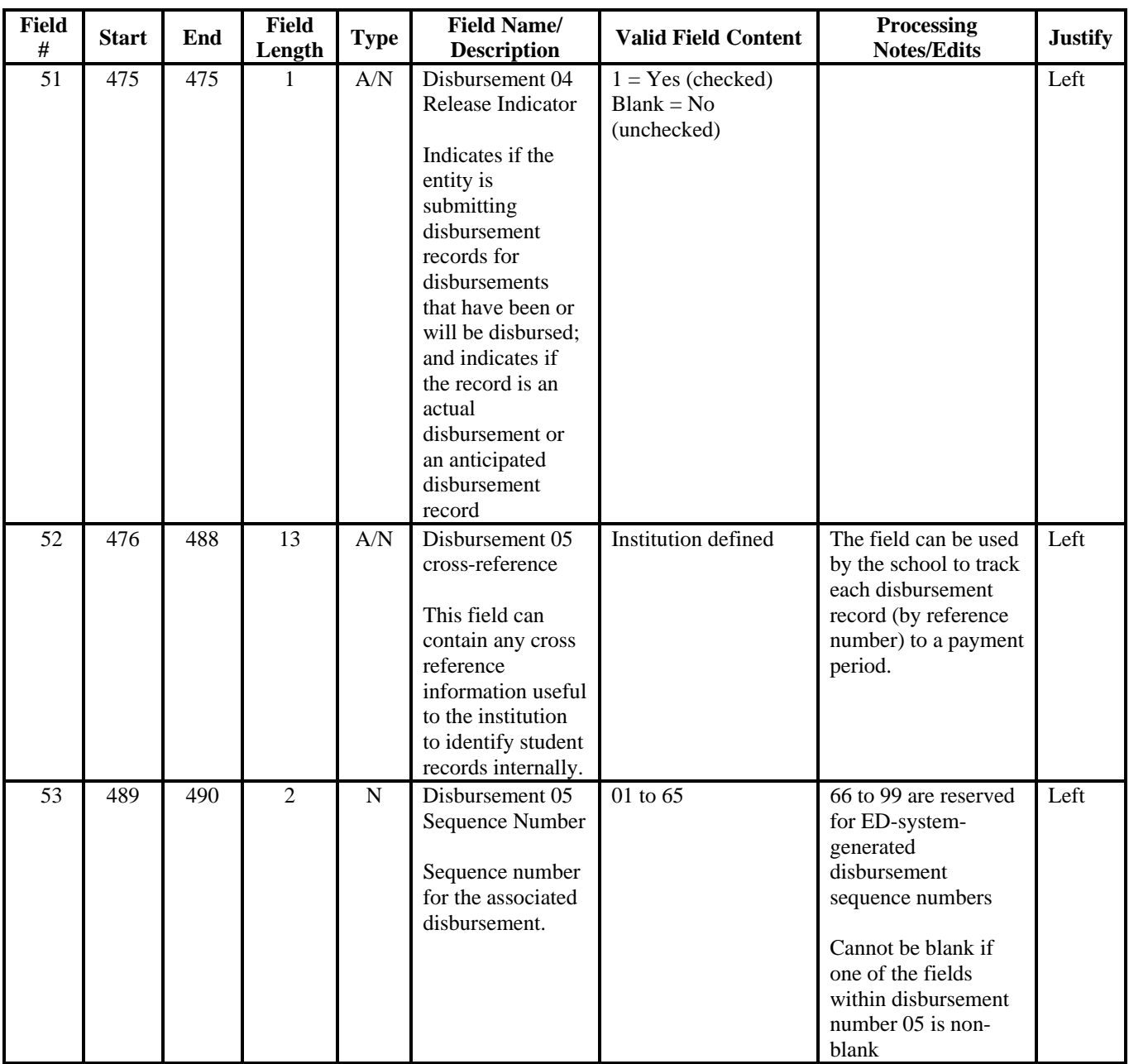

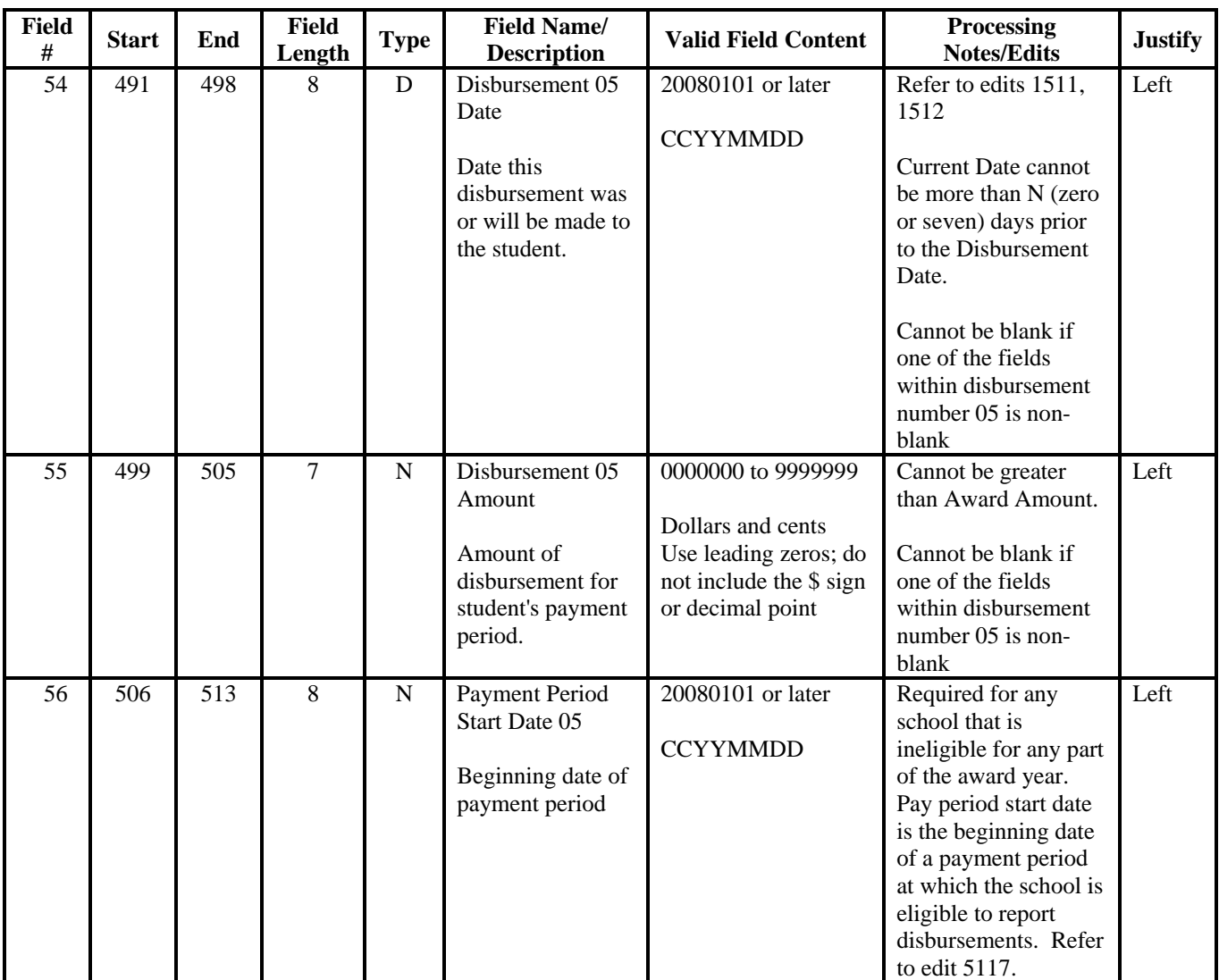

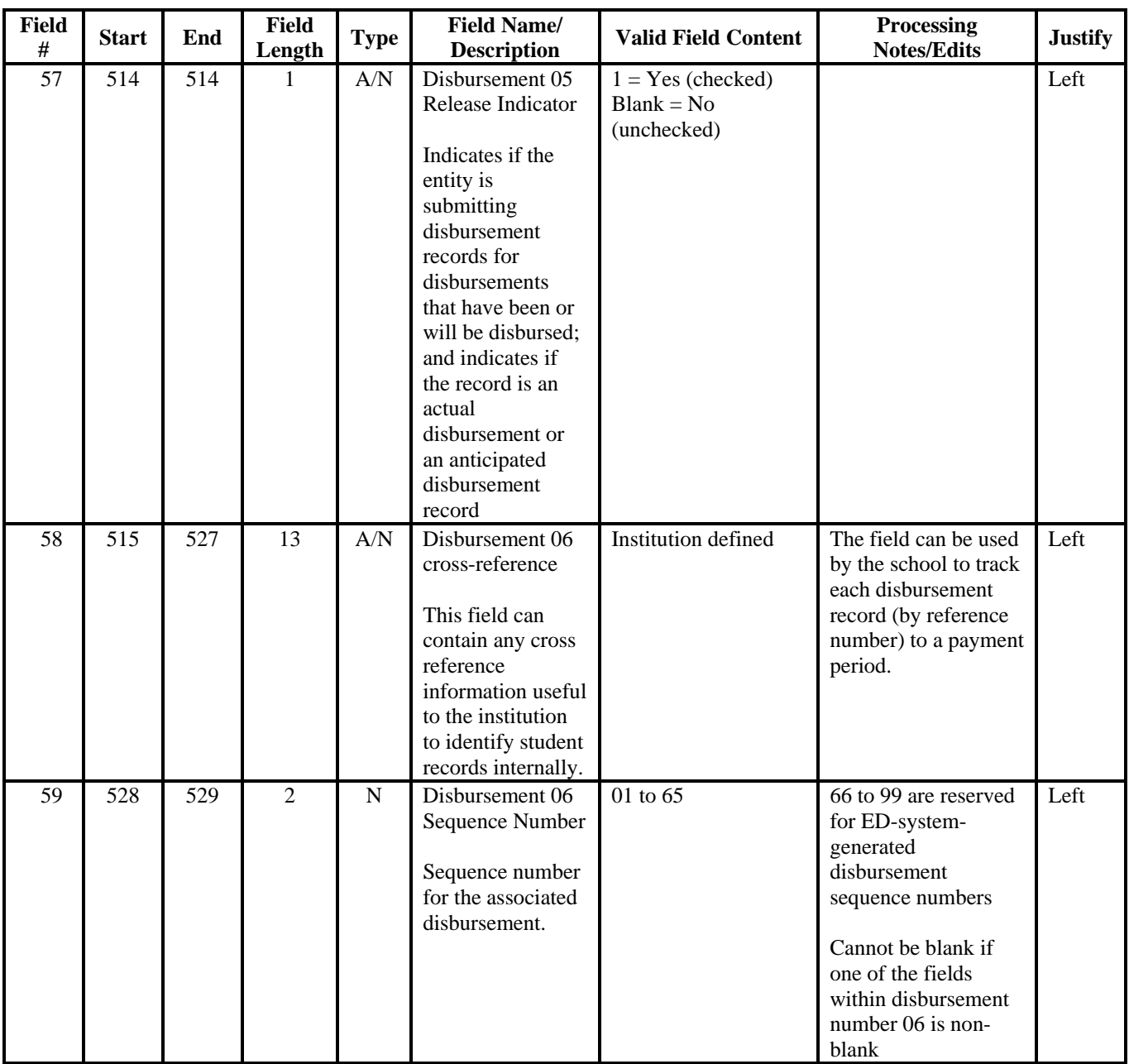

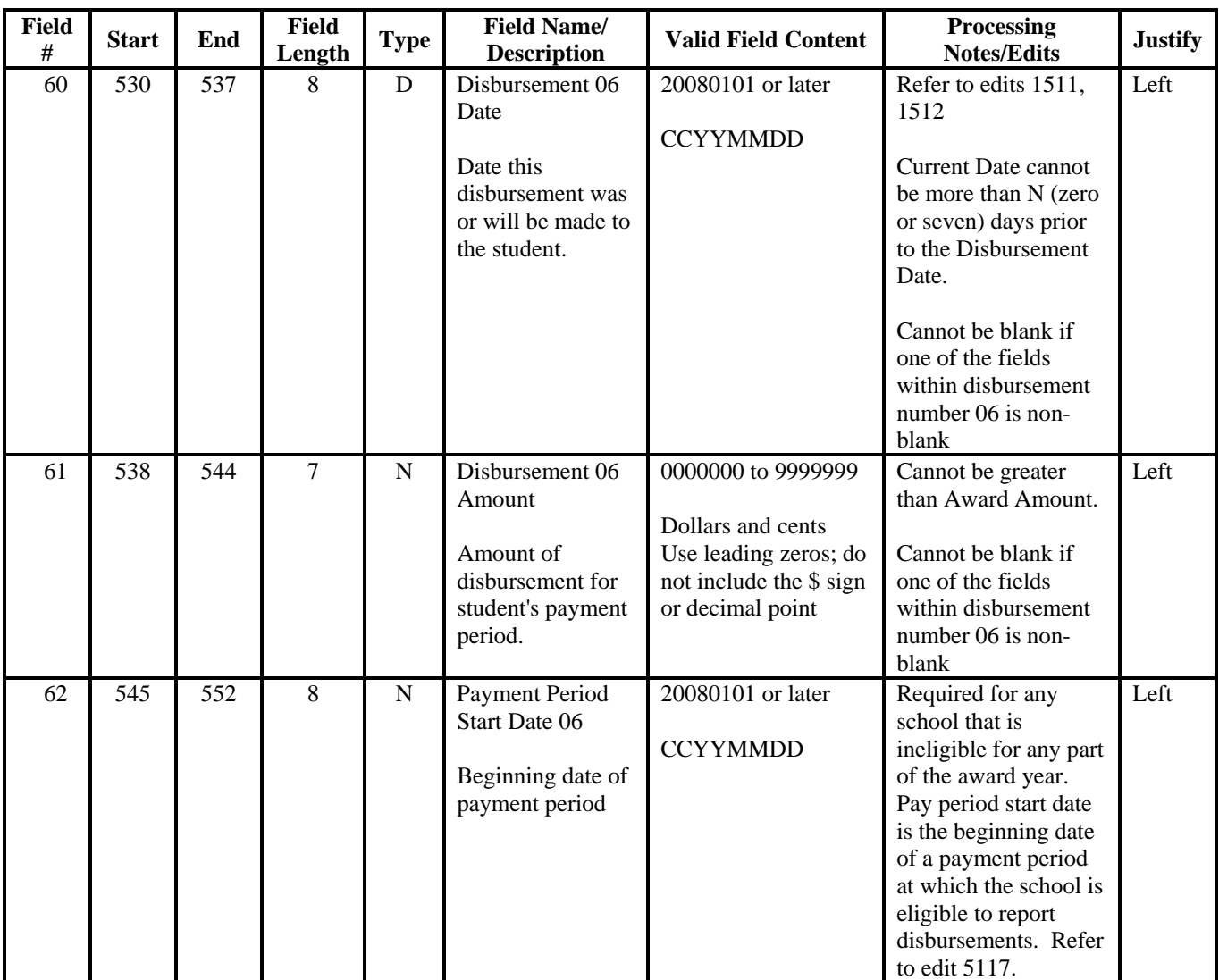

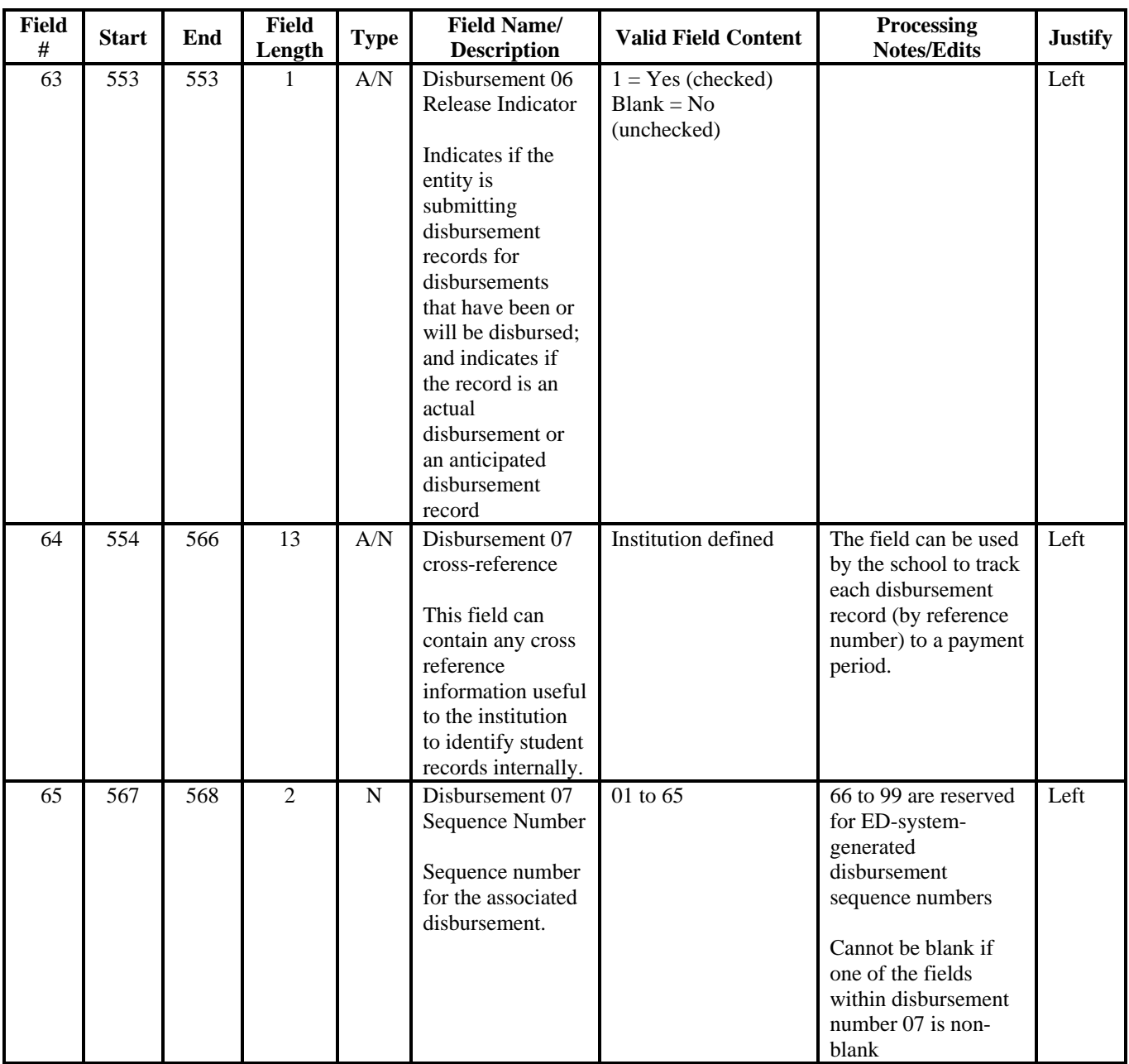

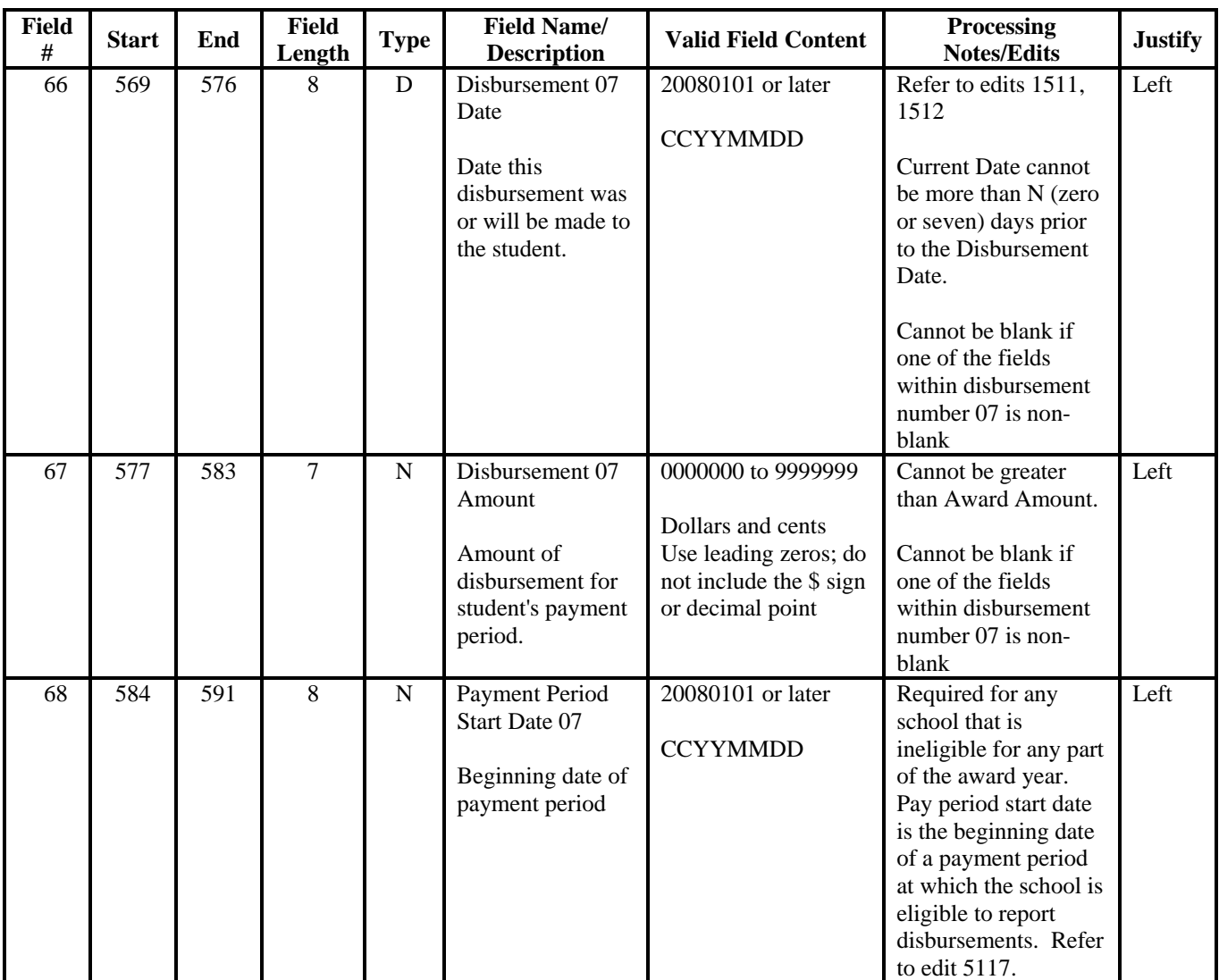

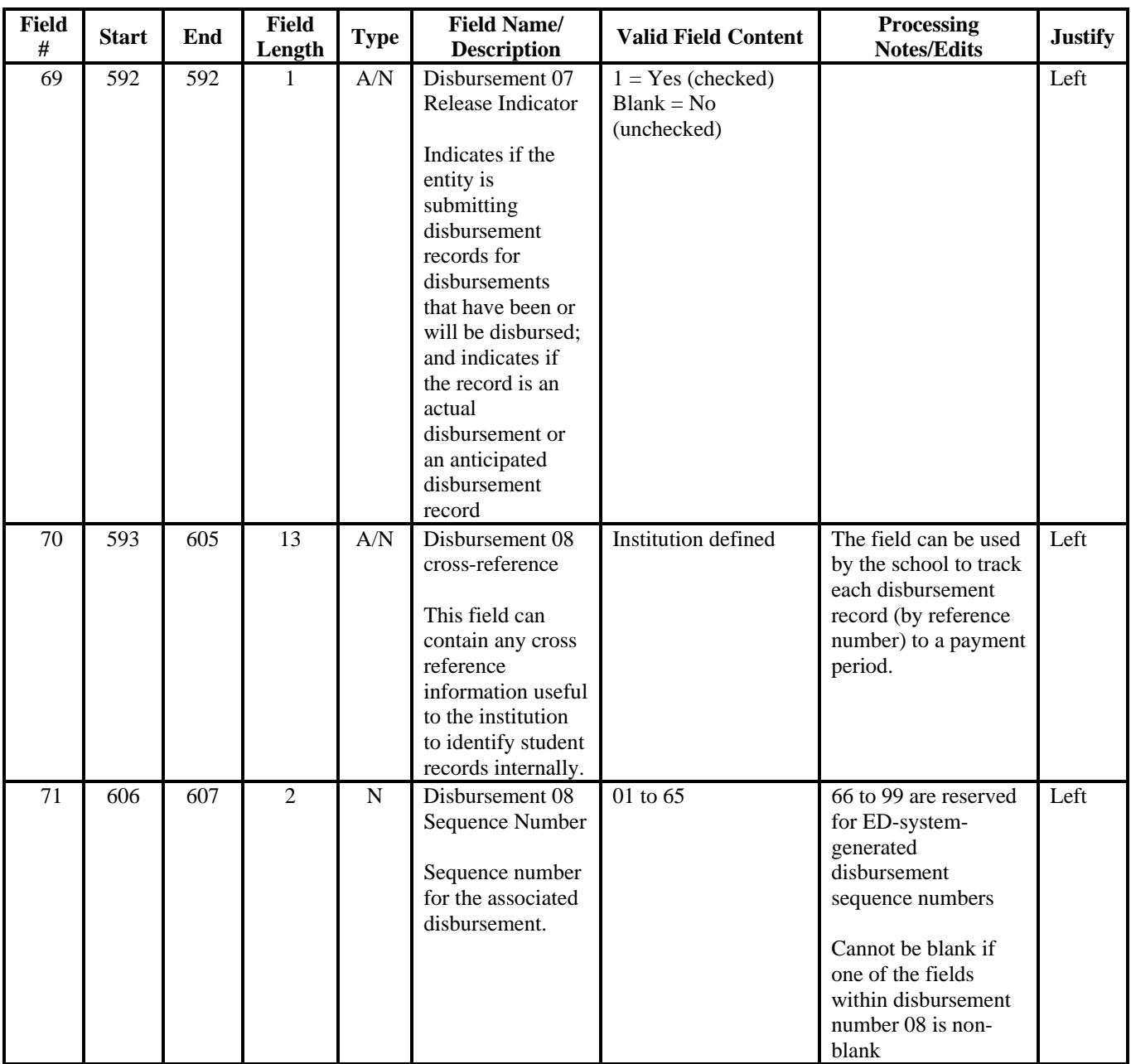

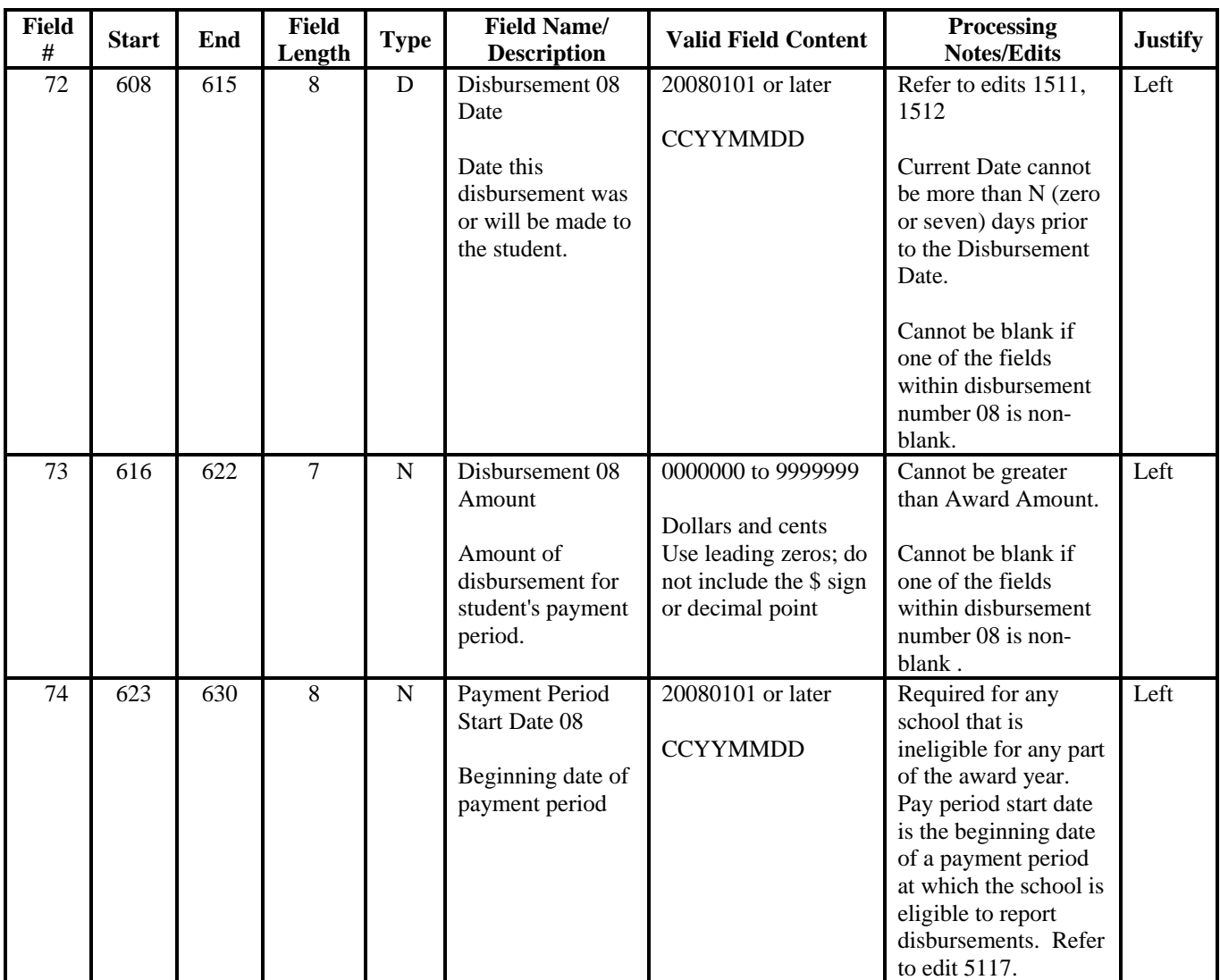

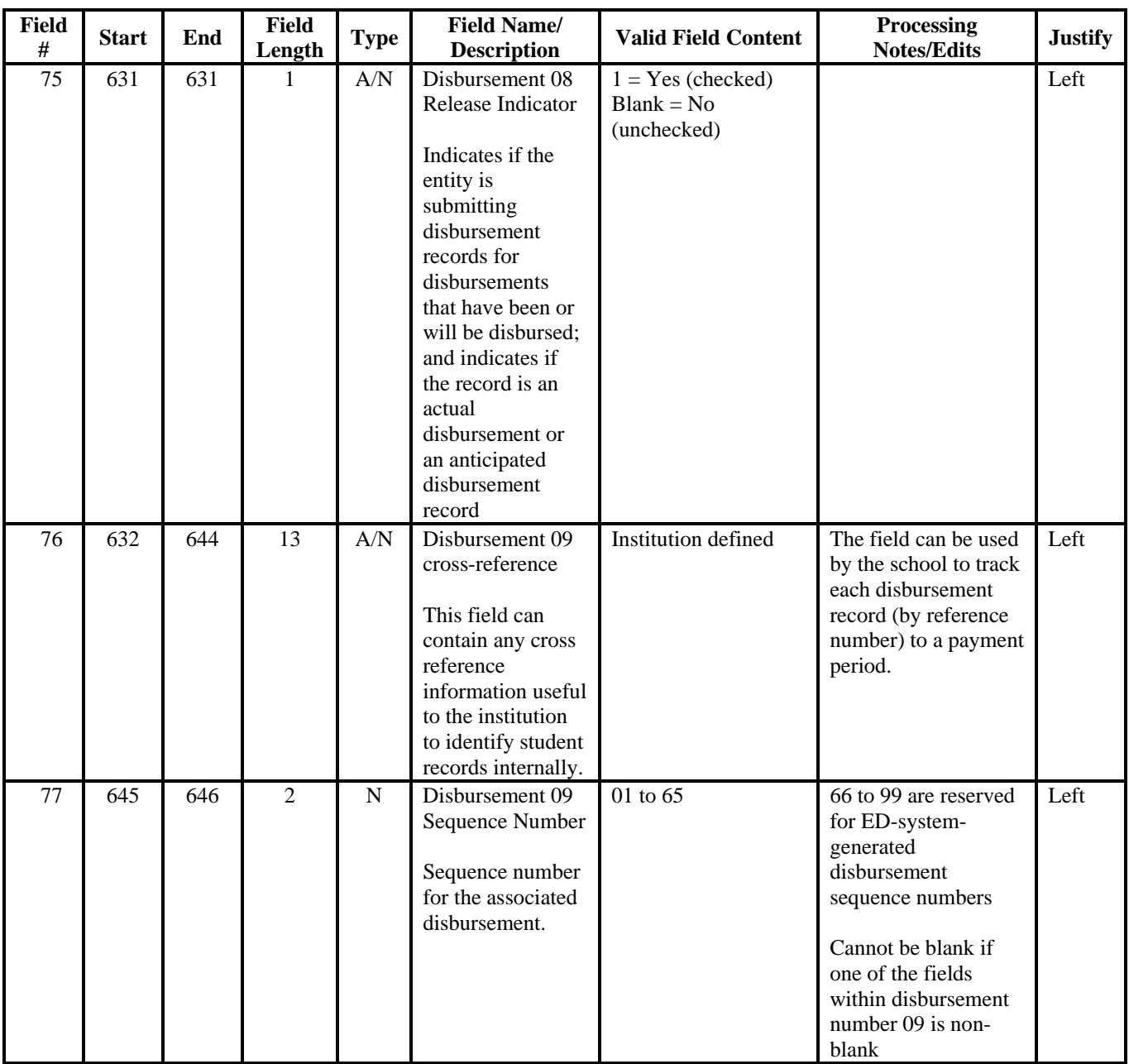

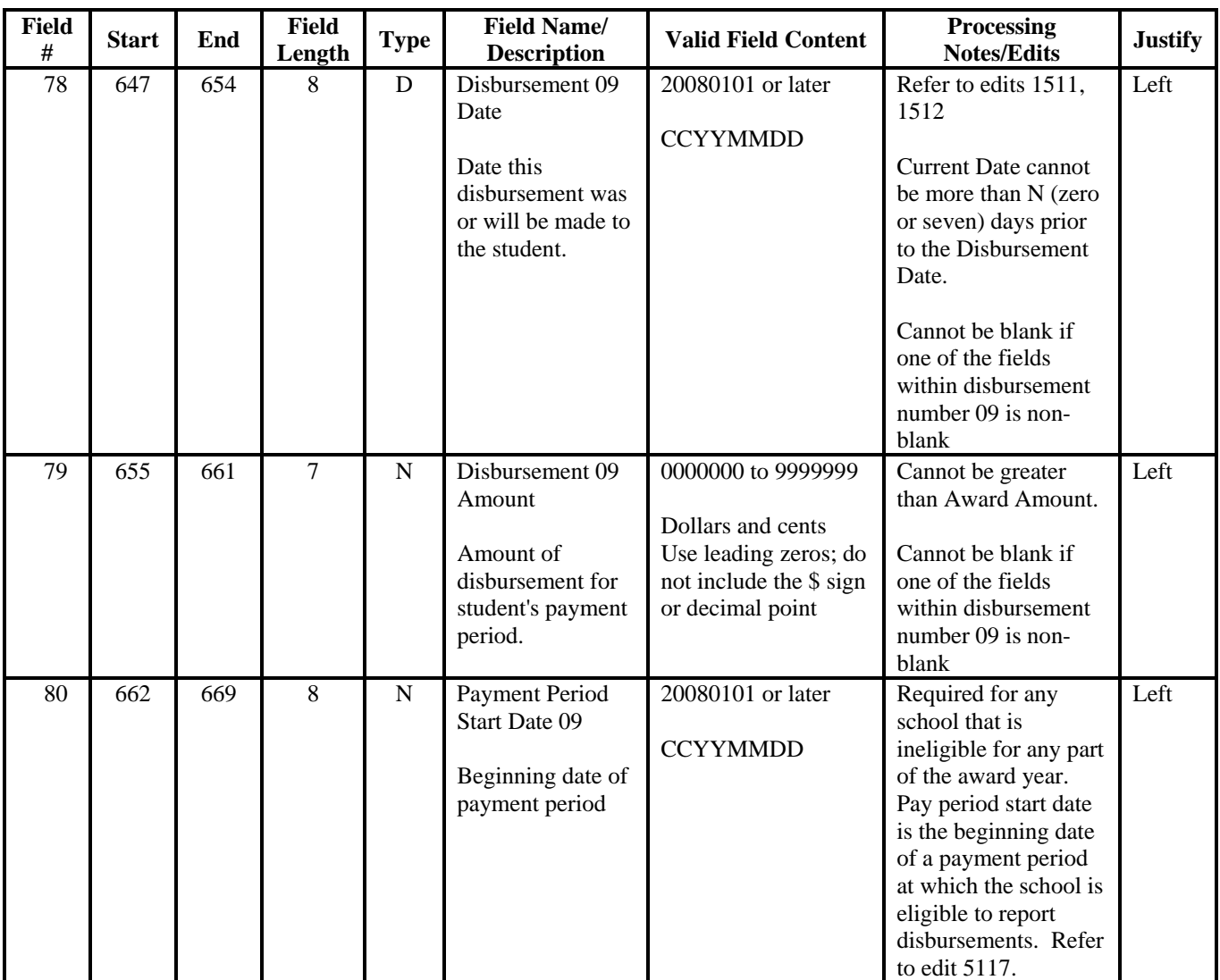

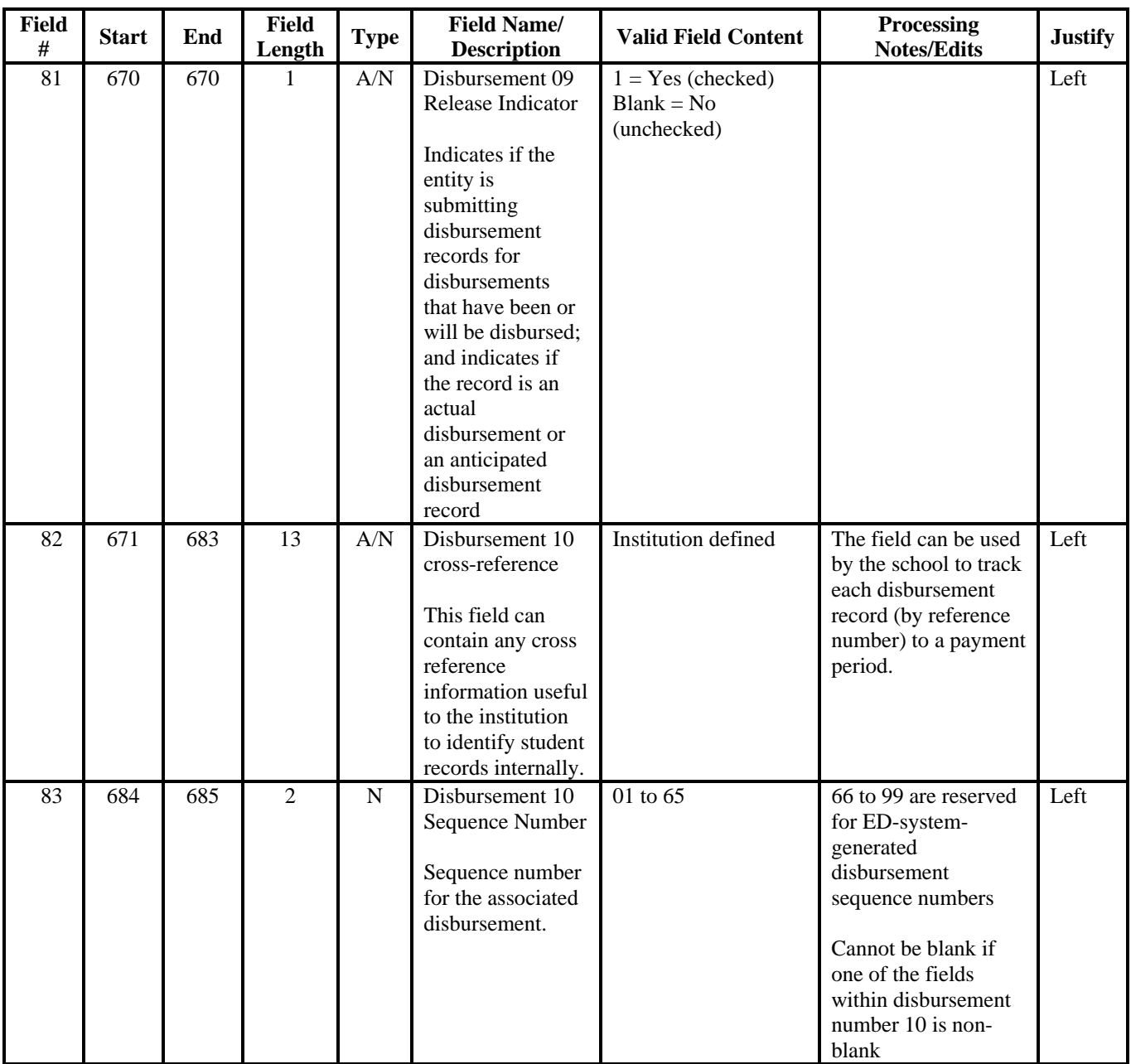

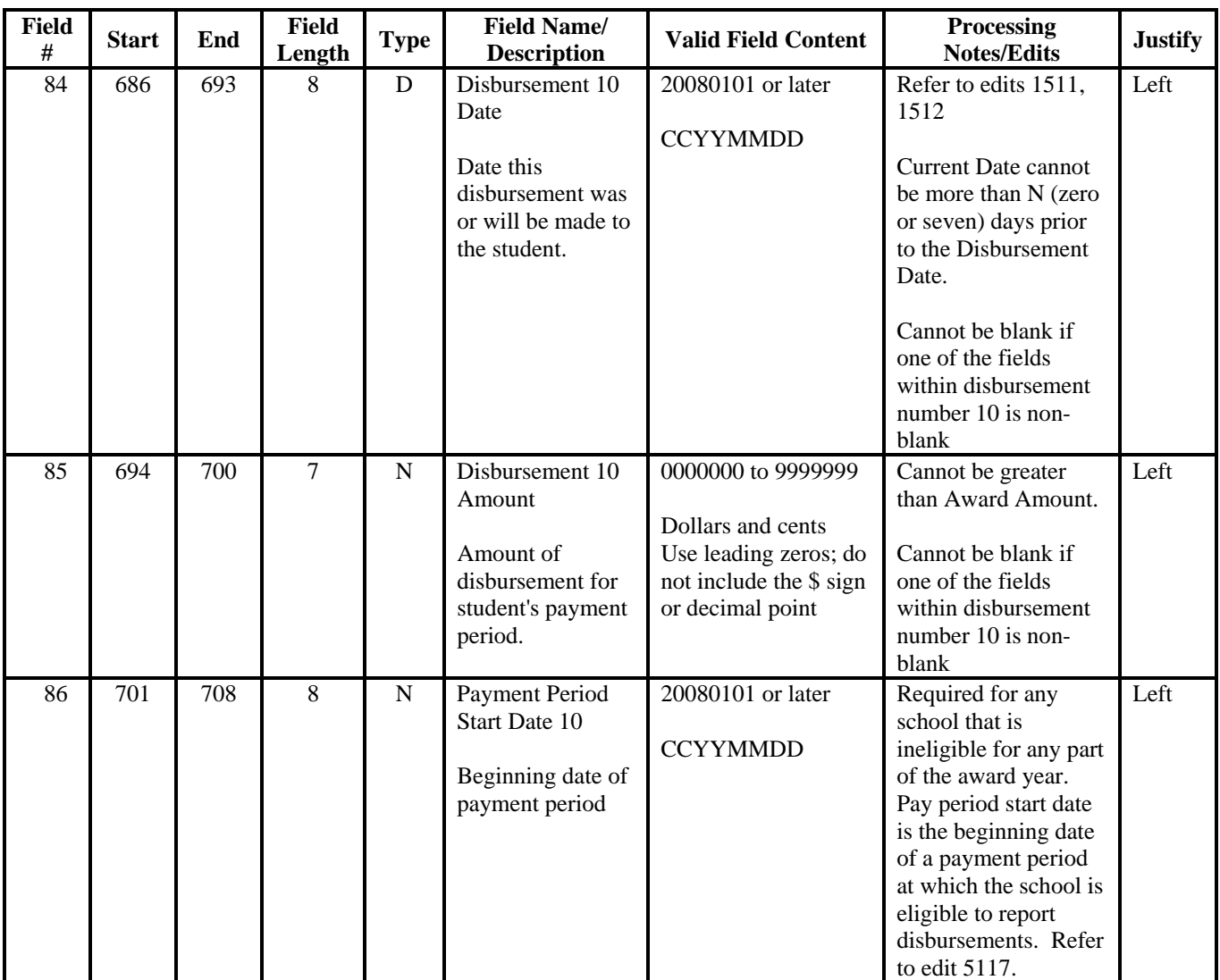

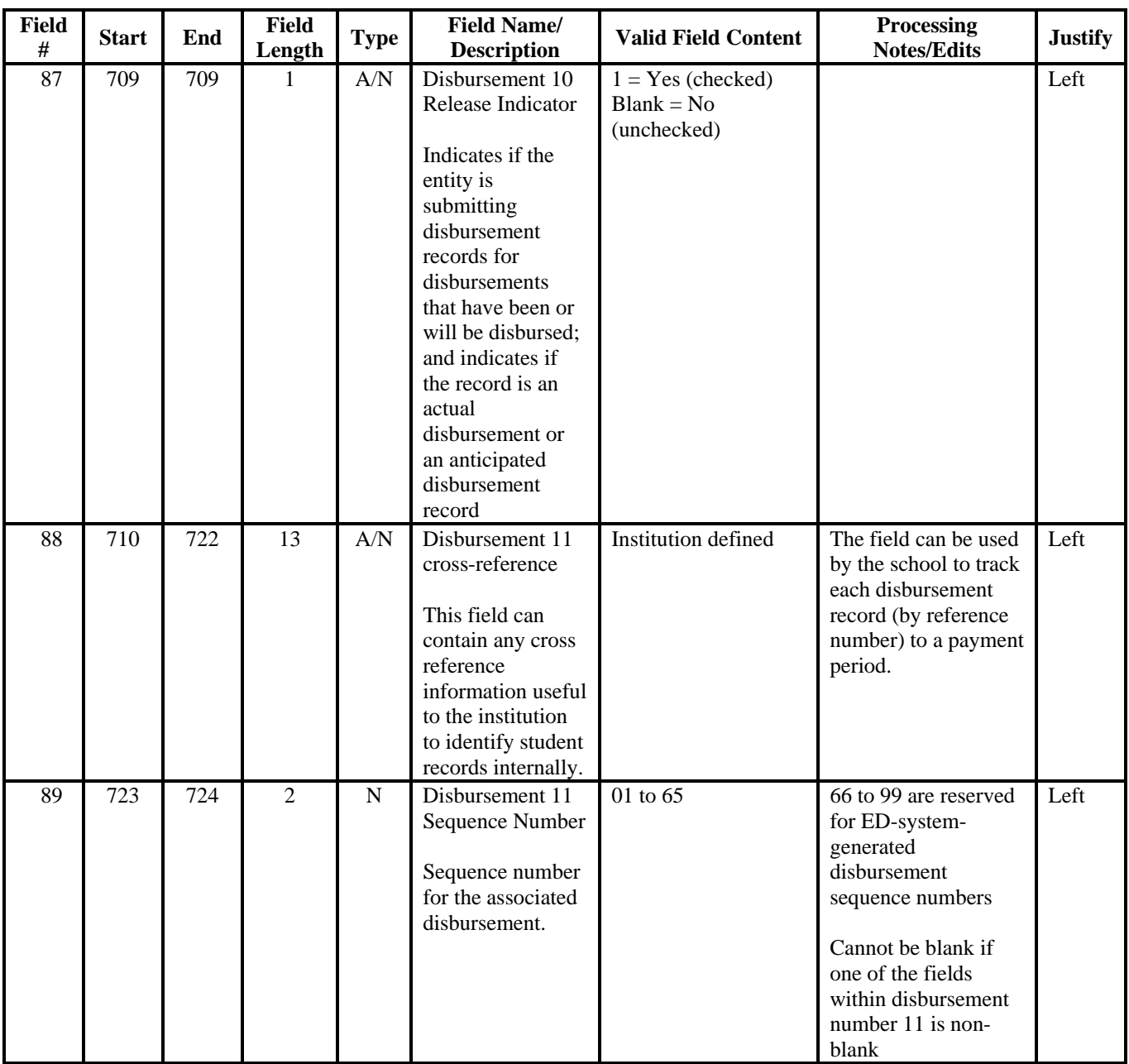

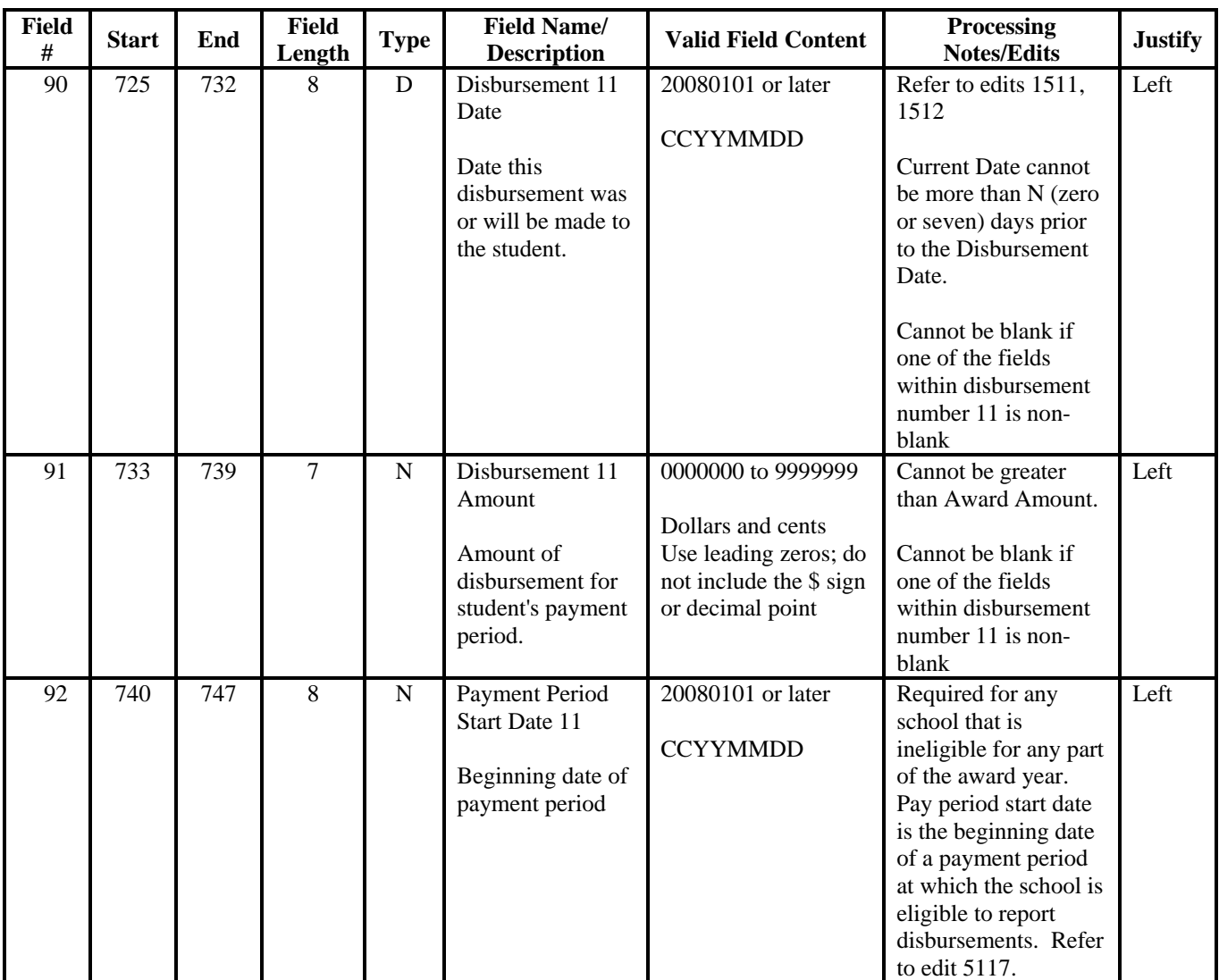

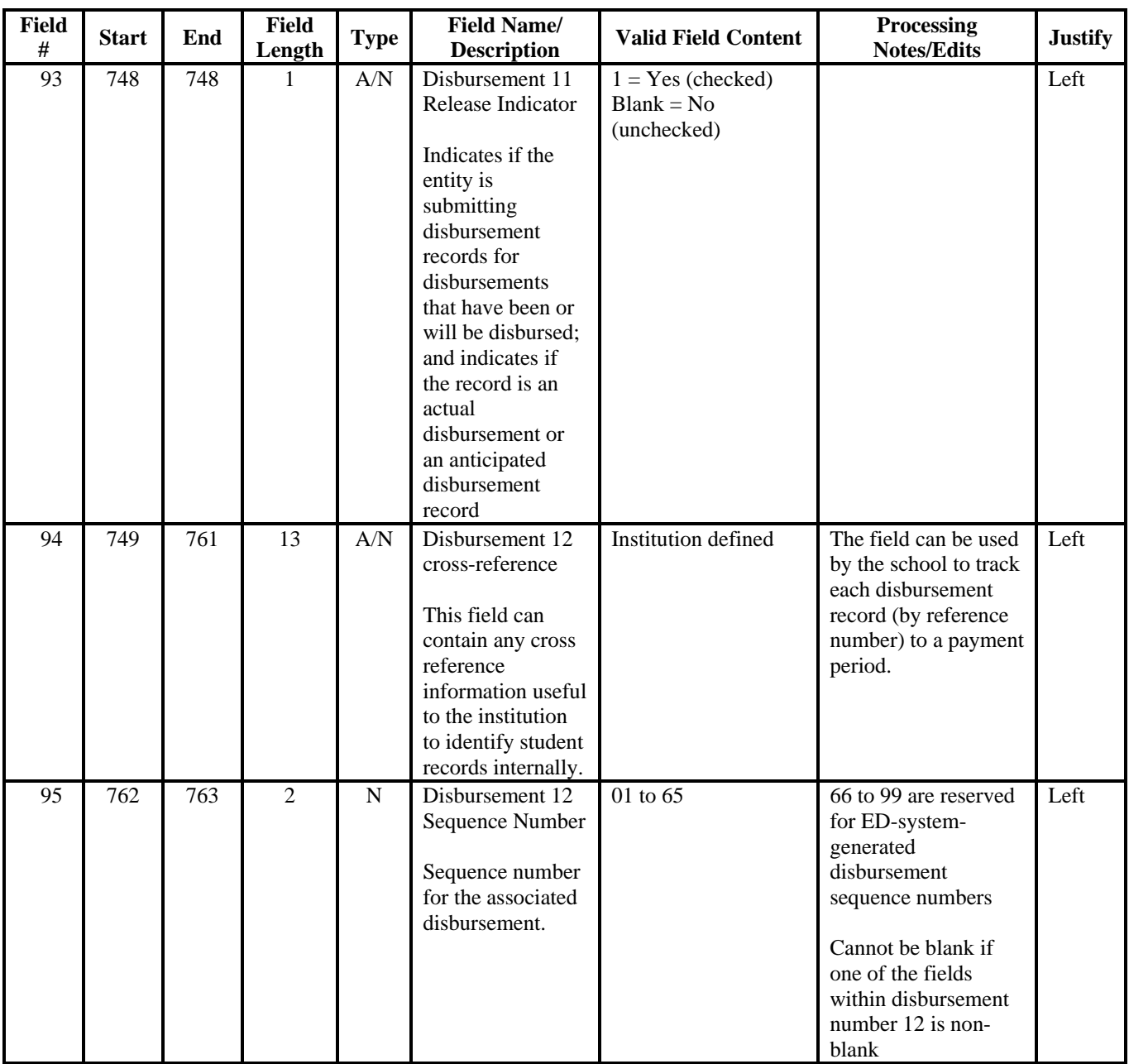

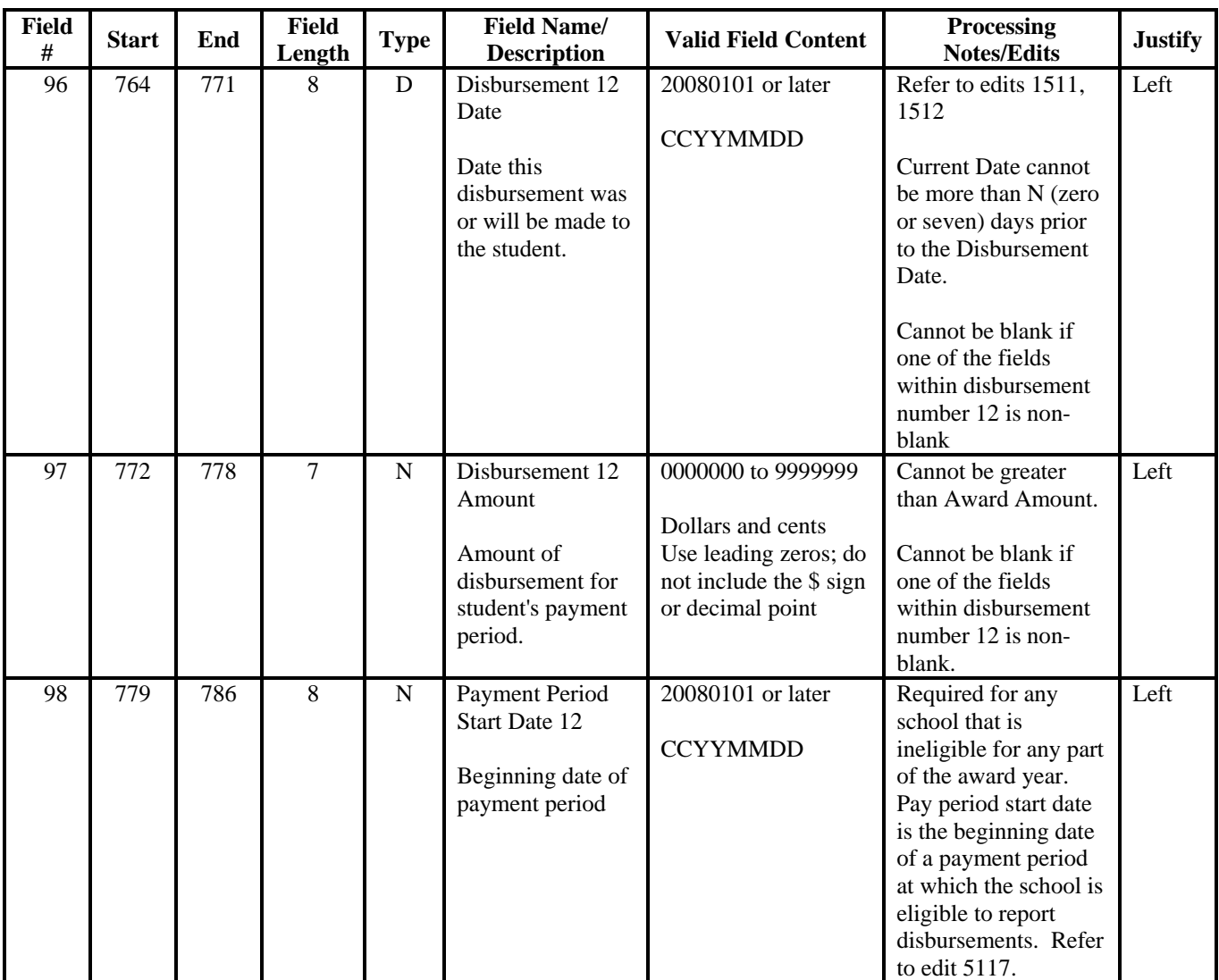

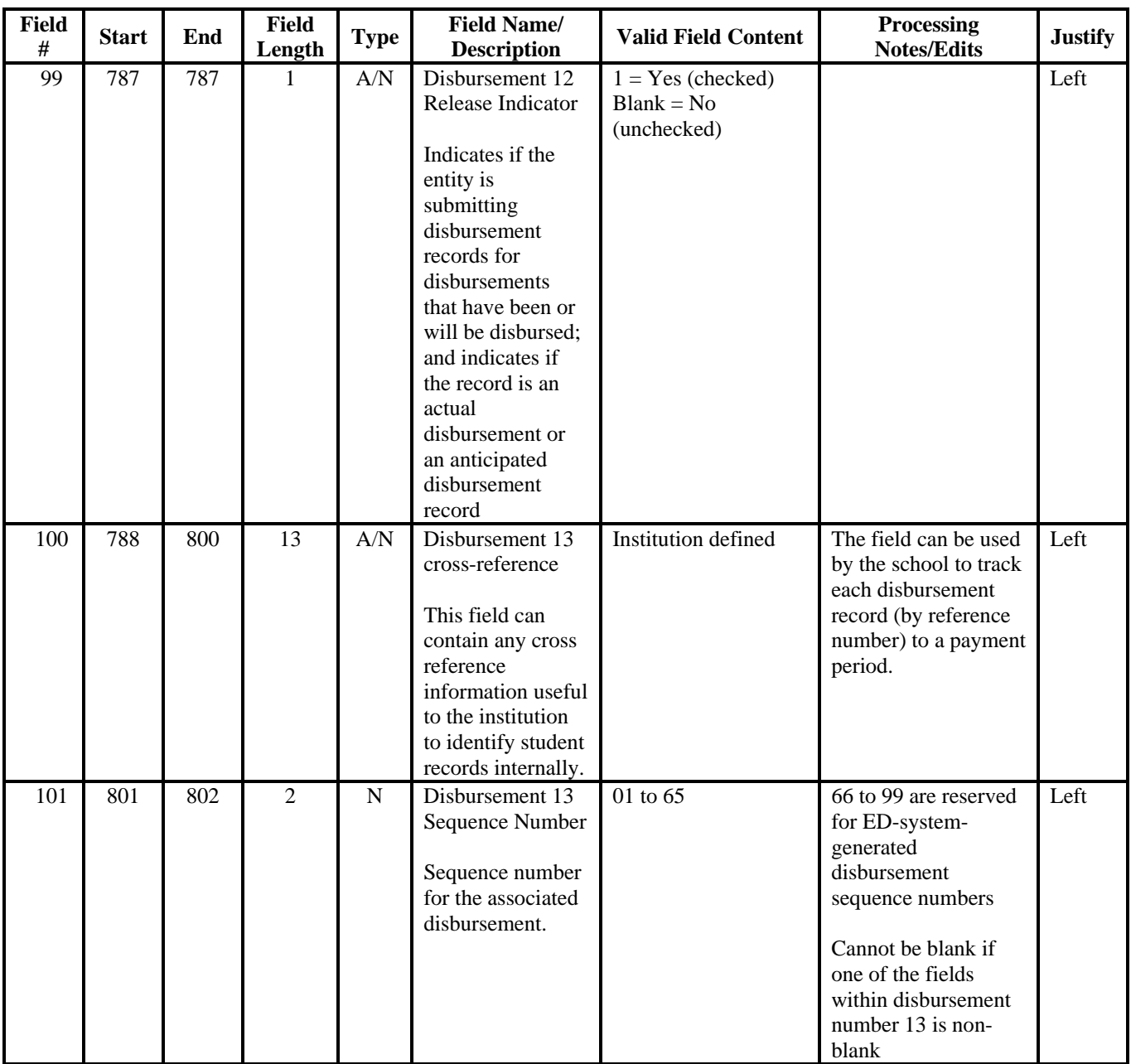

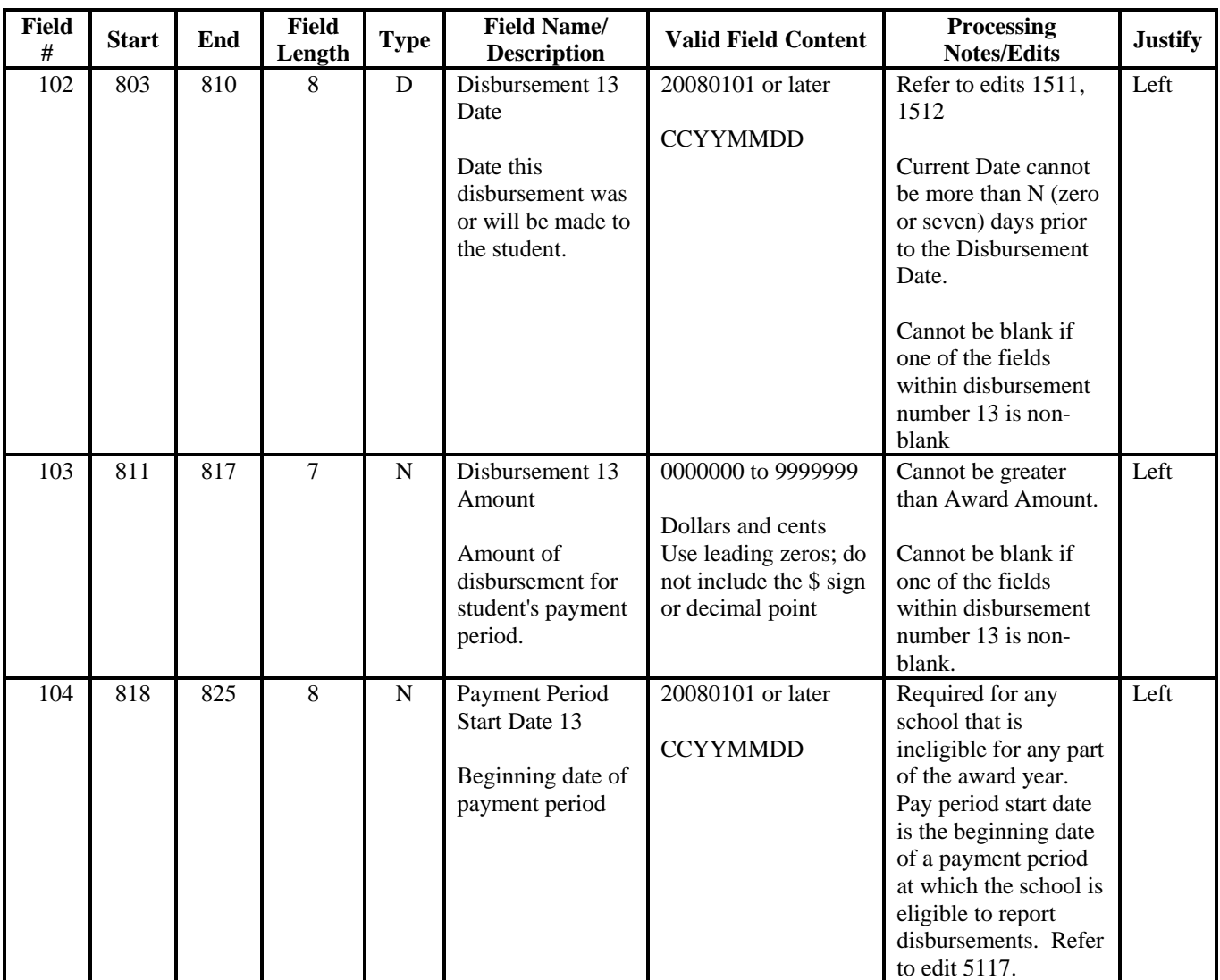
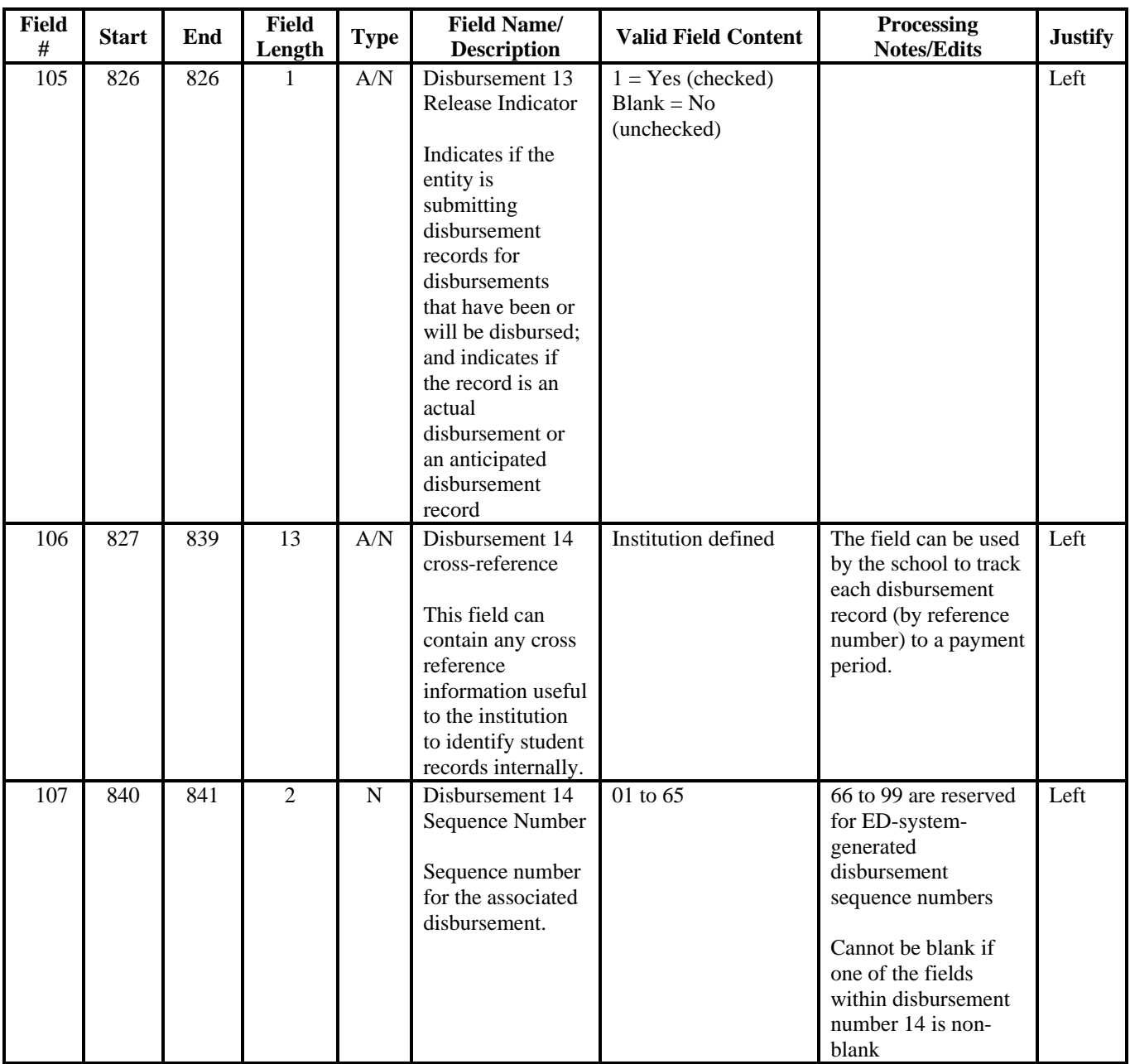

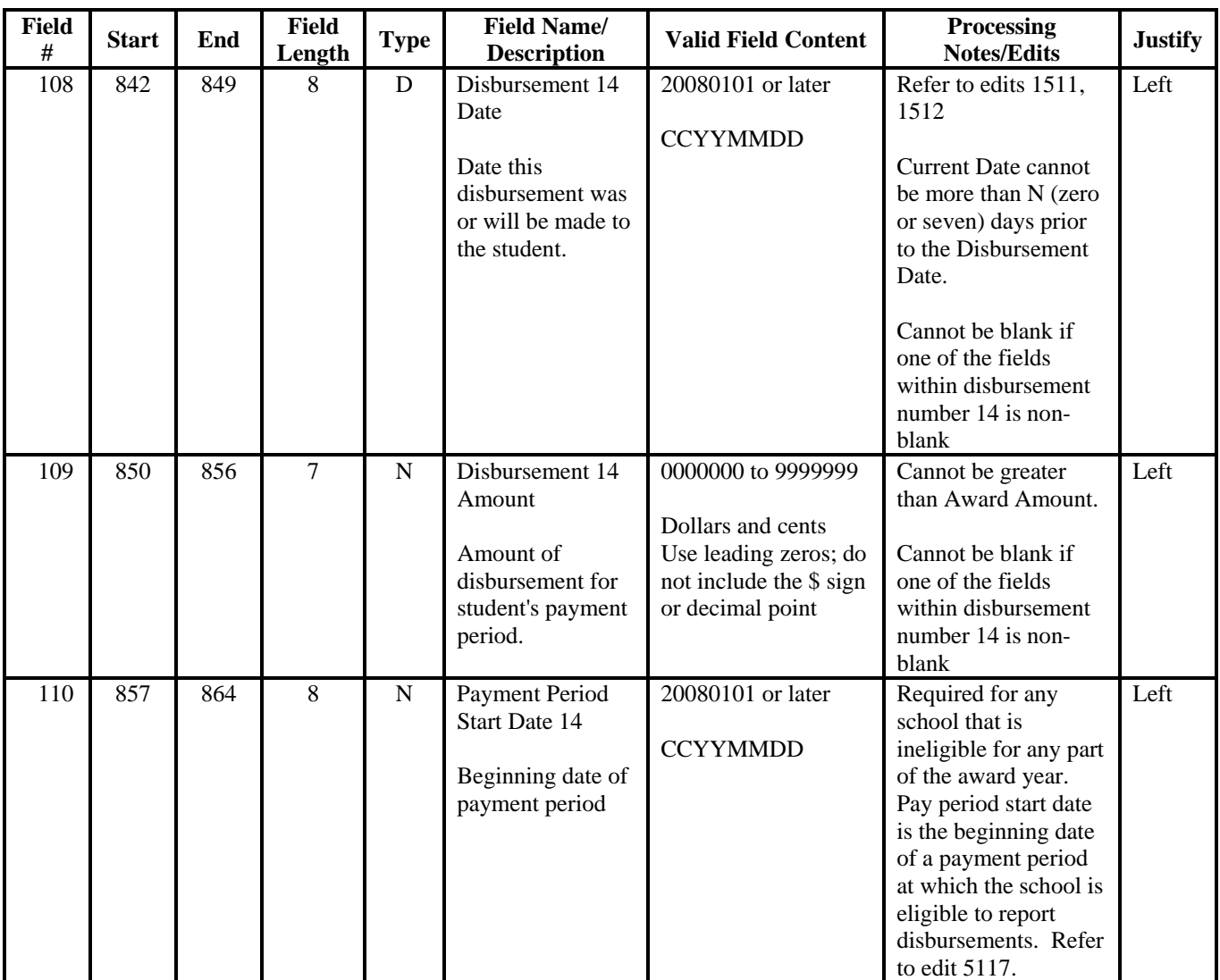

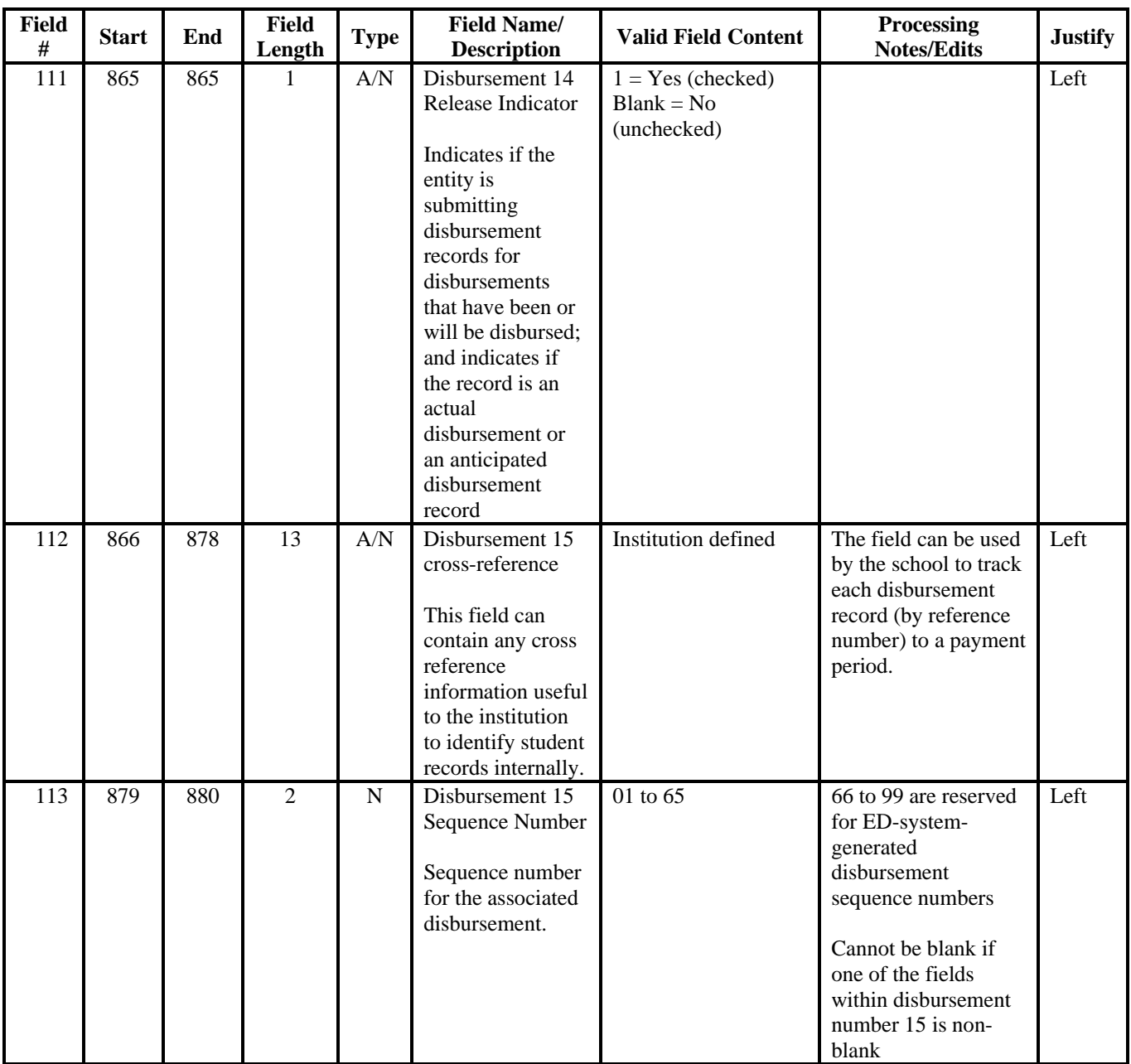

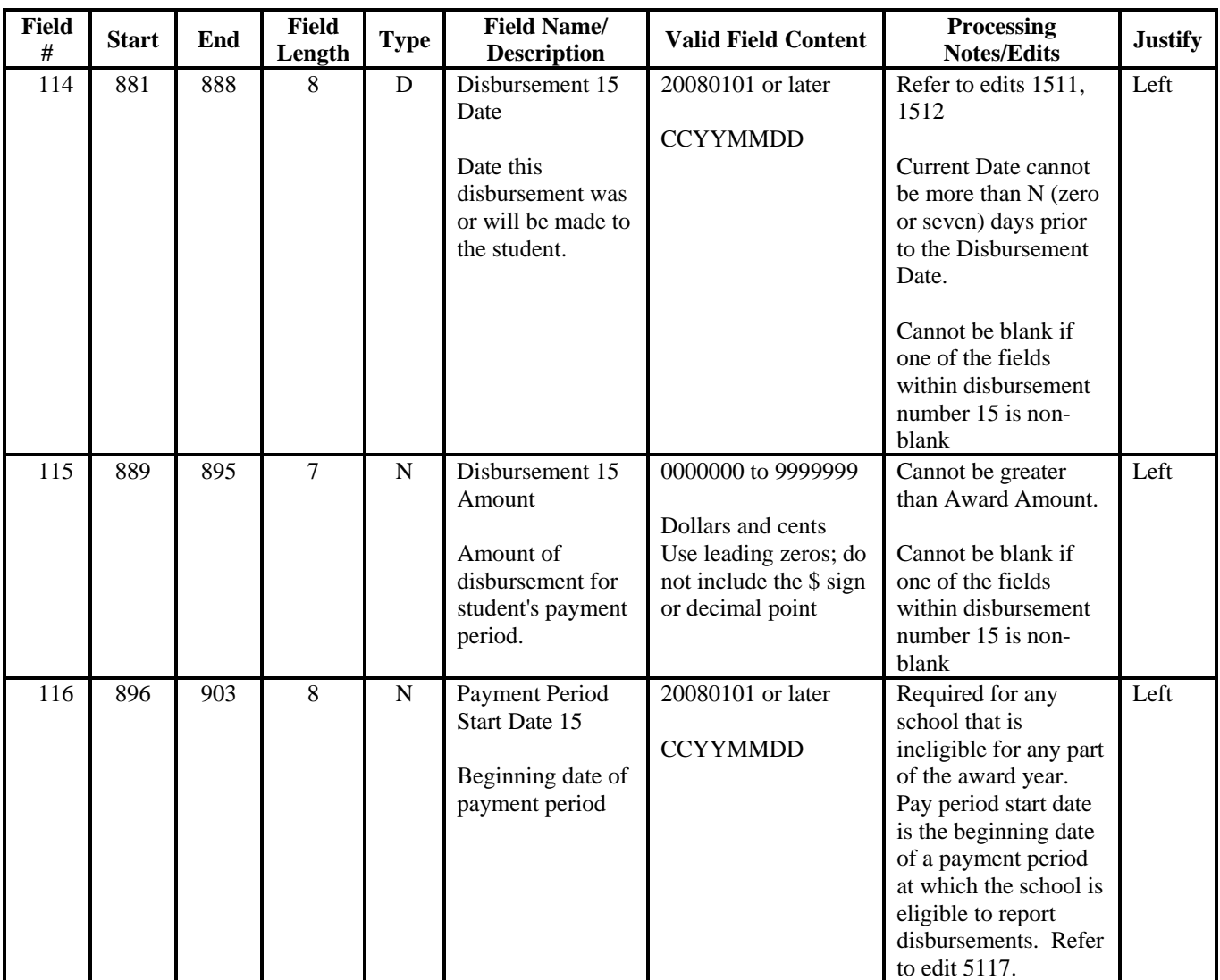

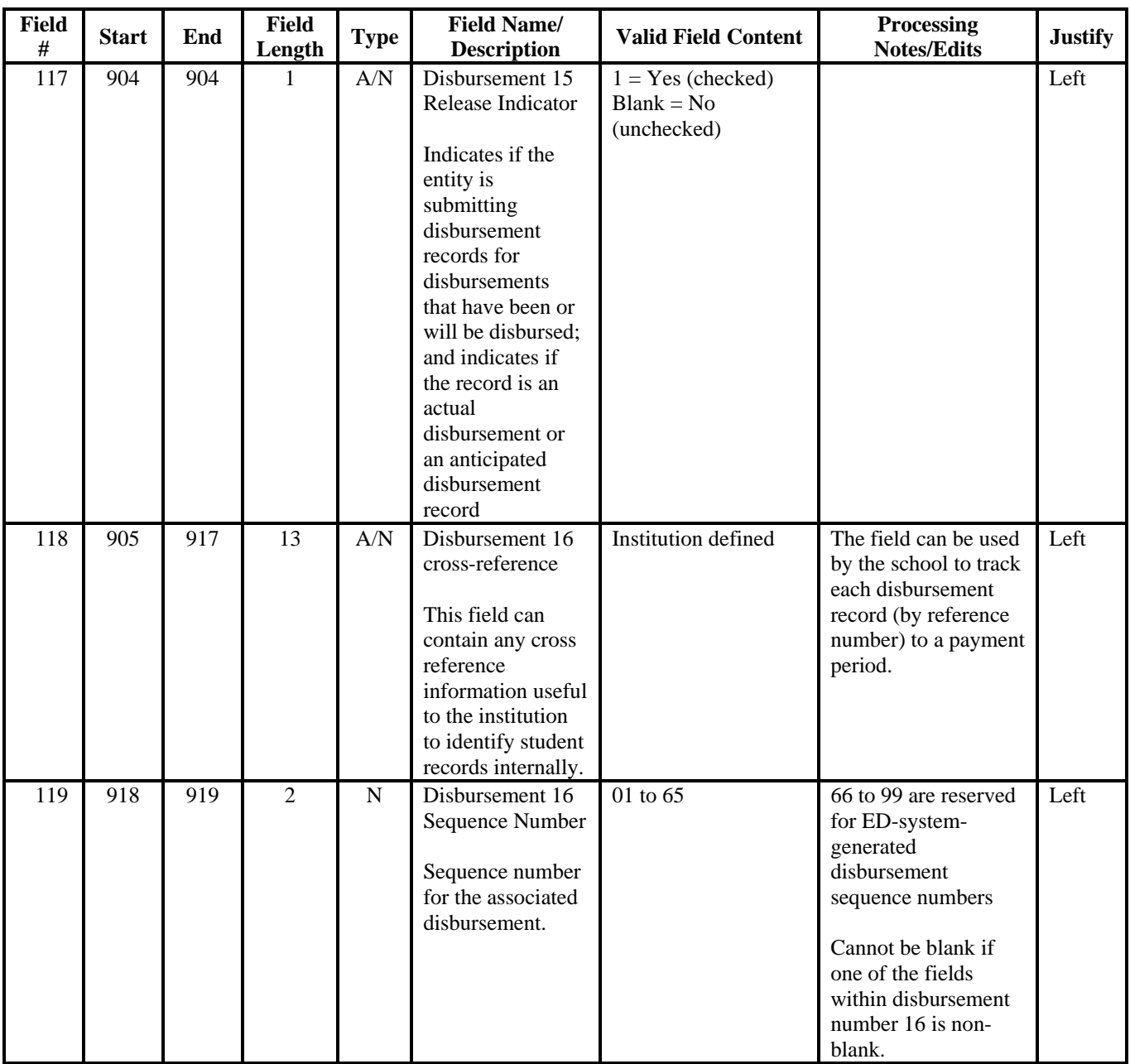

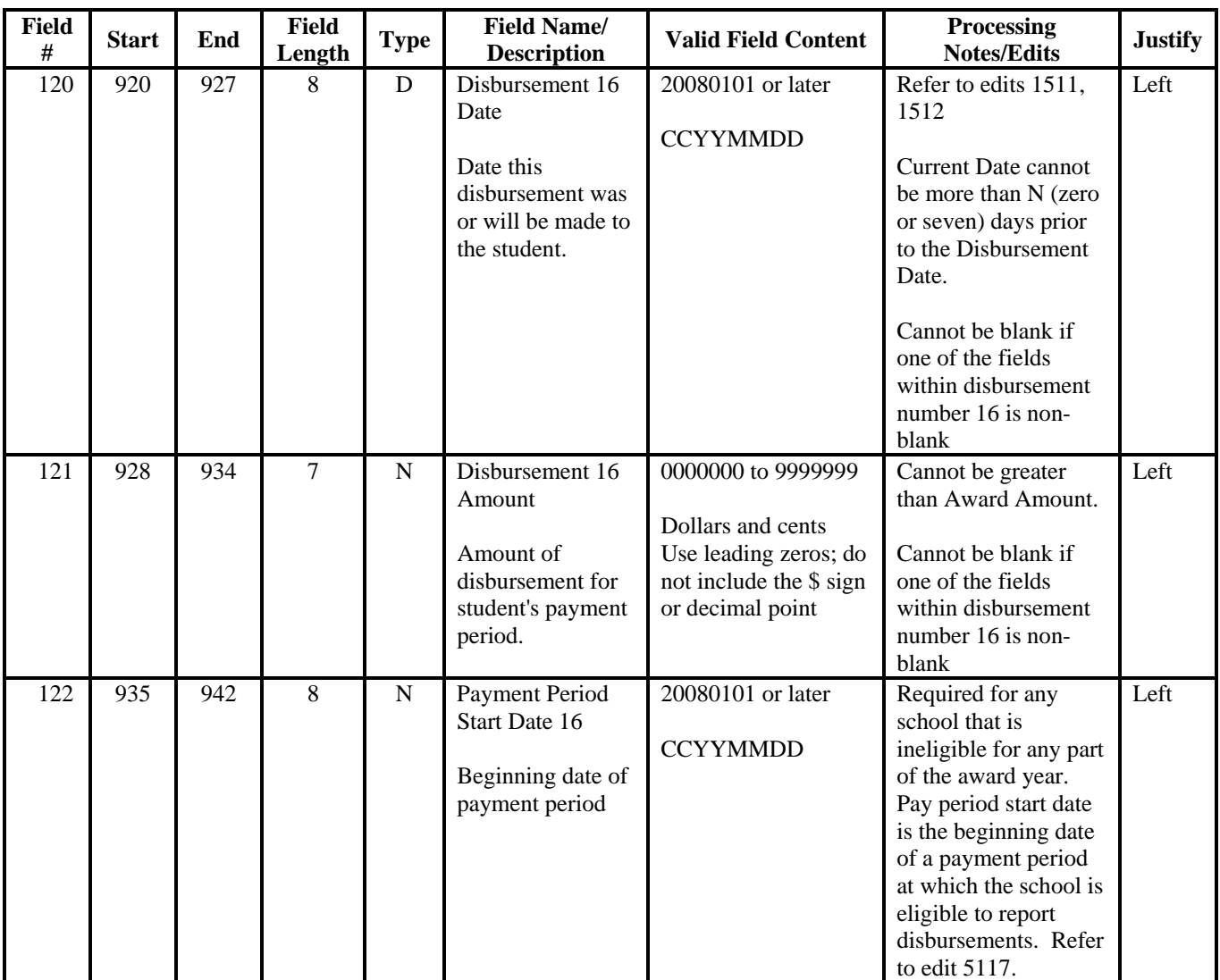

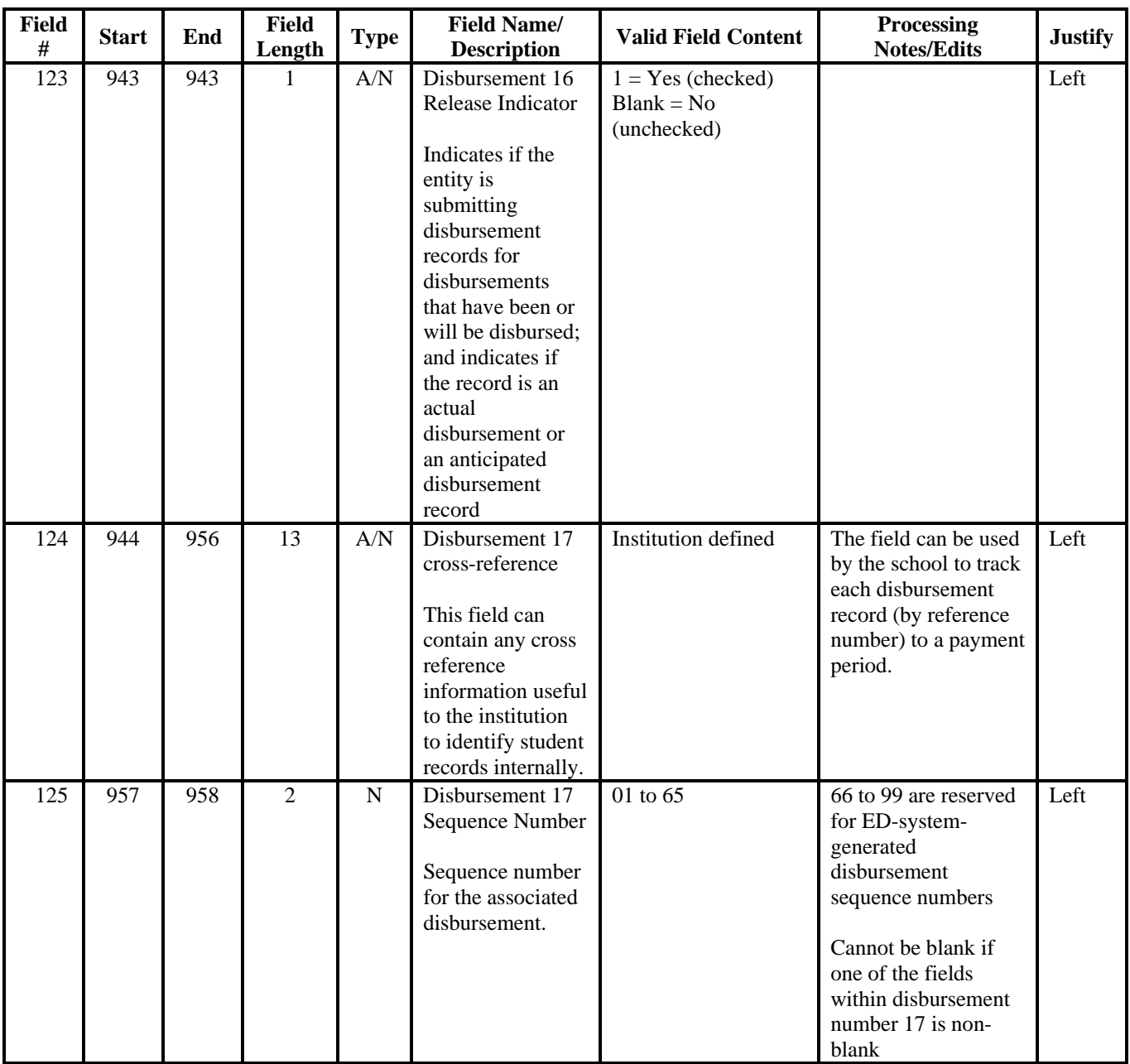

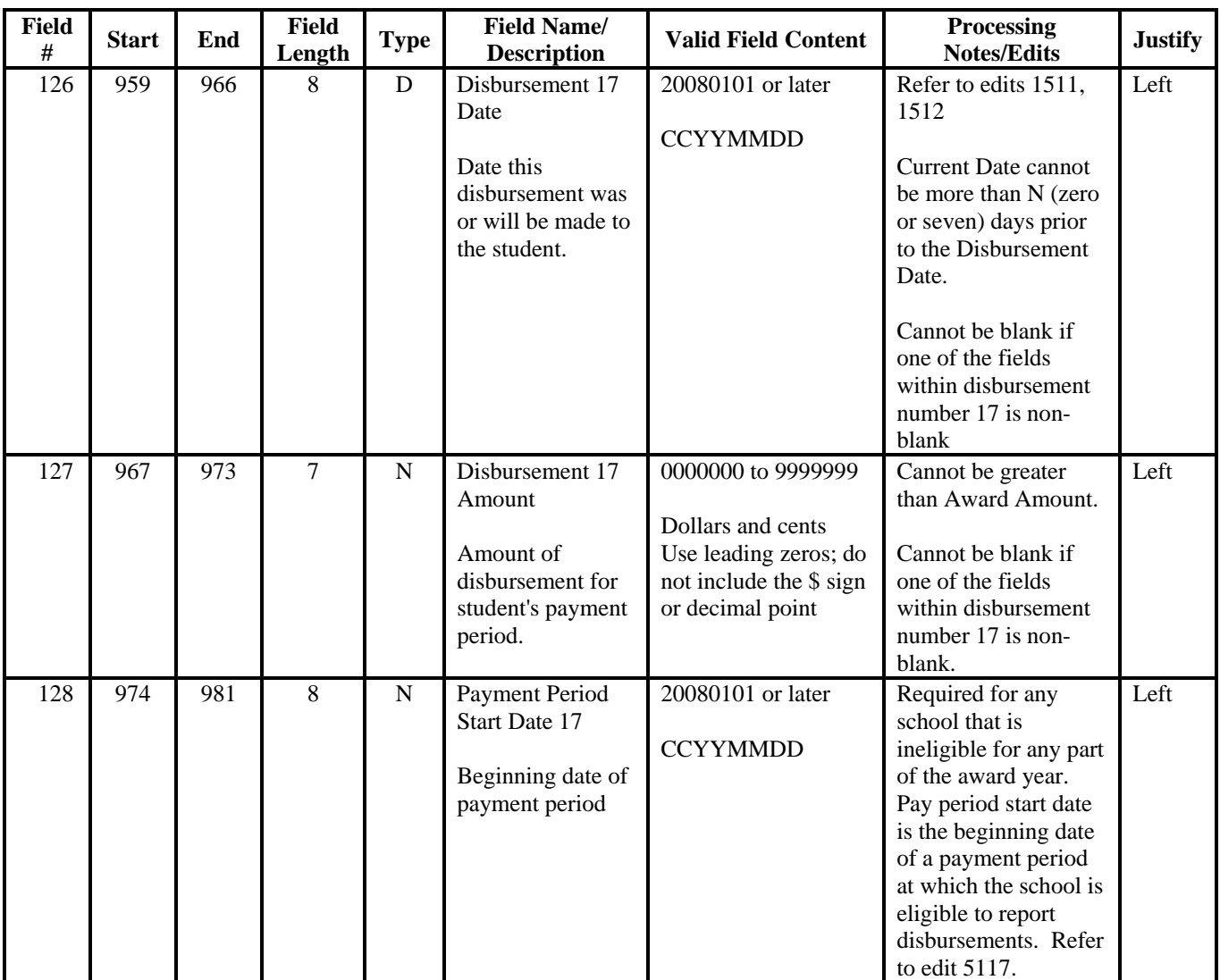

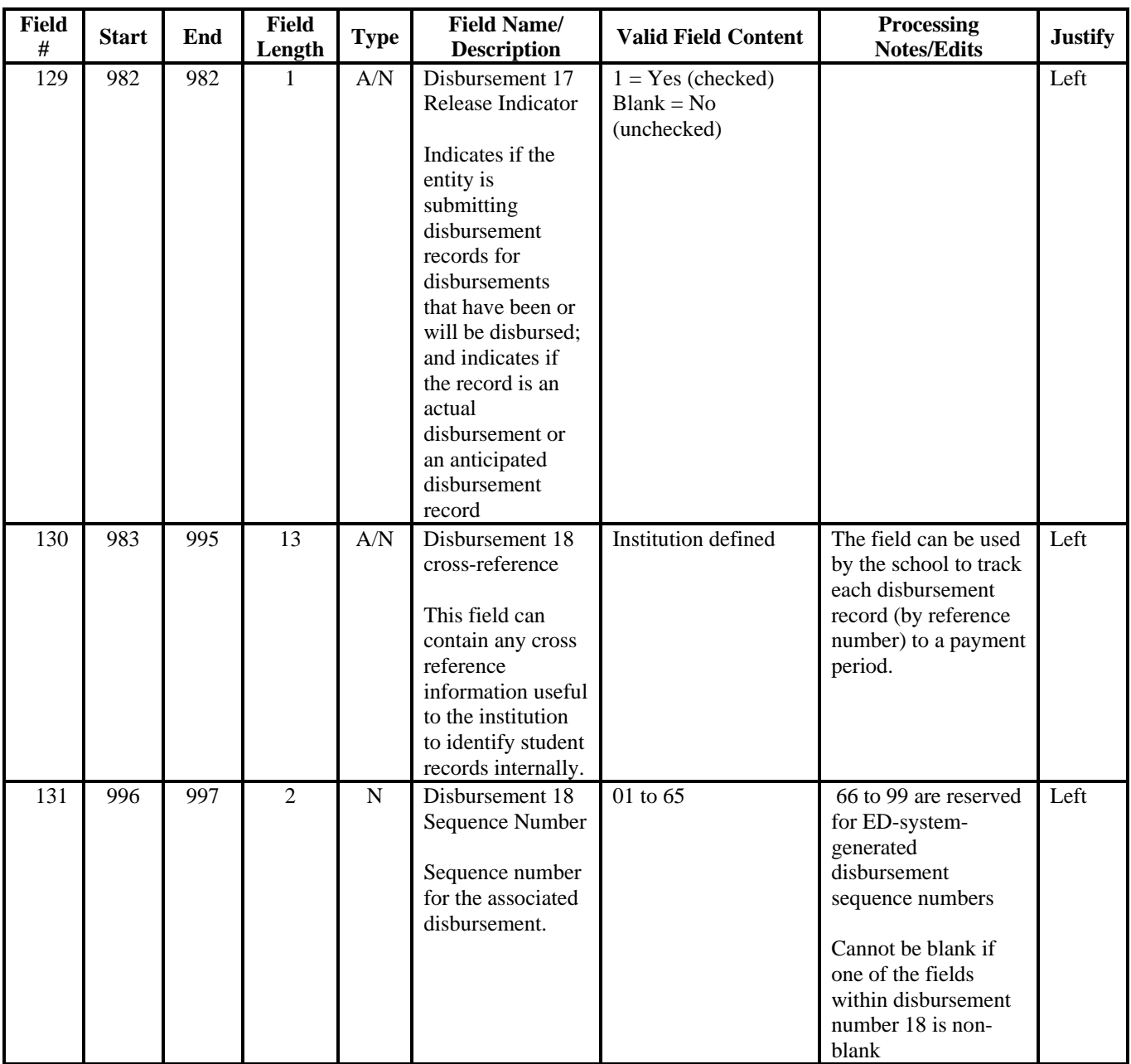

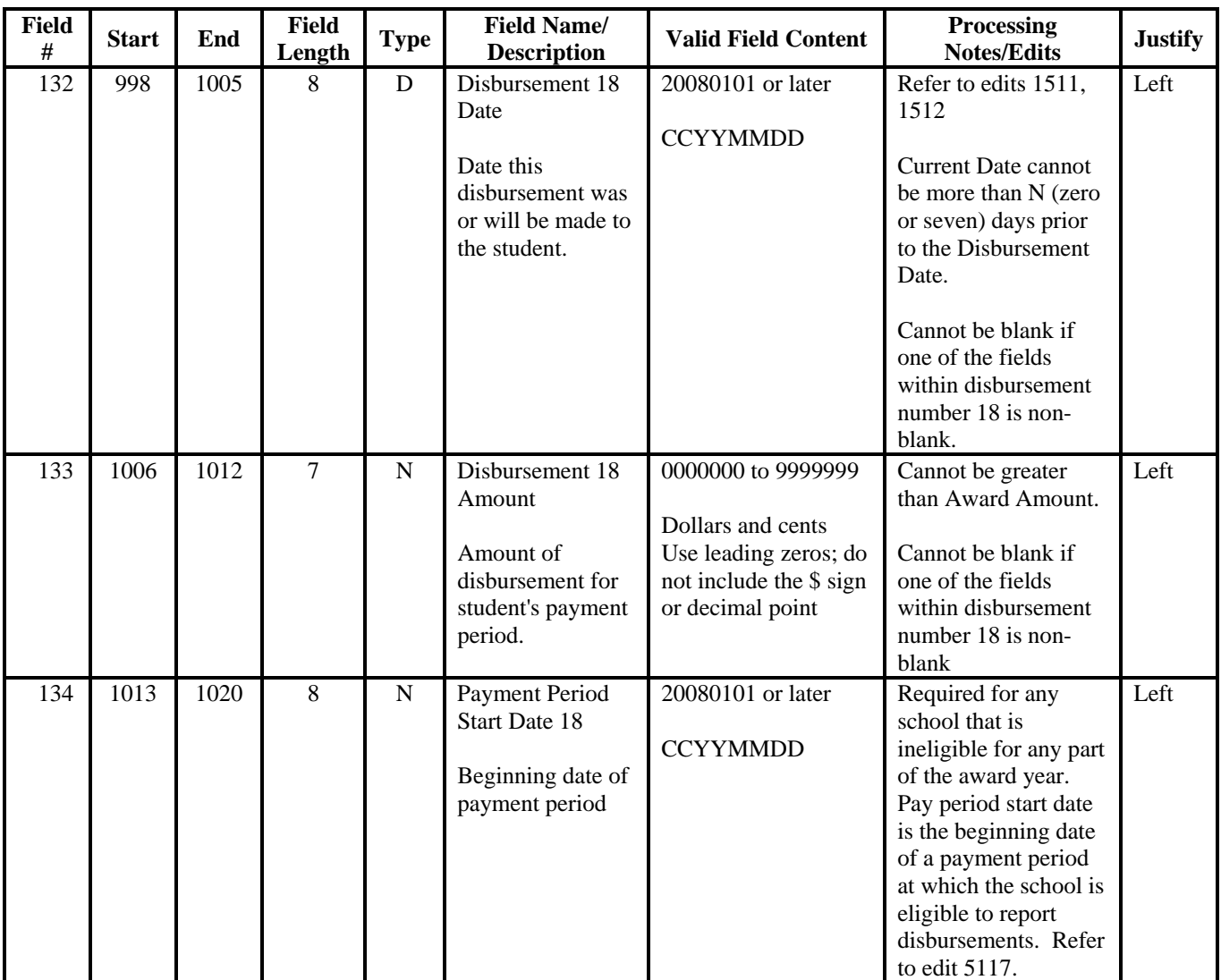

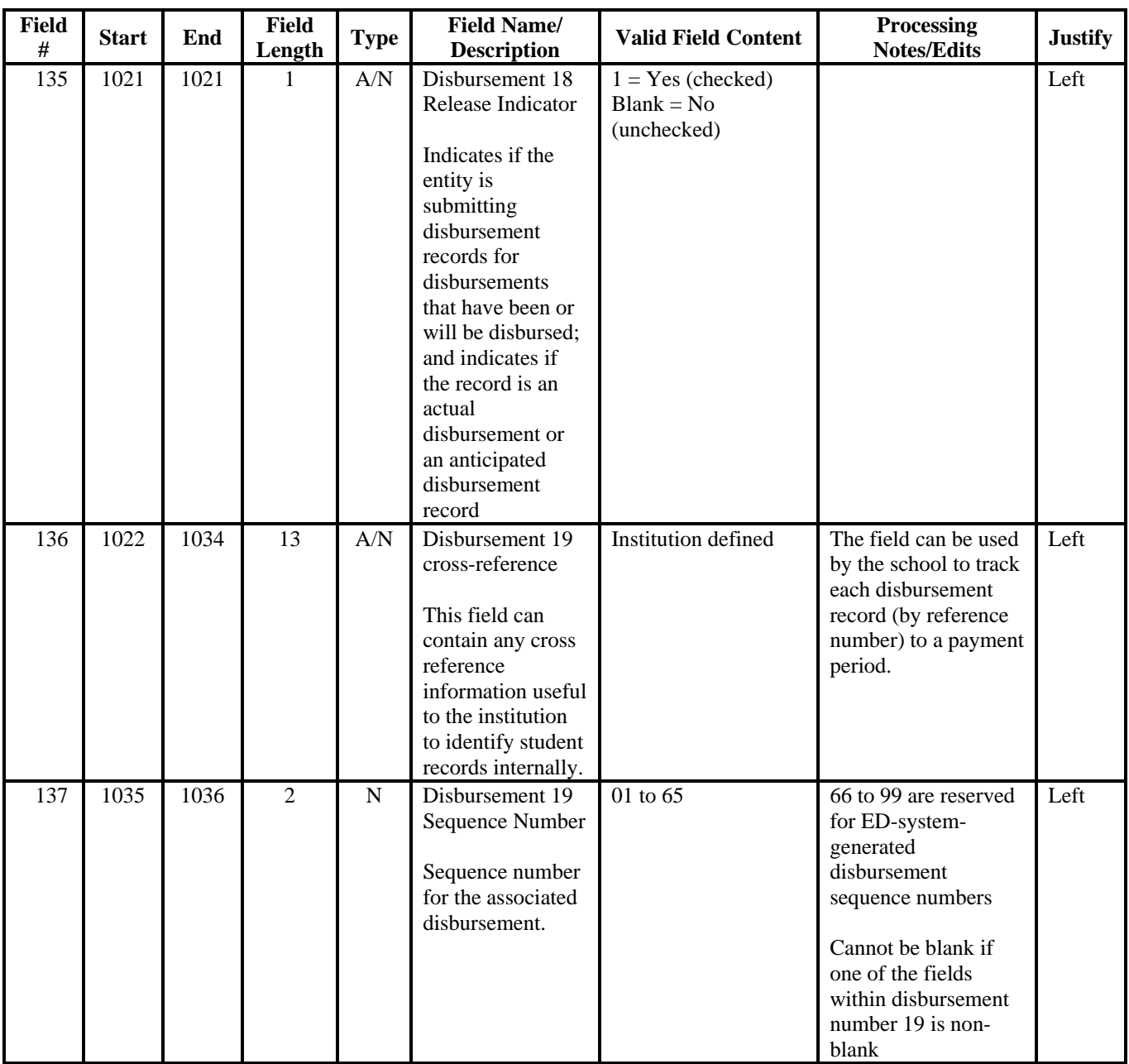

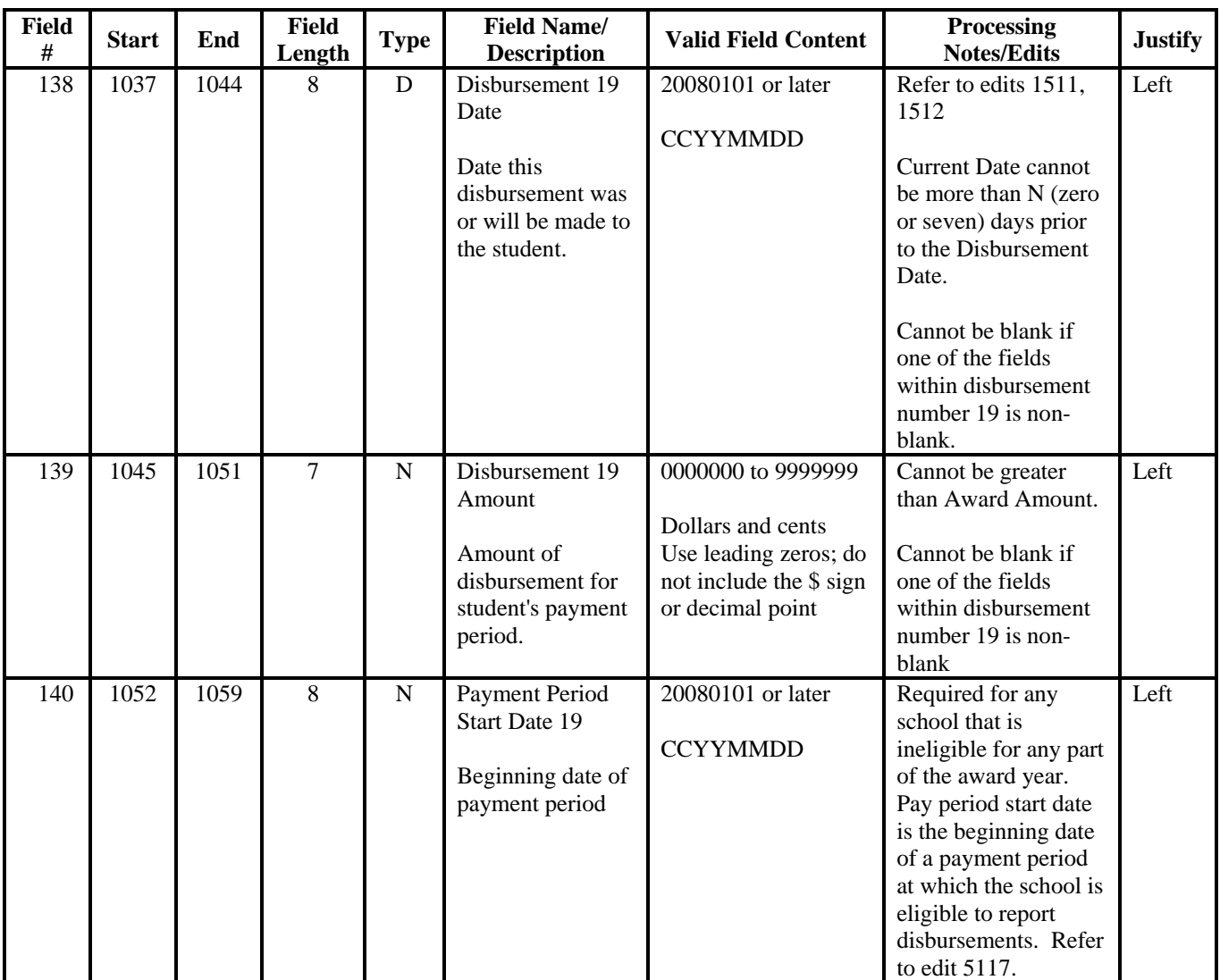

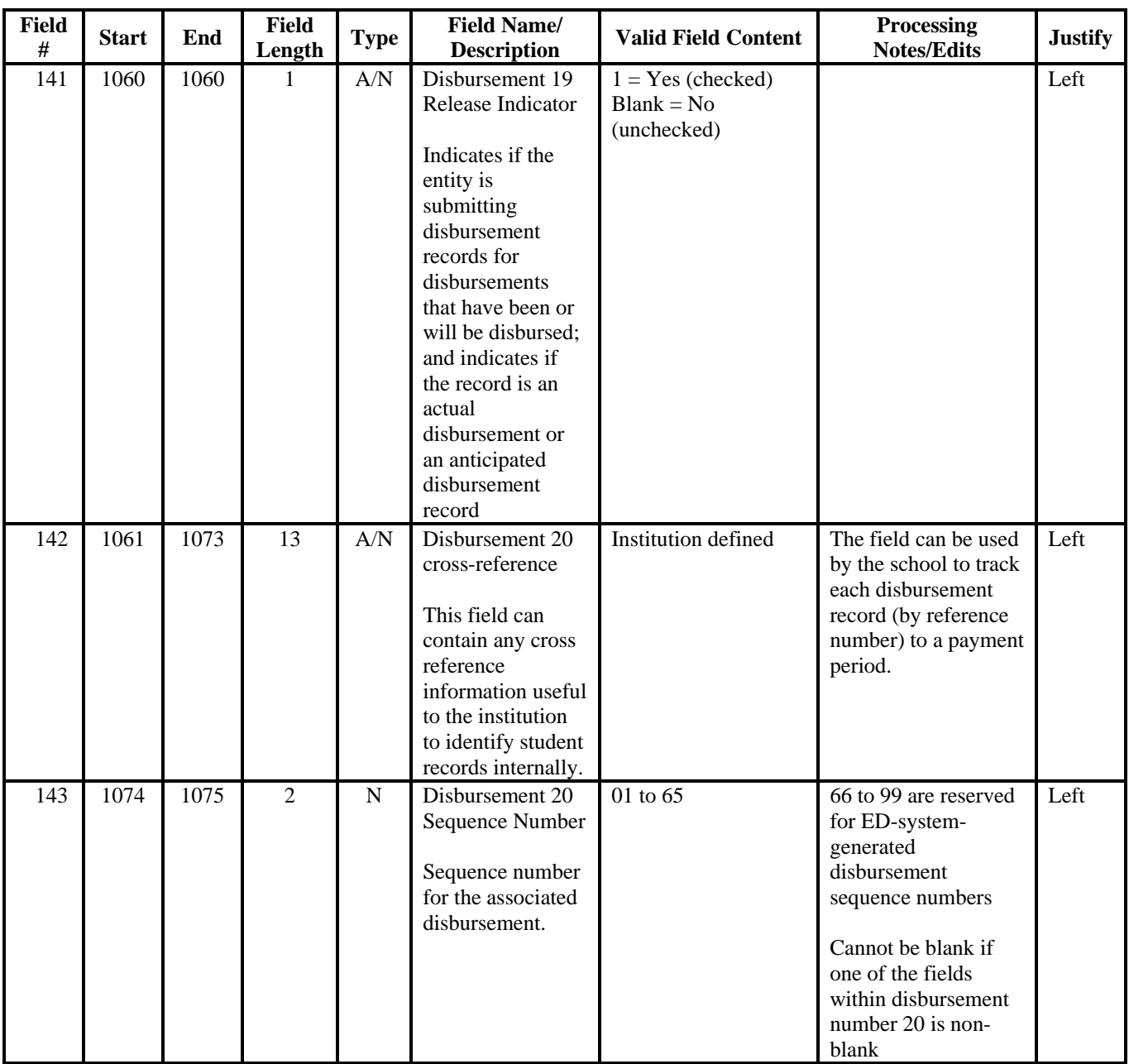

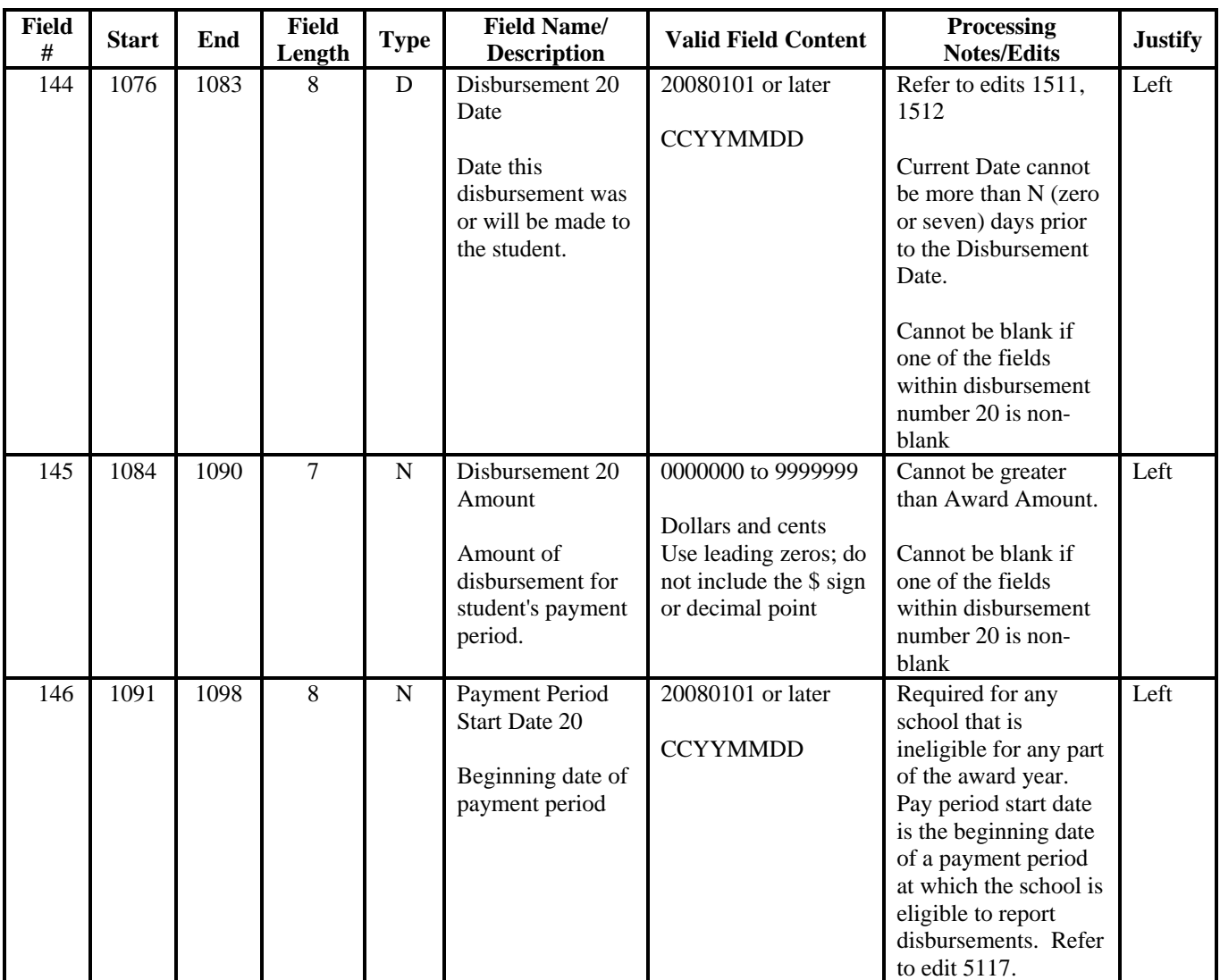

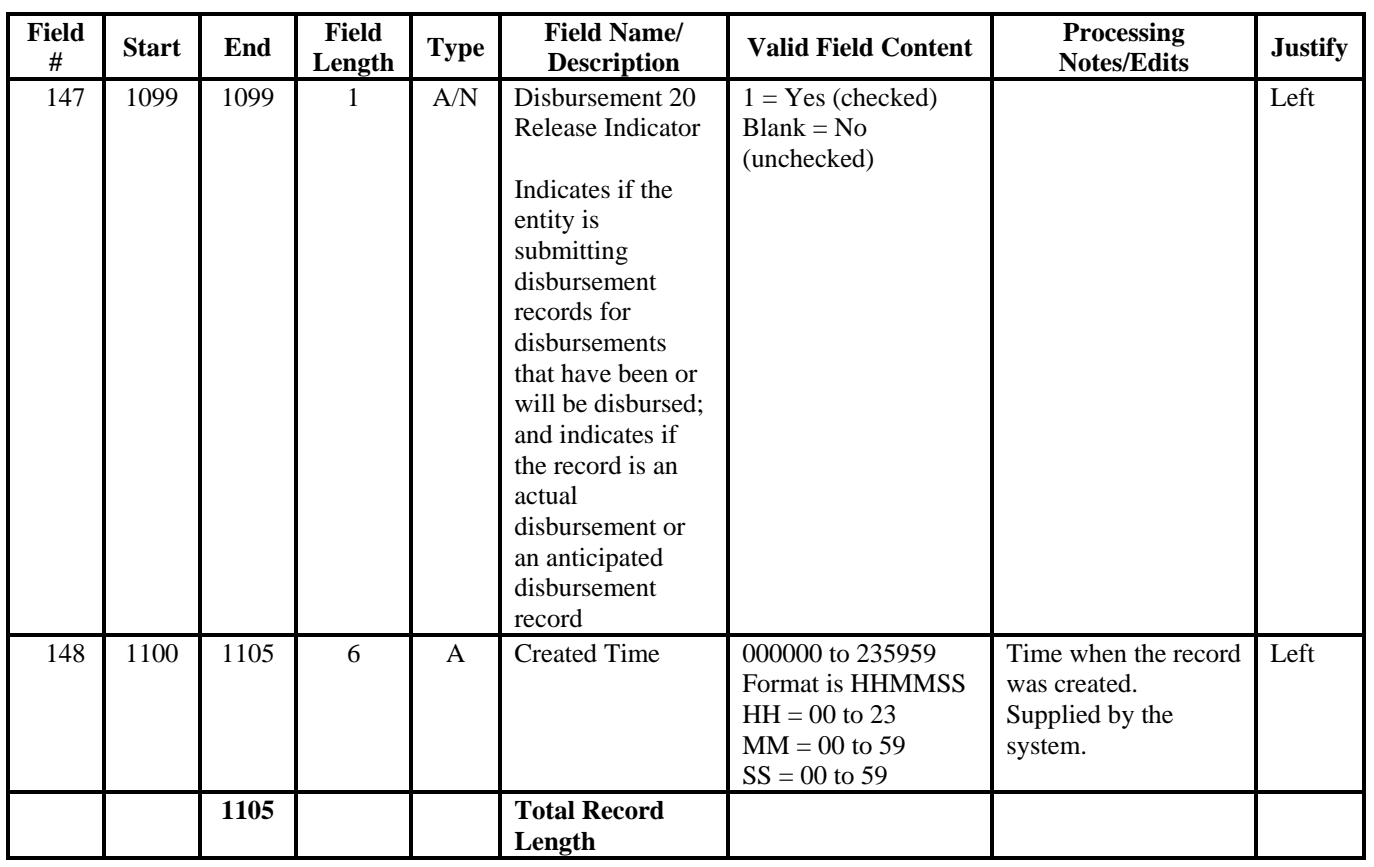